# VALEC - ENGENHARIA, CONSTRUÇÕES E FERROVIAS S.A. Superintendência de Planejamento

e Desenvolvimento

# ESTUDOS DE VIABILIDADE TÉCNICA, ECONÔMICA E AMBIENTAL

Ferrovia: EF-151/FNS Trecho: Açailândia (MA) - Belém (PA)

RELATÓRIO FINAL Volume 1 - Relatório do Estudo

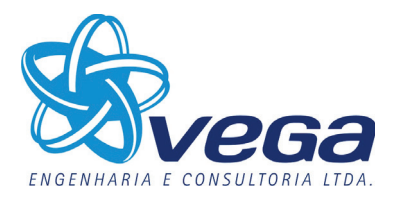

Abril/2012

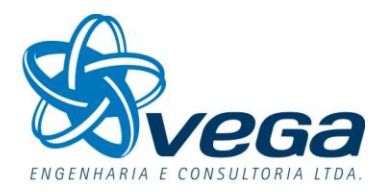

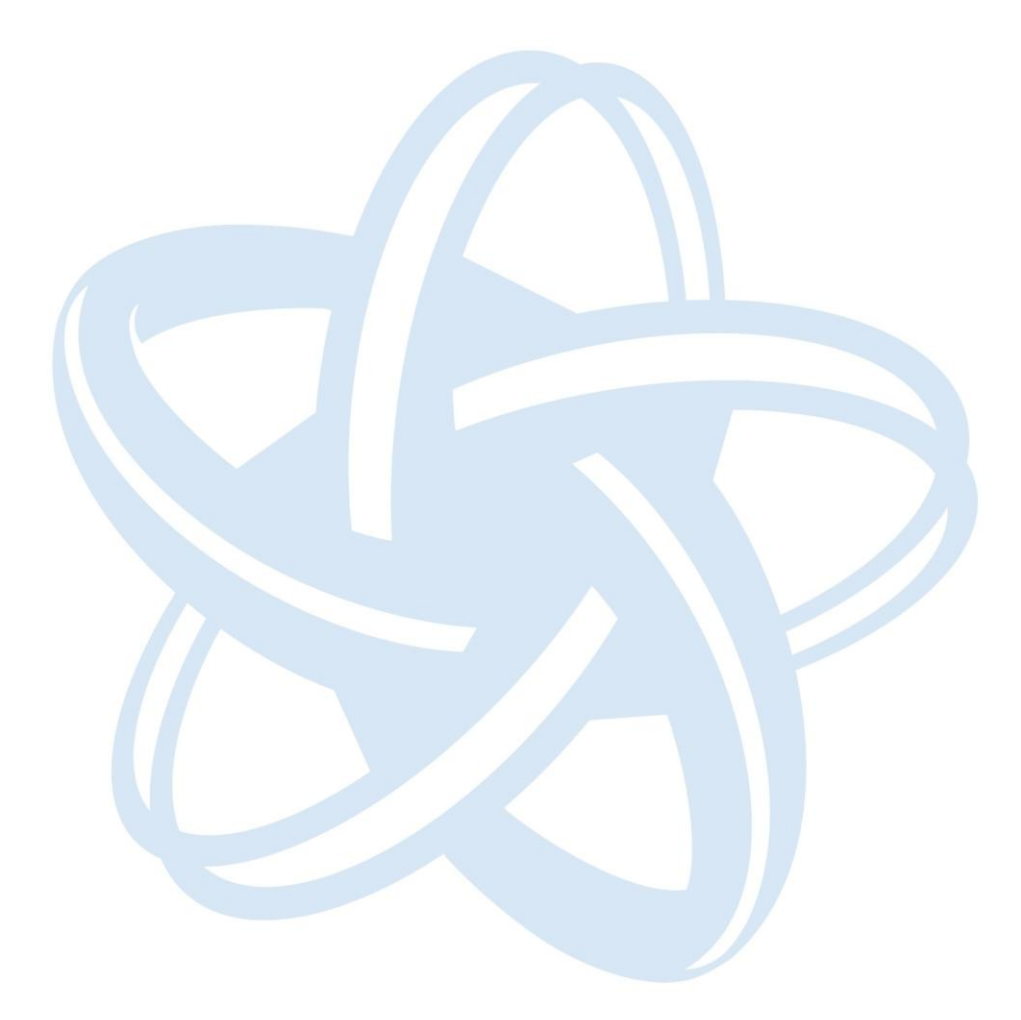

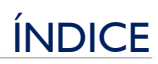

# **INDICE**

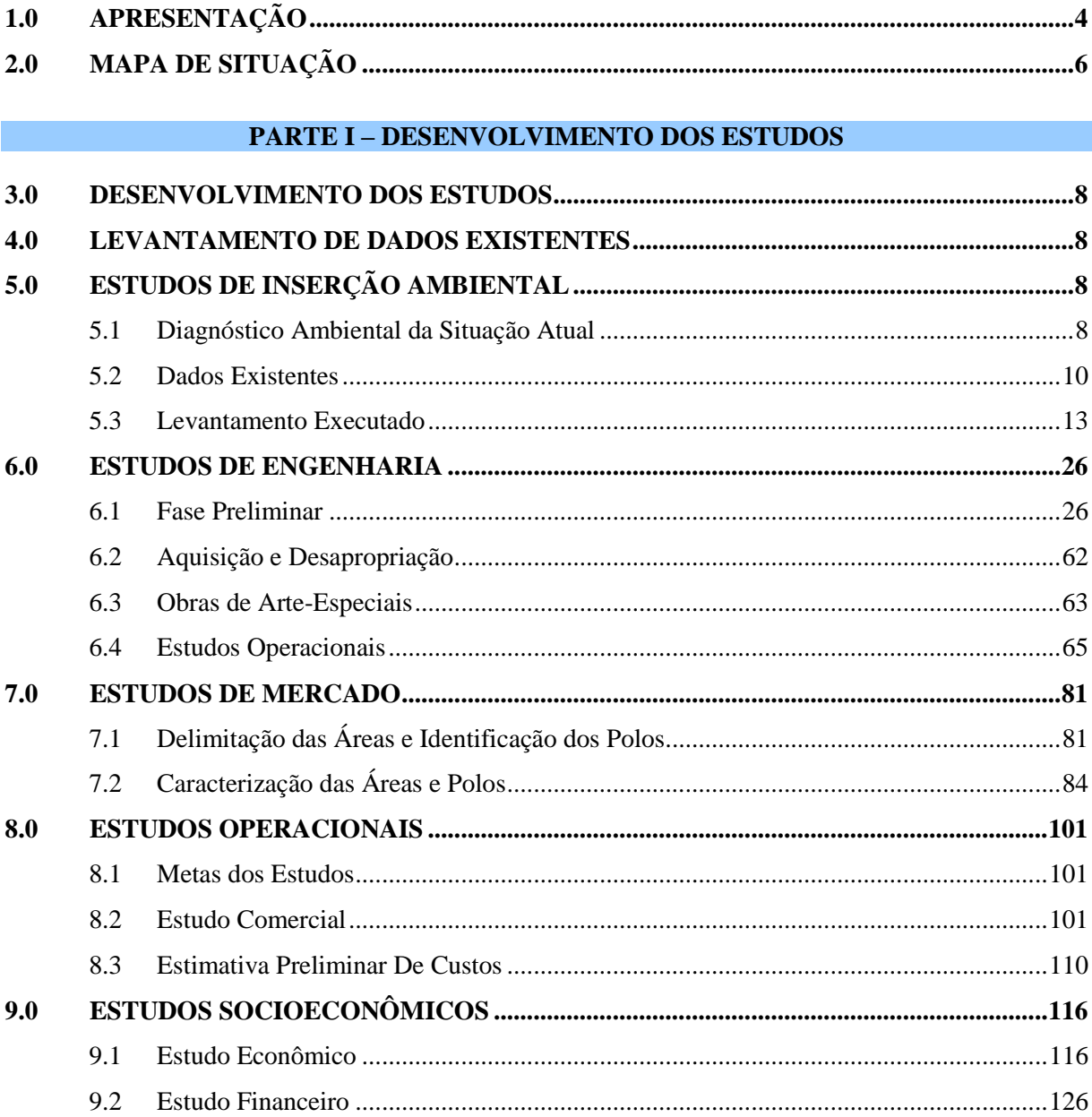

# **PARTE II - RECOMENDAÇÕES**

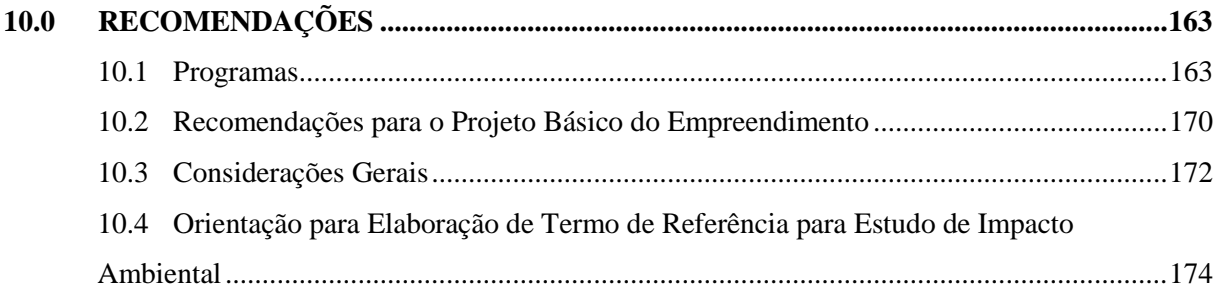

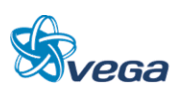

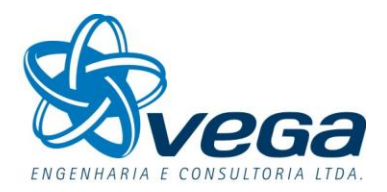

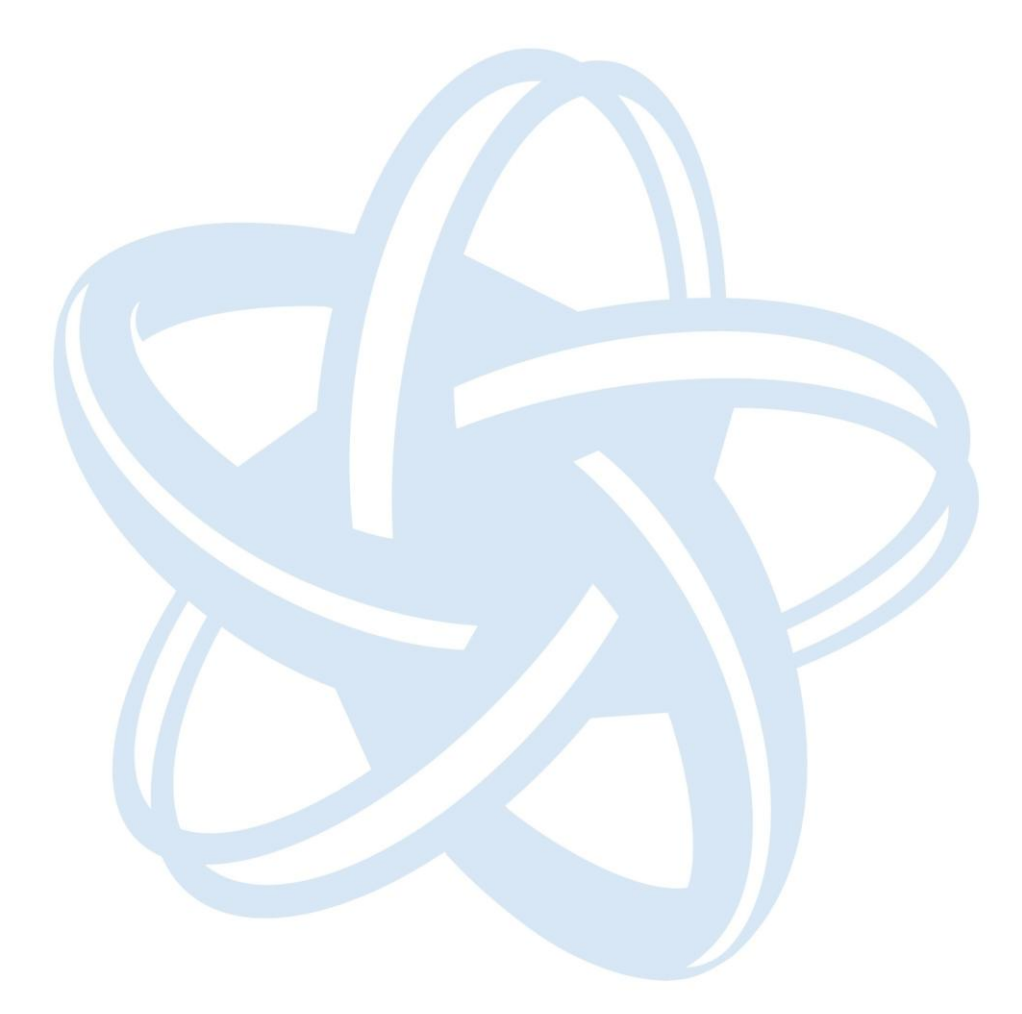

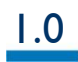

APRESENTAÇÃO

<span id="page-4-0"></span>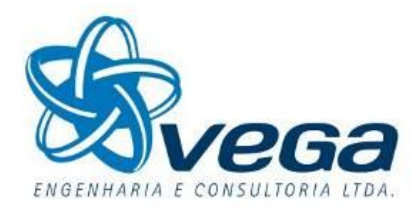

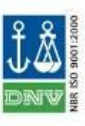

Curitiba, 20 de Abril de 2012.

À

VALEC – Engenharia, Construções e Ferrovias S.A.  $SBS - Ouadra 01 - Bloco F - Edifício Palácio da Agricultura - 19<sup>°</sup> Andar$ 70040-908 – BRASÍLIA - DF

- Ref.: Estudo de Viabilidade Técnica, Econômica e Ambiental da Ferrovia Norte-Sul – Trecho Açailândia/MA à Belém/PA Contrato  $n^{\circ}$  094/10
- Ass.: Relatório Final
- Att.: Eng<sup>o</sup> Francisco Sanches Faria

Prezados Senhores,

VEGA – Engenharia e Consultoria Ltda., em atendimento aos termos do Contrato em referência, vem apresentar o Relatório Final - Volume 1 – Relatório do Estudo, em anexo, em 05 (cinco) vias impressas e 10 (dez) vias em mídias eletrônicas, dos Estudos de Viabilidade, Técnica, Econômica e Ambiental da Ferrovia Norte-Sul, trecho Açailândia – Belém.

Este Relatório Final cumpre o objetivo de oferecer à VALEC uma visão dos Estudos desenvolvidos em sua forma acabada, subscrevemo-nos.

Atenciosamente,

SAULO DE TARSO PEREIRA Coordenador de Projeto

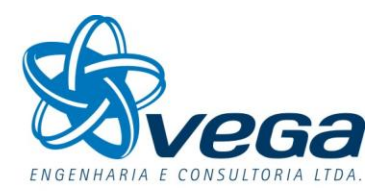

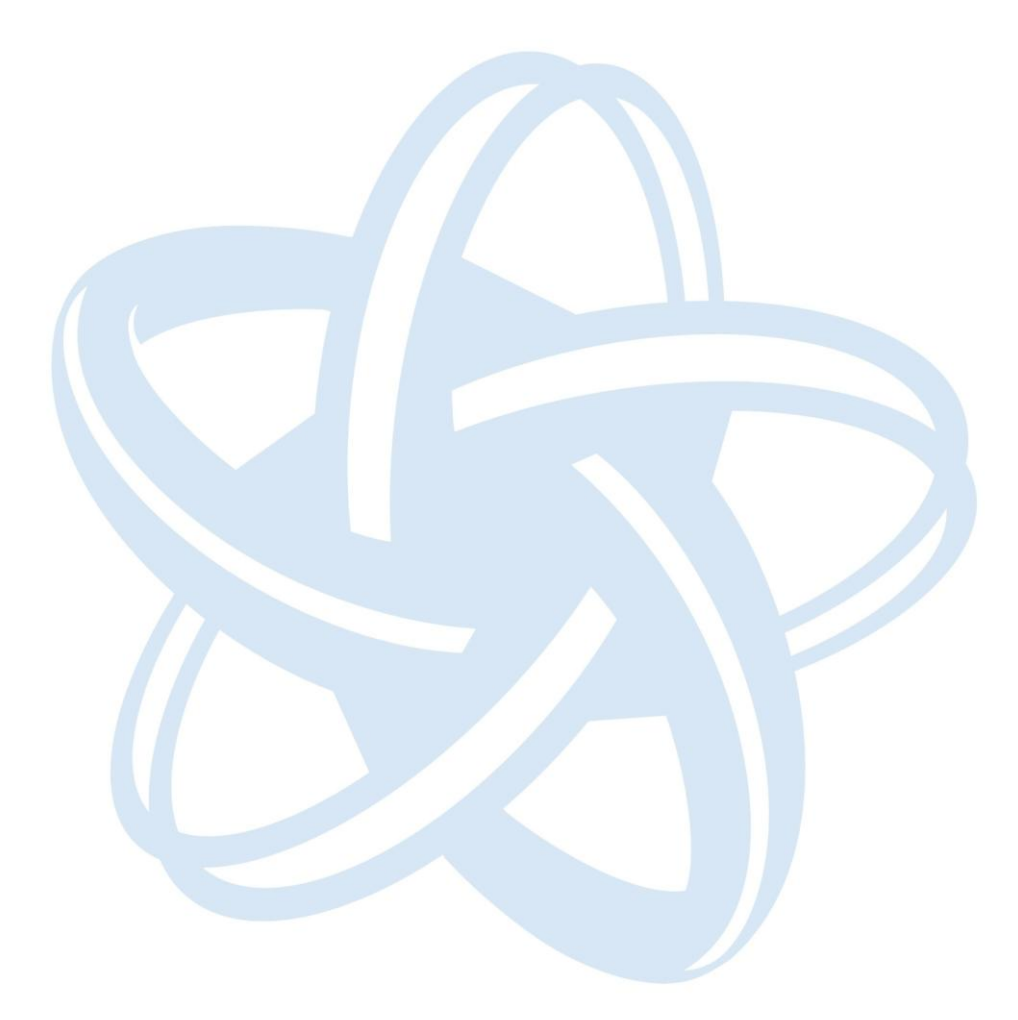

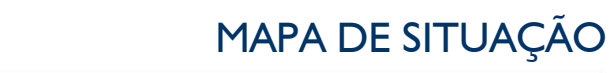

 $2.0$ 

**2.0 MAPA DE SITUAÇÃO**

# **2.0 MAPA DE SITUAÇÃO**

<span id="page-6-0"></span>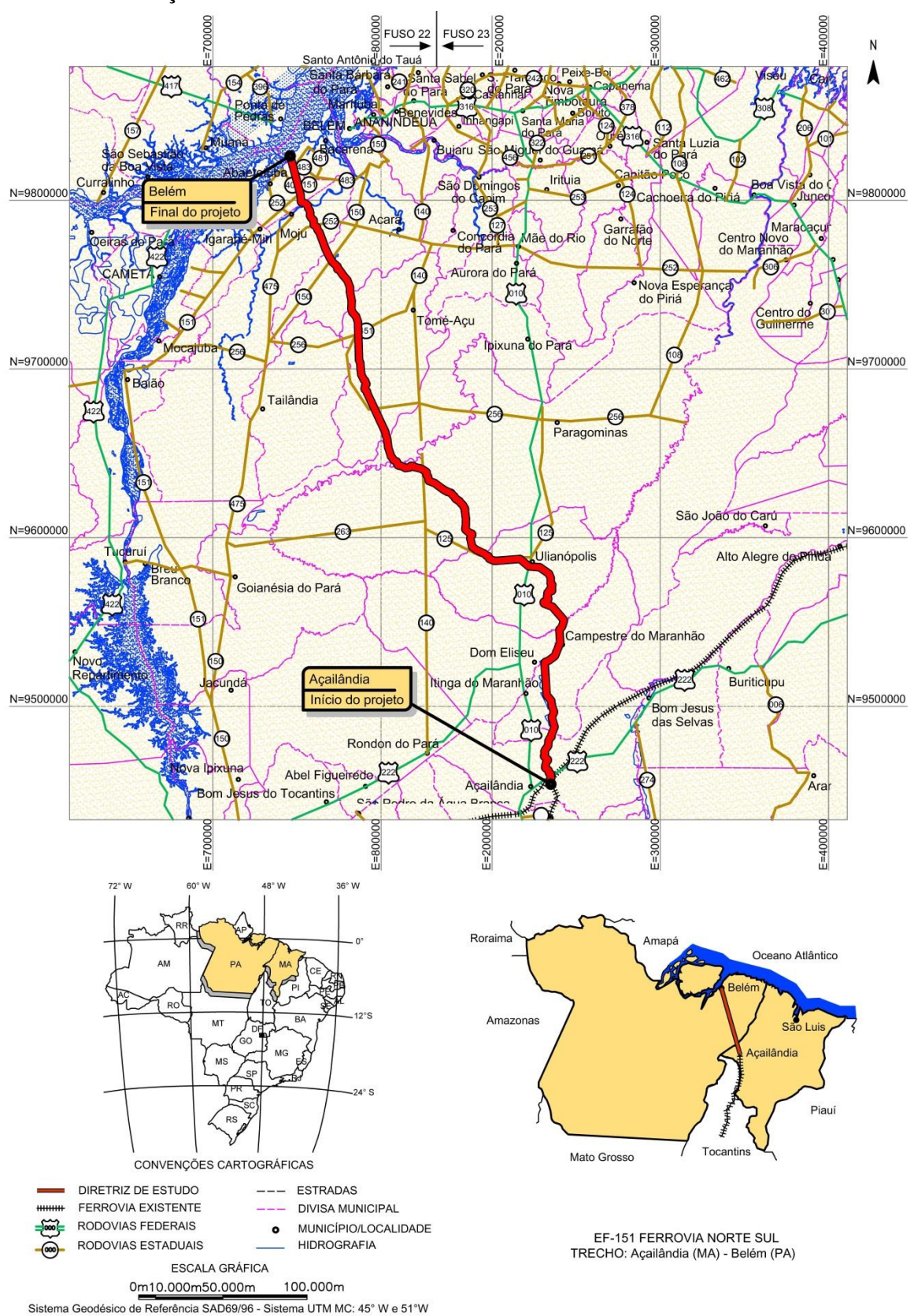

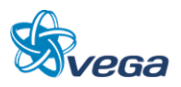

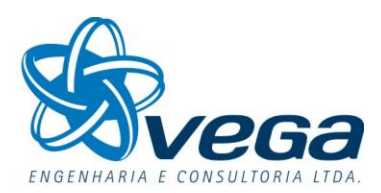

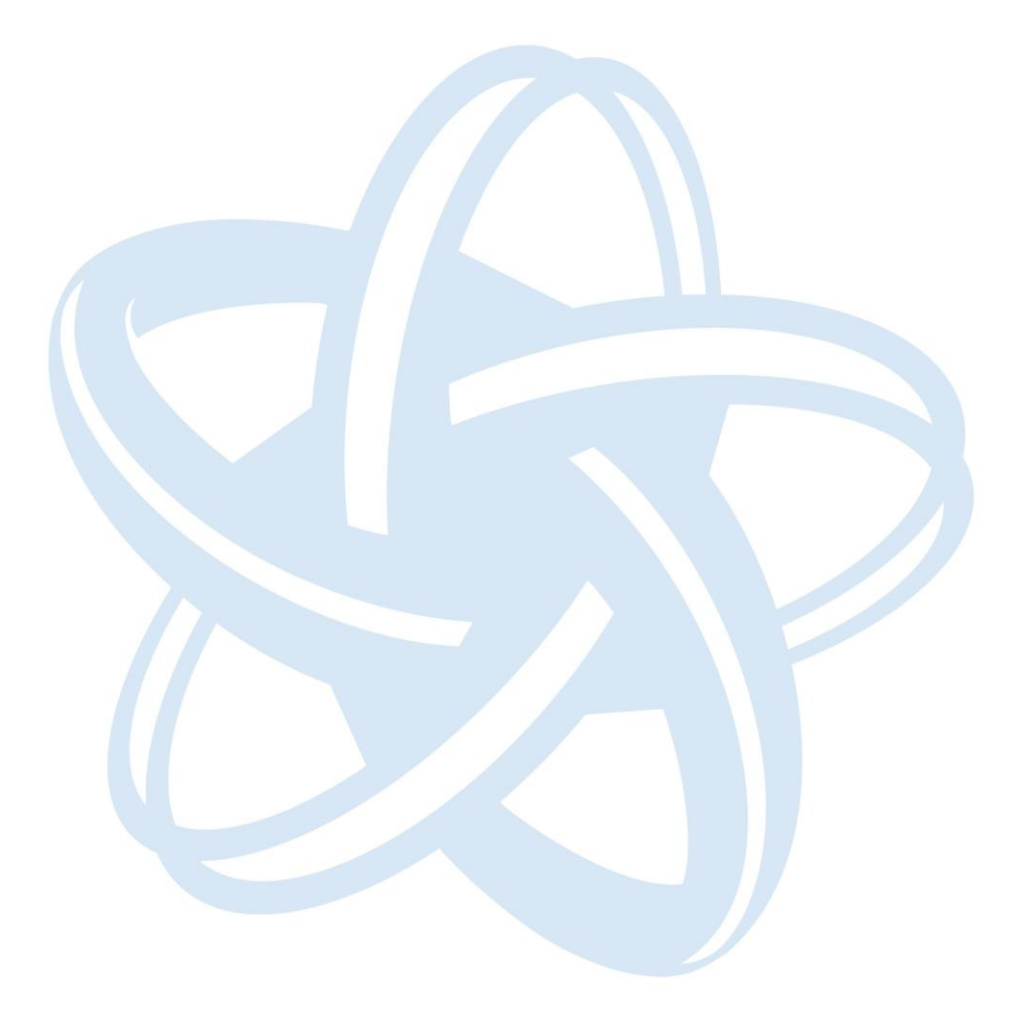

#### <span id="page-8-0"></span>**3.0 DESENVOLVIMENTO DOS ESTUDOS**

O estudo de viabilidade iniciou os seus trabalhos pelo levantamento de dados de estudos e projetos existentes, notadamente em bancos d e dados da VALEC tendo em vista que já houve um estudo preliminar na região.

Para tal a VALEC disponibilizou os arquivos existente sobre o estudo preliminar realizado com variante.

Com base nestes estudos ambientais e de traçado fornecidos, esta Consultora fez uma analise do trabalho recebido e elaborou o Estudo de Viabilidade Técnica Econômica e Ambiental Contratados conforme o Relatório do Estudo abaixo:

# <span id="page-8-1"></span>**4.0 LEVANTAMENTO DE DADOS EXISTENTES**

Entre os dados existentes está o EIA/RIMA elaborado pela OIKOS Pesquisa Aplicada Ltda., que aborda o diagnóstico ambiental e os impactos ambientais a serem introduzidos na região pela implantação do empreendimento de importância da ligação ferroviária Belém-Açailândia em complemento a Ferrovia Norte-Sul (FNS) ora em implantação desde Açailândia em direção ao Sul do país. Este estudo contempla o tronco mais setentrional da FNS.

No EIA/RIMA citado, foram apresentados, dois traçados: a Alternativa 1 e a Alternativa 2, e ainda, foi analisada uma variante para cada um desses traçados em pequenos trechos da Extensão da FNS, que são descritos na sequência.

# <span id="page-8-2"></span>**5.0 ESTUDOS DE INSERÇÃO AMBIENTAL**

O trabalho da equipe responsável pelos Estudos de Inserção Ambiental, desta Contratada, programou e se dirigiu a área onde os estudos iniciais apontaram como sendo aquela que oferecia melhores condições para o estudo de alternativas na região. Os impeditivos que foram identificados e registrados estão apresentados em mapas de modo a facilitar sua localização e subsidiar os estudos de traçados.

# <span id="page-8-3"></span>5.1 DIAGNÓSTICO AMBIENTAL DA SITUAÇÃO ATUAL

Os estudos ambientais dos empreendimentos devem caracterizar a situação ambiental atual da área de influência, nos aspectos físicos, bióticos e antrópicos. Esses estudos serão em relação aos aspectos físico, biótico e socioeconômico. Será apresentado no decorrer desde projeto a Identificação das Áreas Especiais do possível traçado da Ferrovia Norte-Sul (FNS), entre o município de Açailândia (MA) e o

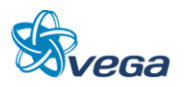

município de Barcarena (PA) [\(FIGURA 1\)](#page-9-0).

<span id="page-9-0"></span>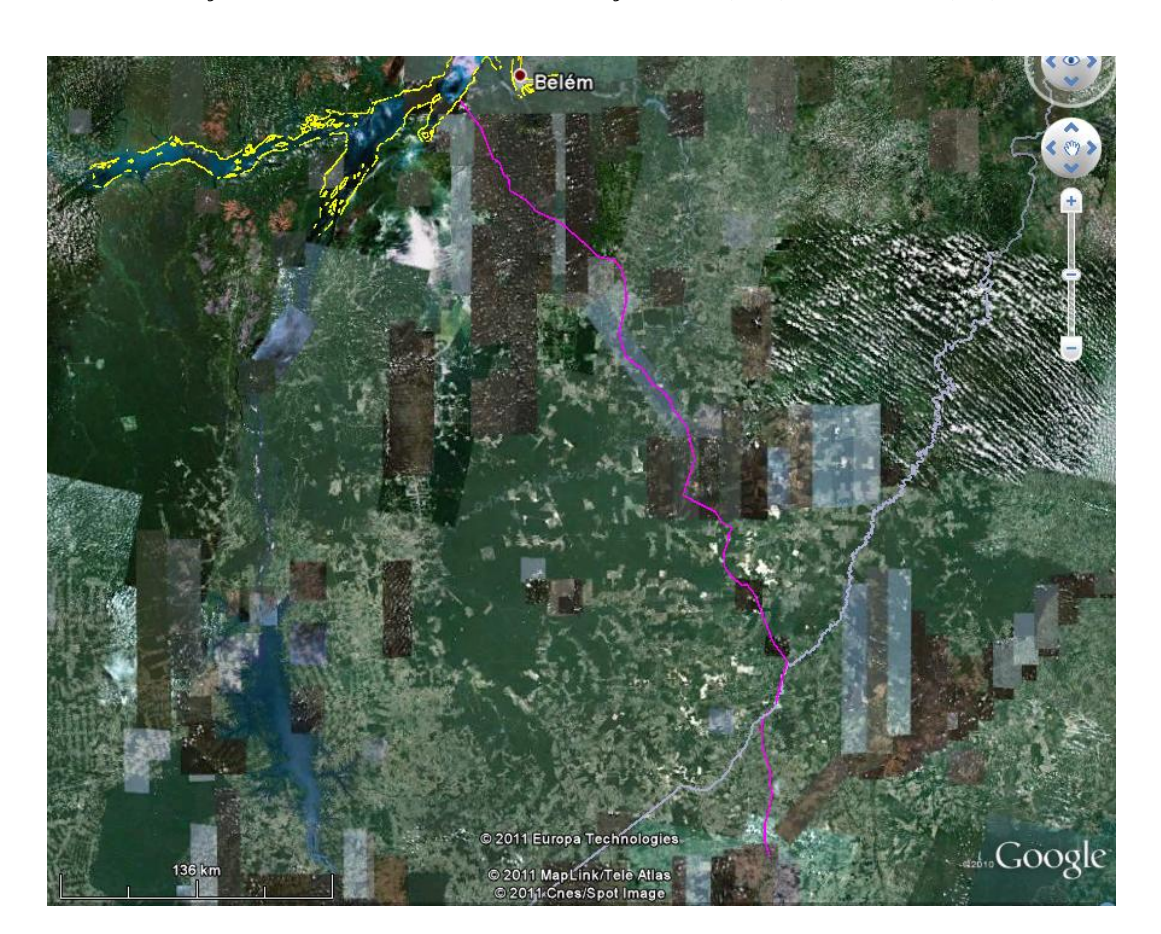

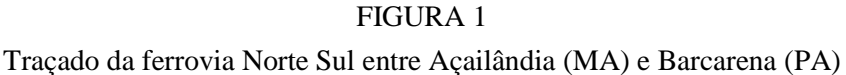

#### **5.1.1 Metodologia**

A metodologia de trabalho consistiu na pesquisa bibliográfica de dados secundários e no levantamento de campo. A pesquisa bibliográfica foi realizada para dar subsídio à caracterização ambiental da região. Através de fotos aéreas recentes e imagens de satélite do software Google Earth do possível traçado da Ferrovia Norte-Sul (FNS) entre Açailândia (MA) e Barcarena (PA), foi possível traçar um roteiro com os principais pontos a serem levantados. Este estudo visa consolidar as informações levantadas anteriormente através de dados secundários.

A equipe de campo percorreu 1.970 km de automóvel, ilustrados na [FIGURA 2](#page-10-1) em amarelo, para caracterizar aspectos do meio físico, biótico e socioeconômico, identificando as áreas especiais e procurando amostrar pontos em uma faixa de 5 km para cada lado do traçado da FNS. Ao longo dos 470 km do possível traçado da Ferrovia Norte-Sul foram identificados pontos através de imagens. Estes pontos foram verificados em campo e, para uma amostragem uniforme, localizados equidistantes um do outro, para uma amostragem uniforme ao longo do traçado.

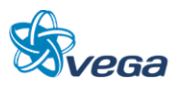

Foram identificados diferentes ambientes de acordo com a cobertura vegetal, cursos de água e áreas urbanas. Além da descrição, todos os ambientes foram fotografados e algumas imagens ilustram esse estudo.

## FIGURA 2

<span id="page-10-1"></span>Trajeto percorrido para caracterização ambiental do traçado da Ferrovia Norte Sul entre Açailândia (MA) e Barcarena (PA)

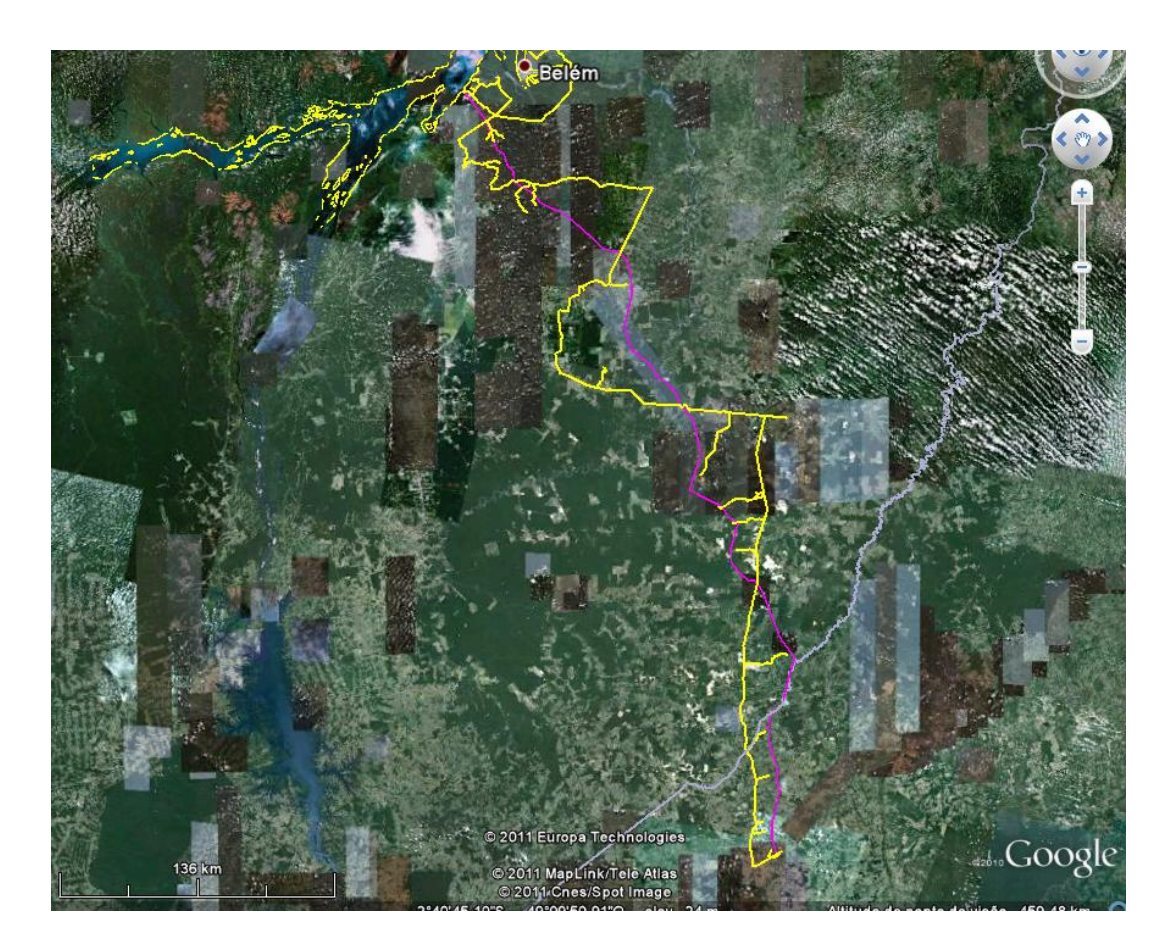

#### <span id="page-10-0"></span>5.2 DADOS EXISTENTES

A tabela abaixo apresenta um resumo análise ambiental das alternativas locacionais para o meio antrópico, biótico e físico, obtidos no EIA/RIMA elaborado pela OIKOS Pesquisa Aplicada Ltda.

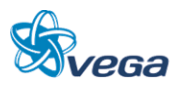

# TABELA 1

## Analise Ambiental das Alternativas Locacionais

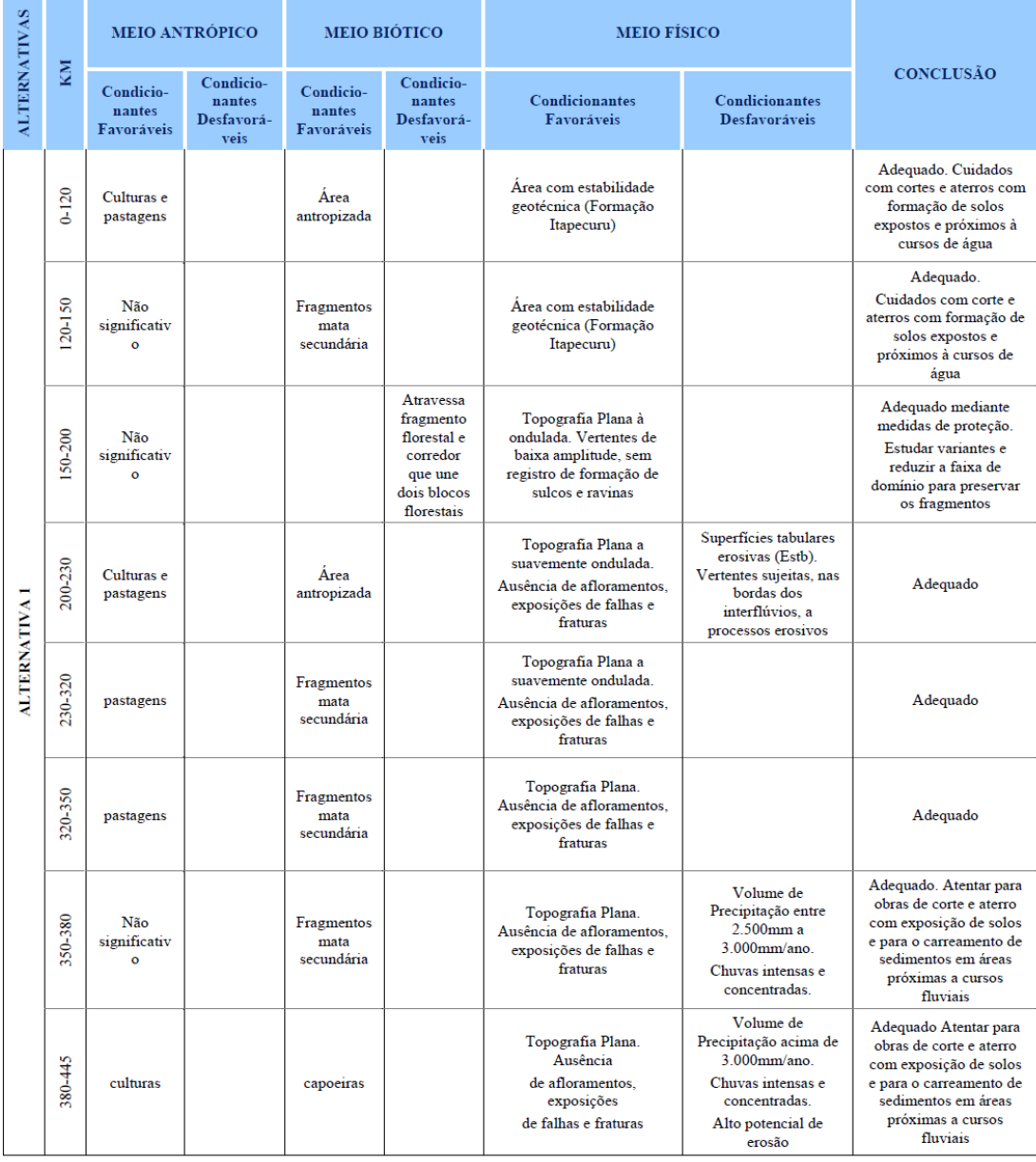

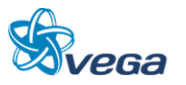

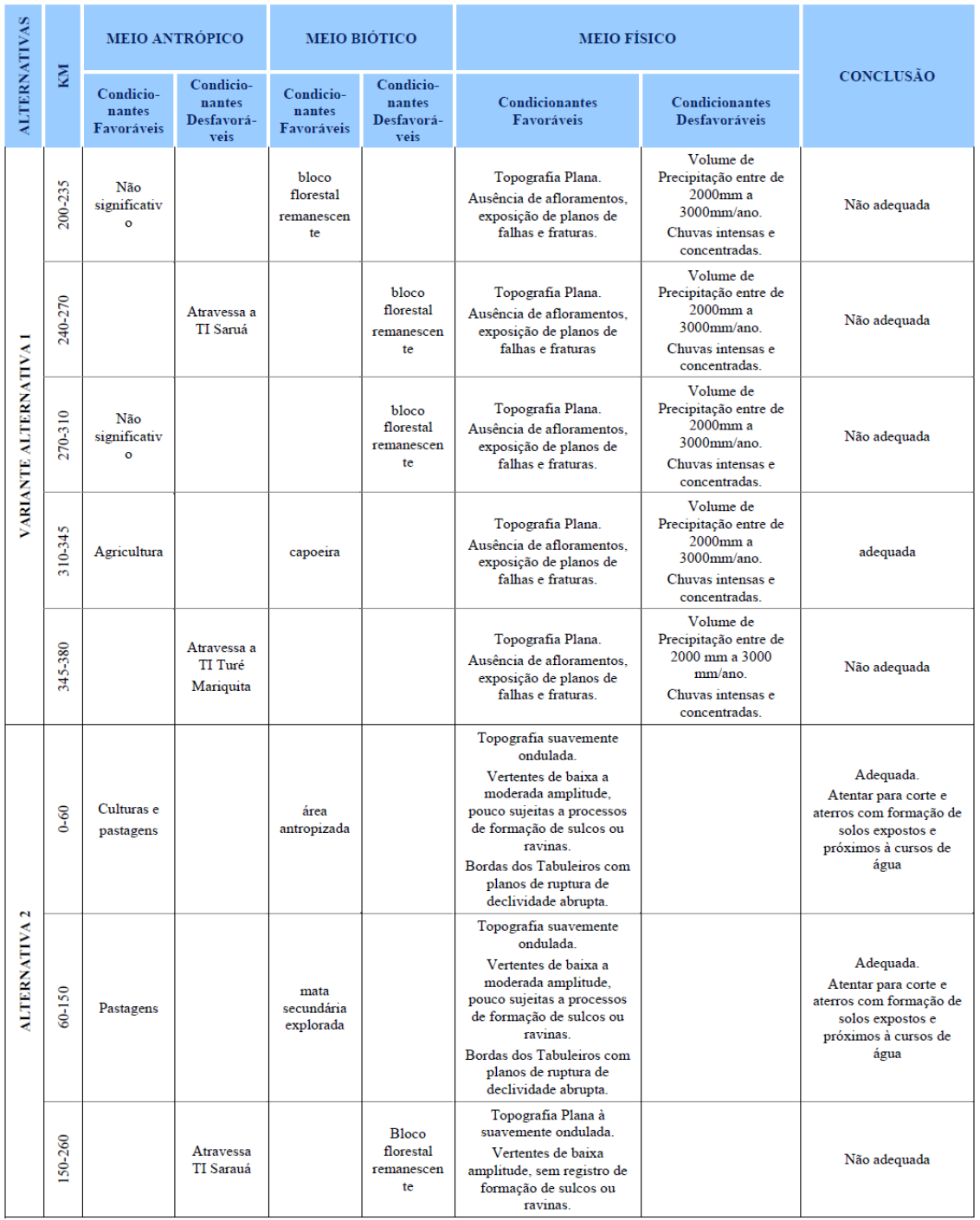

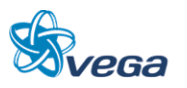

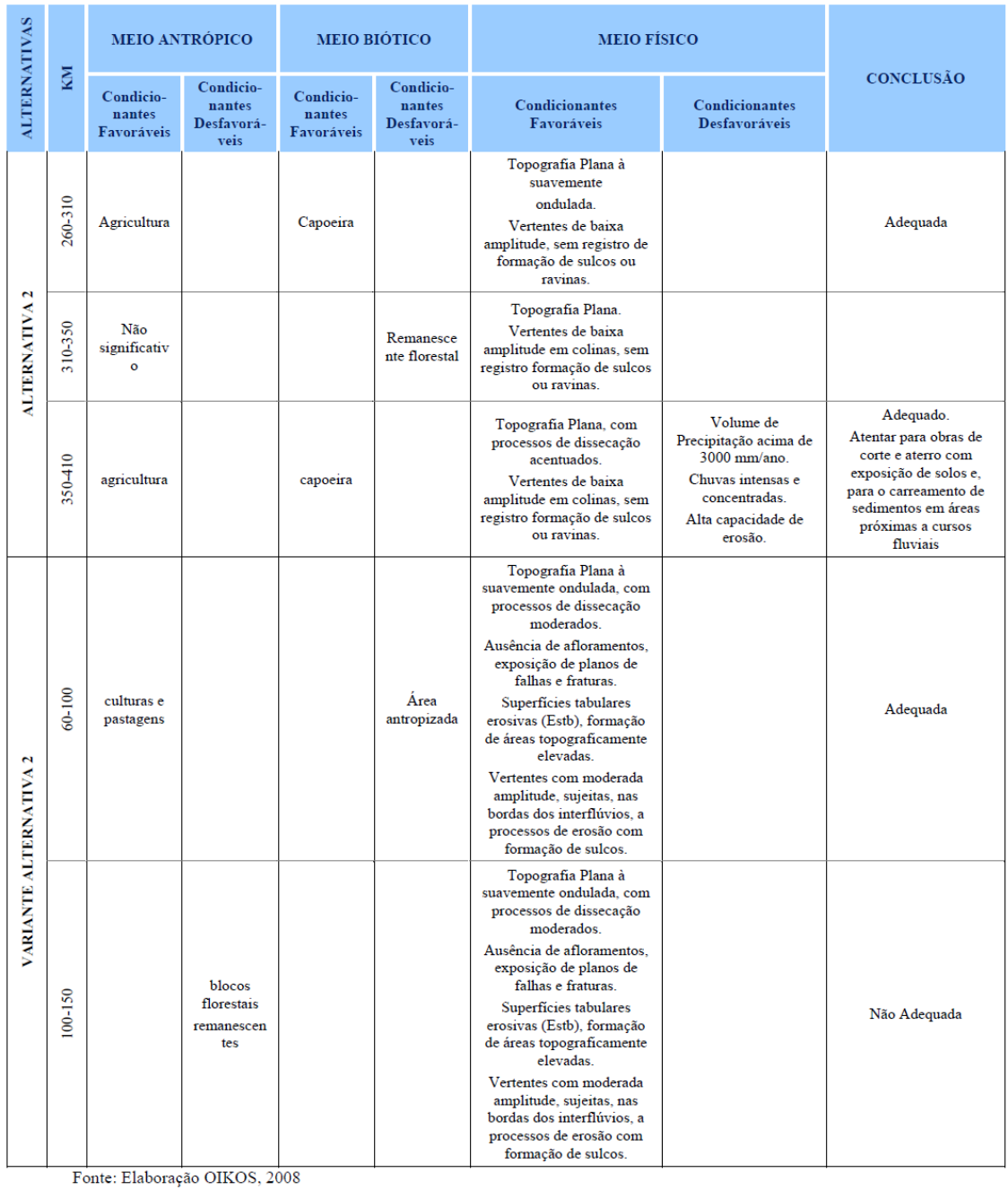

<span id="page-13-0"></span>5.3 LEVANTAMENTO EXECUTADO

A seguir são apresentadas as características dos meios físico, biótico e antrópico:

# **5.3.1 Meio Físico**

Descrição do traçado proposto do trecho da Ferrovia Norte-Sul (FNS), entre as cidades de Açailândia no estado do Maranhão, e Barcarena no estado do Pará.

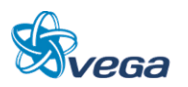

# *A. GEOLOGIA*

Em relação à Geologia, no segmento Sul, junto à cidade de Açailândia-MA, temos rochas areníticas da Formação Itapecuru. E no segmento Norte, até a confluência com a baia de Guajará, em Barcarena-PA, tem arenitos da formação Barreiras.

A Área de Influência é composta por três unidades litoestratigráficas, que estão, a seguir, apresentadas cronologicamente, da mais antiga a mais recente na escala geológica.

 Formação Itapecuru: Esta unidade litoestratigráfica está presente na parte sul da Área de Influência, desde o Município de Açailândia (MA) até a divisa dos municípios de Paragominas (PA) e Ipixuna do Pará (PA). A Formação Itapecuru é datada do Cretáceo Inferior, sendo composta quase exclusivamente por arenitos de cores diversas, predominantemente cinzas, róseos e vermelhos, de granulação fina, argilosos, e possuem ainda estratificações cruzadas e silicificações, sobretudo no topo. Possui ainda leitos de siltitos e folhelhos cinza-esverdeados e avermelhados, intercalados com conglomerado basal em algumas áreas, contendo seixos de basalto alterado.

Praticamente toda a porção sul do trajeto da ferrovia está assentada sobre esta litologia, tendo como agravante o fato dela apresentar ampla camada de intemperismo e constituir-se em um substrato muito frágil à erosão, pois foram verificados vários locais com voçorocas, ravinamentos e até escorregamentos, todos decorrentes da ação do homem, por falha no direcionamento das águas pluviais em estradas.

 Formação Barreiras: esta unidade é a de maior extensão na Área de Influência. Está presente também no trecho descrito anteriormente, porém de forma menos expressiva. O traçado, de Ulianópolis (PA) e Paragominas até Barcarena (PA), está assentado quase exclusivamente sobre esta unidade, exceto alguns pequenos trechos compreendidos pelos aluviões, descritos posteriormente. A Formação Barreiras recobre discordantemente a Formação Itapecuru. Altos platôs são formados nos afloramentos desta unidade, como, por exemplo, o divisor de águas do Rio Cajuapará. É datada, com reservas, do Terciário, e apresenta variados tipos litológicos, desde argilito até conglomerado. Predominam, no entanto, arenitos finos e siltitos, bem estratificados, com camadas de arenito grosseiro e conglomerático, com estratificação cruzada, intercaladas. Ocorrem também camadas argilosas bauxíticas. Há ainda a presença de argilitos duros, compactos, levemente micáceos, caulínicos e também argilitos siltosos laminados. Predominam nesta unidade os óxidos de ferro, com proporção variável de manganês. No entanto, foi constatada maior ou menor presença de óxidos de alumínio.

Esta porção do trajeto da ferrovia passará em solos já assentados, que não apresentam serem frágeis, portanto, não aparentam serem empecilhos geológicos.

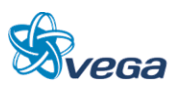

 Aluviões: estão presentes em faixas ao longo dos principais rios por onde passa a diretriz da ferrovia, como o Rio Capim, na divisa entre os municípios de Paragominas e Ipixuna do Pará; o Rio Moju, no município de Moju-PA; e, no final do ramal, em Barcarena-PA. Estes aluviões datam do Quaternário e são compostos por cascalhos, areias e argilas inconsolidados. São áreas frágeis e sujeitas a cheias periódicas e que requerem certo cuidado no direcionamento do percurso do trem.

#### *B. GEOMORFOLOGIA*

O relevo da Área de Influência encontra-se hierarquizado, do maior nível para o menor: Unidades Morfoclimáticas, Unidades Morfoestruturais e Formas erosivas, dissecadas e de acumulação. A Área é composta por uma única Unidade Morfoclimática, o Domínio dos planaltos amazônicos rebaixados e dissecados, revestidos por floresta densa. Este por sua vez é subdividido em duas Unidades Morfoestruturais: o Planalto setentrional Pará-Maranhão e o Planalto rebaixado da Amazônia (do Baixo Amazonas).

O Planalto Setentrional Pará-Maranhão abrange toda a porção ao sul da Área de Influência, a partir da divisa entre os municípios de Ipixuna do Pará-PA e Paragominas-PA. Possui relevos tabulares separados por densa rede de drenagem. Em função de intensa dissecação sofrida por este Planalto, criaram-se pequenas mesas e elevações em forma de morros cônicos. Esta unidade, na Área de Influência, apresenta diversidade de modelados o que lhe confere maior rugosidade do relevo, pois intercalam-se formas erosivas e formas dissecadas ao longo de toda a Área mencionada. Além de amplas áreas dissecadas por ravinas e vales encaixados, a unidade possui também áreas planas mais ou menos extensas, representadas por testemunho de superfícies pediplanadas e por formas tabulares decorrentes da dissecação da Formação Barreiras.

Já na porção mais ao sul, sob influência de argilas, e em um relevo de mesetas, vemos que o solo se torna frágil e bem suscetível a formação de grandes voçorocas, mas no caso, somente onde houve interferência do homem, com estradas ou movimentos de solo e tendo um desvio de drenagem inadequado, nos locais onde não houve interferência do homem, com movimento de solo ou desvio de drenagem pluvial, não há indícios de deslizamento, escorregamento ou formação de voçorocas. O Planalto rebaixado da Amazônia (do Baixo Amazonas), na Área de Influência, se estende desde a referida divisa de municípios de Paragominas-PA e Ipixuna no Pará-PA, até o final do futuro trajeto da ferrovia, no Município de Barcarena-PA. É caracterizado como a superfície do Pediplano Pleistocênico, apresentando-se conservado nessa região. Decorrente de processos de erosão resulta em uma geomorfologia distinta, formando um relevo tabular, sem falésias; e extensas áreas aplainadas com vales mais encaixados e abertos.

#### *C. SOLOS*

Forte predomínio de Latossolo Amarelo. Este solo, sobre influência da Formação Barreiras, torna-se

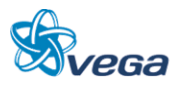

um solo argiloso. Em toda sua extensão apresenta camadas de crostas lateríticas ferruginosas, o que deixa com consistência mais firme.

#### *D. HIDROGRAFIA*

A drenagem característica, ao sul do trajeto (Açailândia-MA), tem tributários do Rio Cajuapará, que pertencem à bacia Gurupi. São córregos de pequena monta que percorrem um relevo já bem trabalhado por desgaste, formando uma grande sequência de elevações com topos aplainados e cortados pelos vales dos rios.

Já na porção norte, junto às cidades de Acará e Moju, há tributários da bacia do Rio Capim, que apresentam características mais Amazônicas, isso é, grande volume de água e meandrantes. Estes últimos são sujeitos a cheias no período que vai de fevereiro a abril, estão bem próximo do nível de base, pois se encontram em uma altitude de 10 a 30 m snm, e apresentam várzeas de inundação.

## **5.3.2 Meio Biótico**

Em se tratando de conservação, a atual situação ambiental constatada na região ao redor do possível traçado da Ferrovia Norte-Sul entre Açailândia (MA) e Barcarena (PA) apresenta-se, em sua maioria, muito alterada, com os ambientes primitivos severamente descaracterizados pela ação antrópica.

A área de estudo e seu entorno imediato apresenta configuração ambiental com predomínio da Floresta Ombrófila Densa Submontana que se estende de Açailândia a Paragominas, até a margem direita do rio Capim, da Floresta Ombrófila Densa de Terras Baixas, que vai da margem esquerda do rio Capim até Barcarena, e ainda, a vegetação inundável existente que é composta por Floresta Ombrófila Densa Aluvial de várzea e igapó. Todos estes ambientes já foram, ou estão sendo alterados em maior ou menor grau. Estão sendo convertidos de florestas primárias para florestas secundárias, através principalmente da exploração madeireira, da agricultura familiar, das pastagens artificiais e da agricultura comercial.

A seguir, tem-se uma descrição fitogeográfica da vegetação existente na região do traçado da Ferrovia Norte-Sul, segundo o EIA-RIMA realizado na área (OIKOS, 2009).

# *A. FLORESTA OMBRÓFILA DENSA ALUVIAL DE VÁRZEA*

As áreas de florestas de várzea são associadas à rede de drenagem de rios e igarapés, principalmente de água branca ou barrenta, rica em sedimentos. A floresta de várzea localiza-se nos municípios de Barcarena e Abaetetuba, nas várzeas dos rios sob influência do baixo rio Tocantins (rio Pará e rio Acará).

A floresta de várzea típica do estuário do Pará abriga uma riqueza de espécies estimada entre 60 a 80

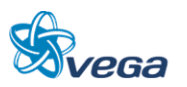

espécies arbóreas, inclusive palmeiras. A estrutura vertical é variável, mas o dossel geralmente se situa entre 20 a 25m de altura com algumas espécies emergentes de grande porte como o ceru (Allantoma lineata), a ucuúba (Virola surinamensis), a andiroba (Carapa guianensis), a pracuúba (Mora paraensis) e o pranari (Parinari excelsa). Outras espécies desta listagem são utilizadas para extração de produtos não madeireiros como Hevea brasiliensis (látex), Spondias lutea (frutos comestíveis), a própria "castanheira" (amêndoas comestíveis), Mauritia flexuosa (fruto comestível), Socratea exorrhiza (ornamental e raízes medicinais), Genipa americana (frutos comestíveis) e Carapa guianensis (também com uso medicinal).

## *B. FLORESTA OMBRÓFILA DENSA ALUVIAL DE IGAPÓ*

As florestas de igapó são compostas de áreas permanentemente inundadas ou encharcadas, presentes em áreas baixas, com drenagem deficiente, onde há o acúmulo de água durante a estação chuvosa, permanecendo durante a estação menos chuvosa. Geralmente são áreas de nascentes de rios, lagos e zonas deprimidas topograficamente.

Na Área de Influência da FNS, as matas ou florestas de igapó estão associadas às nascentes do rio Acará ou igarapés de terra firme. A diversidade ou riqueza de espécies florestais nos igapós é equivalente aquela de várzea, com 60 a 80 espécies. A dominância de algumas poucas espécies é pronunciada, destacando-se algumas espécies comuns às várzeas, como o açaí (*Euterpe oleracea*), pracaxi (*Pentaclethra macroloba*), andiroba (*Carapa guianensis*), buriti (*Mauritia flexuosa*), paxiúba (*Socratea exorrhiza*), muru-muru (*Astrocaryum murumuru*), dentre outras.

#### *C. FLORESTA OMBRÓFILA DENSA DE TERRAS BAIXAS*

É uma formação que ocupa, em geral, as planícies costeiras, capeadas por tabuleiros pliopleistocênicos do Grupo Barreiras. Ocorre desde a Amazônia, estendendo-se através de todo o Nordeste, até as proximidades do rio São João, no Estado do Rio de Janeiro (IBGE, 1992).

Essas florestas estão presentes ao longo do segmento da FNS a partir da margem esquerda do rio Capim, município de Paragominas (PA) até Barcarena (PA). São conhecidas regionalmente como florestas de terra firme. São florestas frondosas, fechadas, podendo o dossel variar entre 30 e 40m de altura, com árvores emergentes atingindo 45-50m de altura. Estão entre as mais ricas em espécies de toda a região, podendo englobar entre 120 a 250 espécies de árvores por hectare (10.000 m²).

As espécies características do dossel dessa tipologia são o mata-matá branco (*Eschweilera coriacea*), jatereu (*Lecythis idatimon*), acapu (*Vouacapoua americana*), breu (*Protium* spp.), abiurana (*Pouteria* spp.) dentre ouras. Entre as espécies emergentes destacam-se o cumaru (*Dipteryx odorata*), tauari (*Couratari multiflora*), maçaranduba (*Manilkara huberi*), angelim vermelho (*Dinizia excelsa*), angelim rajado (*Zygia racemosa*), angelim pedra (*Hymenolobium excelsum*) castanheira (*Bertholetia excelsa*) e demais espécies.

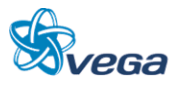

# *D. FLORESTA OMBRÓFILA DENSA SUBMONTANA*

Suas principais características ficam por conta dos fanerófitos de alto porte, alguns ultrapassando os 50 m na Amazônia e raramente os 30 m nas outras partes do País (IBGE, 1992). O dossel florestal, constituído da camada contínua e compacta de folhagem, é denso e fechado. A altura está situada entre 30 e 35m de altura. O dossel serve como barreira à propagação da energia solar e protege o solo contra as pesadas chuvas, constantes no período de janeiro a abril. Estima-se que esta tipologia intercepte cerca de 80% da energia solar. As estratégias para a regeneração natural bem sucedida são muitas, inclusive espécies especialistas de clareiras naturais e espécies tolerantes ao sombreamento em diversos graus.

Nos remanescentes de terra firme existem espécies de elevado valor econômico e ecológico como maçaranduba (*Manilkara huberi* e *M.paraensis*), tachi preto (*Tachigalia mirmecophila*, *Caesalpiniaceae*), tauari (*Couratari cf. guianensis*), pequiarana (*Caryocar glabrum*), pequiá verdadeiro (*C. villosum*), ingá pereba (*Ingá alba, Mimosaceae*), ipê (*Tabebuia sp*.), dentre outras.

A diversidade das florestas amazônicas densas submontanas é equivalente àquela registrada nas florestas do mesmo grupo, mas de terras baixas. É uma das mais elevadas da região neotropical, variando de 140 a 250 espécies por hectare. O número de famílias pode variar de 45 a 65.

No levantamento de campo realizado foram amostrados 51 pontos para o Meio Biótico, a imagem dos pontos amostrados.

Em toda a extensão do traçado existem poucos remanescentes de Floresta Primária, e estas já possuem algum grau de interferência antrópica, e formações secundárias, popularmente denominadas de capoeira. Nestes ambientes a cobertura vegetal original encontrando-se bastante reduzida e com evidente diminuição da diversidade da flora e da fauna.

Florestas mais avançadas praticamente estão ausentes, exceção a algumas faixas de Floresta Ombrófila Densa Aluvial de várzea e igapó nos municípios de Barcarena e Moju.

Ao sul do Rio Acará, do lado do mineroduto e da torre de alta tensão, existe um grande fragmento de Floresta Ombrófila Densa Submontada alterada (secundária).

Ao sul da Mina de bauxita da empresa Hydro, existem cerca de três fragmentos de Floresta Ombrófila Densa Submontada secundária e fragmentos de floresta primária alterada (fragmentos de até 50 km²). São fragmentos com muitas espécies remanescentes da floresta original, que, mesmo tento sofrido intensa exploração comercial, apresentam características que indicam ser esta uma floresta que pode abrigar uma fauna específica da região Amazônica. Neste local, no levantamento de campo, foram avistados quatro catetos (*Tayassu tajacu*).

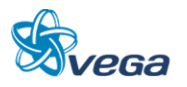

Com base no quadro ambiental dos dias atuais, pode-se dizer que a flora e a fauna desta região foram bastante impactadas, o que causou reduções populacionais e prováveis extinções de espécies que habitam ambientes primitivos e mais íntegros.

#### **5.3.3 Meio Socioeconômico**

O trabalho foi elaborado com dados primários coletados em quase 2.000 km de percurso entre as cidades de Barcarena-PA e Açailândia-MA, com o objetivo principal de apurar, "in loco", os eventuais conflitos na alternativa de traçado da Ferrovia Norte Sul, e propor medidas para mitigar os eventuais conflitos encontrados para o meio antrópico (socioeconômico).

## *A. DESCRIÇÃO DOS LEVANTAMENTOS*

Área Industrial de Barcarena-PA.

Localização: Polo industrial de Barcarena, localizado próximo ao projeto Albrás/Alunorte. Distante cerca de 36 km de Belém.

Área total: 3.000 ha.

Área industrial: 240 ha.

Infraestrutura: o porto conta com energia elétrica fornecida pela Hidrelétrica de Tucuruí, sistema viário, porto de Vila do Conde com capacidade para atender navios de até 60.000 toneladas, em seus 250 m de extensão e profundidade de 17 m. Próximo do Distrito Industrial, está localizada a Vila dos Cabanos, cidade projetada para 60.000 habitantes, com grande parte de suas obras executadas (área comercial, serviço, hospital, escolas de ensino fundamental e médio, estação rodoviária, etc.), além dos serviços de água, esgoto, energia e sistema viário hierarquizado. A vocação industrial deste distrito está voltada para o beneficiamento do alumínio disponibilizado pela Albrás/Alunorte, embora o que esteja provocando a sua implantação sejam as empresas que beneficiam o caulim, como por exemplo, a Rio Capim Caulim e a Pará Pigmentos, já implantadas e operando no Polo Industrial de Barcarena. Entretanto, existem áreas destinadas a outras atividades industriais, especialmente agroindústria, madeira e mineração.

# *B. PROJETOS DE EXPANSÃO DO PORTO*

Estão previstas outras duas importantes obras para Vila do Conde, a construção do píer 400 e da rampa roll-on roll-of. Ambas estão incluídas no PAC e são consideradas indispensáveis para atender a atual demanda. A intenção da CDP é, também, atrair novas cargas e clientes, aumentando, assim, a movimentação total do porto.

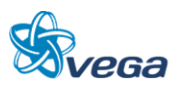

Devido à previsão de projetos de expansão do porto e de instalação de novas indústrias, como por exemplo, a nova planta da indústria Hydro, haverá necessidade de ampliação da estrutura do transporte. Mas é importante considerar que uma comitiva de trens de carga dentro de uma área residencial, como a Vila do Conde, que tem acesso viário à rodovia PA 483, poderá gerar conflito. Outro impacto a ser avaliado é a alteração no uso e ocupação do solo, pois isto certamente atrairá a população de baixa renda para a faixa de domínio, o que, consequentemente, aumentará o risco de atropelamentos.

Os ruídos, vibrações e intrusões visuais são impactos que podem ser amenizados com medidas a serem implantadas com a construção e operação da FNS.

A interseção da futura FNS com a rodovia PA-252 deverá ser avaliada para não gerar acidentes. O mesmo procedimento deverá ser utilizado com a interseção com a rodovia PA-140, próximo ao município de Tomé Açu.

Seguindo de Tomé Açu sentido Vila Água Branca (ponto 40 e 41), por estrada não pavimentada, o traçado da ferrovia deverá segregar a Vila Água Branca do acesso a Tomé Açu, gerando riscos de acidentes e possível perda de área utilizada para a agricultura de subsistência.

Seguindo pela rodovia PA-140 sentido rodovia BR-010 Sul, próximo à cidade de Ulianópolis-PA, onde os pontos amostrais para verificação em campo de possíveis conflitos se resumem ao uso do solo ocupado com vegetação secundária e pastagens, com reflexo em perda de pastos e possíveis segregações de áreas de criação de gado.

Próximo ao município de Paragominas-PA a alternativa de traçado da FNS irá confrontar com a possível área de propriedade da empresa Hydro, com possível perda de área de extração de bauxita.

De Paragominas sentido Ulianópolis pela rodovia BR-010, o traçado da FNS cruzará a rodovia próximo à cidade de Ulianópolis.

A partir de Ulianópolis até próximo ao final do traçado da FNS (neste estudo que começou em Barcarena e terminou em Açailândia), já no município de Açailândia, os pontos observados apresentaram como impactos da alternativa de traçado a perda de área agricultável e de pastagens.

#### **5.3.4 Uso dos Solos**

Primeiro trecho: região do estado do Maranhão, partindo do município de Açailândia (Vila Piquiá) até a rodovia BR 010 Belém Brasília.

Predominantemente não existem fragmentos de florestas secundárias, nem primária. Região com grandes fazendas com pastagem cultivadas e pasto com regeneração de capoeira com até 1 m de altura.

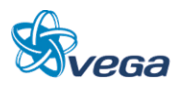

A vegetação nativa está restrita às calhas dos rios e encostas com altas elevações. Esta vegetação não ultrapassa 10 m de altura.

Segundo Trecho: Entre a rodovia BR-010 e a rodovia PA-256. O traçado da FNS quando transpassa a rodovia BR-010, nos primeiros quilômetros, percorrem áreas com pastagens e sem florestas.

O segmento central deste trecho engloba áreas com fragmentos de floresta secundária e fragmentos de floresta primária alterada (fragmentos de até 50 km²).

No trecho da mineração até o Rio Capim predominam áreas com pastagens e com plantações de Eucalipto. Nas proximidades da calha do Rio Capim existe uma área de várzea periodicamente alagada, pois o rio tem meandros, formando várias ilhas ou lagoas de águas isoladas, criando, deste modo, um ambiente diferenciado em relação ao trajeto já descrito.

Até a metade do percurso entre a rodovia PA-125 e a rodovia PA-140 existem florestas primárias alteradas por mineração e secundárias. No lado oeste deste trajeto existe grande área com plantação de Paricá. Na segunda metade deste trecho há algumas fazendas com pastagem e áreas com floresta secundária de até 3 m de altura, sendo estas roças abandonadas.

Entre a PA-140 e a rodovia PA-252 existem fragmentos de floresta secundária, com algumas áreas de pastagem, principalmente, próximas aos rios Acará e Acará Mirim. Já o trecho final, até a rodovia PA-252, há comunidades que possuem plantios de subsistência e fazendas de gado.

Na primeira metade deste segmento, existem fazendas com plantações de palmeiras, e na segunda metade, há uma região com quilombos, onde encontra-se plantação de subsistência em meio à vegetação secundária, formando, deste modo, um mosaico entre a área utilizada e a área de floresta secundária.

Na primeira metade deste segmento há uma porção de floresta secundária e algumas comunidades rurais, com agricultura de subsistência, e no segundo segmento há algumas fazendas com capoeira de até 10 m de altura.

A partir da rodovia PA-151 até a metade do trecho, existem roças com agricultura de subsistência, em meio a áreas com vegetação secundária de até 10 m de altura. No trecho final, áreas terraplanadas sem vegetação, destinadas a atividades industriais. Nas proximidades da baia de Guajará está a Vila do Conde.

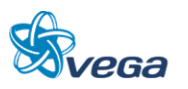

# **5.3.5 Identificação das Áreas Especiais**

# *A. UNIDADES DE CONSERVAÇÃO*

A área designada para a construção da Ferrovia Belém – Açailândia é uma região de implantação da ferrovia que não adentra unidades de conservação e estas também não fazem parte de sua área de influência.

## *B. TERRAS INDÍGENAS (TI'S)*

Em relação às Terras Indígenas, nas proximidades dos traçados analisados, existem cinco Terras Indígenas: Turé Maricuta II, Turé Mariquita, Tembé, Sarauá e Maracaxi.

Turé/Maquita: Enquadra-se na categoria de Reserva Indígena e sua situação jurídica atual é homologada (29/10/1991). Encontra-se sob a administração regional da FUNAI Belém (PA), possui uma extensão de 147 ha e localiza-se no município de Tomé-Açu – PA. O seu grupo habitacional são os Tembé.

Turé/Maquita II: Enquadra-se na categoria de Reserva Indígena e sua situação jurídica atual é Reservada (20/03/96). Encontra-se sob a administração regional da FUNAI Belém (PA), possui uma extensão de 514.533 ha e localiza-se a 11km do município de Tomé-Açu – PA. O seu grupo habitacional são os Tembé (IBGE, 2011).

Tembé: Os tembés são indígenas que formam um subgrupo dos [tenetearas,](http://pt.wikipedia.org/wiki/Tenetearas) que habita o Nordeste do estado brasileiro do [Pará](http://pt.wikipedia.org/wiki/Par%C3%A1) (nas Áreas Indígenas Alto Rio Guamá e Turé-Mariquita), o Noroeste do [Maranhão](http://pt.wikipedia.org/wiki/Maranh%C3%A3o) (na Área Indígena Alto Turiaçu) e no estado de [Minas Gerais](http://pt.wikipedia.org/wiki/Minas_Gerais) (na Área Indígena Luísa do Vale). Falam o idioma [Tenetehára.](http://pt.wikipedia.org/wiki/L%C3%ADngua_Teneteh%C3%A1ra)

Enquadra-se na categoria de Reserva Indígena e sua situação jurídica atual é homologada REG CRI E SPU. (24/12/1991). Encontra-se sob a administração regional da FUNAI Marabá (PA), possui uma extensão de 1.075 ha e localiza-se no município de Guamá-Tocantins (PA). O seu grupo habitacional são os Tembé e Turiwara.

Sarauá: Enquadra-se na categoria de Reserva Indígena e sua situação jurídica atual é homologada (19/04/2011). Encontra-se sob a administração regional da FUNAI Marabá (PA), possui uma extensão de 18.610 ha e localiza-se no município de Ipixuna do Pará – PA. O seu grupo habitacional são os [Amanayé.](http://pib.socioambiental.org/pt/povo/amanaye)

Maracaxi: Enquadra-se na categoria de Reserva Indígena e sua situação jurídica atual é identificada/aprovada/FUNAI sujeita a contestação (26/01/2011). Encontra-se sob a administração regional da FUNAI Belém (PA), possui uma extensão de 720 ha e localiza-se no município de Aurora

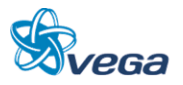

do Pará – PA. O seu grupo habitacional são os [Tembé.](http://pib.socioambiental.org/pt/povo/tembe)

Considerou-se a distância de 10 km para a área de influência indígena baseando-se na resolução CONAMA, nº 378, de 19 de outubro de 2006, que define os empreendimentos potencialmente causadores de impacto ambiental nacional ou regional para fins do disposto no inciso III, § 1o, art. 19 da Lei no 4.771, de 15 de setembro de 1965, e dá outras providências.

Consta no seu Art. 4º, que: A autorização para exploração de florestas e formações sucessoras que envolva manejo ou supressão de florestas e formações sucessoras em imóveis rurais numa faixa de dez quilômetros no entorno de terra indígena demarcada deverá ser precedida de informação georreferenciada à Fundação Nacional do Índio-FUNAI, exceto no caso da pequena propriedade rural ou posse rural familiar, definidas no art. 1o, § 2o, inciso I da Lei no 4.771, de 1965.

# *C. QUILOMBOLAS*

Seguindo pelo Município de Moju-PA, na estrada não pavimentada denominada Ramal São Bernardino, encontra-se outro ponto conflitante onde a alternativa de traçado da Ferrovia deverá cortar a área de possíveis comunidades Quilombolas (ponto 24).

Segundo o documento elaborado pelo Projeto Nova Cartografia Social dos Povos e Comunidades Tradicionais do Brasil (Marinetal., 2007), em 2001 começou a titulação do território quilombola com base no Artigo 68 – ADCT da Constituição de 1988. Em 2003 foram entregues pelo ITERPA – Instituto de Terras do Pará os títulos coletivos de Santa Maria de Mirindeua, Santo Cristo, Santa Maria de Traquateua, São Manoel e Conceição de Mirindeua. O ITERPA publicou o edital de São Bernardino, Centro Ouro e Nossa Senhora das Graças. As terras de Jacundai, Santa Luzia do Traquateua, Santana do Baixo, Ribeira e Vila Nova estão em processo de titulação. As empresas Pará Pigmentos e Rio Capim Caulim implantaram os dois primeiros minerodutos para transporte de caulim. Os quilombolas de Jambuaçu são remanescentes de quilombos e com o respaldo jurídico no artigo 68/ADCT-1988 e do Decreto Federal 4.887/2003 reivindica a titulação do território.

# *D. INTERVENÇÕES EM ÁREAS URBANAS*

No Porto da Vila do Conde, bairro do Município de Barcarena-PA onde será o término da Ferrovia Norte-Sul (FNS), encontra-se o primeiro conflito urbano, com ocorrência de toda uma infraestrutura portuária, junto a Vila do Conde. Essa área encontra-se totalmente urbanizada e certamente a implantação da ferrovia deverá gerar um conflito com o tráfego local. Segundo o Plano Diretor a região é definida como Área Industrial.

Outro conflito com área urbanizada esta onde a alternativa de traçado deverá seccionar a Vila Canaã e a rodovia PA-140, refletindo em segregação da região, com consequentes impactos de alteração do uso do solo, aumento de acidentes, ruídos e vibrações.

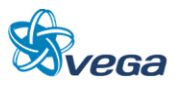

Em Açailândia-MA, no bairro de Piquiá nas proximidades da rodovia BR-222 (rodovia de ligação com as demais regiões do Nordeste) está o marco zero da Ferrovia Norte. Nesta área está localizada a zona industrial no município, onde estão instaladas cinco indústrias siderúrgicas. Os impactos aqui esperados estão relacionados com o conflito urbano, com a segregação, com a alteração no uso e ocupação do solo, com o risco de acidentes, com os ruídos, com as vibrações e com as intrusões visuais.

Uma alternativa para amenizar os impactos socioeconômicos seria a passagem da ferrovia, entre os bairros Piquiá e Plano da Serra, pois nesta área não haveria interferência com a população. Já para a interseção da Ferrovia com a rodovia BR-222, uma solução seria a passagem através de viaduto ou trincheira.

# *E. BACIAS HIDROGRÁFICAS*

As principais bacias hidrográficas interceptadas são as do Rio Capim, pertencentes à bacia Amazônica; e do rio Gurupi, inseridas na Bacia do Atlântico.

A bacia hidrográfica do Rio Capim, devido a pouca declividade da região, tem uma rede de drenagem irregular. Alguns afluentes chegam mesmo a correr paralelamente ao curso principal, com sentido oposto. Os afluentes da margem esquerda são quase todos simples igarapés: Grande, Santo Antônio, Maracaxi, Anamaré, Mirim, Aranuera, Pirajuara, Mitinga, Jerunas e o Rio Aruraedeua. Pela margem direita são afluentes os igarapés Mirimbaia, Quiriquiri, Romual do Puritirá, Cupijó, Ipixuna, Condiru Mirim, Cipubuam, Caetano, Jaboti Maois, Caralateua, Jauará, Jari Palheta e Aço e os rios Surubiu, Tauari e Canoal. O Rio Capim possui 600 km de extensão total, é navegável em 200 km e sua profundidade mínima é de 1,50 m. A bacia é bastante usada para o transporte de areia, seixo, brita, bauxita e caulim. Não há portos principais ao longo do Rio Capim.

As margens do rio, no trecho inferior, são baixas e alagadiças. Já nos trechos superiores, onde o relevo é mais acentuado, com colinas suaves, as margens são mais elevadas, em processo de forte erosão. Normalmente, uma das margens apresenta-se abrupta e a outra, baixa e pantanosa, com numerosas lagoas permanentes e terrenos alagáveis em longas extensões. Por vezes, nas margens baixas, aparecem diques naturais de pequena altura, com mata ciliar, isolando o rio das lagoas e terrenos inundáveis. Estes diques naturais apresentam "falhas" por onde escoam as águas extravasadas, em certas situações com altas velocidades.

As conformações naturais das margens contribuem para regularizar as descargas, impedindo a formação de ondas de cheia muito pronunciadas.

A bacia hidrográfica do Rio Gurupi tem cerca de 70% de seu total contido no Estado do Maranhão e 30% no Estado do Pará. O rio de maior importância é o Gurupi, que nasce em território maranhense.

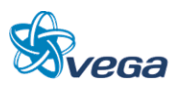

Os principais afluentes se encontram na margem esquerda (território paraense) e o seu curso apresenta 719 km de extensão e é o divisor natural entre os dois Estados. Por sua constituição geográfica, correndo sobre rochas cristalinas, apresenta-se encachoeirado em longo trecho. Após o afluente Gurupi-Mirim, o Rio Gurupi tem sua largura de 40 m alterada, alcançando 250 m e, antes da Vila de São José do Gurupi, essa largura pode atingir até 2 km. Além do Gurupi-Mirim, são afluentes importantes os rios Guajará, Rolim, Coaraci-Paraná, Uraim e Piriá.

A maior parte dos rios e igarapés encontra-se em bom estado de conservação, sem indícios de assoreamento ou de poluição das águas. O Igarapé Arienga, Igarapé afluente do Rio Capim e Igarapé afluente do Rio Bonito apresentam sinais de assoreamento. Além desses, os rios localizados próximos à cidade de Açailândia (Igarapés e o Córrego Jacaré) encontra-se em piores condições, com depreciação da qualidade da água, assoreamento e ausência de mata ciliar.

Nesta etapa dos estudos ambientais não foi identificado nada que possa servir como obstáculo a continuidade dos trabalhos e a definição do melhor traçado.

A seguir iniciaremos os estudos de engenharia onde será avaliada a extensão dos Impactos Ambientais acima descritos para implantação do projeto ora em análise.

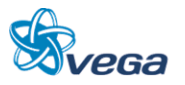

# <span id="page-26-0"></span>**6.0 ESTUDOS DE ENGENHARIA**

#### <span id="page-26-1"></span>6.1 FASE PRELIMINAR

Nesta fase dos estudos o desenvolvimento de três alternativas de traçado entre Açailândia a Belém foram apresentados no Relatório e ajustados no período de aprimoramento dos estudos e que abaixo apresentamos as análises comparativas que determinou a melhor delas.

## **6.1.1 Análise das Alternativas de Traçado**

Para a definição da melhor alternativa fez-se uma análise comparativa das alternativas produzidas que leva em consideração as questões de Impacto Ambiental, as Características Técnicas das Alternativas e os Custos de Implantação.

Para uma melhor visão, apresentamos planilhas com os resumos para as questões relevantes acima citadas na análise comparativa que identificou o melhor traçado.

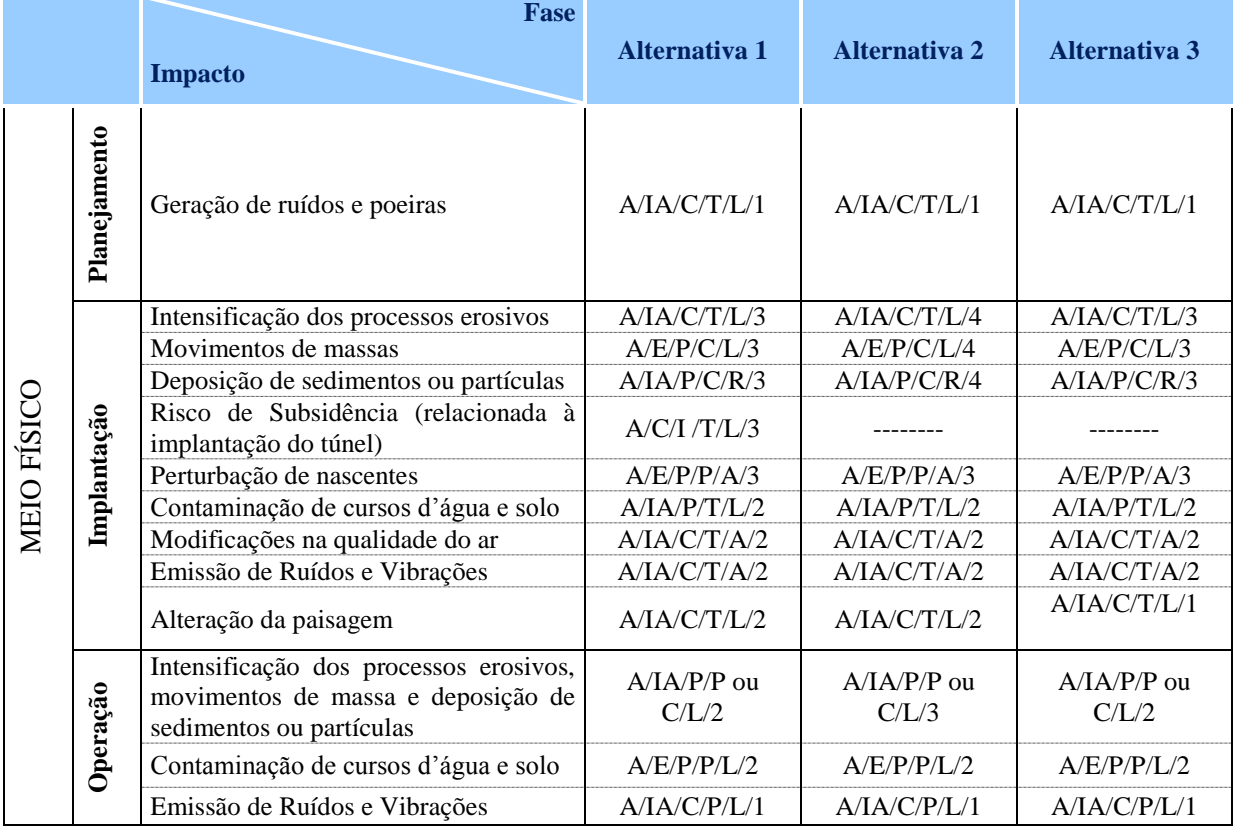

# TABELA 2

#### Resumo do Impacto Ambiental

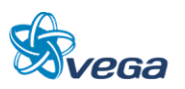

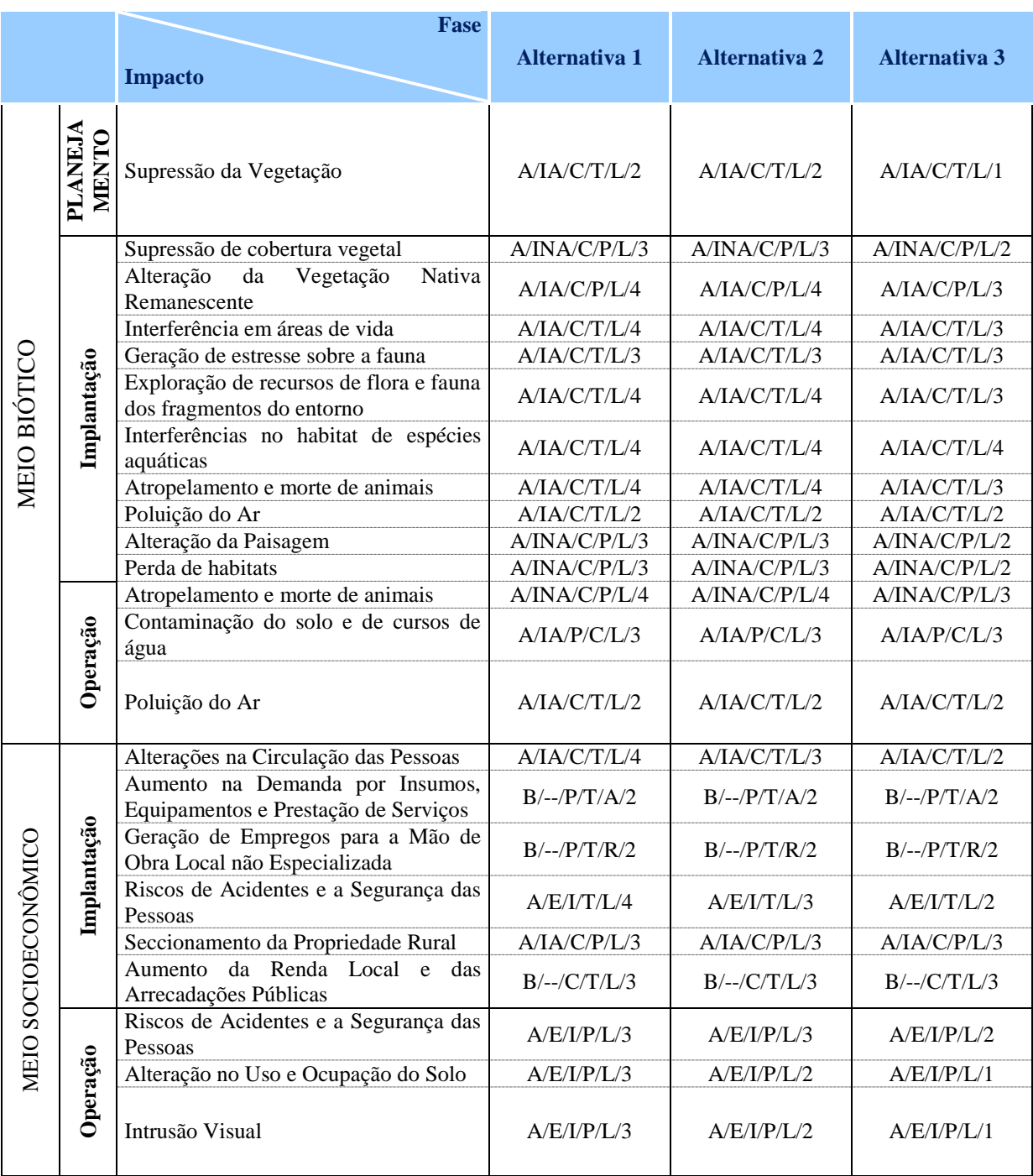

## Classificação de Impactos:

Tipo: A= adverso ou B= benéfico; Controle: E= evitável, IA= inevitável atenuável ou INA= inevitável não atenuável; Ocorrência: C= certo, P= provável I= incerto ou N= não ocorrerá; Periodicidade: T= temporário, C= cíclico ou P= permanente; Abrangência: L= local (AID), R= regional (AII) ou A= abrangente; Escala de Importância: 1 a 5.

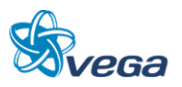

|             | <b>Impacto ambiental</b>                                                                                                   | <b>Medida</b><br>(mitigadora/potencializadora)                                                                                                    | Programa                              |
|-------------|----------------------------------------------------------------------------------------------------|----------------------------------------------------------------------------------------------------|---------------------------------------|
| MEIO FÍSICO | Geração de ruídos e poeiras                                                                                                |                                                                                                    |                                       |
|             | Intensificação<br>dos<br>processos<br>erosivos                                                                             | Execução das obras de terraplenagem com<br>declividades<br>compatíveis<br>com<br>as<br>características dos materiais escavados                                         | Engenharia                            |
|             | Movimentos de massas                                                                                                    | Execução de obras de contenção, obras de<br>drenagem implantação de cobertura vegetal<br>para a proteção superficial do terreno e<br>conservação da geometria prevista | Engenharia                            |
|             | Deposição<br>de<br>sedimentos<br>ou<br>partículas                                                                          | Execução de obras de contenção, obras de<br>drenagem superficial e profunda e a das<br>superfícies expostas                                                            | Engenharia                            |
|             | Subsidência                                                                                                    | Realização de obras de drenagem e a<br>execução de obras de sustentação dos túneis                                                                                     | Engenharia                            |
|             | Perturbação de nascentes                                                                                                   | Evitar qualquer tipo de interferência nestas<br>áreas                                                                                                    | Gestão Ambiental                      |
|             | Contaminação de cursos d'água e<br>solo                                                                                    | Manutenção do maquinário da obra em local<br>adequado e pré-determinado                                                                                                | Gestão Ambiental                      |
|             | Modificações na qualidade do ar                                                                                            | inspeções<br>Realização<br>constante<br>de<br>e<br>manutenções de todos os veículos e máquinas                                                                         | Gestão Ambiental                      |
|             | Emissão de Ruídos e Vibrações                                                                                              | Realização<br>periódica<br>de<br>revisão<br>e<br>manutenção dos veículos e equipamentos                                                                                | Gestão Ambiental                      |
|             | Alteração da paisagem                                                                                                    | paisagisticamente através<br>Recompor<br>da<br>implementação da vegetação original                                                                                     | Recuperação<br>de<br>Áreas Degradadas |
|             | Intensificação<br>dos<br>processos<br>erosivos, movimentos de massa e<br>deposição<br>de<br>sedimentos<br>ou<br>partículas | Constante monitoramento e manutenção<br>preventiva e/ou corretiva das obras<br>de<br>contenção, de drenagem, bem como de<br>proteção superficial                       | Gestão Ambiental                      |
|             | Contaminação de cursos d'água e<br>solo                                                                                    | Manutenção constante dos trens e máquinas<br>que circulam na linha férrea                                                                                              | Gestão Ambiental                      |
|             | Emissão de Ruídos e Vibrações                                                                                              | Revisão e manutenção periódica dos veículos<br>e equipamentos                                                                                                    | Gestão Ambiental                      |

TABELA 3 Interação dos Impactos, Medidas e Programas Ambientais

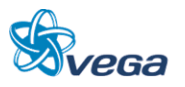

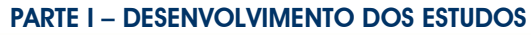

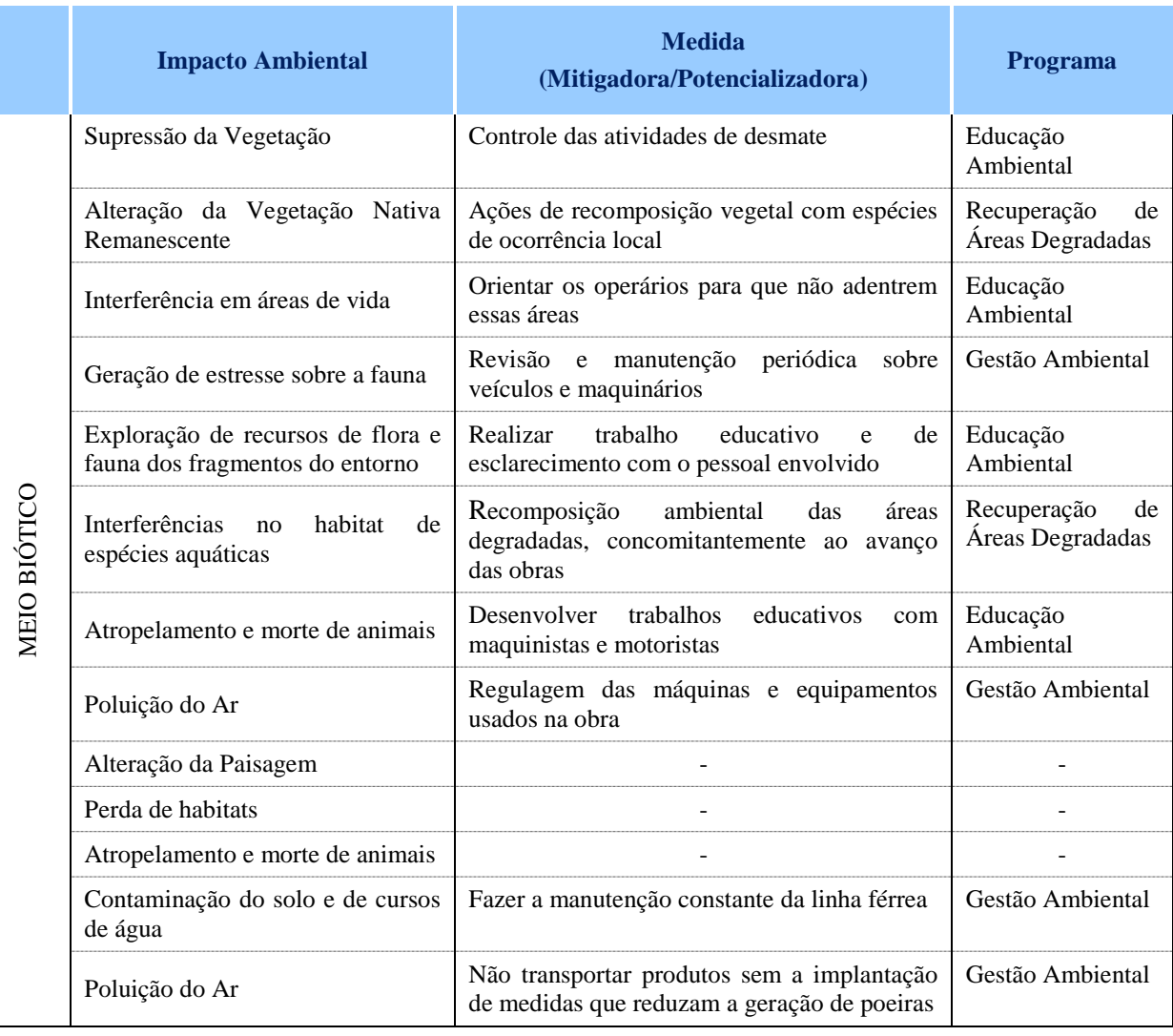

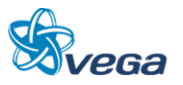

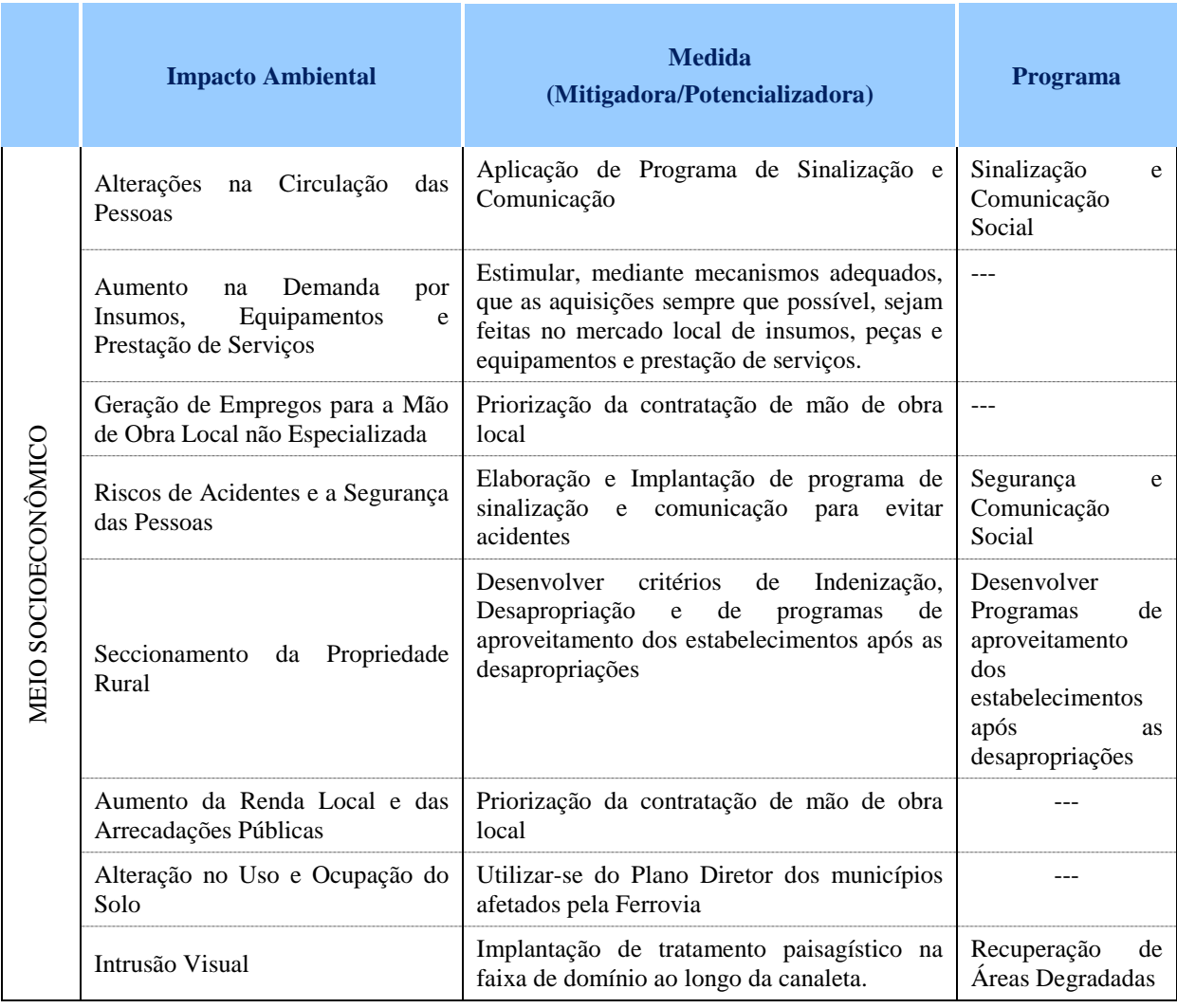

# TABELA 4

Interfaces das Alternativas com Áreas Especiais Identificadas

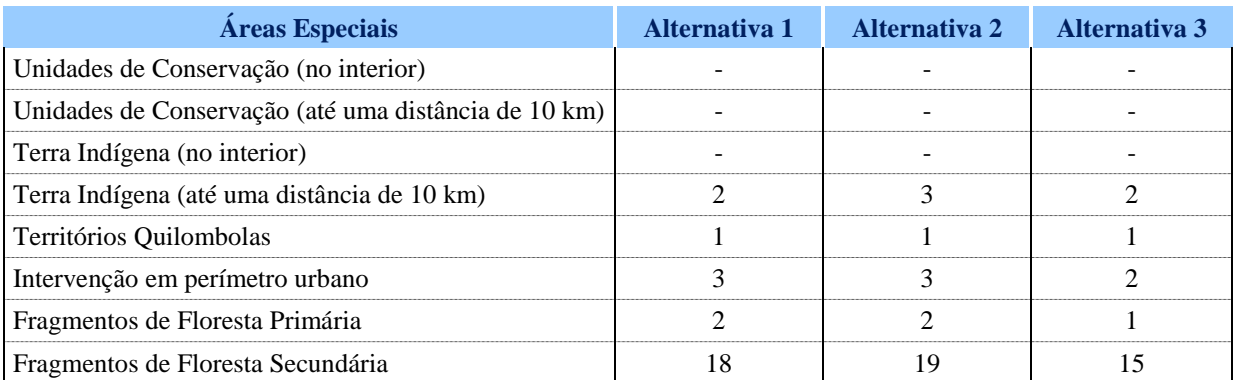

Obs.: As áreas de influência das terras indígenas encontram-se além dos 10 km atendendo plenamente a resolução do CONAMA nº378 de 19/10/2006.

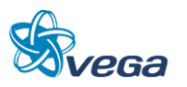

# TABELA 5

# Resumo das Características Técnicas

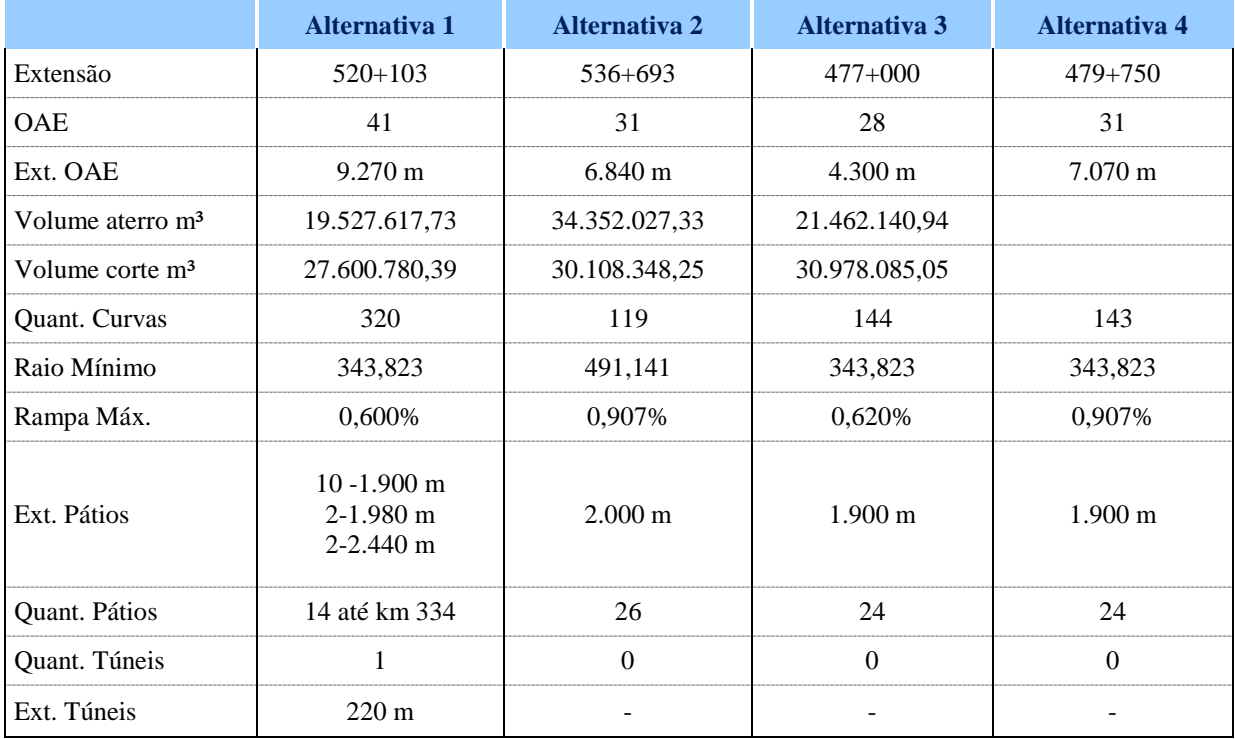

# TABELA 6

# Comparativo das Estimativas de Custo de Implantação

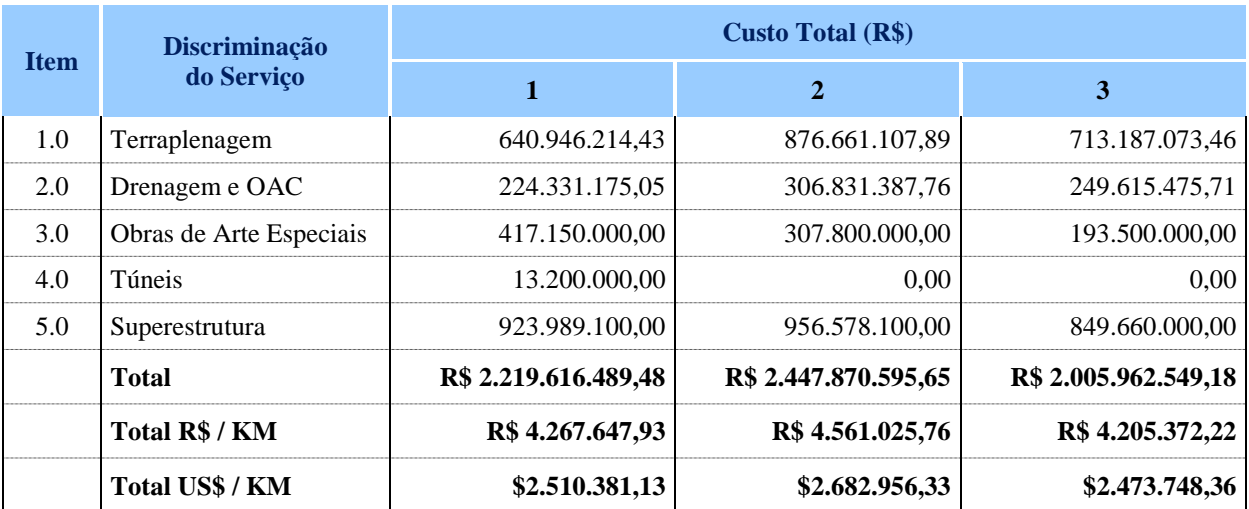

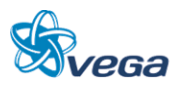

# TABELA 7

# Orçamento Estimativo – Alternativa 1

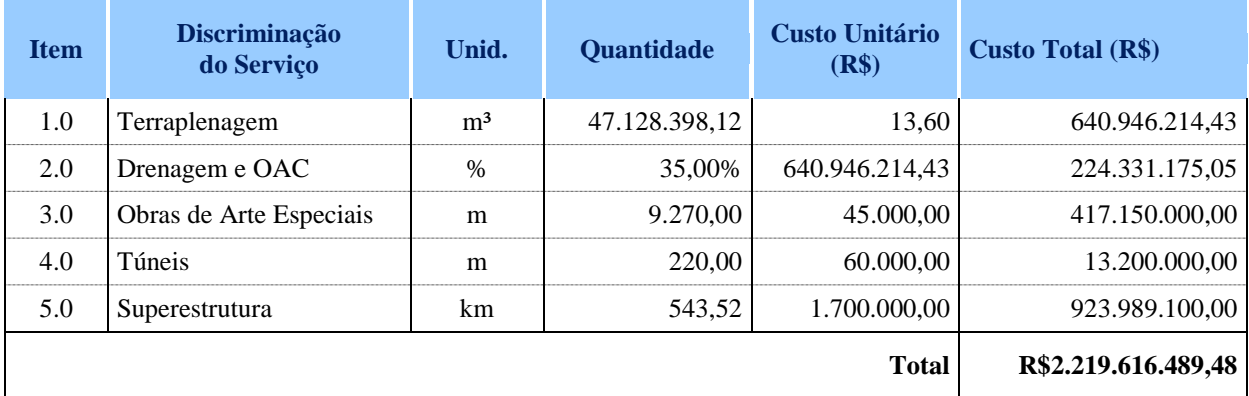

# TABELA 8 Orçamento Estimativo – Alternativa 2

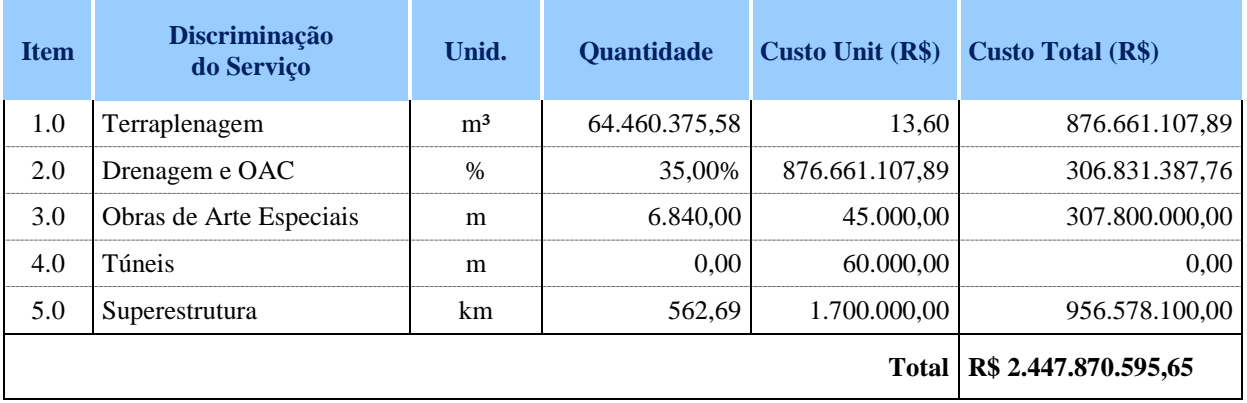

# TABELA 9 Orçamento Estimativo – Alternativa 3

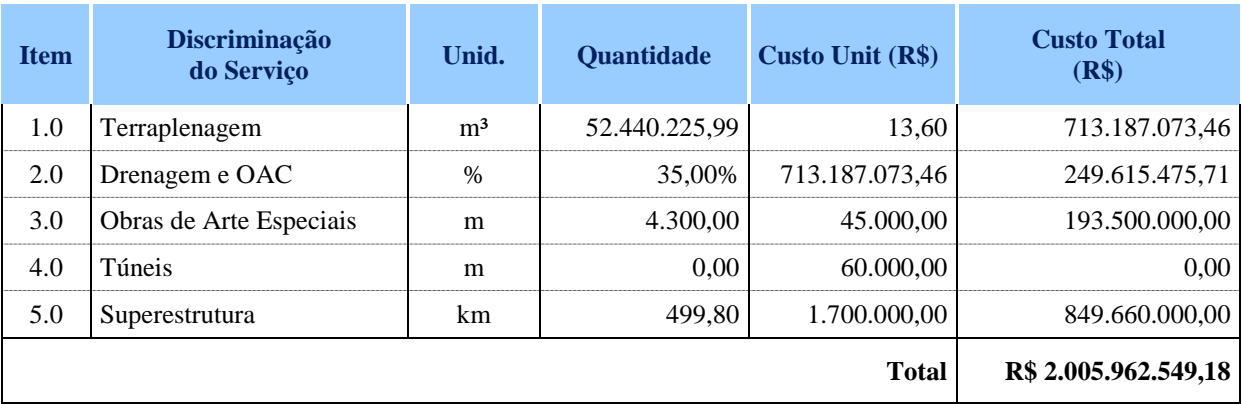

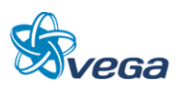

Na questão da Inserção Ambiental de Implantação podemos ver que sob o aspecto de terra indígena, Intervenção em perímetro Urbano e de Fragmentos de Floresta Primária e de Secundária a alternativa 3 é a que menos repercute negativamente, apenas no território Quilombola que mesmo não tendo ainda uma legislação específica de proteção a exemplo dos indígenas, a repercussão é a mesma, ou seja, todas as alternativas estudadas passam por uma região onde se tem Quilombolas nas proximidades dos traçados.

A alternativa 1 foi a primeira a ser desenvolvida e teve uma diretriz muito semelhante a já estudada preliminarmente pela VALEC, contém um numero excessivo de curvas (320) com raio mínimo de 343,823 m o que dá em média de uma curva para 1,44 km. Tem uma extensão de 520 + 102 km com rampa máxima é de 0,600 % e tem um túnel de 220 m de extensão e com 9.270 m de pontes e viadutos.

Quanto a terraplenagem vai gerar um volume de corte de 27,6 milhões de m<sup>3</sup> de terra e de 19,6 milhões de m<sup>3</sup> de aterro, o que significa que teremos necessidade de um bota fora de 8 milhões de m<sup>3</sup>.

A alternativa 2 é um aprimoramento da alternativa 1 e buscou-se o desenvolvimento de uma diretriz diferente da alternativa1 desde o seu início em Açailândia quando o cruzamento da EFC – Estrada de Ferro Carajás se deu com uma PS – passagem superior e seu encaminhamento foi do outro lado do rio no mesmo VALE.

Esta alternativa tem 539 + 693 m de extensão (o maior deles) com rampa máxima de 0,90% e raio mínimo de 491,141 m o que representa uma vantagem sobre as demais, embora contenha uma rampa muito acentuada o que implica em ter-se uma "*Helper*" para evitar uma quebra na operação o que eleva os custos operacionais. Possui apenas 119 curvas o que a torna um traçado com uma curva para cada 4,5 km de ferrovia. Com relação a obras de arte possui 6.850 m de pontes e viaduto. A movimentação de terra terá um volume de 30,11 milhões de m<sup>3</sup> de corte e de 34,35 milhões de m<sup>3</sup> de aterro, o que significa que será necessário uma caixa de empréstimo de 4,24 milhões de m<sup>3</sup> para completar o volume necessário de aterro.

A alternativa 3 é um aprimoramento da alternativa 2 embora ela inicie pelo mesmo ponto da alternativa 1. No início do traçado o cruzamento com a EFC se dá sob um viaduto e segue pelo mesmo vale que as demais alternativas embora do lado direito do rio. No km 115 aproximadamente cruza o rio e se desenvolve buscando uma geometria mais favorável. Possui 144 curvas significando uma curva para cada 3,3 km de ferrovia tornando o traçado bastante retificado ensejando uma operação com velocidades boas. A rampa máxima será 0,60% e terá um raio mínimo de 343,823 m o que significa que o traçado terá o mesmo perfil que os trechos que a antecedem não precisando de recomposição do trem ou "*Helper*" para não haver quebra de lotação. Esta alternativa não possui túnel e tem apenas 4.300 m de pontes e viadutos o que significa um custo de implantação menor que os demais. Em termos de volumes terá 30,97 milhões de m<sup>3</sup> em corte e 21,46 milhões de m<sup>3</sup> de aterro, ou seja, será necessário um bota fora de 9,5 milhões de m³. Quando o estudo estiver sendo feito numa

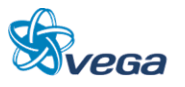

escala mais precisa este volume deverá ser reduzido.

Foi também desenvolvido uma quarta alternativa (alternativa 4) que é uma composição da alternativa 2 e 3. Entretanto, resultou numa alternativa que não ficou atraente em face da rampa máxima de 0,907% e a extensão de viadutos e pontes. Esta rampa enseja a necessidade de "*Helper*" ou quebra de lotação do trem, o que aumenta o custo operacional. Não possui túnel e tem uma extensão de pontes e viadutos de 7.070 m (2.770m a mais que a alternativa 3).

A extensão da alternativa 4 (479 +750) e o número de curvas (143) são semelhantes a alternativa 3 e possui raio mínimo de 345,823m. Por questões operacionais e de custos de implantação esta alternativa foi descartada.

## **6.1.2 Definição de Traçado**

Sob o ponto de vista ambiental a alternativa 3 é a de melhor condição para prosperar considerando as características geométricas estabelecidas.

Na questão técnica a alternativa de menor extensão é a alternativa 3 onde se tem praticamente 60 km de diferença entre esta e a alternativa 2, com vantagens para a alternativa 3 que possui uma rampa máxima compensada de 0,60% enquanto a alternativa 2 tem uma rampa máxima de 0,907%.

A alternativa 1 tem 43 + 103 m a mais de extensão que a alternativa 3 e, o numero de curvas é muito elevado (320), além de ter 9.270 m de pontes e viadutos (a maior extensão deles).

Em todas as alternativas a premissa foi a de se prever um pátio a cada 20 km e implantar inicialmente um pátio a cada 40 km. Se as demandas existentes puderem ser atendidas com esta configuração deixaremos de ter uma despesa na implantação de todos os pátios previstos.

Com relação a estimativa de custos para a implantação da alternativa 3 é a de melhor relação custo benefício, ou seja, a estimativa de custo/km da alternativa 3 é de R\$4,20 milhões e a alternativa 2 é de R\$4,45 milhões e a da alternativa 1 é de R\$4,267 milhões.

No custo total de implantação a alternativa 2 tem um custo por km maior além de ter uma extensão também maior (60 km).

A alternativa 3 tem o menor custo por km, o menor custo de implantação, a menor extensão de ferrovia, a menor extensão de viadutos e pontes e mantém a característica da FNS com rampas máximas de 0,60% compensada e de raios mínimo de 343,823m com pátios inicialmente a cada 20 km e, um número de curvas por km adequado, uma a cada 3,3 km de ferrovia oferecendo condições de velocidade desejada de 80 km/h com trens de vagões vazios e de 60 km/h com trens de vagões carregados.

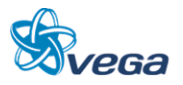

Por todos estes aspectos técnicos, ambientais e de custos de implantação, optou-se pela ALTERNATIVA 3, o que significa que esta alternativa é a que melhor representa os interesses da Contratante. Portanto, toda a segunda fase, ou seja, a Fase Definitiva do Estudo de Viabilidade tratará apenas da Alternativa 3.

#### **6.1.3 Geologia e Geotécnica**

A área analisada no Estudo de Viabilidade Técnica Econômica e Ambiental da Ferrovia Norte-Sul – Trecho Açailândia/MA a Belém/PA, compreende uma faixa de terra que liga o município de Açailândia (MA) até Barcarena (PA).

A metodologia empregada para o estudo consistiu na coleta de dados existentes, visando a definição das características fisiográficas e geológicas da região.

A documentação utilizada foi a seguinte:

- Cartas Geológicas, Geomorfológicas, Vegetação e de Solos, do Projeto RADAM, DNPM, na escala 1:1.000.000;
- Mapas Geológicos, CPRM 2004, na escala 1:1.000.000, abrangendo as seguintes Folhas:
	- Belém (SA-22)
	- Araguaia (SB-22)
	- São Luís (SA-23)
	- Teresina (SB-23)

Os principais aspectos fisiográficos são descritos a seguir:

## *A. CLIMA*

O clima equatorial é um dos tipos climáticos das regiões intertropicais utilizado no sistema de [classificação do clima de Köppen,](http://pt.wikipedia.org/wiki/Classifica%C3%A7%C3%A3o_do_clima_de_K%C3%B6ppen) no qual é denotado pelo grupo Af, para classificar o [clima](http://pt.wikipedia.org/wiki/Clima) das zonas geográficas caracterizadas pela elevada [temperatura](http://pt.wikipedia.org/wiki/Temperatura) [média](http://pt.wikipedia.org/wiki/M%C3%A9dia) do ar; entre 24º [C](http://pt.wikipedia.org/wiki/Cent%C3%ADgrado) e 27º C, com média mensal sempre superior a 18º C e pela alta [pluviosidade](http://pt.wikipedia.org/wiki/Pluviosidade) (superior 2 000 [mm](http://pt.wikipedia.org/wiki/Mm) de [precipitação](http://pt.wikipedia.org/wiki/Precipita%C3%A7%C3%A3o) total anual e precipitação média mensal superior a 60 [mm](http://pt.wikipedia.org/wiki/Mm) em todos os meses do ano). A generalidade das regiões de clima equatorial encontra-se concentradas numa faixa de 5º de [latitude](http://pt.wikipedia.org/wiki/Latitude) em torno da [linha do](http://pt.wikipedia.org/wiki/Equador_(Geografia))  [Equador,](http://pt.wikipedia.org/wiki/Equador_(Geografia)) razão que justifica a atribuição da designação de equatorial dada ao tipo. A dinâmica da [atmosfera](http://pt.wikipedia.org/wiki/Atmosfera) nestas regiões é dominada pela presença da [Zona de Convergência Intertropical](http://pt.wikipedia.org/wiki/Zona_de_Converg%C3%AAncia_Intertropical) e pelo predomínio de fenômenos do tipo [convectivo,](http://pt.wikipedia.org/wiki/Convectivo) produzindo precipitação intensa em geral associada a [trovoadas](http://pt.wikipedia.org/wiki/Trovoada) durante o período mais quente do dia (início da tarde). As elevadas temperaturas asseguram uma elevada [evapotranspiração.](http://pt.wikipedia.org/wiki/Evapotranspira%C3%A7%C3%A3o)

A convergência dos [ventos alíseos,](http://pt.wikipedia.org/wiki/Ventos_al%C3%ADseos) a elevada evaporação e as altas temperaturas, que asseguram

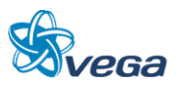
umidades absolutas elevadas, permitem o transporte atmosférico de grandes massas de vapor de água, garantindo, deste modo, que mesmo nas regiões continentais afastadas dos oceanos a umidade relativa do ar se mantém elevada e a capacidade de geração de precipitação convectiva é elevada durante todo o ano.

Nestas regiões é comum a precipitação média anual ficar-se entre 3 000 e 3 500 mm anuais, na sua quase totalidade de [origem convectiva](http://pt.wikipedia.org/wiki/Convec%C3%A7%C3%A3o) resultantes da sua localização sobre a região da [célula de](http://pt.wikipedia.org/wiki/C%C3%A9lula_de_Hadley)  *[Hadley](http://pt.wikipedia.org/wiki/C%C3%A9lula_de_Hadley)*.

Em consequência, nas regiões de clima equatorial não existe uma estação seca definida e a temperatura do ar é elevada durante o ano inteiro, com uma amplitude térmica anual inferior a 4º C e uma amplitude térmica diária inferior a 10º C.

## *B. GEOMORFOLOGIA*

O relevo da Área de Influência encontra-se hierarquizado, do maior nível para o menor: Unidades Morfoclimáticas, Unidades Morfoestruturais e Formas erosivas, dissecadas e de acumulação. A Área é composta por uma única Unidade Morfoclimática, o Domínio dos planaltos amazônicos rebaixados e dissecados, revestidos por floresta densa. Este por sua vez é subdividido em duas Unidades Morfoestruturais: o Planalto setentrional Pará-Maranhão e o Planalto rebaixado da Amazônia (do Baixo Amazonas).

O Planalto Setentrional Pará-Maranhão abrange toda a porção ao sul da Área de Influência, a partir da divisa entre os municípios de Ipixuna do Pará-PA e Paragominas-PA. Possui relevos tabulares separados por densa rede de drenagem. Em função de intensa dissecação sofrida por este Planalto, criaram-se pequenas mesas e elevações em forma de morros cônicos. Esta unidade, na Área de Influência, apresenta diversidade de modelados o que lhe confere maior rugosidade do relevo, pois intercalam-se formas erosivas e formas dissecadas ao longo de toda a Área mencionada. Além de amplas áreas dissecadas por ravinas e vales encaixados, a unidade possui também áreas planas mais ou menos extensas, representadas por testemunho de superfícies pediplanadas e por formas tabulares decorrentes da dissecação da Formação Barreiras.

Já na porção mais ao sul, sob influência de argilas, e em um relevo de mesetas, vemos que o solo se torna frágil e bem suscetível a formação de processos erosivos, mas no caso, somente onde houve interferência do homem, com construção de estradas, movimentos de solo e desvio de drenagem inadequada. Nos locais onde não houve interferência do homem não há indícios de deslizamento, escorregamento ou formação de voçorocas. O Planalto rebaixado da Amazônia (Baixo Amazonas) se estende desde a referida divisa de municípios de Paragominas-PA e Ipixuna no Pará-PA, até o final do futuro trajeto da ferrovia, no Município de Barcarena-PA. É caracterizado como a superfície do Pediplano Pleistocênico, apresentando-se conservado nessa região. Decorrente de processos de erosão resulta em uma geomorfologia distinta, formando um relevo tabular, sem falésias; e extensas áreas

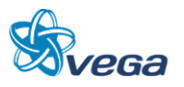

aplainadas com vales mais encaixados e abertos.

## *C. SOLOS*

Forte predomínio de Latossolo Amarelo. Este solo, sob influência da Formação Barreiras, torna-se um solo argiloso. Em toda sua extensão apresenta camadas de crostas lateríticas ferruginosas, o que deixa com consistência mais firme.

## *D. GEOLOGIA*

A área de estudo é composta por rochas areníticas da Formação Itapecuru e depósitos detríticos e/ou lateríticos no segmento Sul, passando por sedimentos da Formação Ipixuna, arenitos da Formação Barreiras e depósitos fluviais e flúvio-lagunares no segmento norte, que estão, a seguir, apresentadas cronologicamente, da mais recente para a mais antiga na escala geológica.

## TABELA 10

Unidades Litoestratigráficas

| <b>UNIDADE CRONOGEOLÓGICA</b> |                  |                  |                 | UNIDADE LITOESTRATIGRÁFICA            |  |
|-------------------------------|------------------|------------------|-----------------|---------------------------------------|--|
| <b>EON</b>                    | <b>ERA</b>       | Período          |                 |                                       |  |
| Fanerozóico                   | <b>CENOZÓICO</b> | QUATERNÁRIO      |                 | Depósitos Aluvionares                 |  |
|                               |                  |                  |                 | Depósitos Fluviais e Flúvio-Lagunares |  |
|                               |                  |                  |                 | Depósitos Detríticos e/ou Lateríticos |  |
|                               |                  | <b>TERCIÁRIO</b> | <b>SUPERIOR</b> | Grupo Barreiras                       |  |
|                               |                  |                  | <b>INFERIOR</b> | Formação Ipixuna                      |  |
|                               |                  |                  |                 |                                       |  |
|                               | MESOZÓICO        | <b>CRETÁCEO</b>  | <b>SUPERIOR</b> | Formação Itapecuru                    |  |

- Depósitos aluvionares: estão presentes em faixas ao longo dos principais rios por onde passa a diretriz da ferrovia, como o Rio Capim, na divisa entre os municípios de Paragominas e Ipixuna do Pará; o Rio Moju, no município de Moju-PA. Estes aluviões datam do Quaternário e são compostos por cascalhos, areias e argilas inconsolidados. São áreas frágeis e sujeitas a cheias.
- Depósitos fluviais e flúvio-lagunares: depósitos de cascalho, areia e argila relacionados a canais e planícies de inundação com influência variada de marés. Ocorre na porção norte do traçado, na região de Barcarena e nas margens da Baia do Marajó. São áreas frágeis e sujeitas a cheias.
- Depósitos Detríticos e/ou Lateríticos: composto por sedimentos arenosos, areno-argiloso e laterítico, estes depósitos são pouco representativos no traçado.
- Formação Ipixuna: sedimentos de origem flúvio-lacustre, constituídos por siltito e argilito, com

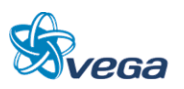

intercalações arenosas e ocorrências de níveis bauxíticos, sotopostos ao Grupo Barreiras em discordância erosional.

 Formação Barreiras: recobre discordantemente a Formação Itapecuru. Altos platôs são formados nos afloramentos desta unidade, como, por exemplo, o divisor de águas do Rio Cajuapará. É datada, com reservas, do Terciário e apresenta variados tipos litológicos, desde argilito até conglomerado. Predominam, no entanto, arenitos finos e siltitos, bem estratificados, com camadas de arenito grosseiro e conglomerático, com estratificação cruzada intercaladas. Ocorrem também camadas argilosas bauxíticas. Há ainda a presença de argilitos duros, compactos, levemente micáceos, caulínicos e também argilitos siltosos laminados. Predominam nesta unidade os óxidos de ferro, com proporção variável de manganês. No entanto, foi constatada maior ou menor presença de óxidos de alumínio.

Esta porção do trajeto da ferrovia passará em solos já assentados, que não aparentam serem frágeis, portanto, não apresentam empecilhos geológicos.

 Formação Itapecuru: esta unidade litoestratigráfica está presente na parte sul da Área de Influência, desde o Município de Açailândia (MA) até a divisa dos municípios de Paragominas (PA) e Ipixuna do Pará (PA). A Formação Itapecuru é datada do Cretáceo Inferior, sendo composta quase exclusivamente por arenitos de cores diversas, predominantemente cinzas, róseos e vermelhos, de granulação fina, argilosos, e possuem ainda estratificações cruzadas e silicificações, sobretudo no topo. Possui ainda leitos de siltitos e folhelhos cinza-esverdeados e avermelhados, intercalados com conglomerado basal em algumas áreas, contendo seixos de basalto alterado. O contato superior com a Formação Barreiras é discordante. Além do mais, a Formação Itapecuru pode recobrir qualquer Formação mais antiga.

Praticamente toda a porção sul do trajeto da ferrovia está assentada sobre esta litologia, tendo como agravante o fato dela apresentar ampla camada de intemperismo e constituir-se em um substrato muito frágil à erosão. Nos estudos realizados para o EIA/RIMA foram verificados vários locais com voçorocas, ravinamentos e até escorregamentos, todos decorrentes da ação do homem, por falha no direcionamento das águas pluviais em estradas.

A figura a seguir apresenta o mapa geológico da região.

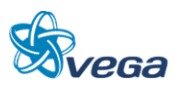

## FIGURA 3

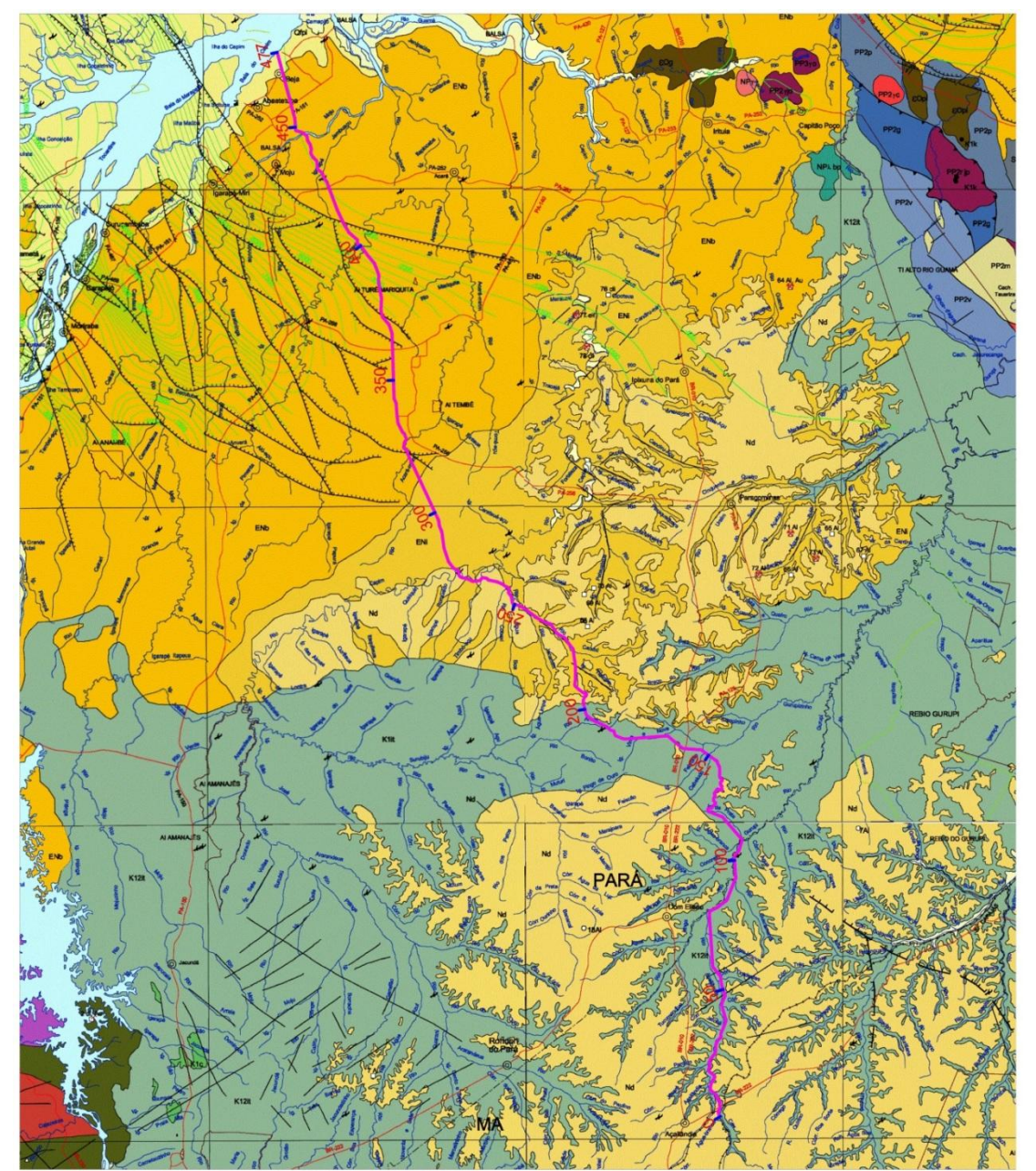

Mapa Geológico

Fonte: Mapas Geológicos - Escala 1:1.000.000 - CPRM, 2004.<br>Belém - Folha SA-22, Araguaia - Folha SB-22, São Luis - SA-23 e Teresina SB-23.

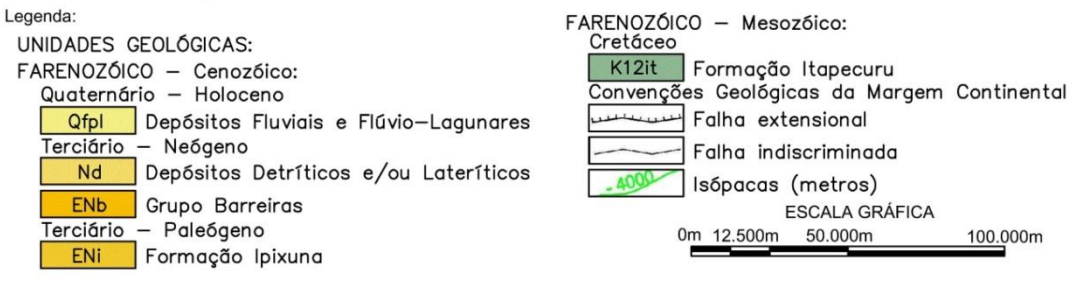

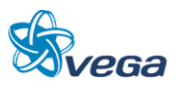

## *E. GEOTECNIA*

Na área de escuto há ocorrência de areia no curso dos rios da região, tais como os Rios Moju, Acará e Capim. Para o sublastro há ocorrências de materiais lateríticos ao longo do trecho. No tocante a material britável, este deve transportado de outras regiões, pois a litologia da região não o dispõem.

Não existem estudos anteriores com resultados de sondagens e ensaios na área de estudo e não há previsão nesta fase do projeto.

### **6.1.4 Terraplenagem**

O estudo de terraplenagem foi elaborado com o objetivo de gerar o conjunto de informações que, sob a forma de desenhos e tabelas, é essencial para a perfeita caracterização das obras em terra da alternativa em questão.

## *A. DADOS E PARÂMETROS UTILIZADOS*

Os elementos utilizados na elaboração do Estudo de Terraplenagem foram:

- Perfil Longitudinal do Terreno;
- Greide de Terraplenagem;
- Seções Transversais Tipo;
- Resultados dos Estudos Geológicos;
- Base Topográfica Digitalizada.

### *B. INCLINAÇÃO DOS TALUDES E BANQUETEAMENTO*

As inclinações e o banqueteamento dos taludes de corte e aterro foram fixados de acordo com os resultados dos estudos geotécnicos e de drenagem, com o objetivo de garantir as condições de estabilidade e de proteção contra a erosão.

Devido às características geológico-geotécnicas da região atravessada pelo eixo do estudo, os taludes e os banqueteamentos empregados para o segmento estudado são:

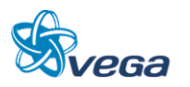

#### TABELA 11  $T$  and  $T$  and  $T$

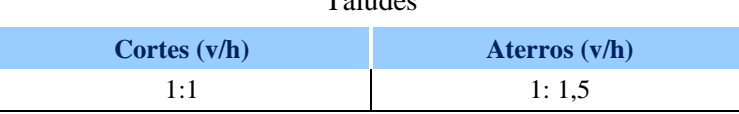

## TABELA 12

#### Banqueteamento

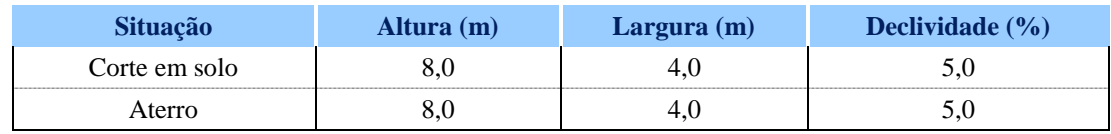

Para os cortes em 3ª categoria, foram empregados taludamentos diferenciados, ou seja, quanto a predominância de material de 1ª e 2ª categoria a inclinação de talude adotada é 3V:1H e quando há predominância de material de 3ª categoria a inclinação do talude é 5V:1H.

Os volumes de escavação por categoria foram obtidos através da aplicação dos percentuais de cada categoria inferidos pela inspeção geológica realizada na região dos traçados. Tal característica é adequada ao nível de precisão do estudo em andamento. Nas fases posteriores dos estudos e de posse de levantamentos aerofotogramétricos mais precisos, será possível realizar sondagens e, dessa forma, melhorar a precisão da quantificação dos volumes de terraplenagem.

### *C. CLASSIFICAÇÃO DOS MATERIAIS*

Foi realizada a análise detalhada dos volumes de corte e aterro e dos segmentos descompensados, gerando empréstimos e/ou bota-foras, e buscou-se a otimização do binômio geometria-terraplenagem, introduzindo ajustes no traçado de forma a minimizar volumes e reduzir ou eliminar as descompensações na distribuição de terras.

Os elementos utilizados para o desenvolvimento do projeto foram gerados e coletados junto aos estudos topográficos e geotécnicos, projetos geométrico e, eventualmente, de obras de arte especiais, conforme, sucintamente, descritos a seguir.

### Estudos Topográficos

Esta disciplina do Projeto foi a responsável pela geração do modelo digital do terreno (MDT), base essencial para, com o auxílio do software *AutoCad* Civil 3D, cumprir, praticamente, todas as tarefas inerentes à elaboração do projeto de terraplenagem, desde o levantamento e gabaritagem das seções transversais, até a determinação dos volumes de corte e aterro.

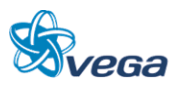

#### Estudos Geológicos - Geotécnicos

Estes estudos, formando um conjunto indissolúvel com os procedimentos adotados no projeto de terraplenagem, foram responsáveis pelas informações e definições apresentadas a seguir.

### Apresentação do Estudo

O estudo de terraplenagem é apresentado através de seções tipo, e do cálculo de volumes de corte e aterro.

### *D. METODOLOGIA UTILIZADA*

Foi realizada a análise detalhada dos volumes de corte e aterro e dos segmentos descompensados, gerando empréstimos e/ou bota-foras, e buscou-se a otimização do binômio geometria-terraplenagem, introduzindo ajustes no traçado de forma a minimizar volumes e reduzir ou eliminar as descompensações na distribuição de terras.

Os elementos utilizados para o desenvolvimento do projeto foram gerados e coletados junto aos estudos topográficos e geotécnicos, projetos geométrico e, eventualmente, de obras de arte especiais.

## *E. MEMÓRIA DE CÁLCULO TERRAPLENAGEM*

#### Cálculo de Volumes

<span id="page-42-0"></span>Os volumes geométricos de corte e aterro foram calculados a partir das seções tipo de terraplenagem, as quais foram dispostas ao longo do traçado, e distribuídos conforme [TABELA 13:](#page-42-0)

| Estimativas dos Volumes de Terraplenagem |                       |        |  |  |  |
|------------------------------------------|-----------------------|--------|--|--|--|
|                                          | <b>Aterro</b>         | Corte  |  |  |  |
| Volume $(m^3)$                           | 21.548.149 30.978.085 |        |  |  |  |
| Distribuição (m <sup>3</sup> /km)*       | 45.585                | 65.534 |  |  |  |

TABELA 13 Estimativas dos Volumes de Terraplenagem

Não foram considerados os trechos de túneis e pontes/viadutos.

A classificação dos materiais quanto às categorias foi baseada em dados geológicos existentes. A seguir temos a TABELA 14 descrevendo os valores resultantes dos estudos.

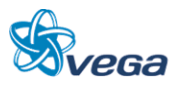

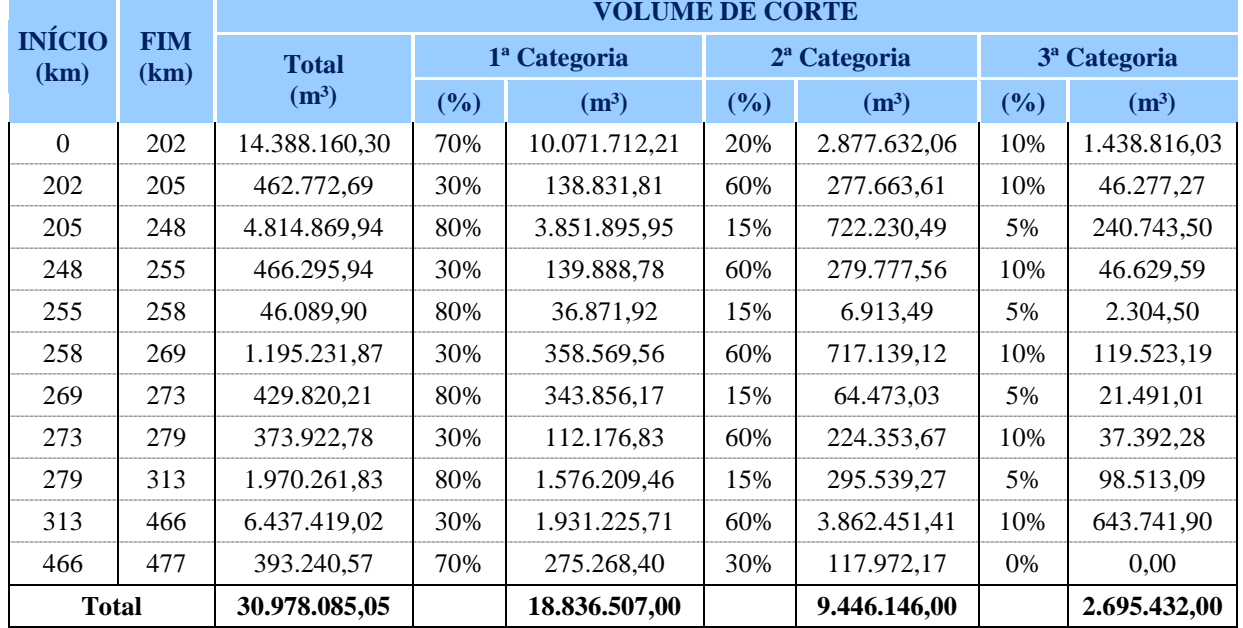

# TABELA 14

### Classificação dos Materiais

### Fator de Empolamento

<span id="page-43-0"></span>Os fatores de empolamento foram fixados da seguinte maneira, considerando uma perda de 5% [\(TABELA 15\)](#page-43-0):

## TABELA 15 Fator de Empolamento

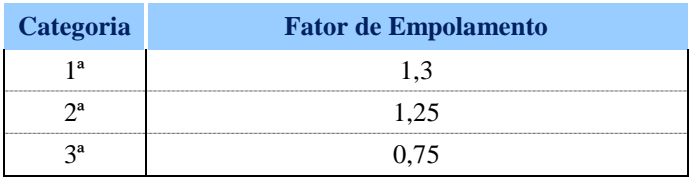

## **6.1.5 Superestrutura**

## *A. CONSIDERAÇÕES*

A superestrutura da via permanente, por seus componentes básicos, trilhos, dormentes, lastro e sublastro, tem por objetivo absorver as cargas induzidas pelo tráfego das composições ferroviárias, dissipando-as de tal forma que, ao atingir o subleito, elas sejam inferiores à sua capacidade de suporte.

Desta forma, a elaboração do Projeto de Superestrutura da Via Permanente consiste, basicamente, no dimensionamento estrutural de seus componentes, assim como a sua padronização.

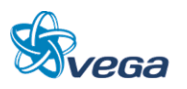

Os insumos básicos, essenciais ao desenvolvimento dos trabalhos, foram coletados junto às demais disciplinas do Projeto, notadamente, os estudos geotécnicos, o projeto geométrico e de terraplenagem e os elementos de informação da operação ferroviária fornecidos pela VALEC.

## *B. CARACTERÍSTICAS TÉCNICAS DA VIA PERMANENTE*

As características técnicas adotadas no âmbito da Ferrovia Açailândia - Belém, de acordo com os padrões definidos pela VALEC ou gerados pelas demais disciplinas deste estudo obedecerão aos parâmetros condicionantes.

## *C. PARÂMETROS CONDICIONANTES DO PROJETO*

Os resumos das características técnicas básicas das vias estão abaixo relacionados:

- Bitola da Via: 1,60m (larga);
- Raio de Projeto Mínimo das Curvas Horizontais: 343,823m;
- Carga por Eixo: 320 KN (TB-320) e 360 KN (TB-360) para as OAE´s;
- Rampa Máxima Compensada: 0,60 % em ambos os sentidos;
- Velocidade Máxima de Projeto: 80 Km/h;
- Velocidade Operacional Adotada: 60 Km/h;
- Velocidade Operacional nos Pátios: 30 Km/h;
- Trilho: UIC-60 (60 EI) Padrão Europeu;
- Dormente: Concreto Monobloco Protendido, com espaçamento de 60,00 cm de eixo a eixo nas Vias Principais e Pátios. Nos AMV´s os dormentes especiais podem ser de madeira ou de concreto com dimensões variando de 2,80 a 5,60m e o espaçamento deverá seguir o padrão nos desenhos pertinentes (Plano Geral de Assentamento de AMV);
- Fixação dos Dormentes: Elástica, composta por grampos, palmilhas amortecedoras, calço isolador, (dormente de concreto) e placas de apoio, tirefões e arruelas duplas de pressão (dormente de madeira);
- Fixação dos Trilhos: Tala de junção com 6 (seis) furos, parafusos com porcas e arruelas;
- Lastro: Pedra britada com granulometria entre 2 ½" (63,50mm) e ½" (12,70mm), com altura de 30cm, sob a face inferior do dormente no eixo do trilho (trilho interno no caso de curva com superelevação), ombro de 30cm e talude H=3, V=2;
- Sublastro: Material selecionado com espessura de 20 cm com CBR mínimo de 20% (Índice de Suporte Califórnia) a 100% do proctor modificado e índice de grupo igual a zero;
- Característica Operacional: O trem tipo modal (Material Rodante de Tração e de Carga) é definido pela área de Operação Ferroviária e Pátios da VALEC por trecho e subtrecho.

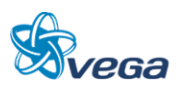

## *D. BITOLA*

A bitola a ser empregada, compatível com a existente nos trechos adjacentes e já em operação, é a bitola larga ou seja, 1.600 mm.

## *E. RAIO MÍNIMO DE CURVA E RAMPAS*

- O raio mínimo de curva, a ser aplicado será de 343,823 m;
- A rampa máxima compensada em ambos os sentidos, importação e exportação, será 1,00%.
- Velocidade diretriz e velocidade máxima admissível:

A velocidade máxima admitida deve ser calculada de tal maneira que a aceleração centrifuga não exceda 0,65 m/s². Dessa forma, para as curvas com raio mínimo, a velocidade máxima admissível, será de 85 km/h, tendo como velocidade de projeto 80 Km/h e velocidade operacional 60 km/h.

A velocidade diretriz deve ser tal que o coeficiente de impacto não ultrapasse o valor de 1,4. A AREMA – *American Railroad Engineering and Maintenance-of-Way Association* (Associação Americana de Engenharia Ferroviária e Manutenção de Via) estabelece que, nessas condições, a velocidade diretriz deverá ser aproximadamente igual a 80 km/h, para rodas do material rodante com diâmetro máximo de 914,4 mm (36 polegadas).

Superelevação:

Chamamos a atenção para as dificuldades que serão encontradas quando da determinação da superelevação teórica uma vez que como poderemos ver na FIGURA 78 do presente relatório, a superelevação para 80 km/h será de 160 mm (a máxima prevista pela norma que é de 10% da bitola), enquanto que para uma velocidade de 60 km/h para vazios teremos uma superelevação de 139 mm. Na pratica se adotarmos a máxima que é de 160 mm o trem de carregados será forçado para dentro da curva desgastando prematuramente o trilho interno e se adotarmos a superelevação para 60 km/h estaremos desgastando prematuramente o trilho externo.

Desta forma recomendamos que seja adotado uma velocidade única tanto para o trem de vazios como para o trem de carregados e que a superelevação adotada inicialmente seja a teórica para a velocidade adotada e que posteriormente seja alterada para a superelevação prática que depende da velocidade média dos trens.

## *F. CARGA MÁXIMA POR EIXO*

A carga máxima por eixo, a ser usada no trecho, será igual a 294,1 kN, equivalente a 30 tf para locomotivas e 306,56 kN, equivalente a 31,25 tf, para vagões.

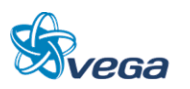

## *G. MATERIAL RODANTE DE TRAÇÃO*

As locomotivas a serem utilizadas serão aquelas indicadas pelo estudo, que são de fabricação da GM e da GE, predominantemente.

As características de dois modelos dessas locomotivas, de interesse para o projeto, são apresentadas na tabela a seguir.

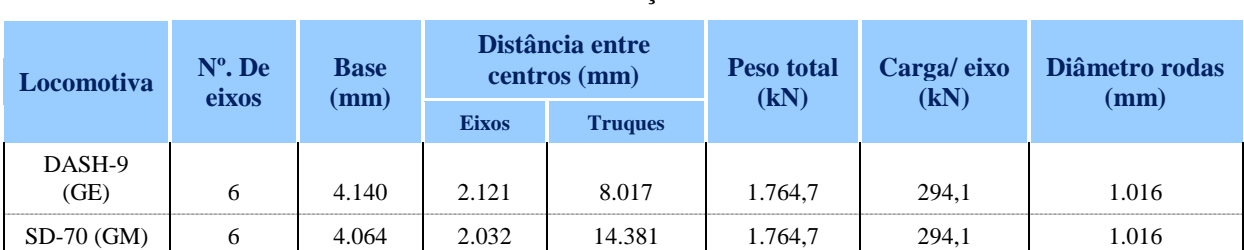

# TABELA 16 Material Rodante de Tração – Dados Básicos

## *H. MATERIAL RODANTE DE CARGA*

Dentre os diversos tipos de vagões em uso pelas ferrovias de bitola larga, foi selecionado o HFT, de maior peso total, cujas características principais, de interesse para o projeto, são apresentadas na tabela a seguir.

### TABELA 17

#### Material Rodante de Carga – Dados Básicos

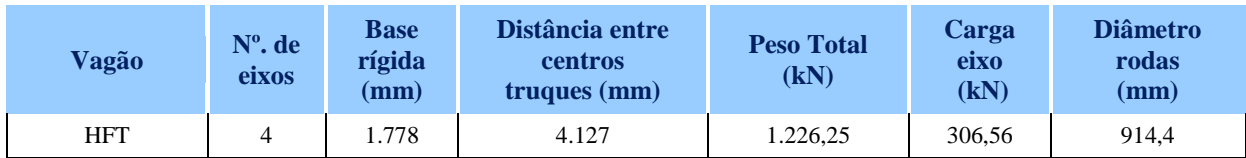

### *I. OBRAS DE ARTE ESPECIAIS*

Projetadas para o tráfego de composições e bitola larga suportando o trem tipo TB-360.

### *J. GABARITO DE LIVRE PASSAGEM*

8,00m do sublastro e 5,50 m de largura total, sendo do eixo 2,45m e 2,45m + 0,60m (canaleta)

Características da Via Principal

A superestrutura da Via Principal, incluindo os desvios de cruzamento, de acordo com os Parâmetros Condicionantes do Projeto Básico receberá trilhos perfil UIC 60, soldados para

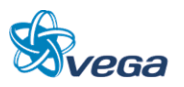

formação de trilho longo, com comprimento máximo de 480,0m, unidos por talas de junção.

Os Dormentes de concreto monobloco protendido serão espaçados a cada 60,0 cm, correspondendo a uma taxa de dormentação de 1667 un/km, com fixação elástica autoretensora. Na implantação deverá ser considerada a tolerância para o deslocamento transversal do eixo do dormente de +/- 20 mm e a distância para deslocamento angular do eixo de dormente de +/- 10 mm.

A altura de lastro sob o eixo do trilho, abaixo da face inferior do dormente será de 30,0 cm em tangente e nos trechos em curva a altura média adotada, para dimensionamento do volume, será 61,0 cm, descontado o volume do dormente, em função da superelevação. O ombro do lastro será de 30,0 cm e o talude de  $3(H)$ :2(V).

Os AMV's a serem empregados na linha principal serão 1: 14 otimizado.

Características da Via Secundária

A distância média entre os pátios de cruzamento, de um total de 19 pátios, é de aproximadamente 25,00 km sendo sua extensão média de 2,100 km para um trem característico composto de 2 locomotivas e 84 vagões.

A entrevia mínima é de 4,25 m, podendo variar até 6,30 m.

Os componentes da superestrutura terão as mesmas características da linha principal.

A localização dos pátios buscará, tanto quanto possível, o equilíbrio entre as distâncias virtuais entre eles e um *headway* que permita a evolução do volume de cargas, ao longo do período projetado pela operadora, sem que haja a saturação da malha.

Seção Transversal Tipo

Está previsto o recobrimento integral da Plataforma de Terraplenagem por uma camada de sublastro com espessura de 20,0 cm.

A seguir um croqui representativo, da seção transversal sugerida para o presente estudo.

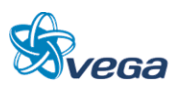

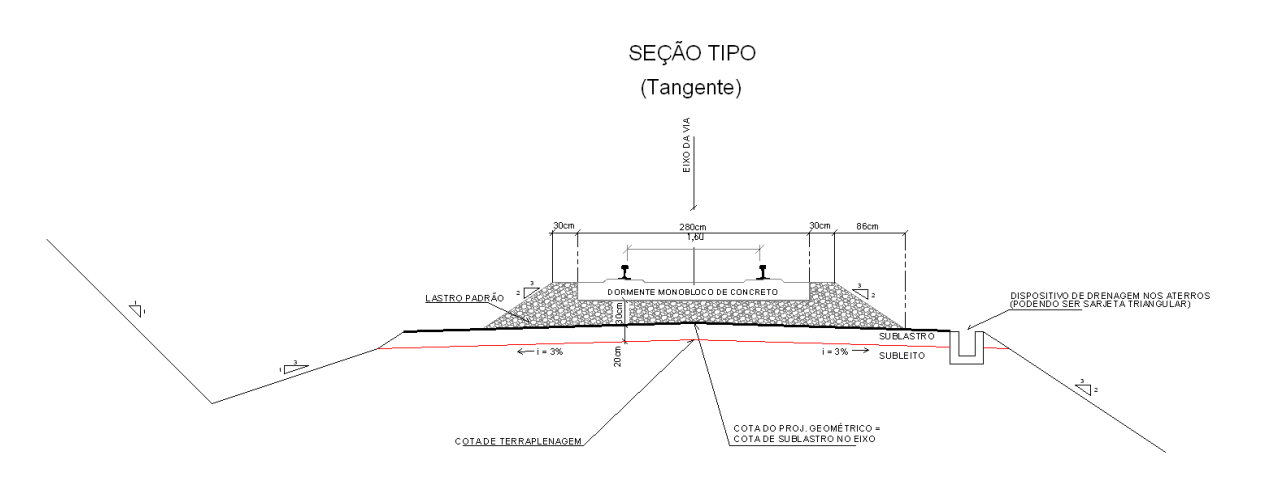

FIGURA – Seção tipo de Superestrutura Ferroviária

- Descrição dos Componentes da Grade da Superestrutura;
- Dormentes De concreto protendido monobloco com uma taxa de 1667 dormentes/km nas linhas principais, desvio de cruzamento e pátios;
- AMV's Madeira tratada nas dimensões de 2,80 a 5,60 x 0,17 x 0,24 m, preservado pelo processo Bethell ou de célula cheia. O preservativo será o creosoto ou produto similar com efeito fungicida/inseticida semelhante ou, dormentes de concreto protendido assentados de forma a dar suporte e atender a geometria.
- Trilho Perfil UIC-60, aço carbono, formando barras múltiplas de 12,00m com comprimento de TLS máximo de 480m;
- Fixação Elástica, composta por grampos, palmilha amortecedora e soldada para o dormente de concreto. No AMV'S, a fixação é feita pelo processo indireto, sendo a placa de apoio fixada ao dormente através de tirefões e arruelas duplas de pressão quando o dormente for de madeira. O trilho é fixado à placa de apoio através de grampos elásticos;
- No Trilho Constituída de duas talas de junção, perfil TJ-60, com 6 furos, e aparafusada por parafusos/porcas e arruelas simples de pressão;
- Aparelhos de Mudança de Via N° 14, otimizado com agulha de 9,144 m (30'- 0") nos desvios de cruzamento, e N° 8 com agulha de 5,029 m (16<sup>1</sup> - 6<sup>11</sup>) – nos desvios secundários dos pátios. Esta otimização tem por objetivo equalizar o raio de ligação do aparelho com o raio equivalente da agulha;
- Especificações Técnicas, Normas e Desenhos Pertinentes.

Sob este título são apresentadas, a seguir, as Especificações Gerais da VALEC, que nortearão a implantação da superestrutura ferroviária.

- Dormente monobloco de concreto protendido 80-ES-000F-11-8006;
- Trilho perfil UIC-60 Especificação da UIC *Union International dês Chemin de fer*;
- Brita para lastro 80-EM-033F-58-0002;

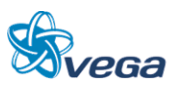

- Tala de junção TJ 60 (c/ parafuso, porca e arruela) Especificação da UIC *Union International dês Chemin de fer*;
- Grampo elástico tipo Pandrol 80-EM-044F-58-0003;
- Calço isolador 80-EF-000F-00-8003;
- Aparelho de mudança de via, bitola 1,60m, completo, UIC-60, fixação elástica e dormentes de madeira - Especificação da UIC *– Union International dês Chemin de fer*;
- Serviços de superestrutura 80-ES-050F-18-0100;
- Solda elétrica de trilho para formação de TLS 80-ES-035F-99-7001;
- Fornecimento e instalação de marco quilométrico 80-ES-059F-18-0002;
- Fornecimento e instalação de marco de referência 80-ES-059F-18-0001;
- Instalação de AMV com dormente, levante, nivelamento e socaria 80-EM-047F-58-8001.]

## **6.1.6 Hidrologia e Drenagem**

## *A. INTRODUÇÃO*

Os Estudos Hidrológicos foram desenvolvidos objetivando, através da caracterização do regime pluviométrico e da determinação das chuvas intensas da região, o cálculo das descargas máximas prováveis que afluem ao eixo da Ferrovia Açailândia – Belém possibilitando a estimativa das obras de arte correntes e outros dispositivos de drenagem, os quais, porventura, sejam necessários, ao longo do trecho ora em estudo.

Os trabalhos foram desenvolvidos através das seguintes etapas:

- Qualificação do regime pluviométrico, através da determinação das chuvas intensas;
- Definição da metodologia para cálculo das descargas máximas prováveis;
- Cálculo das descargas máximas prováveis.

## *B. ELEMENTOS UTILIZADOS*

Na elaboração dos estudos hidrológicos foram utilizados os seguintes elementos:

- Cartas topográficas, na escala de 1:100.000, editadas pela DSG (Diretoria do Serviço Geográfico) do Exército Brasileiro;
- Especificações para Estudos Hidrológicos da VALEC.

## *C. HIDROGRAFIA*

As bacias de contribuição interceptadas pela diretriz integram as bacias hidrográficas dos Rios: AÇAILÃNDIA, CAUAXI, CAPIM, ACARÁ e MOJU.

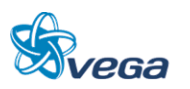

#### *D. PLUVIOMETRIA*

Intensidade – Duração - Recorrência

Para o valor da *chuva de projeto*, essencial para o cálculo da vazão de dimensionamento hidráulico das estruturas que irão compor o sistema de drenagem, será, no presente caso, utilizado a equação de *chuvas intensas*, a seguir apresentada.

$$
i = \frac{K \cdot T^a}{(t+b)^c}
$$

Onde:

i = intensidade da precipitação, em mm/hora;

 $T =$  tempo de recorrência, em anos;

 $t = tempo$  de duração da precipitação, em minutos;

K,  $a, b, c =$  parâmetros a determinar.

Para a região em estudo foi adotada a fórmula elaborada para Belém, definida por Denardin e Freitas (1982). Os valores dos parâmetros e a equação da intensidade-duração-recorrência, são a seguir apresentados.

 $K = 1373,85;$  $a = 0.15$ ;  $b = 15$ ;  $c = 0.8$ .

Resultando:

Equação de BELÉM - 
$$
i = \frac{137385 \cdot T^{0,15}}{(t+15)^{0,8}}
$$

#### *E. CÁLCULO DAS DESCARGAS DE PROJETO*

#### Tempo de Concentração

Foi adotado tempo de concentração de 30 minutos para bacias de contribuição com área inferior a 10km<sup>2</sup>,45 minutos para bacias com áreas entre 10 e 30 km<sup>2</sup> e 60 minutos para bacias com áreas acima de  $30k$  m<sup>2</sup>

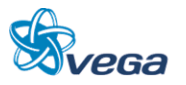

### Metodologia Empregada

Para esta fase de estudo de viabilidade a determinação das vazões estimadas foi realizada em função do método racional.

- I Método Racional
- $Q = 0,278$  C.I.A., onde:
- $Q =$  descarga de projeto, em m<sup>3</sup>/s;
- C = coeficiente adimensional de escoamento superficial (*runoff*), classificado em função do tipo de solo, da cobertura vegetal, da declividade média da bacia, etc.;
- I = Intensidade média da precipitação sobre a bacia. Para sua determinação, foi tomado o tempo de concentração da bacia e o tempo de recorrência adequado ao dispositivo a ser dimensionado. É expresso em mm/h;
- $A = \text{Área}$  de bacia drenada, em km<sup>2</sup>;
- 0,278 = Fator de conversão de unidades.
- Il Método Racional acrescido de coeficiente de retardo
- $Q = 0,278$  C.I.A.  $\sigma$ ; onde:

Q, C, I, A = parâmetros do Método Racional, anteriormente definido.

 $\sigma$  = coeficiente de retardo, adimensional, expresso pela fórmula:

Para bacias com áreas de contribuição variando de 10 a 30 km<sup>2</sup>

$$
\sigma=A^{-0,1}
$$

Para bacias com áreas de contribuição maior que 30 km<sup>2</sup>

$$
\sigma=A^{-0,2}
$$

Onde A = área da bacia drenada, em km²

Coeficiente de deflúvio

Para esta fase de estudo foi adotado coeficiente generalizado n=0,25.

Quadros Resumo das Descargas de Projeto

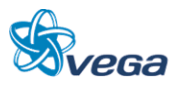

No Tabela resumo a seguir serão apresentadas as áreas das bacias de contribuição, suas descargas de projeto e obras estimadas.

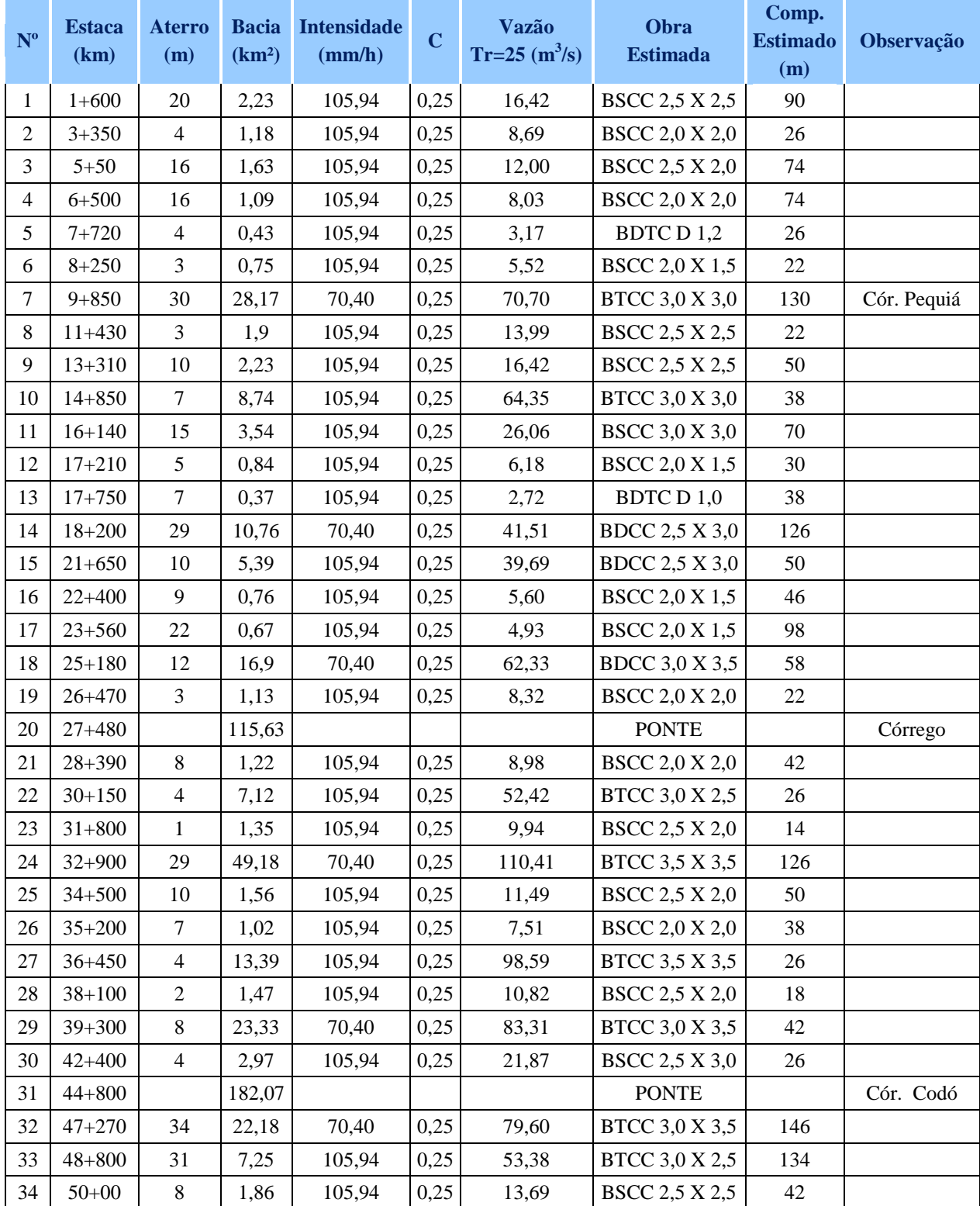

# TABELA 18

# Descargas de Projeto

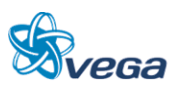

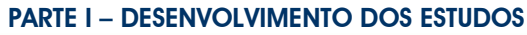

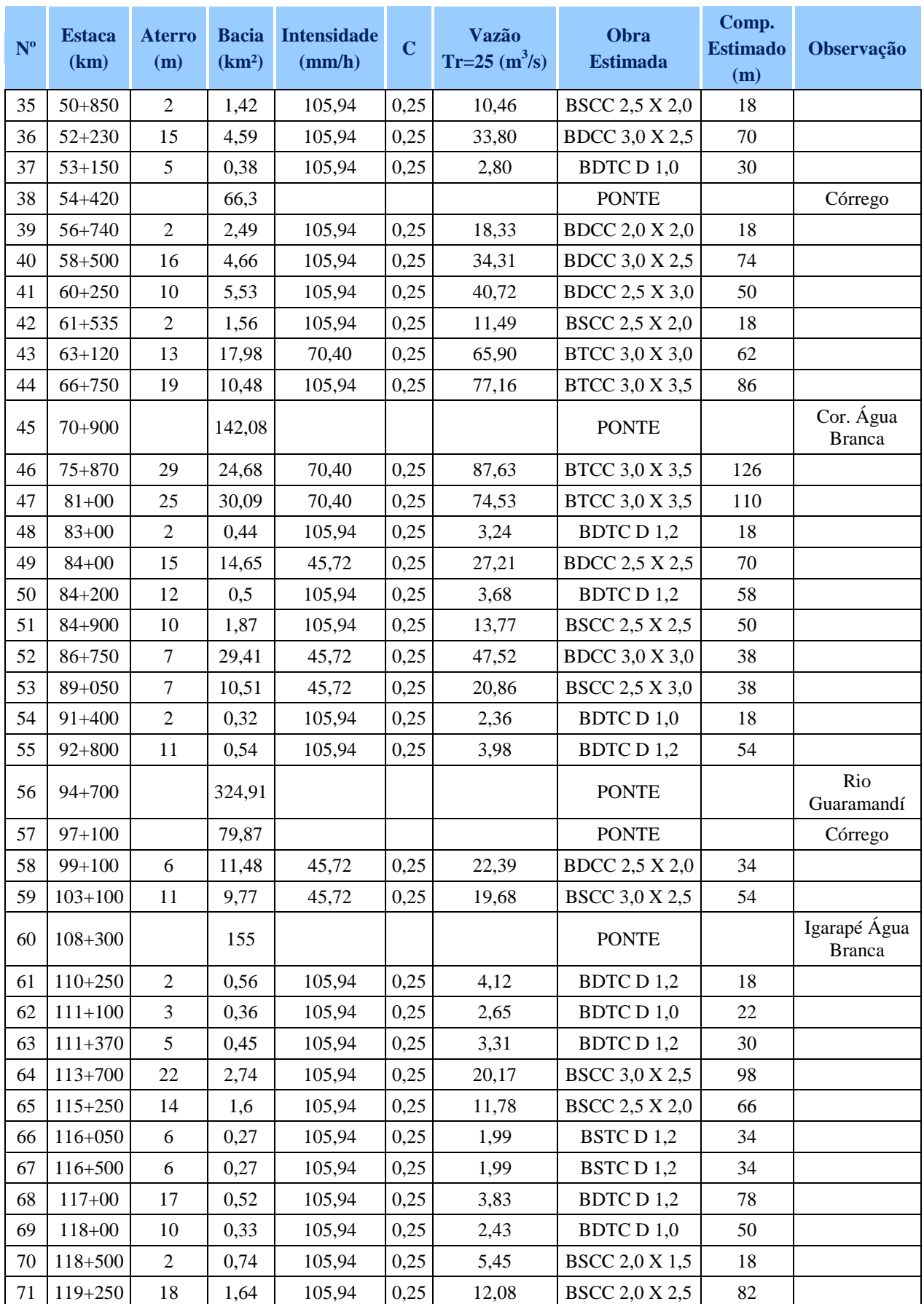

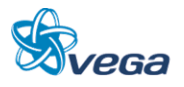

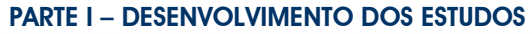

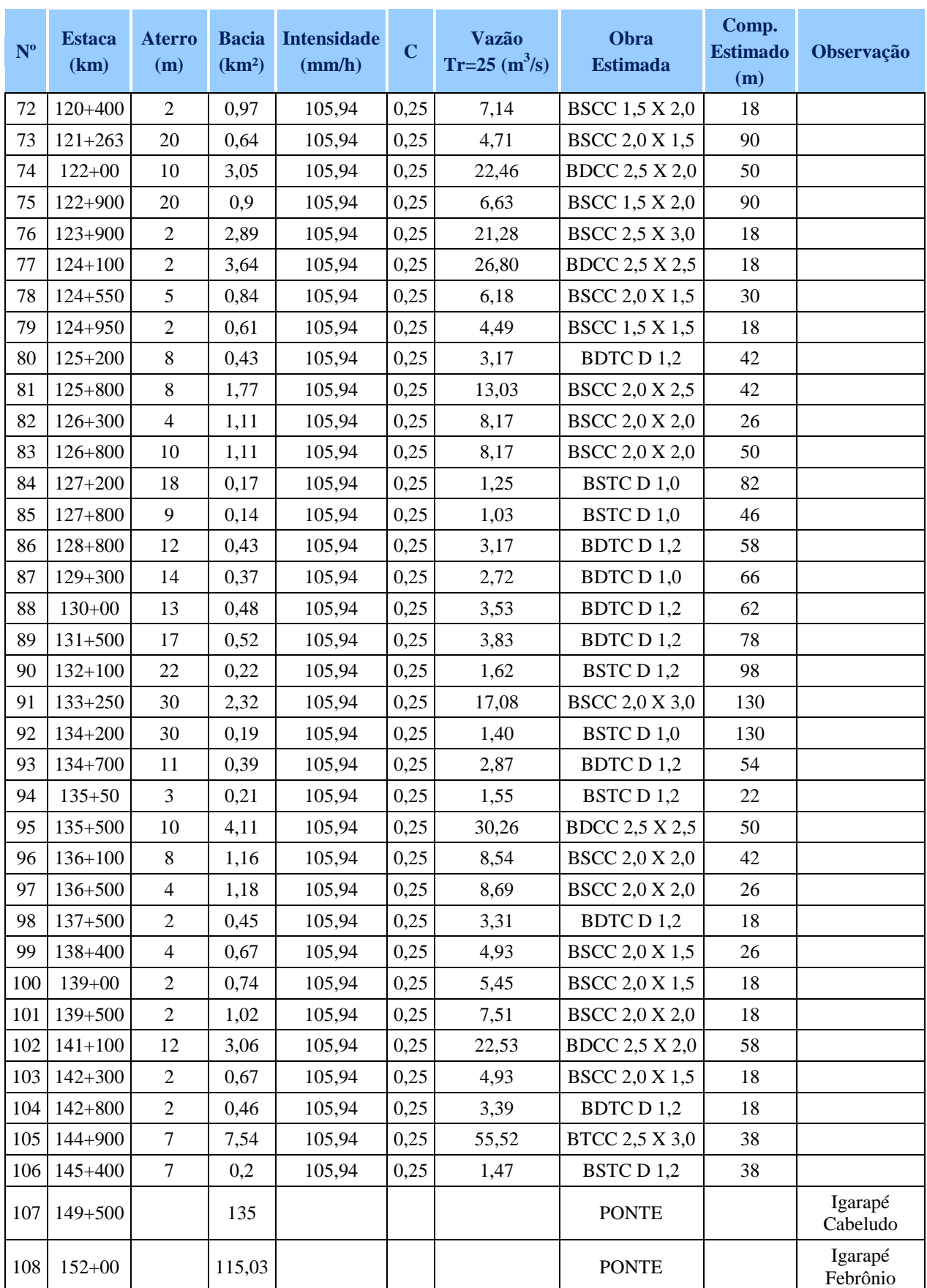

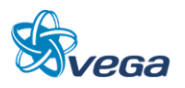

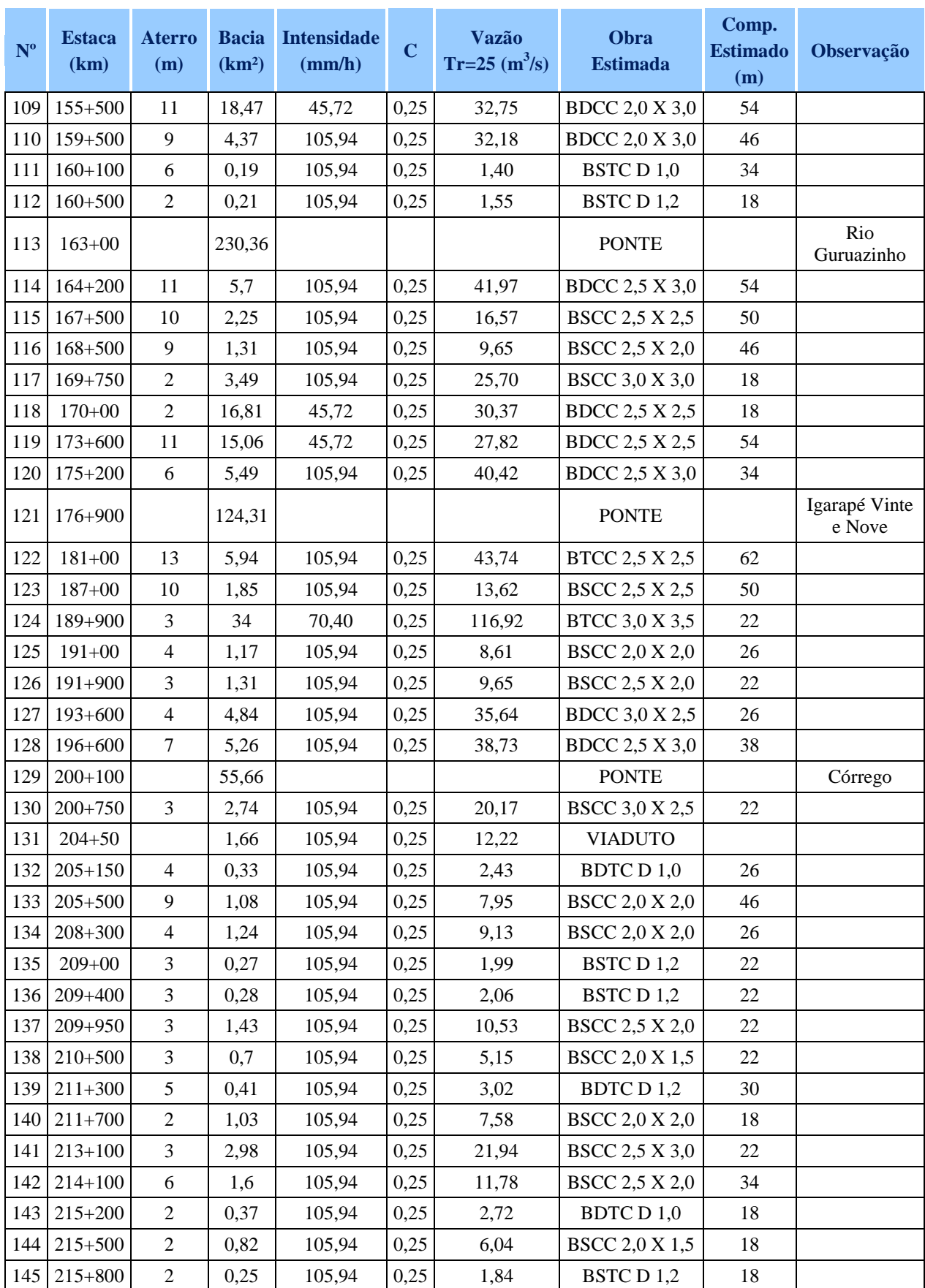

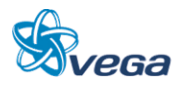

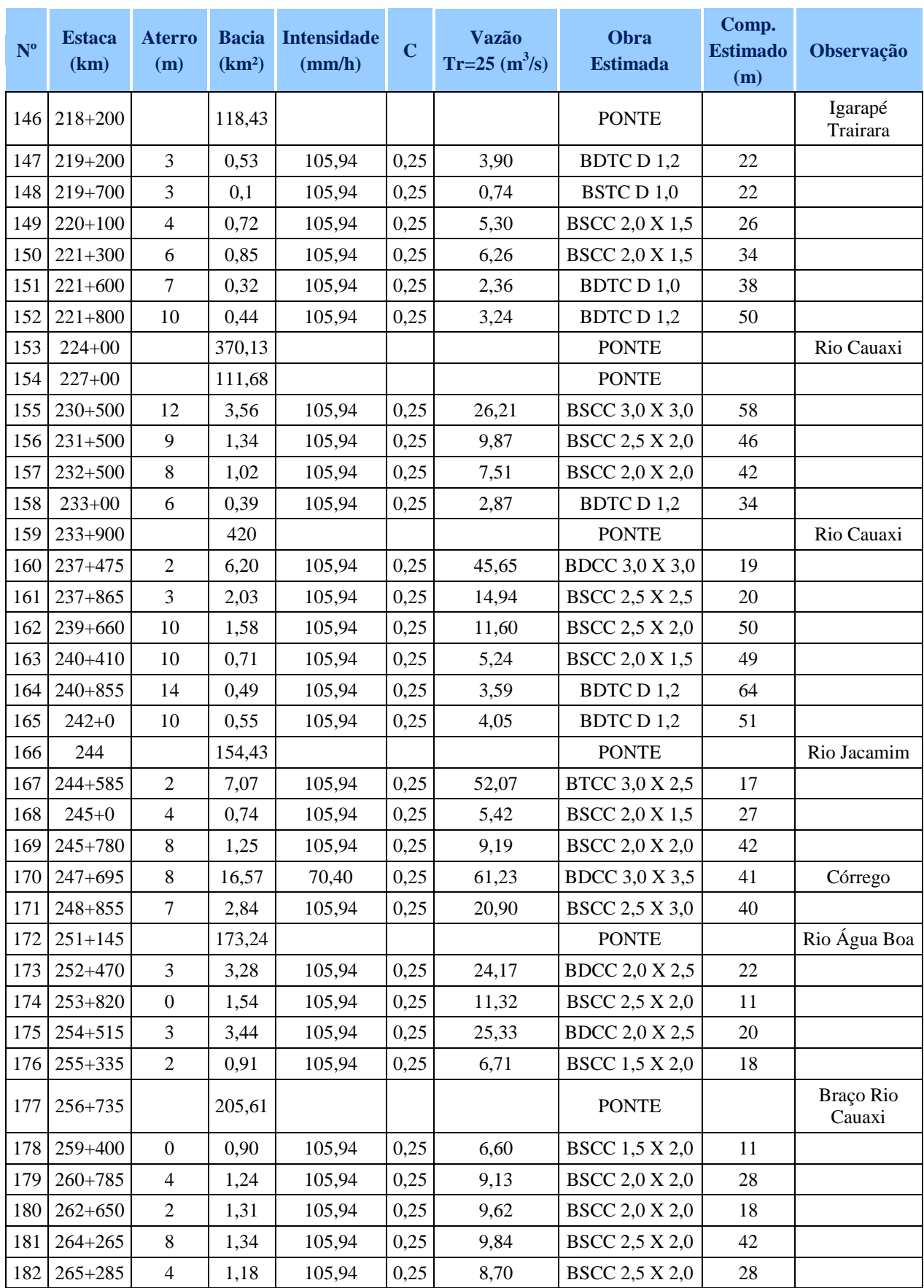

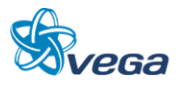

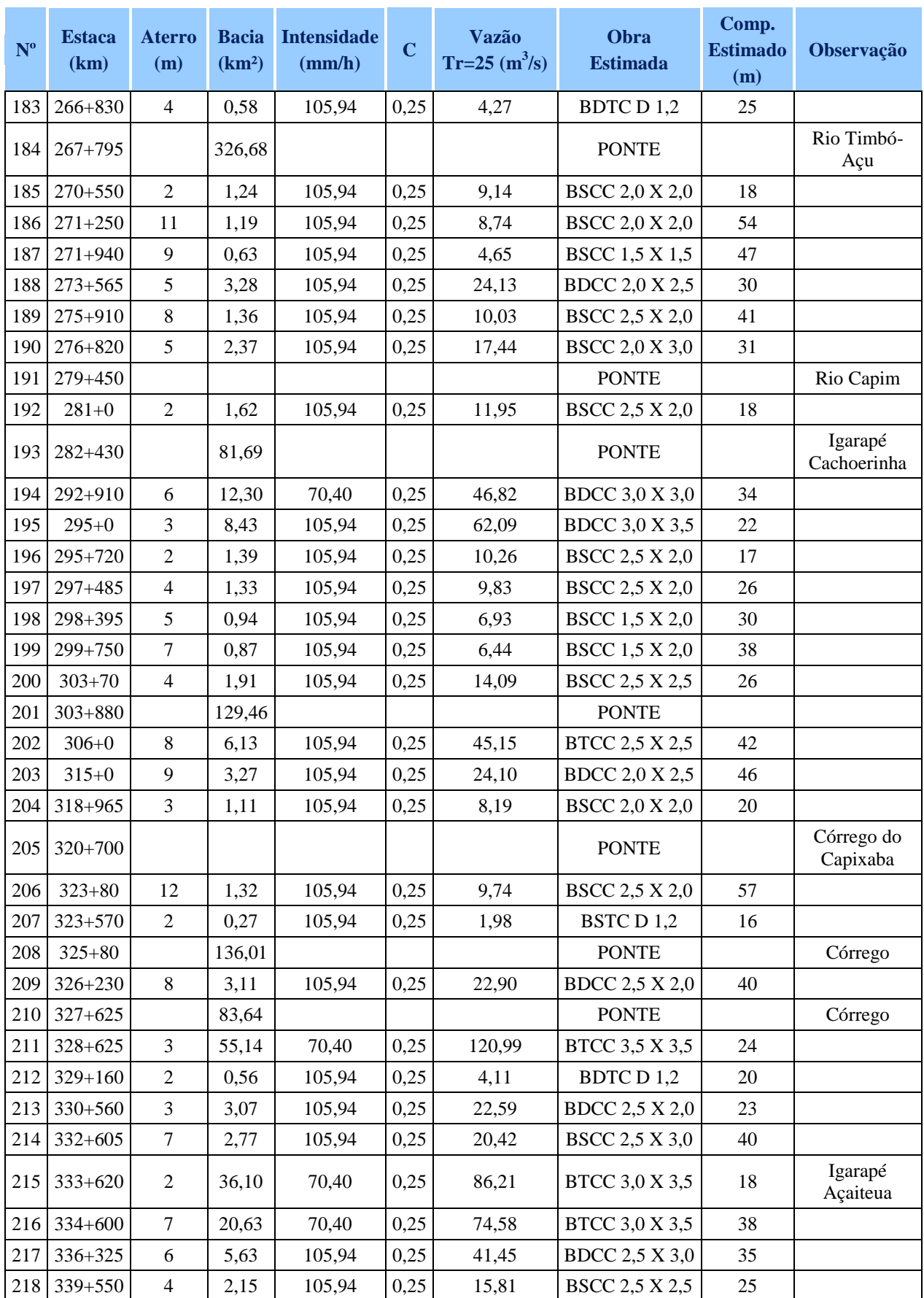

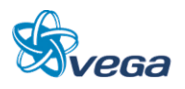

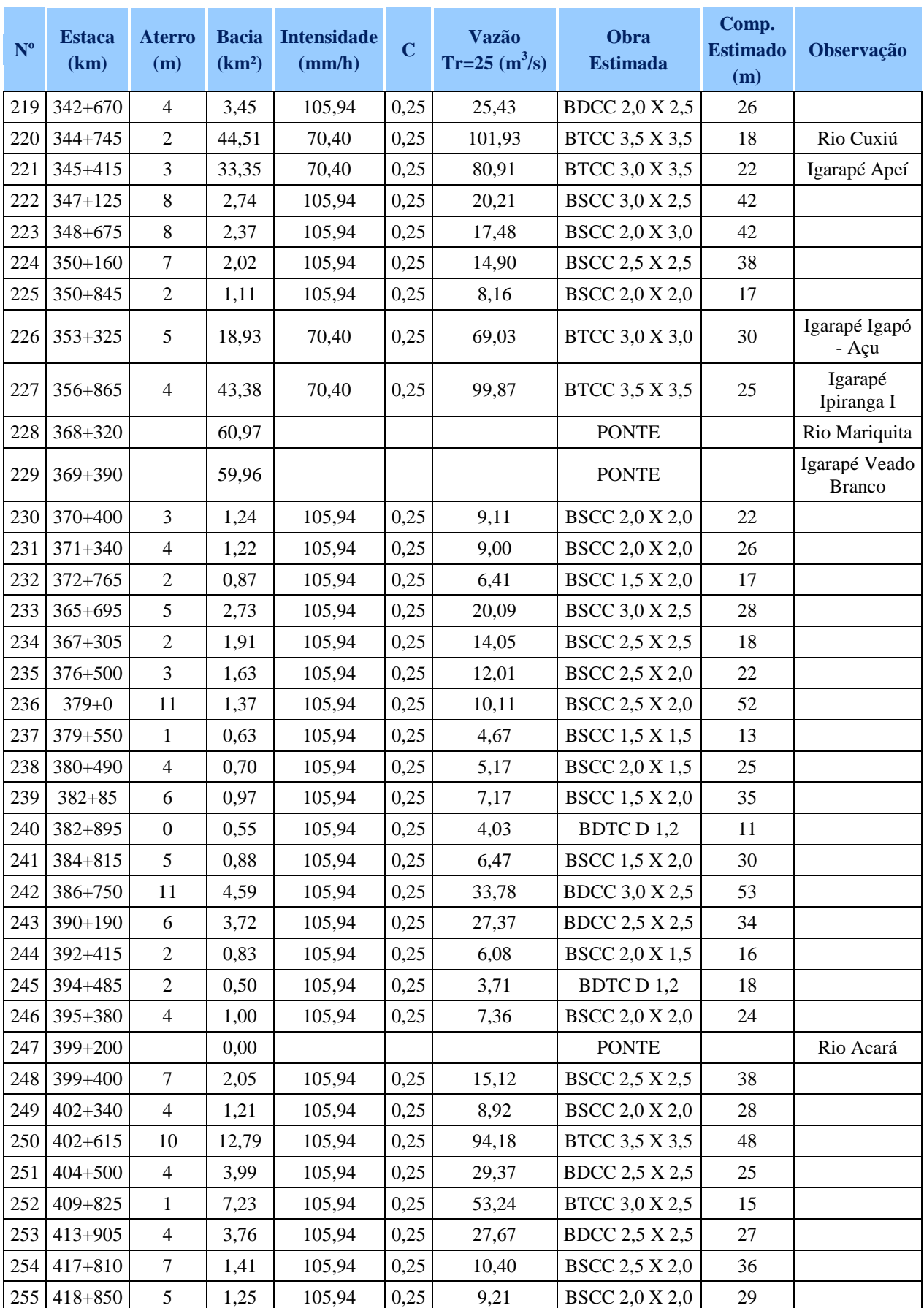

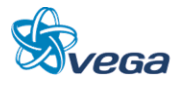

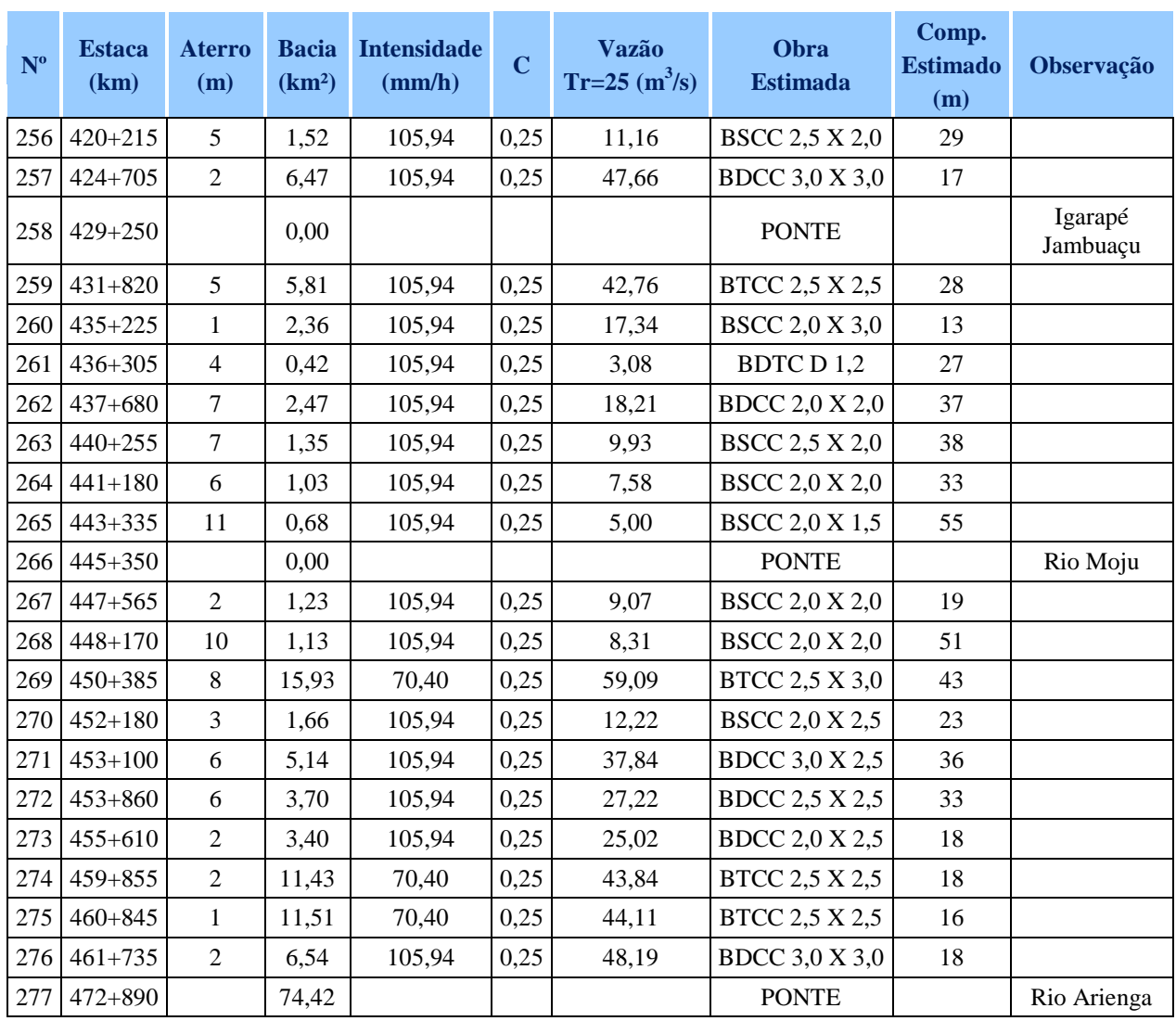

## *F. DRENAGEM E OBRAS DE ARTE CORRENTES*

### **Drenagem**

As extensões totais dos dispositivos para a drenagem superficial e profunda foram estimadas em função das extensões prováveis de terraplenagem como também do tipo de relevo da região.

### Obras de Arte Correntes

De posse das vazões, foram determinadas as respectivas obras de arte correntes utilizando-se da equação da continuidade para descarga crítica.

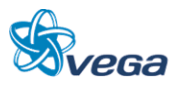

Para bueiros TUBULARES:

$$
Qc = 1{,}425 \cdot D^{2,5}
$$

Para bueiros CELULARES:

$$
Qc = 1,705 \, .B. \, H^{1,5}
$$

Drenagem Superficial

As extensões totais dos dispositivos para a drenagem superficial foram estimadas em função das extensões prováveis de terraplenagem como também do tipo de relevo da região.

## *G. QUANTIDADES OBTIDAS*

Os quadros resumo abaixo apresentam as quantidades resultantes dos estudos de drenagem:

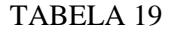

Quantidade Total de Drenagem e Obras de Arte Correntes

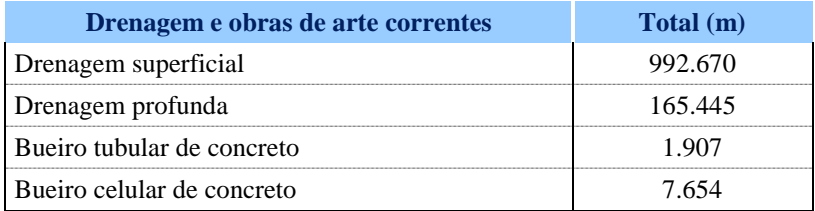

Escavação de Valas para Bueiros

$$
E = L_t \times B \times H_m
$$

 $L_T$  = Comprimento total do tipo de bueiro;

B = Largura de escavação para tipo de bueiro;

 $H_m =$  Altura média da Vala (adotada 1,00)

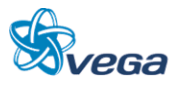

## TABELA 20

## Escavação para Bueiros

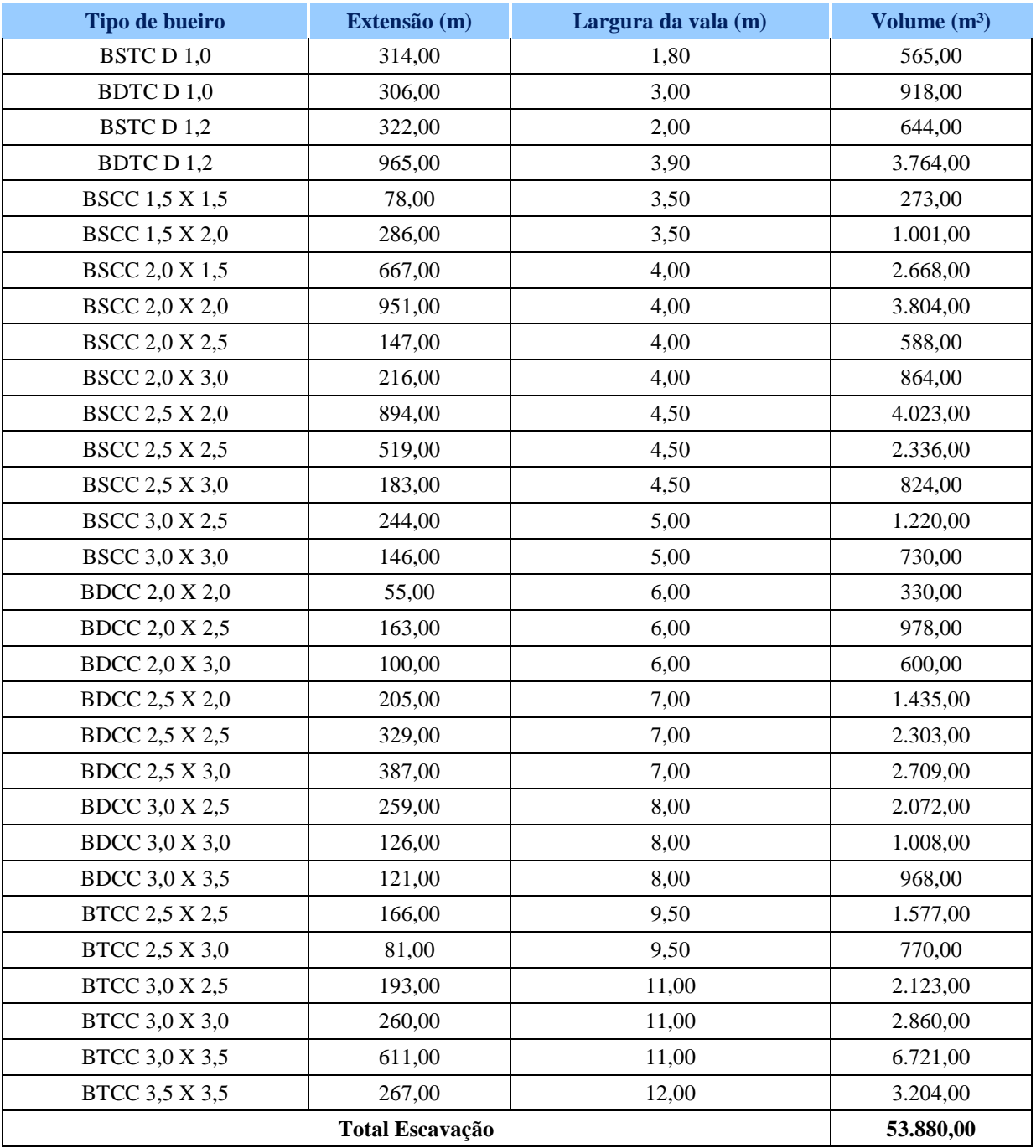

## *H. DRENAGEM SUPERFICIAL*

Valetas de Proteção de Corte

 $L_{VPC} = L \times 90\% \times 70\%$ 

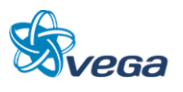

L= Extensão Total de Terraplenagem 472.700 x 0,9 x 0,7 = 297.801 m

Valetas de Proteção de Aterro

 $L_{VPA} = L \times 90\% \times 30\%$ 

 $472.700 \times 0.9 \times 0.3 = 127.629 \text{ m}$ 

Sarjeta de Corte

 $472.700 \times 0.6 \times 2 = 567.240 \text{ m}$ 

## *I. DRENAGEM PROFUNDA*

Drenos Profundos Longitudinais

 $LD = L \times 0.7 \times 0.5 \times 2.0$ LD = Extensão Total de Drenos Profundos

Estimando em 70% de Trecho em corte, sendo que 50% desses cortes apresentam necessidade de Drenos Profundos.

 $472.700 \times 0.7 \times 0.5 = 165.445 \text{ m}$ 

## 6.2 AQUISIÇÃO E DESAPROPRIAÇÃO

## **6.2.1 Objetivo**

O presente estudo, em acordo com as instruções em vigor, apresenta as informações disponíveis para orientar os processos de aquisição/desapropriação dos imóveis atingidos pela faixa de domínio do Estudo EVTEA, no entanto estudos detalhados deverão ser realizados nas próximas etapas de projeto básico e executivo.

### **6.2.2 Metodologia**

Na presente etapa foram utilizados os dados existentes, constituídos por plantas com a indicação dos limites municipais, cartas topográficas e imagens de satélite atualizadas disponíveis pelo *software Google Earth*.

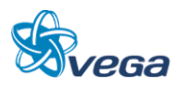

Com a definição do eixo projetado, foram identificados, usufruindo do conhecimento disponível, os limites visíveis das áreas atingidas e da faixa de domínio não dando ênfase em propriedades, pois para isto seria necessário cadastro de propriedades ao longo do eixo além de apoio de campo, o que não contempla esta fase de estudo.

Com esses elementos básicos, foi definida a planta de área atingida, com medidas de comprimento e de área, para fim de estimativa do total de áreas a serem adquiridas em função das obras necessárias à implantação da ferrovia em estudo.

## 6.3 OBRAS DE ARTE-ESPECIAIS

### **6.3.1 Implantação das Pontes**

A implantação das pontes na solução aprovada para a ligação ferroviária Açailândia Belém foi estudada obedecendo aos critérios e os passos descritos a seguir.

Com base na experiência prévia em obras assemelhadas e ainda sem as informações geológicas da região, que pudessem embasar um estudo mais preciso, foram definidos dois valores típicos para os vãos das travessias. Vale lembrar que nesse estágio das avaliações esse é o procedimento padrão normalmente adotado.

As obras foram sempre consideradas como vãos simplesmente apoiados sobre pilares em concreto armado, sendo esses suportados sobre blocos estaqueados. As superestruturas estão previstas como vigas mistas em aço e concreto. Optamos por esse material que apesar de elevar os custos da superestrutura da ordem de 10 a 15% mais altos apresenta como vantagem a grande flexibilidade que se tem na sua fabricação e montagem.

Esse fator é de fundamental importância em regiões de difícil acesso. As vigas metálicas, são aproximadamente 30% mais leves em peso do que as de concreto protendidas de mesmo vão. Adicionalmente, podem ser enviadas ao campo em partes menores que são unidas no local com garantia de qualidade total do processo de soldagem, desde que executadas por empresas especializadas e notoriamente qualificadas.

Definidos esses parâmetros passou-se à implantação propriamente dita. A cada travessia avaliou-se a altura dos pilares, adotando-se para os vales mais altos, com pilares de 20 a 30 metros, vãos de 35 metros, que levam a pontes / viadutos mais econômicos.

Para obras com pilares baixos foram adotados vãos de 25 metros uma vez que necessita de vigas com menores alturas. Algumas exceções para ajustes foram feitas usando-se vãos de 35 m para pilares baixos e, para o Rio Moju especificamente, para diminuir o impacto de uma grande quantidade de pilares blocos na caixa do Rio.

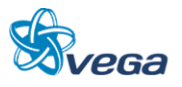

Esse procedimento geral, para as características da ferrovia, nessa etapa são suficientes. Em etapas posteriores, com maiores informações sobre a geologia local, estudos mais detalhados de Hidráulica e disponibilidade de materiais na região, certamente serão refinados os critérios para a obtenção de soluções com maior grau de adequação. Sempre se tendo em mente a industrialização de superestruturas, sejam elas em vigas mistas ou em vigas protendidas moldadas no local ou em grandes canteiros estrategicamente localizados. É possível também se adotarem soluções em concreto armado.

A definição do comprimento final de cada obra foi obtida basicamente com a utilização de dois critérios. Em primeiro lugar pela seção de vazão necessária em cada local, definida pelos estudos de Hidráulica em cada travessia e a segunda pela manutenção de encontros com altura máxima da ordem de 10 metros.

Mais uma vez aqui o detalhamento da geologia do local será de vital importância para a detecção de trechos com solos compressíveis onde grandes alturas de aterros não competitivas contra uma maior extensão as pontes.

Lembramos que os estudos estão sendo desenvolvidos em Cartas que não permite uma precisão desejada. Entretanto, como se trata de um estudo de viabilidade, as premissas adotadas e implantadas das pontes, formam um quadro conservador.

No estudo que definiu o melhor traçado dos três estudados, chegou-se a 4300 m de pontes. Quando foi realizado o estudo de hidráulica concluiu-se que para atender a vazão seriam necessários 3760 m de pontes ao longo de todo o trecho.

Nos estudos de OAE´s identificou-se a necessidade de fazer o levantamento do greide em alguns pontos e de aumentar-se o comprimento das pontes de modo a preservar os encontros das pontes com altura máxima de 12 m evitando-se como consequência possíveis recalques nos aterros.

A ponte ficando num grade mais alto permite sua construção com vãos de 35 m, utilizando vigas mais altas, mas não interferindo nas águas e com custos menores

No Projeto básico utilizando-se cartas mais precisas poderemos saber quais os volumes das máximas, o que no indicará a real extensão das pontes.

Da forma como estudado, as extensões das pontes tem um custo considerado conservador, o que para feito de analise é favorável à segurança do empreendimento na avaliação econômico financeira.

Para evitar um numero muito grande de pilares nos rios com espaçamento pequenos entre pilares e com vigas mais estreitas, optou-se por aumentar as distancias entre os pilares o que exigem vigas mais altas.

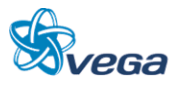

Para melhorar o perfil das vigas das pontes houve a necessidade de elevação do greide em alguns pontos específicos, como consequência as pontes ficaram maiores. Além disto, deverá ser aumentado o numero de pontes nesta região considerada baixa e em muitos pontos com áreas inundáveis. Portanto, o numero de pontes e viadutos que eram 28, passaram a ser 33.

O fato de existirem muitos pontos inundáveis optou-se pela implantação de OAE´s a se fazer aterros com possibilidades de recalques e cuidados especiais na saia dos aterros, a curto e médio prazo.

Desta forma, a extensão total prevista na fase inicial dos estudos de traçado de OAE´s foi ultrapassada em função do acima descrito, além de aumentar o numero de pontes necessárias nesta região considerada muito baixa com vascularidade muito grande de rios e de áreas inundáveis, aumentou também suas extensões, o que resultou em 7.960 m de pontes.

Estes detalhamentos foram apresentados no Relatório Preliminar com a definição da extensão, das quantidades de pontes e viadutos, além de alteração dos pátios e de traçado em alguns pontos.

Esta mudança na extensão das obras de arte embora significativa é de fundamental importância que seja considerada nesta fase dos estudos de forma a contemplar o pior cenário em termos de engenharia e oferecer uma analise mais conservadora gerando com isto mais segurança na simulação econômica e financeira do projeto em estudo.

### 6.4 ESTUDOS OPERACIONAIS

Os estudos operacionais terão como objetivos a determinação das receitas e dos custos e despesas operacionais, bem como dos custos de investimentos complementados com a simulação de desempenho de trens e do Projeto Conceitual dos Sistemas de Segurança e Licenciamento de Trens. Tais estudos devem subsidiar a Avaliação Econômica.

Com base no desenho do plano de vias, da definição do traçado e da definição das demandas e respectivos pátios de cruzamentos elaboramos o "Projeto Conceitual dos Sistemas de Segurança e Licenciamento dos Trens". Para isto desenvolvemos o:

- Dimensionamento das Necessidades Físicas do Projeto;
- Estabelecimento dos Custos e Despesas Operacionais e dos Custos de investimentos do Projeto.

Os estudos operacionais que estamos apresentando contemplam as seguintes etapas com as respectivas estimativas de investimentos necessários e custos de:

- Conceituação dos sistemas de Licenciamento de Trens;
- Sinalização;

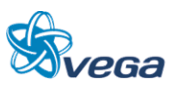

- CCO Centro de Controle Operacional.
- Telecomunicação;
- Energia.

## **6.4.1 Conceituação do Sistema de Licenciamento**

Os sistemas de segurança de licenciamento de trens se apresentam sob várias filosofias e tecnologias e dependem, para a escolha daquele que melhor se aplica, basicamente dos seguintes fatores:

- Perfil da ferrovia cujos parâmetros de velocidade de trens, trens típicos, intervalo entre trens, distância entre estações (seções de bloqueios) e se carga e/ou passageiros, irão impor maior ou menor grau de dependência humana no licenciamento;
- Tecnologias disponíveis no mercado através dos seus fabricantes. Neste caso podemos citar o Staff Elétrico como o marco, no sistema de licenciamento, o qual remonta aos primórdios da Ferrovia, quando esta se impõe como meio efetivo de transporte e que ganhou, graças ao avanço da tecnologia, reforços de redundância, sobretudo apoiado pela telefonia de voz. Em muitos casos o tradicional bastão metálico acabou substituído pela licença escrita, emitida pelo Chefe de Estação e sob autorização do Centro de Controle. Mesmo assim trata-se ainda de um sistema dependente totalmente da ação humana.

O grande salto, na segurança do licenciamento, ocorre com o advento da sinalização automática, onde a ação humana é praticamente eliminada desse procedimento.

Observa-se, no entanto, uma nítida lacuna de tempo, apesar do desenvolvimento tecnológico, no qual a ferrovia ficou sem implementos que pudessem oferecer alternativas no ínterim do Staff até a sinalização automática.

Tem-se hoje como consenso, no panorama ferroviário mundial, incluindo os países situados num terceiro plano de desenvolvimento, a sinalização automática como nível mínimo de segurança aceitável.

## *A. PREMISSAS PRÉ-ESTABELECIDAS*

A Ferrovia se desenvolverá numa extensão de 477 km, no trecho Açailândia/MA – Belém/PA, em via simples, com bitola de 1,60m e autossuficiente.

## *B. PREMISSAS DECORRENTES DO ESTUDO OPERACIONAL*

O Estudo Operacional desenvolvido no escopo do "Estudo de Viabilidade Técnica, Econômica e Ambiental" da Ferrovia Norte – Sul (Açailândia - Belém), depois da simulação operacional estabeleceu um pátio (estação) a cada 24 km aproximadamente, resultando em 20 estações (18 desvios

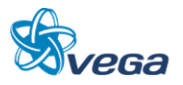

de cruzamento e 2 pátios de formação), número este que norteará este projeto conceitual. Estes desvios para cruzamento foram reavaliados em função das demandas e do relevo e, realocados em função destas questões e das velocidades especificadas para trens vazios e trens carregados. Portanto, houve um reposicionamento dos desvios.

### **6.4.2 Sistemas de Segurança para o Licenciamento de Trens**

Com base nas premissas pré–estabelecidas e as decorrentes do estudo operacional e seu plano de vias, adotaremos, para o suporte do licenciamento de trens (circulação) o modelo calcado na Sinalização Automática com CTC (Controle de Trafego Centralizado), pois se trata de solução clássica universal, oferecendo condições de segurança adequada. A Sinalização automática, com circuito de via, permite ainda a verificação de trem completo com boa precisão, identificação da ocorrência de quebra de trilho e dispensa pessoal nas estações (pessoal para o licenciamento). Cabe lembrar que empregados lotados nas estações, na atividade de licenciamento, estão sujeitos a jornada diária de 6 horas e em regime contínuo de funcionamento, salvo ocorrências em que algum turno poderá ficar desguarnecido de pessoal operacional.

## *A. CARACTERÍSTICAS DA SINALIZAÇÃO*

Licenciamento de trens de caráter triangular, envolvendo o CCO, estações e maquinistas, através de sinais luminosos instalados ao lado da via. As estações não dependem diretamente de operadores locais, uma vez que o CTC, situado no CCO, proverá, de forma remota, o acionamento da estação no processo do licenciamento.

A arquitetura do sistema consiste sucintamente conforme a seguir:

- Sistema de Sinalização de bloco fixo, com CTC, circuitos de via e sinais de campo (sinaleiros), com intertravamento vital microprocessado, através de votadores do tipo 2x3;
- Este modelo consiste em dividir a via em trechos (seções de bloqueio), onde cada trecho é caracterizado por uma velocidade e prioridade de rotas, estabelecida previamente pela operação (Programação de Trens);
- As seções de bloqueios serão supervisionadas por circuitos de via, responsáveis pela detecção de trens e envio de sinais, que serão processados no âmbito do Sistema de Licenciamento;
- Os circuitos de via, responsáveis pela detecção e transmissão da posição do trem ao longo do percurso, cobrirão toda extensão entre estações. A posição do trem será enviada para o Centro de Controle, onde será processada e anunciada no painel do CCO. Estes circuitos permitem, também, verificar com precisão a condição de trem completo, durante o percurso e na chegada a estação de destino. Como os circuitos de via são concebidos para cobrirem uma distância média de 3 km, será necessária a instalação de mais de um, todos em cascata, de maneira continua e plena, ao longo de todos os trechos que unem as estações. Necessária também será a provisão de energia elétrica para cada um dos circuitos de via instalado. Pode-se, também, conceber o emprego de circuitos de via

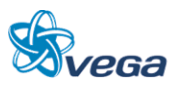

de até 6 km de cobertura, com alimentação elétrica no meio do mesmo, ao invés de um dos seus extremos;

- As ordens aos maquinistas, partindo do Centro de Controle Operacional (ou de alguma estação que esteja centralizando este licenciamento por algum motivo de inoperância do CCO), serão através de sinais de campo (sinaleiros), altos e anões, distribuídos nos pátios das estações. Sinais altos de três aspectos e os anões de dois aspectos;
- Previu-se, em cada estação, junto aos equipamentos locais de intertravamento, mesa operadora de licenciamento, permitindo que a ferrovia opere tanto centralizada, através do Centro de operação, bem como localmente (estações), através de pessoal apropriado para esta função. Assim abre-se a possibilidade, para que numa condição emergencial, a circulação de trens seja temporariamente efetuada diretamente das estações afetadas (caso típico de pane total das comunicações);
- Máquinas de chaves elétricas, acionadas remotamente, desde o CCO, quando do estabelecimento de rotas. A lógica do sistema, através dos dispositivos de intertravamento, confere a viabilidade da rota pretendida com as rotas já estabelecidas, impedindo que rotas conflitantes se estabeleçam;
- Detectores de descarrilamento instalados nas proximidades das entradas dos pátios e detectores de roda quente, em pontos críticos eleitos pela gerência de tração;
- Meio de comunicação que integrará e dará suporte ao Sistema de Licenciamento ao longo de toda ferrovia. No item 5. "Sistemas de Telecomunicações" é feita toda uma abordagem relativa às necessidades das comunicações.

## *B. CONSIDERAÇÕES GERAIS DOS SISTEMAS DE SINALIZAÇÃO*

Os circuitos de via entre estações, como geralmente esbarram na dificuldade da disponibilidade de energia elétrica para suas alimentações, podem ser substituídos por contadores de eixos.

Neste caso cada estação contaria, nas suas extremidades, com um dispositivo de contagem de eixos, responsáveis pela totalização dos eixos da composição na saída da estação de origem e na chegada da estação de destino. Comparado o número de eixos da mesma composição, na origem e destino, e estes permanecendo inalterados, o trecho será liberado, pois teríamos assegurada à condição de trem completo no destino. Caso acidentalmente vagões da composição, no percurso entre estações, venham a se soltar, não teremos as respectivas contagem, de eixos, igualadas. Nesta situação a condição será de trem não completo e o trecho entre estações ficará bloqueado.

A vantagem deste modelo é basicamente a eliminação da necessidade de alimentação de energia elétrica, em diversos pontos, ao longo do trecho entre estações, para os circuitos de via ali instalados.

Por outro lado, observa-se, no sistema de contagem de eixos grande vulnerabilidade, sobretudo na incidência de descargas atmosféricas diretas, quando pode ocorrer uma contagem de eixo inexistente, provocando o bloqueio do trecho coberto pelo par de contadores. Neste caso, para que se possa zerar o contador de eixos com segurança, necessário se faz a verificação de todo o trecho, por equipe de socorro especializada, em condição de trafego restritivo (emergência máxima), deslocando-se no

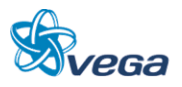

máximo através de auto de linha e observando-se todas as recomendações impostas pela licença emergencial. Trata-se de tarefa demorada e onerosa à operação.

Desnecessário dizer que provocar, nestes casos, a zeragem do contador remotamente (reset), seria uma operação de alto risco, partindo-se simplesmente de que se trata de uma contagem de eixo acidental. O uso de contadores de eixos, como substituto dos tradicionais circuitos de via, não permite enxergar-se a posição do trem ao longo do percurso e nem a detecção de trilho partido, informações estas de suma importância na segurança e controle operacional.

Limita, ainda, o emprego de detectores (descarrilamento e roda quente), pois estes exigem alimentações elétricas, em pontos distantes, ao longo da via. Se a grande motivação do emprego dos contadores de eixos é justamente a dispensa dos alimentadores, não se justifica o uso de detectores.

Cabe ainda dizer que várias ferrovias, onde adotaram contadores de eixo, estão retornando ao modelo tradicional, por razões de segurança e operacionalidade.

Assim o emprego destes fica inicialmente como uma referência, adotando-se para o estudo da viabilidade o modelo tradicional clássico (circuitos de via).

O sistema de sinalização automático permite ampliação e evolução, através da adição de subsistemas, como:

- ATS *Automatic Train Stop* que permite comparação entre a velocidade máxima permitida com a velocidade do trem, parando este automaticamente caso seja excedida;
- O sistema atua nos trechos da ferrovia, escolhido previamente, através de dispositivos instalados nesses locais e nas locomotivas (Cab Signal). Trata-se de supervisão tão somente de velocidade, ficando as demais violações de segurança a descoberto;
- ATC *Automatic Train Control* que oferece maior segurança, funcionado junto com o ATS, impedindo além do excesso de velocidade a tentativa de avanço dos sinais. Os sinais de campo (sinaleiros) deixam de existir e passam a ser transmitidos diretamente na cabine dos veículos ferroviários (Cab Signal). O ganho de segurança praticamente total, neste sistema, implica numa alta elevação de custos de investimento que somente se justificaria num futuro em que houver principalmente alta demanda de trens de passageiros;
- ATO *Automatic Train Operation* que oferece segurança e controle total do movimento de trens podendo chegar até a eliminação de condutores. Trata-se de sistema adequado para ferrovias de alta densidade de tráfego e baixo *headway*, casos típicos de Metrôs e Trens de passageiros do tipo subúrbios.

Mostramos a seguir um diagrama ilustrativo do plano de via sinalizado das estações, voltado para o sistema de sinalização automática com CTC, circuitos de via e sinais de campo.

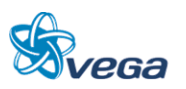

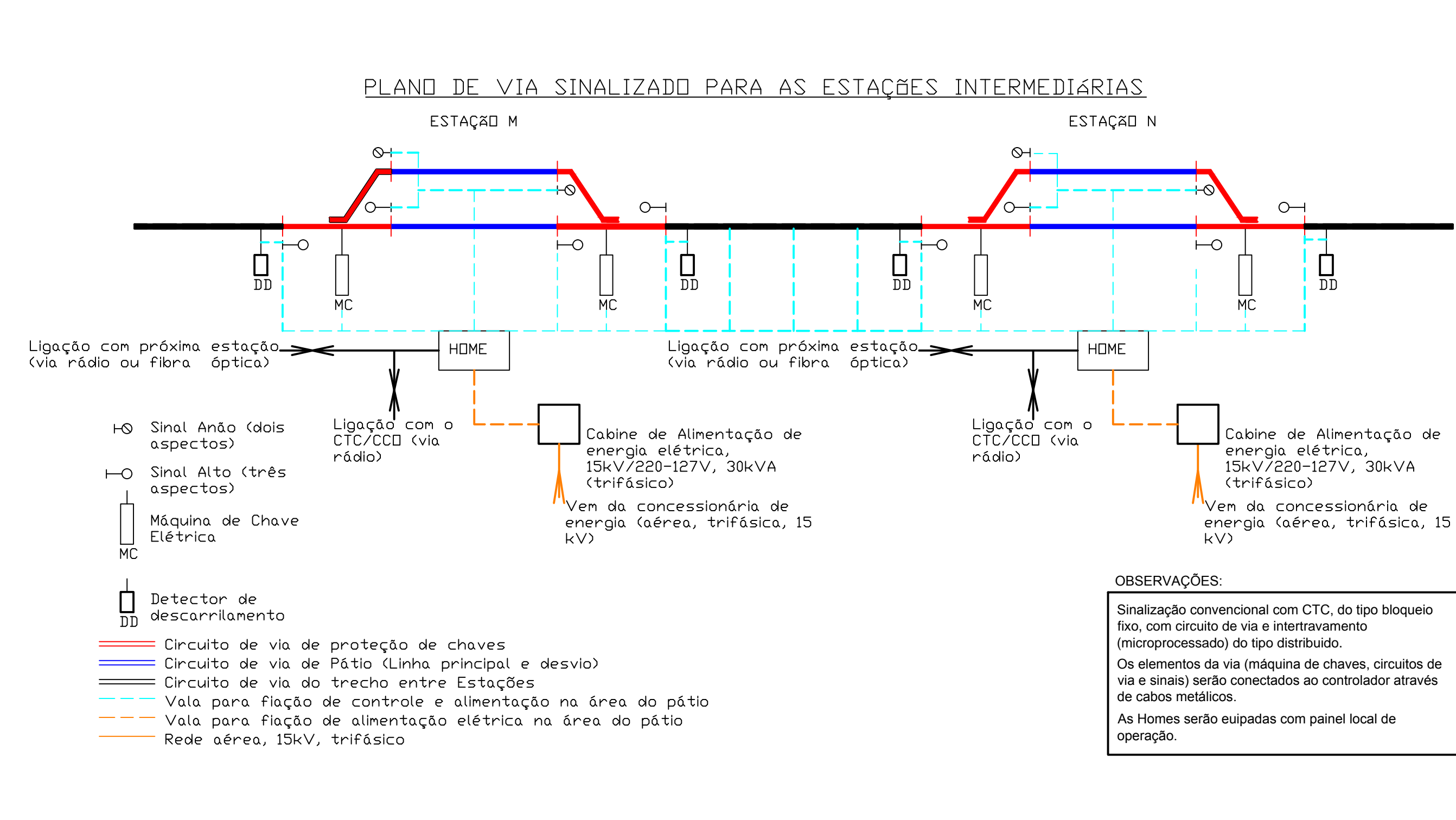

### **6.4.3 Centro de Controle Operacional – CCO**

O gerenciamento eficaz de uma ferrovia somente é obtido quando todas as informações relevantes à circulação dos trens são do conhecimento das pessoas encarregadas de controlá-los.

Não basta apenas saber a prioridade de um determinado trem sem saber a situação dos demais trens, principalmente no que se refere às condições de tráfego das locomotivas, tais como potência desenvolvida, disponibilidade de combustível, velocidade e demais parâmetros pertinentes.

Para os vagões, algumas informações referentes à sua situação de trafegabilidade e manutenção, entre outras, também são importantes sob o ponto de vista operacional e de segurança.

Desta forma, com o acesso a todos estes dados, e mais as informações relativas a todos os equipamentos remotos e tele controlados/supervisionados, equipes multidisciplinares concentradas em um único local, o CCO, certamente adotarão as melhores decisões para o gerenciamento da operação ferroviária.

Cada equipe terá seu posto de trabalho, com acesso às informações pertinentes, e próximas das demais equipes, todas compartilhando o mesmo ambiente físico.

O controlador de circulação de trens terá monitores para o acompanhamento da circulação das composições ferroviárias, cujas telas poderão também ser projetadas em telas de grande dimensão, as quais poderão ou não espelhar a situação dos equipamentos de campo. Uma central de comunicação de dados e voz também deverá estar disponível para a sua comunicação com os trens e demais veículos ferroviários.

### **6.4.4 Sistema de Telecomunicações**

Para a realização destas atividades, é fundamental a existência de um Sistema de Telecomunicações confiável e eficaz, desde o Centro de Controle Operacional até os pátios de cruzamento/estações de passageiros (caso haja), de preferência com uma rota redundante.

Este Sistema de Telecomunicações deverá ser totalmente digital, de maneira a permitir que tanto o tráfego de dados como de voz compartilhem dos mesmos equipamentos. Assim, a oferta de serviços operacionais do/para o trem dependerá da criatividade e necessidades operacionais da ferrovia. Informações que requeiram apenas o conhecimento dos maquinistas poderão ser apresentadas em telas na cabina da locomotiva, solicitando ou não uma confirmação. Situações que requeiram uma troca intensa de informações poderão se utilizar de voz, o que não prejudica a atenção dos maquinistas na condução dos trens.

Considerando-se a topografia da região onde será construída a nova ferrovia, poderão ser utilizados

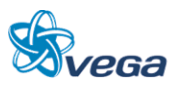
dois meios de transmissão de dados: cabo de fibras ópticas e enlaces de rádios.

Cabo de fibras ópticas para utilização em ferrovias normalmente é enterrado ao longo da via, podendo ser diretamente enterrado no solo (cabo especialmente construído para este fim). Em pontos específicos, detectados em levantamento de campo, poderá haver a necessidade de envelopamento com concreto.

Como ocorre ao longo de diversas rodovias, foi também considerada a possibilidade de utilização de cabo de fibras ópticas aéreo, autossustentado, suportado por postes de concreto de uso comum em concessionárias de energia elétrica. Esta alternativa tem como vantagem a rapidez no lançamento do cabo e principalmente menor impacto estrutural ao longo da ferrovia.

O custo de lançamento e do cabo é menor. Contudo, esta aparente vantagem pode se transformar numa grande desvantagem caso ocorram na região situações de queimadas em épocas de pouca precipitação de chuvas. Assim, haverão outros custos não computados, como por exemplo, os referentes à limpeza do terreno abaixo do cabo óptico. Esta medida pode sofrer restrições de caráter ambiental que podem inviabilizar este tipo de solução.

Considerando-se a capacidade de transmissão de cada fibra óptica, para a ferrovia não há a necessidade de um número grande de fibras, sendo adequado entre seis a oito fibras.

Contudo, deve ser pensada a possibilidade de se utilizar cabos com maior número de fibras, para tratar este investimento como algo rentável para a ferrovia, através da locação de pares de fibras para empresas operadoras de telefonia fixa, celular e outros interessados em desenvolver aplicações na região.

Como rota redundante, um Sistema de Rádio Digital poderá ser instalado ao longo da ferrovia, ficando as Estações Rádio Base – ERB em princípio situadas nos pátios de cruzamento/estações de passageiros (caso haja). No caso de falha no cabo de fibras ópticas, o sistema de transmissão de dados automaticamente comutará para este Sistema de Rádio Digital, de maneira que não ocorra uma descontinuidade na operação ferroviária. As condições de segurança do tráfego deverão ser mantidas em qualquer dos meios de comunicação que se estiver utilizando.

A transmissão/recepção de mensagens (voz e dados) do CCO para os trens e demais veículos, e viceversa, deverá estar baseada também em um sistema digital, porém com a arquitetura de um sistema troncalizado (*trunking*), com desempenho muito superior ao tradicional sistema chamado terra-trem. O sistema troncalizado permite chamadas individuais, chamadas em grupo, identificação do chamador, conexão com rede pública de telefonia, comutação automática de frequência de operação, entre outras tantas facilidades.

De forma análoga às considerações sobre cabo de fibras ópticas, também neste caso procurou-se fazer

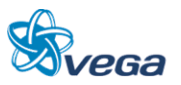

um comparativo com um sistema alternativo de rádio digital. Este sistema apresenta canais de comunicação independentes e poderá ser adotado, dependendo a escolha das necessidades operacionais da ferrovia. Sua concepção é mais simples, tendo um custo de implantação menor. Contudo, este sistema não apresenta possibilidades de expansão de facilidades funcionais, sendo desta forma um sistema limitado.

Nos dois sistemas de rádio comunicação, troncalizado e não troncalizado foram previstos rádios portáteis para a equipagem dos trens. Desta maneira, no caso de uma situação que requeira o deslocamento de um dos maquinistas para a vistoria da composição, o mesmo poderá se comunicar com o outro maquinista, ou mesmo com o CCO, caso haja nível de sinal e potência adequados, para relatar a anormalidade naquele ponto de ocorrência da via.

A tabela a seguir apresentada sintetiza as considerações acima, com a indicação do tipo de equipamento, quantidades e preços unitários estimados, e preços totais.

### **6.4.5 Sistema de Energia Elétrica**

As Ferrovias, geralmente, ao longo de seu traçado, ocupam regiões afastadas de centros urbanos. Nessas regiões a oferta de energia elétrica pelas concessionárias, caracteriza-se pela pouca disponibilidade, através de linhas de energia do tipo eletrificação rural e com grandes distâncias a serem percorridas até a estação a ser atendida.

Essas linhas de energia atravessam geralmente campos abertos, vulneráveis a incidência de surtos atmosféricos ou vegetação adensada que concorrem para acidentes nas linhas de transmissão do tipo de queda de arvores ou galhos. Situações essas que põem em risco a continuidade do fornecimento.

Por outro lado, nesses padrões de fornecimento de energia, as concessionárias dispensam menor prioridade no atendimento à remoção de defeitos, uma vez que o atendimento as regiões urbanas ganham prioridade, em razão da maior concentração de demanda (consumidores) e fiscalização por parte da ANEEL para o cumprimento de metas estabelecidas.

Assim nos vemos diante de duas dificuldades, no trato do fornecimento de energia elétrica para as estações do trecho ferroviário, que são justamente, grandes extensões das linhas elétricas a serem construídas e, a demora elevada nas eventuais remoções de defeitos por parte das concessionárias.

Maiores distâncias nos ramais alimentadores exigem tensões elétricas mais elevadas de maneira a compensar as quedas de tensões produzidas. A baixa confiabilidade do fornecimento de energia, aliada ao tempo de remoção de defeitos, por parte da concessionária, exige fontes próprias locais de suprimento temporário de energia elétrica.

Diante das características acima presumidas, propomos como base para o sistema de energia elétrica,

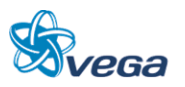

que dará suporte a sinalização e telecomunicações, a configuração a seguir:

- Ramais em alta tensão de 13.8 kV, para alimentação das estações, fornecido pela concessionária de energia elétrica local. Ramais em alta tensão garantem maior confiabilidade do fornecimento;
- Cabine de transformação nas estações, externas, de 30 kVA (triângulo/estrela aterrada), 13.8 kV para 220/127 V ou 380/220 V, 60 Hz, equipadas com medição, proteção e malha de aterramento. Previsto também uma cabine de transformação para a edificação do laboratório/oficina de manutenção;
- A região atravessada pela ferrovia é abrangida por duas concessionárias de energia elétrica, que apresentam padrões diferentes na baixa tensão, sendo 220/127 V no Pará e 380/220 V no Maranhão;
- Bancos de baterias que supram eventuais interrupções de energia elétrica e que possuam uma autonomia compatível com a sustentação das cargas essenciais, tanto nas estações como no CCO. A autonomia desses bancos depende fundamentalmente do tempo médio de remoção de defeito, por parte da concessionária de energia elétrica;
- Grupo gerador trifásico 380/220 V, com tanque de combustível com autonomia de 24 horas, para atendimento do CCO exclusivamente, por se tratar de local crítico ao funcionamento da ferrovia. O gerador seria mais uma alternativa nos casos extremos de falta de energia por longo tempo. "Tempo esse que extrapola a média das interrupções dentro da confiabilidade prevista pela concessionária de energia;"
- Retificador para alimentação, em estado de flutuação, das baterias e Inversor para o uso das mesmas na condição de interrupção da energia elétrica da concessionária. Retificadores e inversores poderão integrar um único equipamento, ou seja, através de *Nobreaks*;
- Quadros de distribuição de luz equipados com controladores lógicos programáveis (CLP's), permitindo o controle e transmissão do status da energia elétrica para o CCO;
- Outra necessidade que se impõe nas ferrovias, em termos de energia elétrica, é o atendimento de equipamentos, ao longo da via, como circuitos de via, detectores de descarrilamentos e detectores de roda quente, por exemplo, que ficam distanciados das estações contíguas. O atendimento em baixa tensão (tensão de serviço dos equipamentos) pode se inviabilizar, devido à queda de tensão excessiva, nas distâncias a serem alcançadas. A alternativa seria alimentar, via concessionária, localmente os pontos de solicitação de energia ao longo da via, ou, por exemplo, o uso de painéis solares nesses locais, bem como a possibilidade de reunir ambas as opções. Cabe lembrar que se trata de região muito favorável ao emprego de painéis solares. Neste estudo foi previsto o uso simultâneo dos painéis solares e alimentação via concessionária, tanto ao longo das estações como nas próprias.

A seguir mostramos um diagrama de blocos da arquitetura dos sistemas, reunindo sinalização, telecomunicações e energia elétrica.

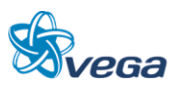

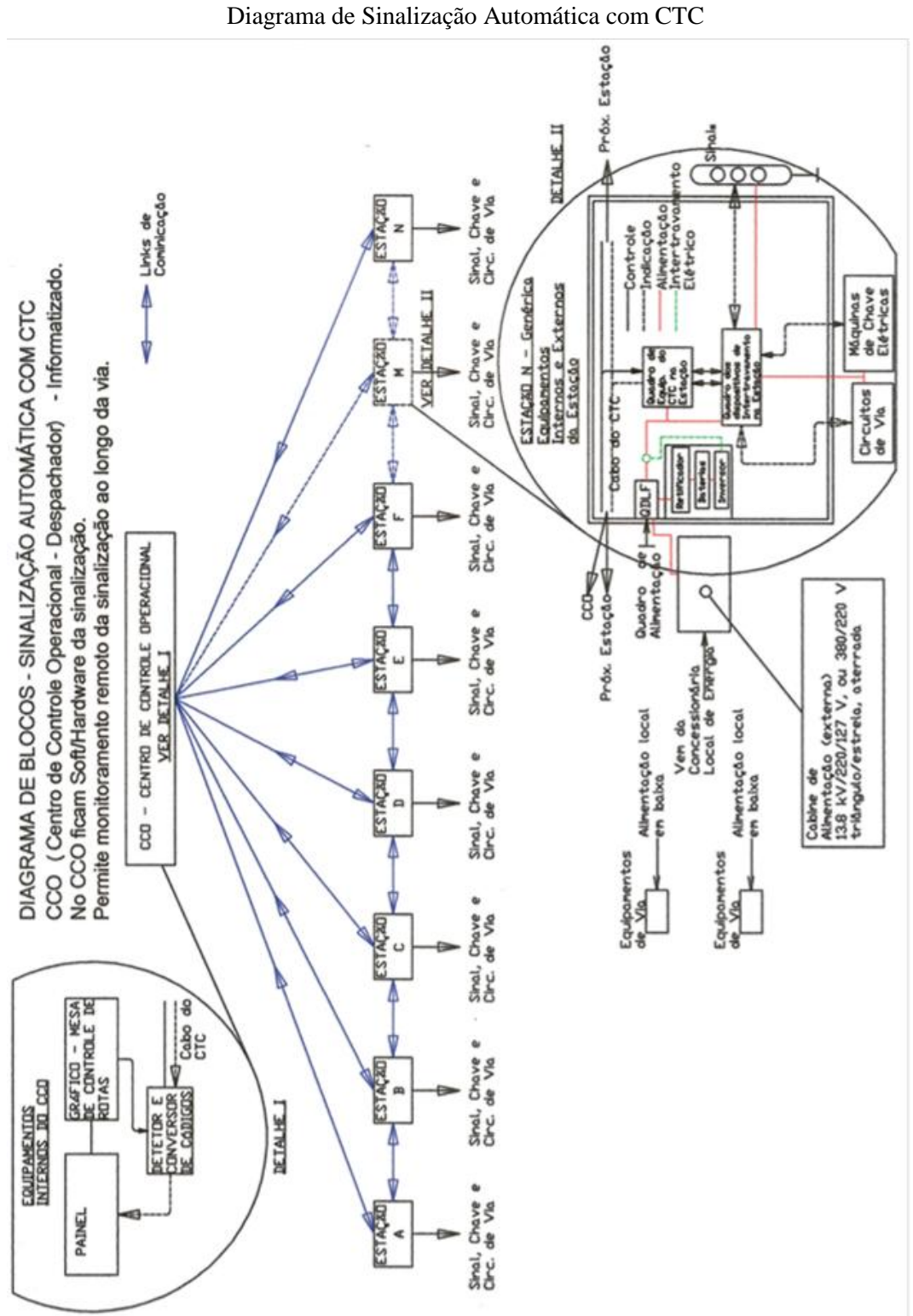

FIGURA 5

Os trabalhos de desenvolvimento e escolha do melhor traçado já foram realizados consolidados em dados dos estudos de Inserção Ambiental e dos custos de implantação considerando as mesmas

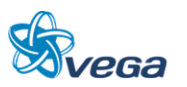

condições de projeto para todas as alternativas e a partir desta escolha estão sendo desenvolvida a Fase Definitiva.

A partir desta definição apresentamos nesta etapa dos trabalhos o traçado definido, o posicionamento teórico dos pátios oferecido pelo simulador de operação considerando as demandas, as características geométricas do traçado, as características das locomotivas e dos vagões, do sistema de freio utilizado pelos vagões e o tempo de deslocamento.

O ajustamento dos pontos dos pátios considerando o tempo de percurso entre estações, concluído os Estudos de Mercado, do Comercial e determinado as demandas existentes nas áreas de abrangência do projeto para um cenário de 30 anos e com isto possibilitar o dimensionamento da superestrutura necessária e atender estas demandas. As premissas para a determinação das demandas captáveis são conservadoras de forma a dar consistência ao trabalho.

Concluindo apresentamos o estudo da Geologia e da Geotecnia da região, o estudo da Hidrologia e Drenagem com a determinação das obras de arte, de drenagem (bueiros e sua dimensões) em face da área da bacia e das vazões esperadas, de Terraplenagem com seus volumes e categorias de materiais movimentados e, a apresentação dos Sistemas de Segurança e Licenciamento de Trens com suas particularidades e especificidades, seus custos de investimentos e de manutenção.

Embora as velocidades dos trens de carregados e vazios sejam orientadas para 60 e 80 km/h respectivamente, registramos que para a aplicação de superelevação nossa sugestão seja a aplicação da velocidade média dos trens, portanto, utilizar a superelevação pratica e não a teórica de modo a evitar o desgaste prematuro dos trilhos nas curvas.

Se a superelevação aplicada for a teórica considerando a velocidade dos trens de vazios, os trens de carregados "cairão" para dentro da curva acelerando o desgaste dos trilhos internos a curva.

Se utilizarmos a superelevação teórica considerando a velocidade dos trens de carregados, o trem de vazios será forçado para fora da curva acelerando o desgaste dos trilhos externos da curava.

Portanto, recomendamos utilizar as velocidades médias para a determinação das superelevações o que preservaria e aumentaria a vida útil dos trilhos e dos frisos de locomotivas e vagões refletindo uma considerável economia operacional por esta simples medida.

## **6.4.6 Posicionamento dos Pátios**

Quando do início dos estudos dos traçados foi considerado a distancia de 20 km entre pátios tendo em vista as velocidades recomendadas e que esta distancia é tecnicamente aceitável assim, foram desenvolvidas todas as alternativas com as mesmas premissas de modo a permitir uma avaliação técnica e econômica das alternativas sem possibilidade de distorções.

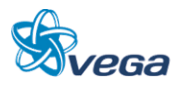

Depois da analise feita das alternativas através dos quadros comparativos, foi iniciado a fase Definitiva do Estudo e para isto aplicamos a simulação operacional considerando as demandas estudadas e foi determinado o reposicionamento dos pátios.

Para melhor esclarecer a forma como foram ajustado o pátio apresentamos abaixo uma descrição do funcionamento do sistema de simulação operacional que analisa o perfil do traçado, os raios as rampas, o tipo de locomotiva utilizado, a lotação tendo como base o trem tipo assim:

Algumas premissas são estabelecidas para o simulador, e quase todas elas resultam em planilhas de INPUT, tais como:

- Levantamento planialtimétrico da Via Permanente, com todas as curvas e rampas;
- Velocidade Máxima Autorizada, ao longo da via, incluindo-se as restrições de velocidade;
- Características construtivas dos veículos (locomotivas e vagões);
- Aderência roda trilho;
- Resposta ao freio a ar comprimido (tempo característico de resposta);
- Composição e suas alterações ao longo do trecho (uso de tração distribuída, *helpers*, etc.), tipo e quantidade de locomotivas, tipo e quantidade de vagões, tu por vagão, tara, etc.;
- Esforço de tração da locomotiva, por ponto e por velocidade;
- Idem em freio dinâmico;
- Consumo de combustível em litros / h, por ponto;
- Características da operação tais como permissibilidade do uso do freio dinâmico, *power brake*, etc.
- Muitos dos inputs acima, tais como as curvas características das locomotivas e aderência, características construtivas de locomotivas e vagões, são obtidas junto ao fabricante;
- o tempo de resposta do freio a ar adota-se o padrão para válvulas AB, da WABCO.
- O simulador, então, calcula, por fórmulas de Daves, a resistência ao movimento em diversas velocidades nos pontos da via e compara ao esforço trator, frenagem disponível e procura manter o trem o mais próximo possível da VMA (velocidade máxima autorizada), acelerando, acionando o freio dinâmico e / ou o freio a ar, ou simplesmente deixando o trem correr.
- Ao final da simulação, temos o resultado ao longo da via permanente e também ao tempo. Ou seja, temos diversos Outputs (saídas de resultados) para cada instante ao longo do percurso:
	- O tempo decorrido;
	- Em que ponto do acelerador as locomotivas estão em cada instante da simulação;
	- O consumo de combustível ocorrido ao longo do percurso;
	- A velocidade desenvolvida pelo trem;
	- A potência; o esforço no engate do primeiro vagão; a aceleração positiva ou negativa do trem.

#### **6.4.7 Posicionamento dos Patios**

Os gráficos são traçados com estes valores: distância x tempo.

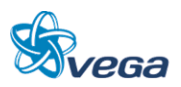

O trem de passageiros provavelmente terá um comportamento muito próximo do simulado, a menos do consumo de combustível, dado o mesmo ser mais leve e provavelmente mais curto.

A planilha abaixo apresenta o posicionamento teórico dos pátios de cruzamento considerando as velocidades recomendadas de 80 km/h para vazios e 60 km/h para carregados.

A simulação operacional baseada na velocidade recomendada para os trens de vazios (80 km/h) e dos carregados (60 km/h) e, da demanda identificada na região de abrangência do estudo teve como consequência o reposicionamento dos pátios com o objetivo de ter-se uma operação mais ágil e de menor custo.

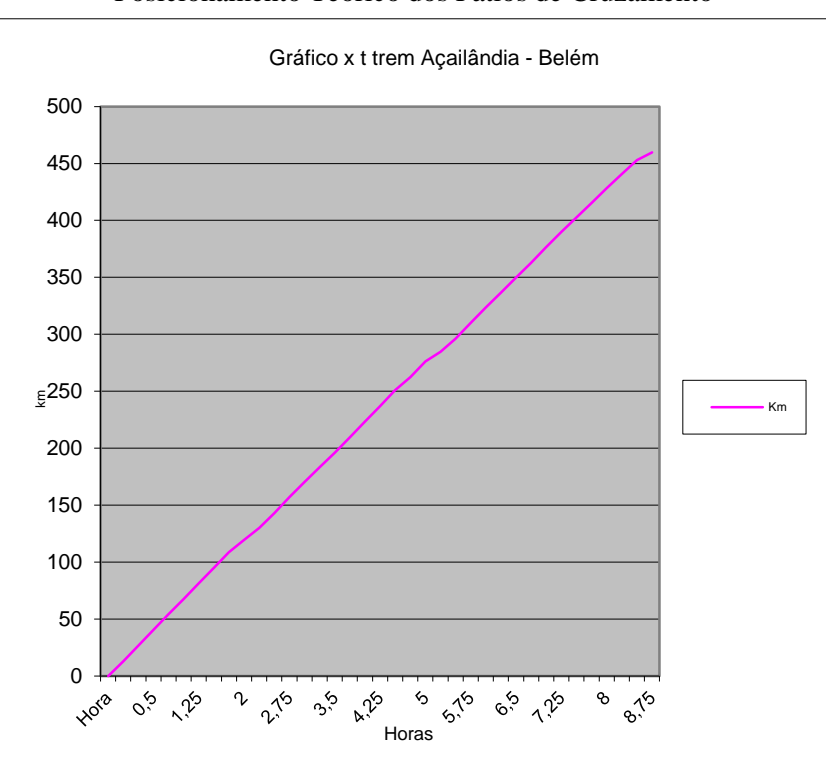

FIGURA 6 Posicionamento Teórico dos Pátios de Cruzamento

Gráfico distancia x tempo posicionamento dos pátios

De posse destes dados ajustamos no perfil a melhor localização para colocação do pátio em vista das dificuldades de implantação e seus custos inclusive a operação do trem.

A planilha abaixo mostra o posicionamento teórico dos pátios e o ajustado em função do perfil do trecho, as dificuldades de relevo, interferências e de obras de arte especial que podem estar localizados naquele ponto além de uma operação ferroviária otimizada.

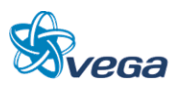

| Posição               | <b>Distância</b>        | <b>Tempo</b>        |                            |                             |
|-----------------------|-------------------------|---------------------|----------------------------|-----------------------------|
| dos<br>pátios<br>(km) | entre<br>pátios<br>(km) | <b>Total</b><br>(h) | <b>Entre Pátios</b><br>(h) | <b>Velocidade</b><br>(km/h) |
| $\overline{0}$        |                         | 0,00                |                            |                             |
| 13                    |                         | 0,25                |                            |                             |
| 27                    | 27                      | 0,50                | 0,50                       | 53,0                        |
| 40                    |                         | 0,75                |                            |                             |
| 54                    | 27                      | 1,00                | 0,50                       | 55,0                        |
| 68                    |                         | 1,25                |                            |                             |
| 81                    | 27                      | 1,50                | 0,50                       | 54,6                        |
| 95                    |                         | 1,75                |                            |                             |
| 109                   | 27                      | 2,00                | 0,50                       | 54,7                        |
| 119                   |                         | 2,25                |                            |                             |
| 130                   | 21                      | 2,50                | 0,50                       | 42,7                        |
| 143                   |                         | 2,75                |                            |                             |
| 157                   | 27                      | 3,00                | 0,50                       | 53,9                        |
| 170                   |                         | 3,25                |                            |                             |
| 183                   | 26                      | 3,50                | 0,50                       | 52,6                        |
| 196                   |                         | 3,75                |                            |                             |
| 209                   | 26                      | 4,00                | 0,50                       | 52,4                        |
| 223                   |                         | 4,25                |                            |                             |
| 237                   | 27                      | 4,50                | 0,50                       | 54,7                        |
| 251                   |                         | 4,75                |                            |                             |
| 262                   | 26                      | 5,00                | 0,50                       | 51,3                        |
| 276                   |                         | 5,25                |                            |                             |
| 285                   | 22                      | 5,50                | 0,50                       | 44,3                        |
| 296                   |                         | 5,75                |                            |                             |
| 310                   | 25                      | 6,00                | 0,50                       | 50,4                        |
| 324                   |                         | 6,25                |                            |                             |
| 337                   | 27                      | 6,50                | 0,50                       | 54,0                        |
| 350                   |                         | 6,75                |                            |                             |
| 363                   | 26                      | 7,00                | 0,50                       | 52,2                        |
| 376                   |                         | 7,25                |                            |                             |
| 390                   | 27                      | 7,50                | 0,50                       | 54,5                        |
| 403                   |                         | 7,75                |                            |                             |
| 415                   | 25                      | 8,00                | 0,50                       | 50,2                        |
| 428                   |                         | 8,25                |                            |                             |
| 441                   | 25                      | 8,50                | 0,50                       | 50,7                        |
| 453                   |                         | 8,75                |                            |                             |
| 460                   | 19                      | 8,95                | 0,45                       | 42,3                        |

Posição dos Pátios Teórica

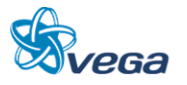

| dos<br><b>Velocidade</b><br>entre<br><b>Total</b><br>pátios<br>pátios<br>(km/h)<br><b>Entre Pátios (h)</b><br>(h)<br>(km)<br>(km)<br>0,00<br>$\overline{0}$<br>49,4<br>25,50<br>25,50<br>0,52<br>0,52<br>31,00<br>0,55<br>56,4<br>56,50<br>1,07<br>79,35<br>1,48<br>54,8<br>22,85<br>0,42<br>55,5<br>106,65<br>27,30<br>1,98<br>0,49<br>133,00<br>26,35<br>0,44<br>59,7<br>2,42<br>21,55<br>0,51<br>42,4<br>154,55<br>2,93<br>0,52<br>179,70<br>25,15<br>3,44<br>48,7 |
|----------------------------------------------------------------------------------------------------|
|                                                                                                    |
|                                                                                                    |
|                                                                                                    |
|                                                                                                    |
|                                                                                                    |
|                                                                                                    |
|                                                                                                    |
|                                                                                                    |
|                                                                                                    |
|                                                                                                    |
|                                                                                                    |
|                                                                                                    |
|                                                                                                    |
|                                                                                                    |
|                                                                                                    |
|                                                                                                    |
| 30,30<br>0,58<br>51,9<br>210,00<br>4,03                                                                                                    |
|                                                                                                    |
| 0,54<br>239,70<br>29,70<br>4,57<br>54,8                                                                                                    |
|                                                                                                    |
| 263,00<br>23,30<br>5,05<br>0,48<br>48,2                                                                                                    |
|                                                                                                    |
| 44,7<br>24,20<br>5,59<br>0,54<br>287,20                                                                                                    |
| 310,00<br>54,7<br>6,01<br>0,42<br>22,80                                                                                                    |
|                                                                                                    |
| 0,51<br>53,1<br>337,00<br>6,52<br>27,00                                                                                                    |
|                                                                                                    |
| 7,01<br>52,9<br>363,00<br>26,00<br>0,49                                                                                                    |
|                                                                                                    |
| 389,00<br>0,47<br>54,7<br>26,00<br>7,48                                                                                                    |
|                                                                                                    |
| 413,00<br>7,96<br>0,48<br>50,5<br>24,00                                                                                                    |
|                                                                                                    |
| 0,56<br>442,00<br>29,00<br>8,52<br>51,9                                                                                                    |
| 460,00<br>18,00<br>8,96<br>0,45<br>40,4                                                                                                    |

TABELA 22 Posição dos Pátios Ajustada

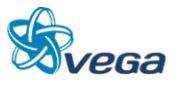

## **7.0 ESTUDOS DE MERCADO**

### 7.1 DELIMITAÇÃO DAS ÁREAS E IDENTIFICAÇÃO DOS POLOS

Tendo em vista esta importância do agronegócio na economia brasileira, especialmente no Corredor Centro / Norte-Nordeste, onde está a principal área de influência deste estudo, o presente capítulo tem por objetivo delimitar de forma mais clara a área de influência do projeto.

### **7.1.1 Metodologia Empregada para a Determinação da Área de Influência**

A metodologia de definição da área de influência foi estruturada a partir de três premissas fundamentais: disponibilidade de mercados, aptidão para a produção e rotas mais competitivas. Essas premissas com suas análises qualitativas conduzem a uma visão de potencialidades, que permite avaliar a demanda de logística e de transportes, suas mutações e principais problemas (FAYET, 2004 e 2005).

Especificamente sobre o trecho Açailândia-Belém, ao se estudar a área de influência deste corredor de transporte, é preciso levar em consideração não apenas a área de influência deste trecho, mesmo porque se tratam de localidades pouco exploradas economicamente hoje. Por este motivo, toda a extensão da Ferrovia Norte-Sul é parte integrante da área de influencia do trecho objeto deste estudo.

A determinação da área de influência primária foi baseada no critério de intersecção da ferrovia nortesul com as mesorregiões ao longo de todo seu trecho, compreendendo áreas dos estados de Goiás, Tocantins, Maranhão e Pará.

Especificamente sobre o trecho Açailândia-Belém, ao se estudar a área de influência deste corredor de transporte, é preciso levar em consideração não apenas a área de influência deste trecho, mesmo porque se tratam de localidades pouco exploradas economicamente hoje. Por este motivo, toda a extensão da Ferrovia Norte-Sul é parte integrante da área de influencia do trecho objeto deste estudo evidencia a área primária delimitada, bem como suas expectativas extensões.

A tabela a seguir evidencia a área primária delimitada, bem como suas expectativas extensões.

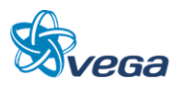

Áreas de Influência Primária, em Nível de Mesorregião e suas Respectivas Extensões

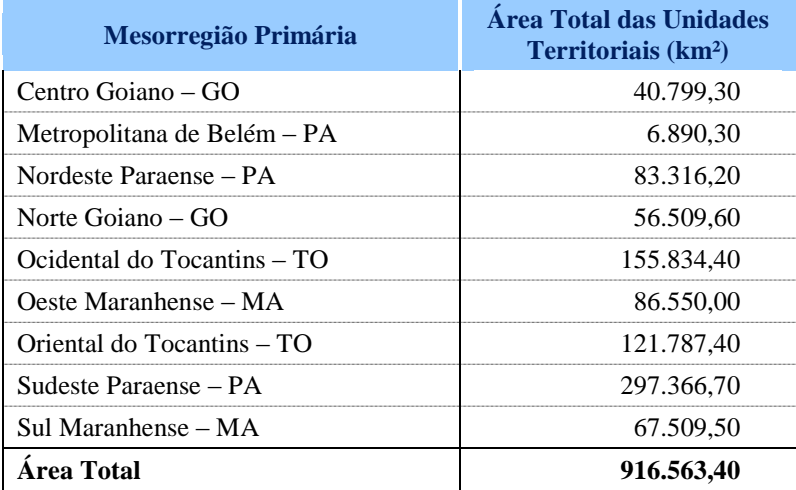

Fonte: IBGE, 2010

A determinação da Área de Influência Secundária foi baseada no critério de captação de cargas de regiões vizinhas com grande produção de produtos agrícolas, industriais e minerais, os quais podem ser escoados pela ferrovia Norte-Sul, por esta concorrer com outros modais dentro de um mesmo corredor logístico dentro desta área. A [TABELA 24](#page-82-0) evidencia as áreas secundárias, bem como suas expectativas extensões.

# TABELA 24

<span id="page-82-0"></span>Áreas de Influência Secundária, em Nível de Mesorregião e suas Respectivas Extensões

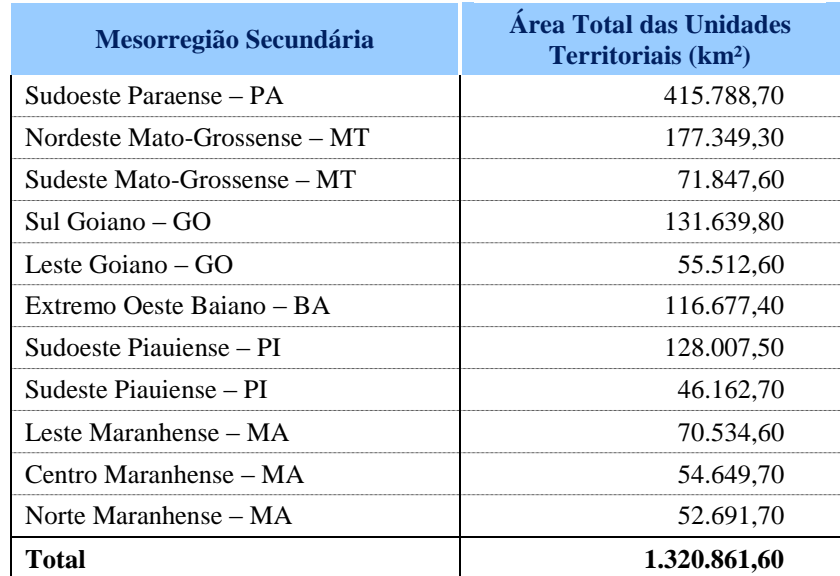

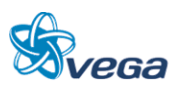

Fonte: IBGE, 2010

[A FIGURA 7](#page-83-0) ilustra as respectivas áreas de influência primária e secundária da ferrovia Norte-Sul.

<span id="page-83-0"></span>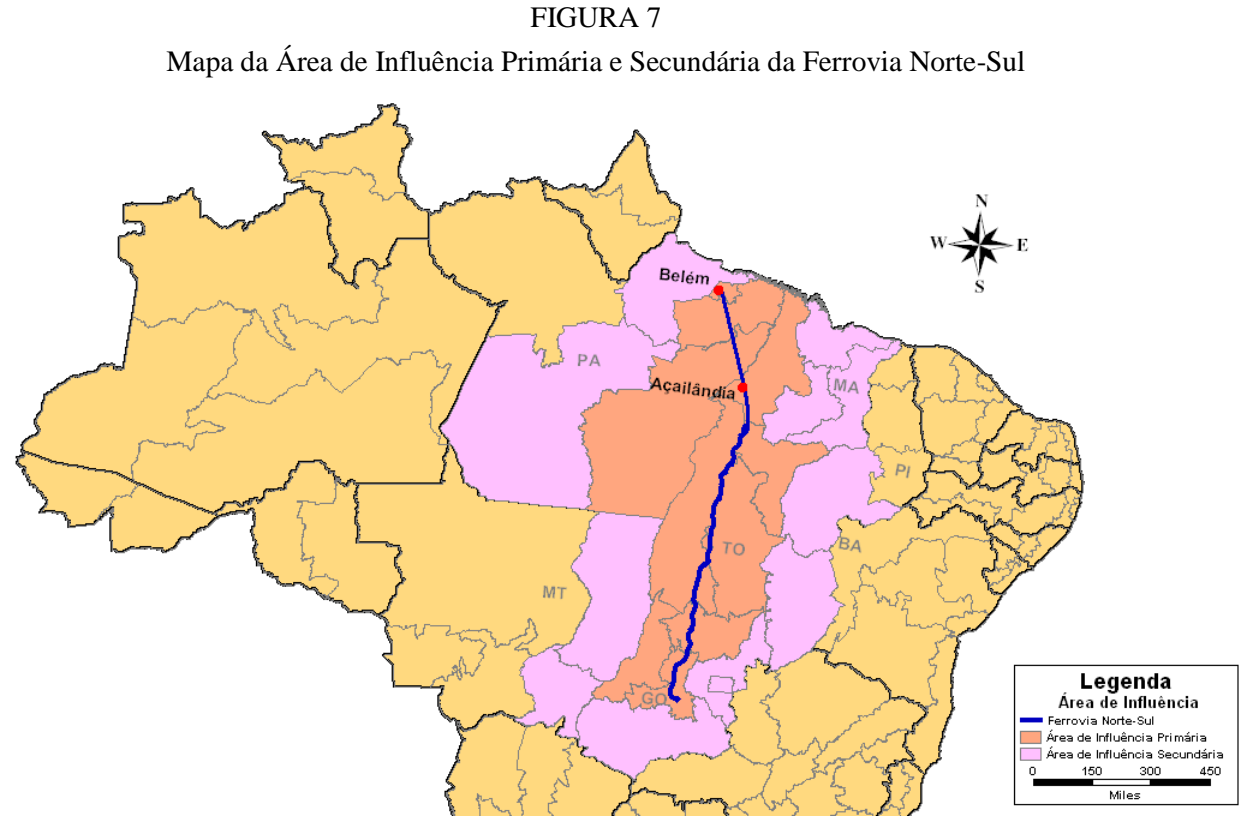

Fonte: ESALQ-LOG, 2011

Evidentemente, as pequenas decisões de destino das mercadorias que representam as grandes massas,

#### **7.1.2 Identificação dos Polos**

A seleção do polo em cada área de influência primária foi baseada na participação relativa do PIB do município dentro da mesorregião de interesse. A [TABELA 25](#page-84-0) caracteriza atributos socioeconômicos dos polos dentro da área de influência primária e secundária.

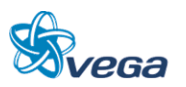

<span id="page-84-0"></span>Caracterização Socioeconômica dos Polos das Áreas de Influência Primária e Secundária

|                          |                      | PIB <sup>1</sup> |                        |                  |                                    | Densidade                   |
|--------------------------|----------------------|------------------|------------------------|------------------|------------------------------------|-----------------------------|
| Mesorregião              | Município            | (milhões         | População <sup>2</sup> | IDH <sup>3</sup> | $\text{Area}^2$ (km <sup>2</sup> ) | demográfica <sup>2</sup>    |
|                          |                      | reais)           |                        |                  |                                    | (Habitantes/km <sup>2</sup> |
| Centro Goiano            | Goiânia - GO         | 19,46            | 1.302.001,00           | 0,83             | 732,80                             | 1.776,75                    |
| <b>Centro Maranhense</b> | Bacabal - MA         | 0,45             | 100.014,00             | 0,62             | 1.683,10                           | 59,42                       |
| Centro-Norte Piauiense   | Teresina - PI        | 7,52             | 814.230,00             | 0,77             | 1.392,00                           | 584,95                      |
| Extremo Oeste Baiano     | Barreiras - BA       | 1,60             | 137.427,00             | 0,72             | 7.859,10                           | 17,49                       |
| Leste Goiano             | Luziânia - GO        | 1,81             | 174.531,00             | 0,76             | 3.961,10                           | 44,06                       |
| Leste Maranhense         | Timon - MA           | 0,57             | 155.460,00             | 0.66             | 1.743,20                           | 89,18                       |
| Metropolitana de Belém   | Belém - PA           | 15,32            | 1.393.399,00           | 0,81             | 1.059,40                           | 1.315,27                    |
| Nordeste Mato-grossense  | Barra do Garças - MT | 0,83             | 56.560,00              | 0,79             | 9.079,00                           | 6.23                        |
| Nordeste Paraense        | Abaetetuba - PA      | 0.41             | 141.100,00             | 0,71             | 1.610,60                           | 87,61                       |
| Noroeste Goiano          | Goiás - GO           | 0,21             | 24.727,00              | 0.74             | 3.108,00                           | 7.96                        |
| Norte Goiano             | Niquelândia - GO     | 0.75             | 42.361,00              | 0.74             | 9.843,20                           | 4,30                        |
| Norte Maranhense         | São Luís - MA        | 14,72            | 1.014.837,00           | 0,78             | 834,80                             | 1.215,69                    |
| Ocidental do Tocantins   | Araguaína - TO       | 1,45             | 150.484,00             | 0,75             | 4.000,40                           | 37,62                       |
| Oeste Maranhense         | Imperatriz - MA      | 1,74             | 247.505,00             | 0,72             | 1.369,00                           | 180,79                      |
| Oriental do Tocantins    | Palmas - TO          | 2,59             | 228.332,00             | 0,80             | 2.218,90                           | 102,90                      |
| Sudeste Mato-grossense   | Rondonópolis - MT    | 4,36             | 195.476,00             | 0,79             | 4.159,10                           | 47,00                       |
| <b>Sudeste Paraense</b>  | Marabá - PA          | 3,59             | 233.669,00             | 0.71             | 15.128,40                          | 15,45                       |
| Sudeste Piauiense        | Picos - PI           | 0.50             | 73.414,00              | 0,70             | 534,70                             | 137,30                      |
| <b>Sudoeste Paraense</b> | Altamira - PA        | 0.57             | 99.075,00              | 0,74             | 159.533,40                         | 0.62                        |
| Sudoeste Piauiense       | Floriano - PI        | 0,40             | 57.690,00              | 0,71             | 3.409,60                           | 16,92                       |
| Sul Goiano               | Rio Verde - GO       | 3,62             | 176.424,00             | 0,81             | 8.379,70                           | 21,05                       |
| Sul Maranhense           | Balsas - MA          | 0,90             | 83.528,00              | 0,70             | 13.141,70                          | 6,36                        |

Fonte: IPEA-DATA, 2000<sup>3</sup>; IBGE, 2010<sup>2</sup>, 2008<sup>1</sup>

## 7.2 CARACTERIZAÇÃO DAS ÁREAS E POLOS

O objetivo deste capítulo é aprofundar o conhecimento da área de influência e dos polos do projeto. Para isso, foi realizada uma caracterização socioeconômica e logística das áreas em estudo, buscando identificar o cenário atual e projetos existentes nesta área.

# **7.2.1 Caracterização Socioeconômica da Área de Influência**

Conhecer, na área de influência, quais são os indicadores sociais e econômicos, é um aspecto fundamental para este estudo, principalmente no que se diz respeito ao possível desenvolvimento econômico que a ferrovia pode trazer para a área de influência.

A região de influência primária pela Ferrovia Norte-Sul possui reduzido número de habitantes, quando comparada a outras regiões brasileiras. Segundo dados do IBGE, em 2010, esta área possuí 6,5% da população brasileira, totalizando 12,3 milhões de habitantes [TABELA 26.](#page-85-0)

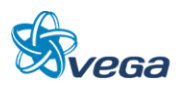

População da Área de Influência Primária

<span id="page-85-0"></span>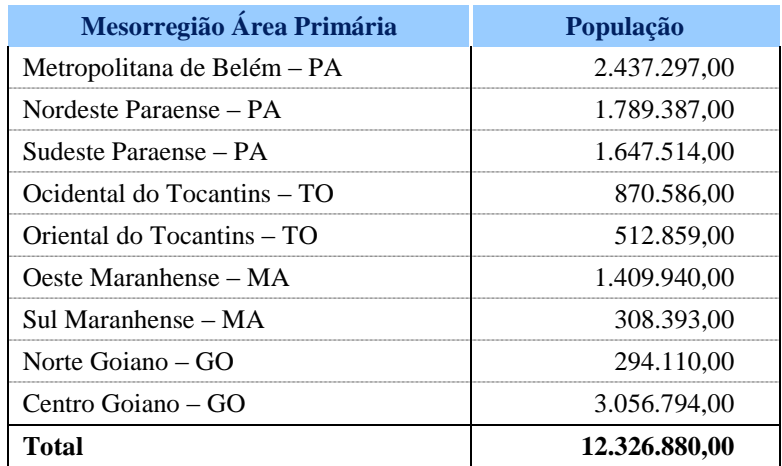

Fonte: IBGE, 2010

A área de influência secundária da Ferrovia Norte-Sul, assim como a área primária, também possui um reduzido número de habitantes, correspondendo a aproximadamente 5,3% da população brasileira, ou seja, 10,11 milhões de habitantes

## **7.2.2 Estimativas de Demanda Potencial e Meta de Transporte**

#### *A. PRODUTOS POTENCIAIS*

A área de influência primária e secundária da ferrovia Norte-Sul agrega grandes partes das novas fronteiras agrícolas em expansão (ESALQ-LOG, 2008). As culturas que serão consideradas nesta análise, para fins de contabilização do potencial de captação da via em estudo estão expostas na [TABELA 27.](#page-86-0)

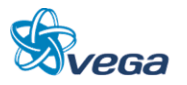

| <b>Segmento</b> | <b>Produtos</b>  |  |  |
|-----------------|------------------|--|--|
|                 | Açúcar           |  |  |
|                 | Etanol           |  |  |
|                 | Farelo de Soja   |  |  |
| Agroindustrial  | Madeira          |  |  |
|                 | Milho            |  |  |
|                 | Óleo de Soja     |  |  |
|                 | Soja             |  |  |
| Mineral         | Minério de Ferro |  |  |
| Industrial      | Fertilizantes    |  |  |
|                 | Madeireiros      |  |  |

<span id="page-86-0"></span>TABELA 27 Produtos Selecionados com Potencial de Movimentação pela Ferrovia

# *B. POTENCIALIDADES NA UTILIZAÇÃO DA FERROVIA PARA A MOVIMENTAÇÃO DE PRODUTOS DE ALTO VALOR AGREGADO*

Atualmente, não existe atuação do modal ferroviário na Zona Franca de Manaus, sendo que todo o produto que saí desta região o faz pelo modal rodoviário ou hidroviário. A ferrovia é caracterizada por movimentar produtos de baixo valor agregado, por ser um modal relativamente mais competitivo em termos de custos para longas distâncias, impactando numa redução do custo de transporte no gasto total logístico do produto transportado, principalmente se comparado com o modal rodoviário.

No escoamento de produtos da Zona Franca de Manaus para o mercado doméstico brasileiro, há a movimentação de produtos industrializados por meio de contêineres. A [TABELA 28](#page-86-1) ilustra a quantidade de contêineres cheios desembarcados nos portos em Manaus, provavelmente com carga para suprir a demanda dos polos industriais da ZFM. A participação total de Manaus no desembarque de contêineres soma 17% de todo o sistema de transporte por cabotagem no Brasil.

<span id="page-86-1"></span>

|                       | <b>Desembarque</b>           |              |                                     |                  |  |  |
|-----------------------|------------------------------|--------------|-------------------------------------|------------------|--|--|
| <b>Porto/Terminal</b> | <b>Contêineres</b><br>20 Pés | Participação | <b>Contêineres</b><br><b>40 Pés</b> | Participação (%) |  |  |
| Superterminais-AM     | 3.638                        | 5%           | 7.514                               | 7%               |  |  |
| Chibatão-AM           | 5 2 5 7                      |              | 15.488                              | 14%              |  |  |
| Manaus-AM             |                              |              |                                     |                  |  |  |
| Rrasil                | 77.218                       |              | 08.447                              | $00\%$           |  |  |

TABELA 28 Desembarque de Contêineres Cheios pelo Sistema de Cabotagem no Ano de 2009

Fonte: ANTAQ, 2009

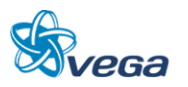

A [TABELA 29](#page-87-0) ilustra a quantidade de contêineres cheios embarcados nos portos lotados em Manaus. Provavelmente o tipo de carga embarcada deva ser de produtos industrializados pela Zona Franca de Manaus com destino ao mercado da região Centro-Sul brasileiro, região do Brasil com maior PIB acumulado. A participação de Manaus no embarque de contêineres pelo sistema de cabotagem totalizou 12%, para o ano de 2009.

#### TABELA 29

Embarque de Contêineres Cheios pelo Sistema de Cabotagem no Ano de 2009

<span id="page-87-0"></span>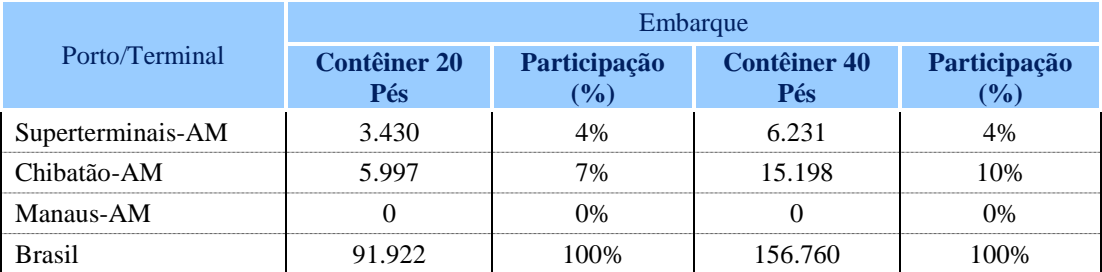

Fonte: ANTAQ, 2009

A plataforma logística de Manaus não possui acesso ao modal ferroviário para embarque e desembarque de cargas. Porém, com uma maior integração ferroviária na região, provavelmente a ferrovia atraia cargas conteinerizadas de produtos industrializados da Zona Franca de Manaus para suprir a demanda do mercado doméstico, principalmente das áreas sob influência da ferrovia integradora.

#### *C. META DE TRANSPORTE*

A partir da identificação de produção e exportação de cada um dos produtos descritos anteriormente, em conjunto com os dados de previsão, foi gerado a meta de transporte ferroviária para o trecho em estudo. Estes resultados podem ser visualizados na Tabela a seguir (estas tabelas fornecerão os valores em TU por polo e produto, e por horizonte temporal).

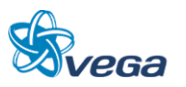

| Polo                 | <b>Atual</b> | 2020      | 2030           | 2040                     |
|----------------------|--------------|-----------|----------------|--------------------------|
| Goiânia - GO         | 39.110       | 54.873    | 72.765         | 96.491                   |
| Bacabal - MA         | 10.838       | 15.206    | 20.164         | 26.738                   |
| Teresina - PI        | 32           | 45        | 59             | 78                       |
| Barreiras - BA       | 1.524.661    | 2.139.190 | 2.836.697      | 3.761.633                |
| Luziânia - GO        | 305.510      | 428.649   | 568.415        | 753.753                  |
| Timon - MA           | 100.565      | 141.099   | 187.106        | 248.114                  |
| Belém - PA           |              |           |                |                          |
| Barra do Garças - MT | 1.182.603    | 1.659.263 | 2.200.283      | 2.917.710                |
| Abaetetuba - PA      | 434          | 609       | 808            | 1.071                    |
| Goiás - GO           | 17.502       | 24.557    | 32.564         | 43.182                   |
| Niquelândia - GO     | 63.908       | 89.667    | 118.904        | 157.674                  |
| São Luís - MA        |              |           |                |                          |
| Araguaína - TO       | 183.904      | 258.029   | 342.162        | 453.727                  |
| Imperatriz - MA      |              |           |                |                          |
| Palmas - TO          | 367.171      | 515.162   | 683.137        | 905.881                  |
| Rondonópolis - MT    | 1.989.846    | 2.791.873 | 3.702.194      | 4.909.335                |
| Marabá - PA          | 75.345       | 105.714   | 140.183        | 185.891                  |
| Picos - PI           |              |           | $\overline{a}$ | $\overline{\phantom{a}}$ |
| Altamira - PA        | 2.762        | 3.875     | 5.139          | 6.815                    |
| Floriano - PI        | 150.264      | 210.830   | 279.573        | 370.731                  |
| Rio Verde - GO       | 1.882.399    | 2.641.119 | 3.502.284      | 4.644.243                |
| Balsas - MA          | 808.247      | 1.134.019 | 1.503.778      | 1.994.102                |

TABELA 30

Meta de Transporte de Soja (Toneladas)

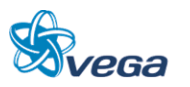

| Polo                 | <b>Atual</b>             | 2020                     | 2030                     | 2040      |
|----------------------|--------------------------|--------------------------|--------------------------|-----------|
| Goiânia - GO         | 347.668                  | 418.662                  | 488.780                  | 570.640   |
| Bacabal - MA         | $\overline{\phantom{a}}$ | $\overline{a}$           | $\overline{\phantom{a}}$ |           |
| Teresina - PI        |                          |                          |                          |           |
| Barreiras - BA       | 1.084.881                | 1.306.415                | 1.525.212                | 1.780.654 |
| Luziânia - GO        | 168.867                  | 203.350                  | 237.407                  | 277.168   |
| Timon - MA           |                          |                          |                          |           |
| Belém - PA           |                          |                          |                          |           |
| Barra do Garças - MT |                          |                          |                          |           |
| Abaetetuba - PA      |                          | $\overline{a}$           |                          |           |
| Goiás - GO           |                          |                          |                          |           |
| Niquelândia - GO     | ۳                        |                          |                          |           |
| São Luís - MA        |                          |                          |                          |           |
| Araguaína - TO       | ۳                        | -                        |                          |           |
| Imperatriz - MA      |                          |                          |                          |           |
| Palmas - TO          | $\blacksquare$           | $\overline{\phantom{0}}$ |                          |           |
| Rondonópolis - MT    | 2.511.699                | 3.024.591                | 3.531.148                | 4.122.543 |
| Marabá - PA          |                          |                          |                          |           |
| Picos - PI           |                          |                          |                          |           |
| Altamira - PA        |                          |                          |                          |           |
| Floriano - PI        | 116.290                  | 140.036                  | 163.489                  | 190.870   |
| Rio Verde - GO       | 1.281.406                | 1.543.070                | 1.801.503                | 2.103.217 |
| Balsas - MA          | 8.345                    | 10.049                   | 11.732                   | 13.696    |
| <b>Total</b>         | 5.519.156                | 6.646.174                | 7.759.271                | 9.058.790 |

TABELA 31

Meta de Transporte de Farelo de Soja (Toneladas)

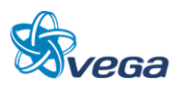

# Meta de Transporte de Óleo de Soja (Toneladas)

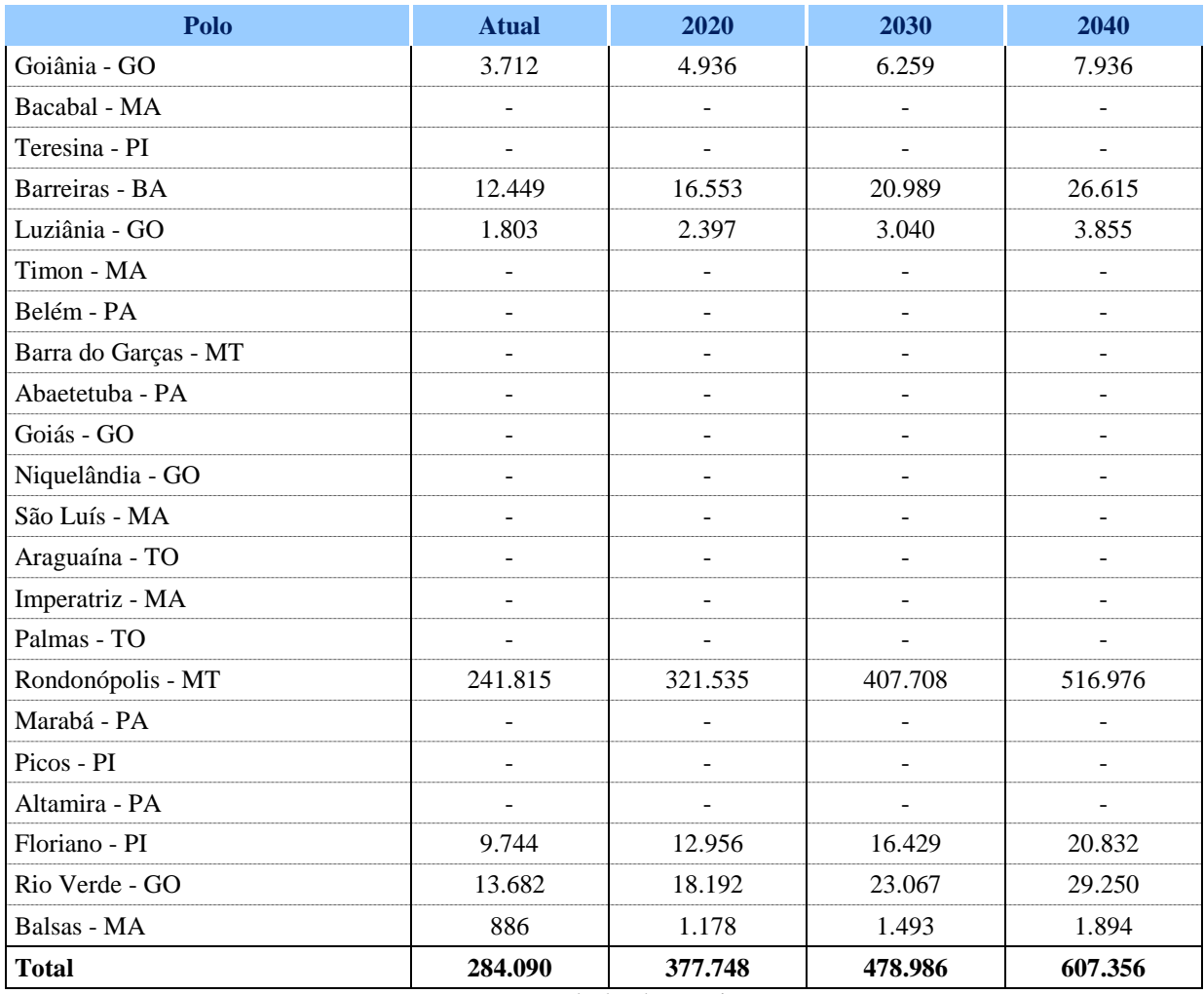

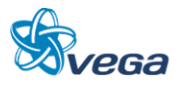

# Meta de Transporte de Milho (Toneladas)

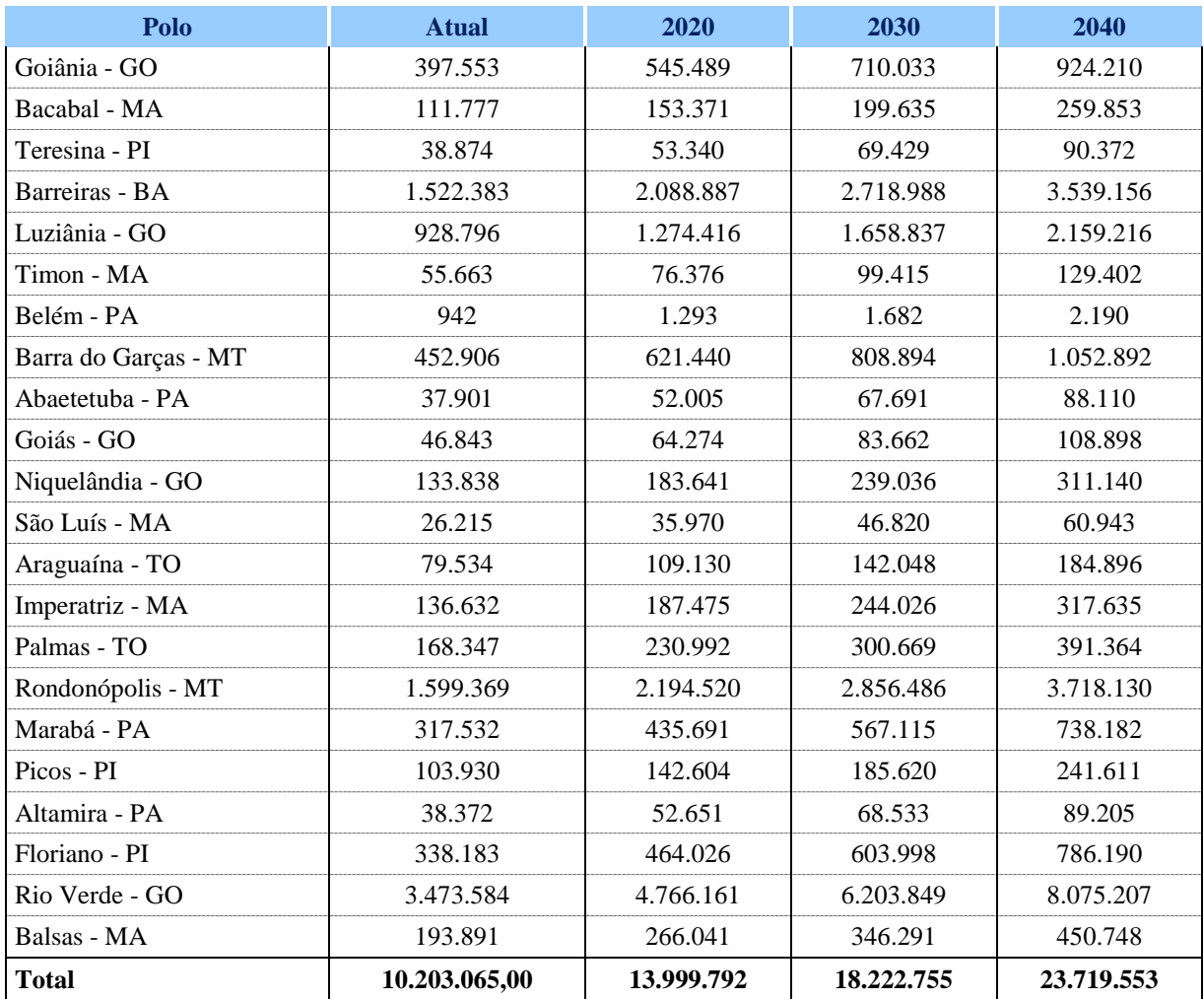

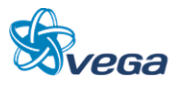

# Meta de Transporte de Açúcar (Toneladas)

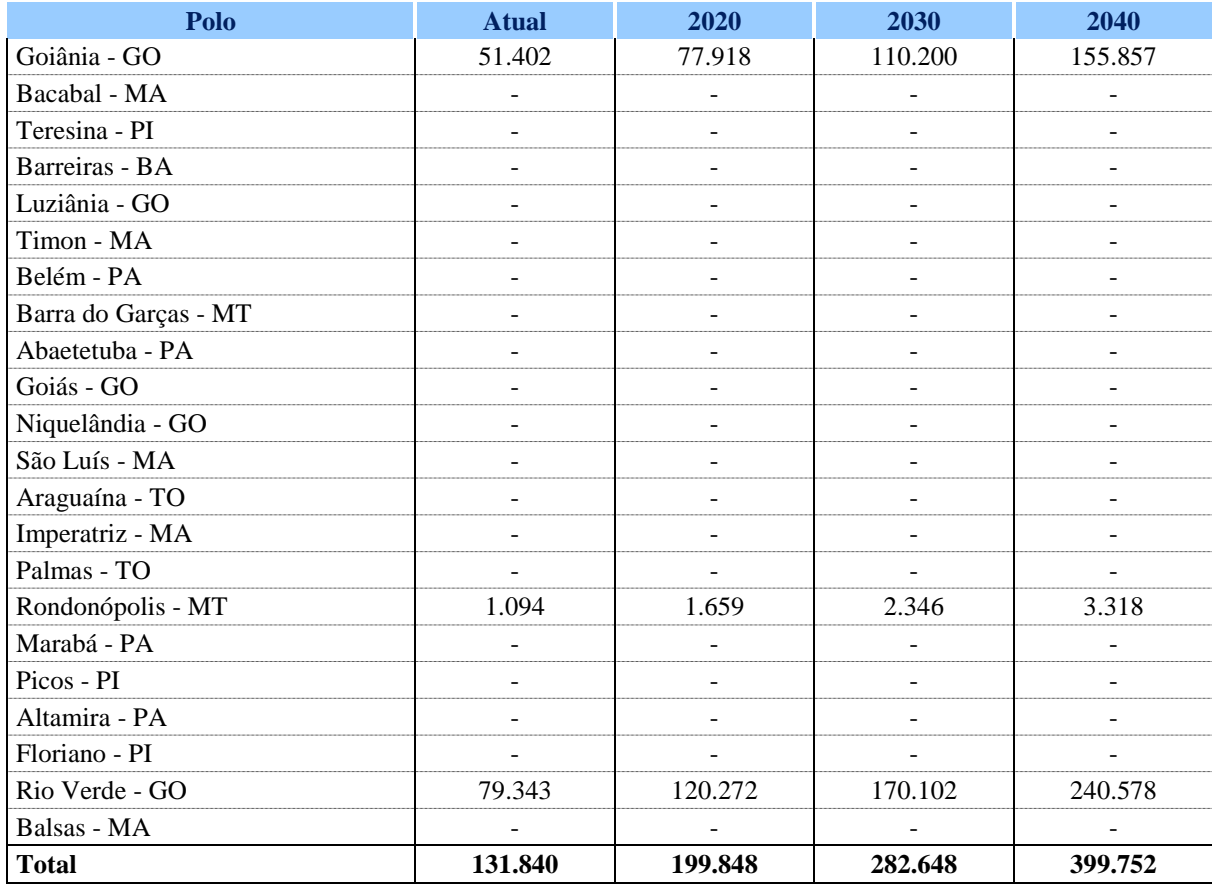

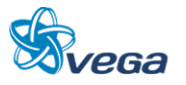

# Meta de Transporte de Minério de Ferro (Toneladas)

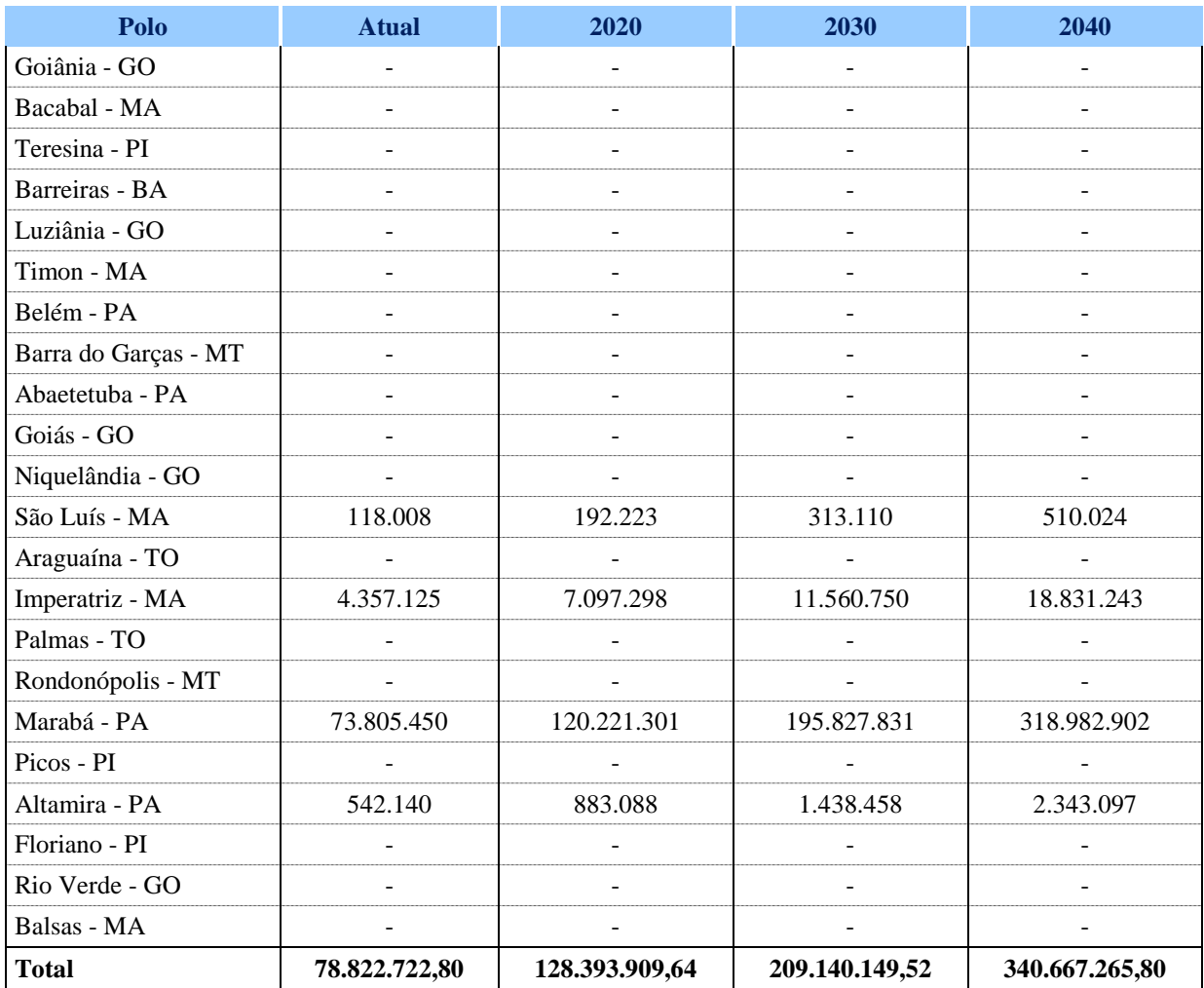

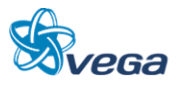

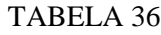

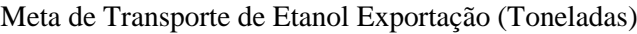

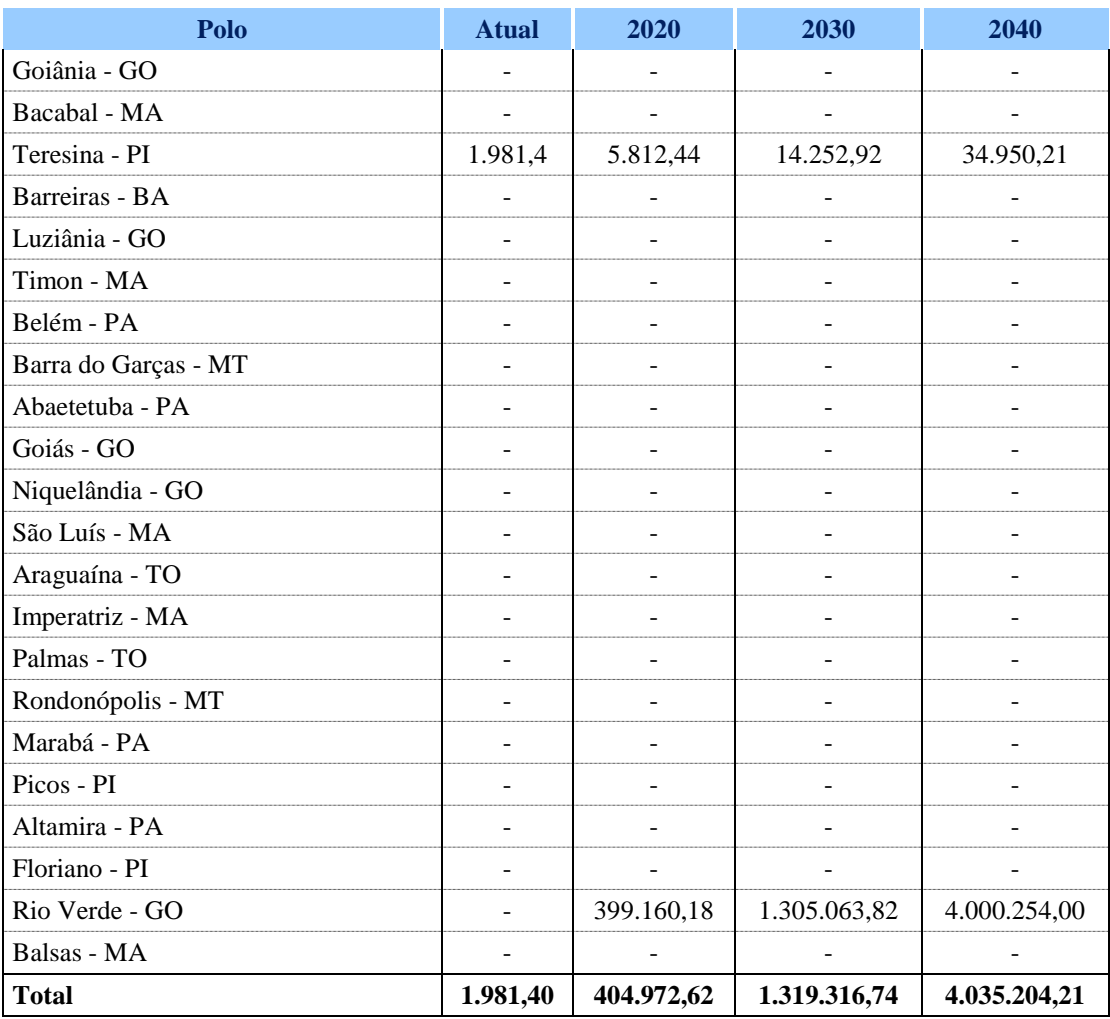

## TABELA 37

### Meta de Transporte de Contêineres – Zona Franca de Manaus (unidades)

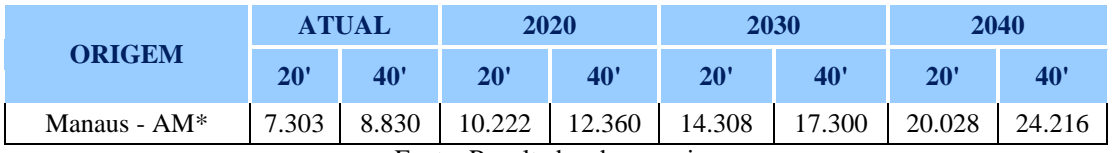

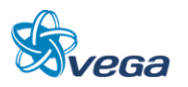

#### Meta de Transporte de Contêineres – Região Belém (unidades)

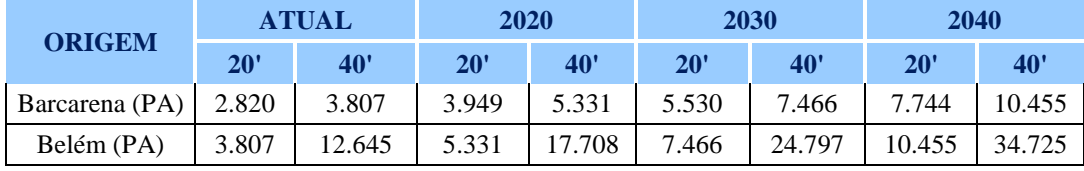

Fonte: Resultados da pesquisa

#### **7.2.3 Identificação dos Fluxos de Carga e Volumes Operados**

Os fluxos de cargas potenciais no trecho em estudo consideraram a quantidade de cada produto determinado na meta de transporte. A alocação dos produtos em cada polo foi realizada com um modelo de minimização de custo de transporte com alocação "tudo-ou-nada", o qual aloca toda a quantidade ofertada/demanda do polo gerador/captador de cargas no destino de menor custo, levando em consideração os modais rodoviário e ferroviário.

Os custos de transporte rodoviário foram levantados pelo Grupo ESALQ-LOG, enquanto que os valores de fretes ferroviários foram obtidos pelo simulador tarifário da ANTT (2011).

O potencial de captação do trecho ferroviário Açailândia – Belém foi determinado pela alocação da oferta de cargas dos polos para o destino de Belém e alocação da oferta de Belém para as demandas de cargas dos polos. Foi estabelecido que quando houver uma diferença de até 20% entre os custos ferroviários e rodoviários para o transporte dos produtos, a ferrovia será capaz de captar tal carga, mesmo com um custo de transporte maior do que o rodoviário, em função de contratos de longo prazo para movimentação dos produtos, os quais mitigam a sazonalidade do custo de transporte, bem como garantem cadência de movimentação de produtos na ferrovia. A atual matriz de Produto-Origem-Destino pode ser visualizada na TABELA 39 e na TABELA 40.

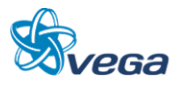

Matriz de Produto-Origem-Destino Captado pelo Trecho Açailândia – Belém (Atual)

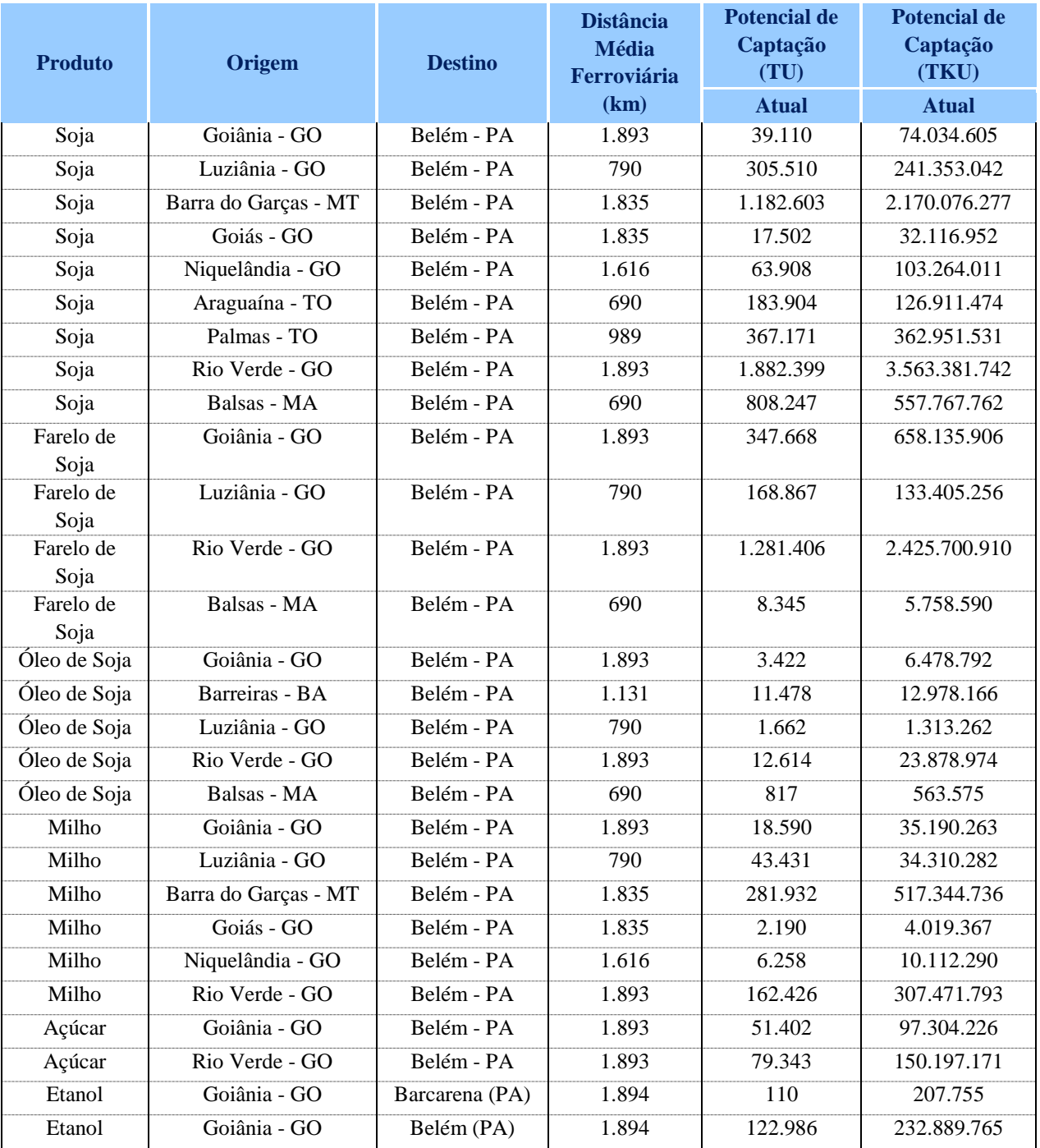

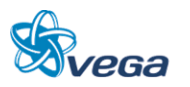

Matriz de Produto – Origem – Destino Captado pelo trecho Açailândia - Belém (Contêineres) (Atual)

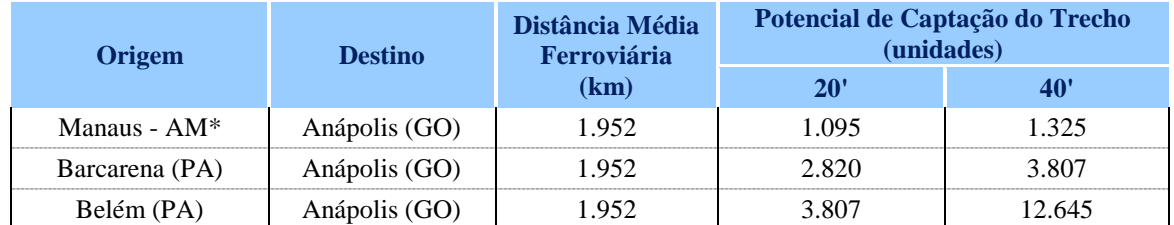

Fonte: Resultados da pesquisa

# *A. ESTABELECIMENTOS DE CENÁRIOS E PROJEÇÕES DE CARGAS FERROVIÁRIAS PARA HORIZONTE TEMPORAL DE 30 ANOS*

Para a captação de minério de ferro, foram elaborados dois cenários:

 Cenário 1: A captação de minério de ferro para exportação pela Estrada de Ferro Carajás ultrapassar a capacidade de escoamento pelo trecho Açailândia – São Luís, considerada em 200 milhões de toneladas. Atualmente a EFC transporta algo em torno de 85 milhões de toneladas e estão duplicando a linha para atender as demandas do mercado. O projeto da VALE é transportar 250 milhões de toneladas num horizonte considerado de curto prazo. Entretanto, mesmo com a duplicação esta demanda excede sua capacidade. Neste cenário, assumiu-se que o trecho Açailândia – Belém da FNS capta 50 milhões de toneladas de minério de ferro apenas no ano de 2020, o que consideramos um cenário conservador.

#### TABELA 41

Potencial Captação de Minério de Ferro no Trecho (TU) – Cenário 1

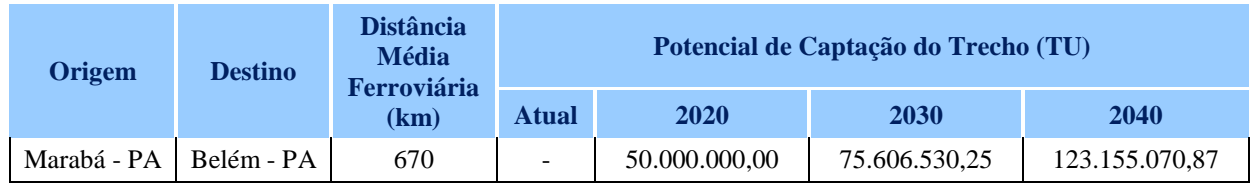

#### Fonte: Resultados da pesquisa

 Cenário 2: Captação de minério de ferro para exportação quando o porto de São Luís estiver limitado a uma capacidade de embarque de minério de ferro de 200 milhões de toneladas/ano. Conforme ilustrado pela tabela abaixo, é importante ressaltar que, neste sentido, as condicionantes limitadoras do porto se aplicam para a Estrada de Ferro Carajás, ou seja, mesmo que haja uma maior capacidade de recebimento de minério de ferro no porto de São Luís, a ferrovia Carajás é limitada para o transporte de minério de ferro além dos 200 milhões de toneladas. Estrategicamente, o escoamento de minério de ferro da região de Marabá ocorrerá em tráfego mútuo com a Ferrovia Norte-Sul, ou a Estrada de Ferro Carajás toma a decisão de triplicar a linha para atender a demanda projetada.

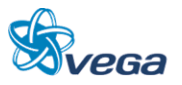

## Potencial Captação de Minério de Ferro no Trecho (TU) – Cenário 2

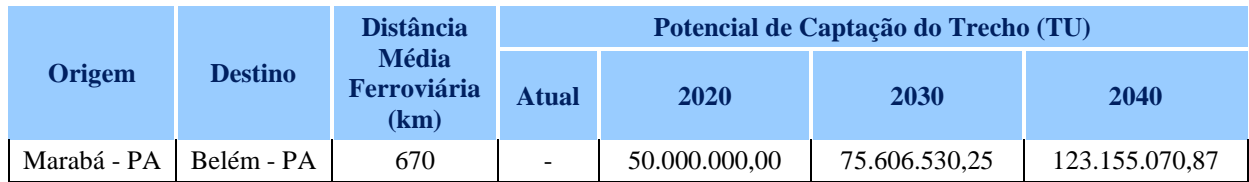

Fonte: Resultados da pesquisa

#### TABELA 43

Projeção de Captação de Soja (TU) do Trecho Ferroviário Açailândia-Belém

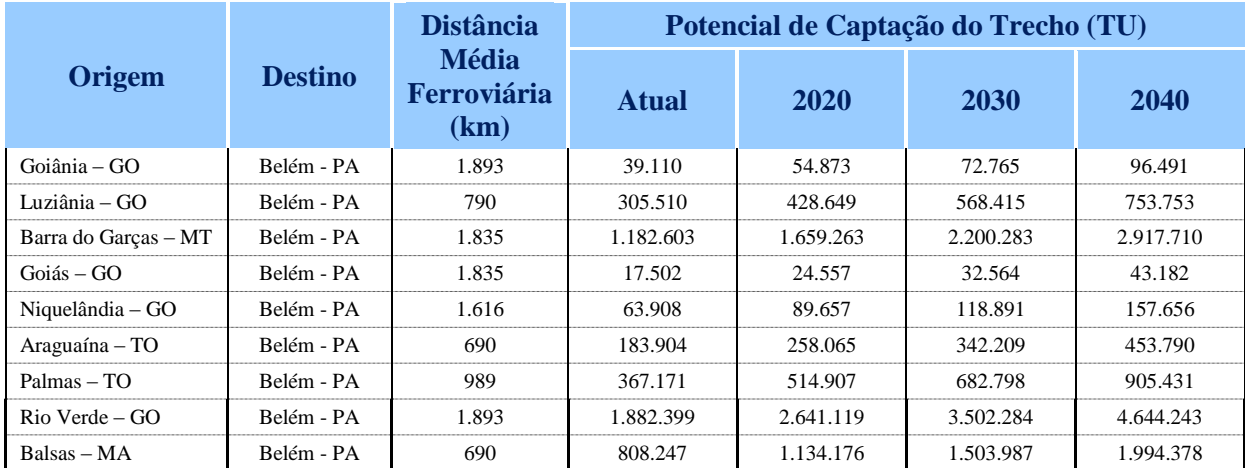

Fonte: Resultados da pesquisa

#### TABELA 44

Projeção de Captação de Farelo de Soja (TU) do Trecho Ferroviário Açailândia – Belém

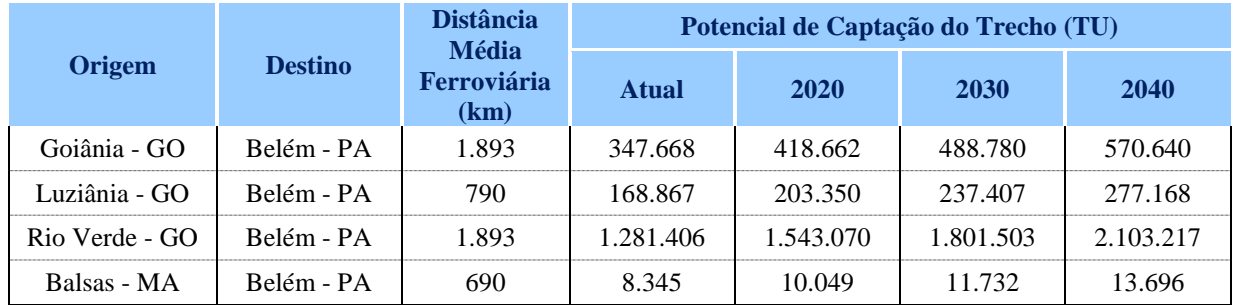

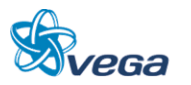

Projeção de Captação de Óleo de Soja (TU) do Trecho Ferroviário Açailândia-Belém

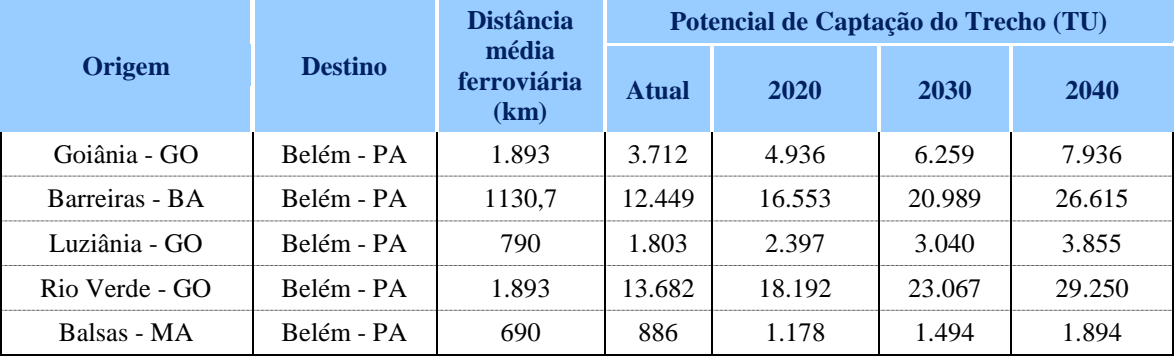

Fonte: Resultados da pesquisa

#### TABELA 46

Projeção de Captação de Milho (TU) do Trecho Ferroviário Açailândia – Belém

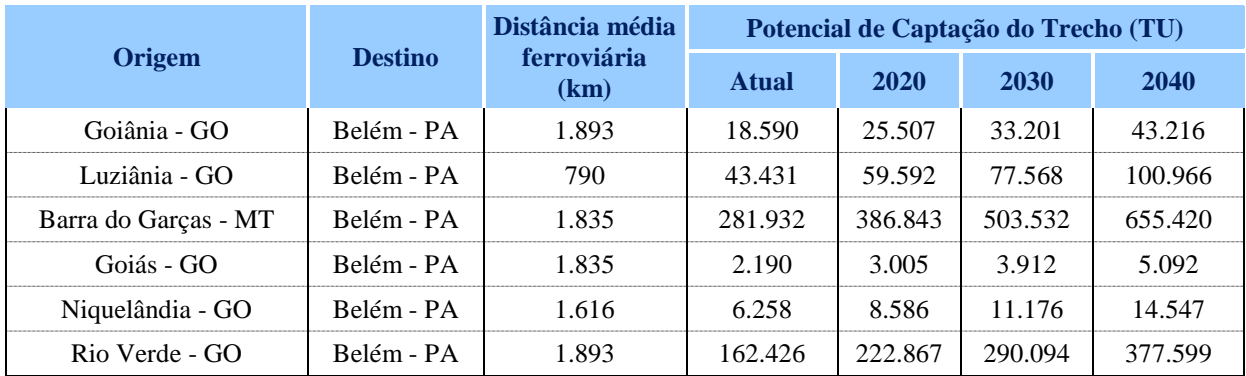

Fonte: Resultados da pesquisa

## TABELA 47

Projeção de Captação de Açúcar (TU) do Trecho Ferroviário Açailândia-Belém

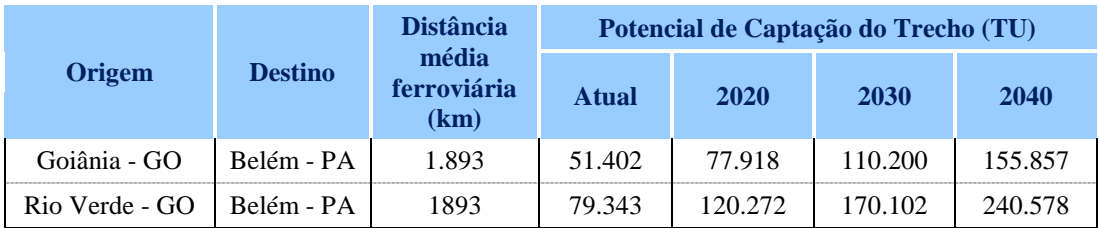

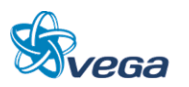

Projeção de Captação de Etanol Exportação (TU) do Trecho Ferroviário Açailândia – Belém

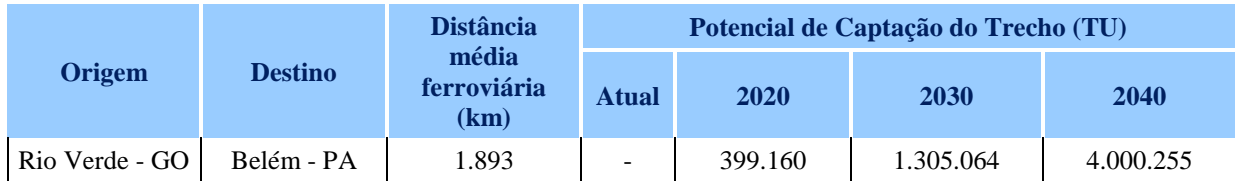

Fonte: Resultados da pesquisa

## TABELA 49

Projeção de Captação de Etanol - Mercado Doméstico - (TU) do trecho Ferroviário Açailândia-Belém

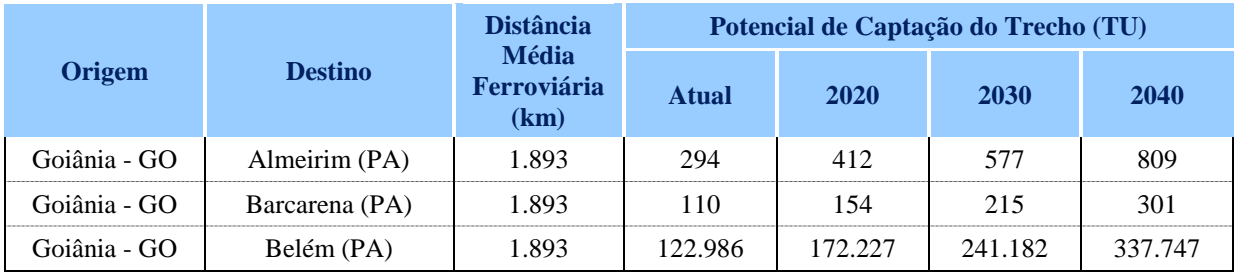

Fonte: Resultados da pesquisa

# TABELA 50

# Projeção de Captação de Contêineres (Unidades) do Trecho Ferroviário Açailândia-Belém

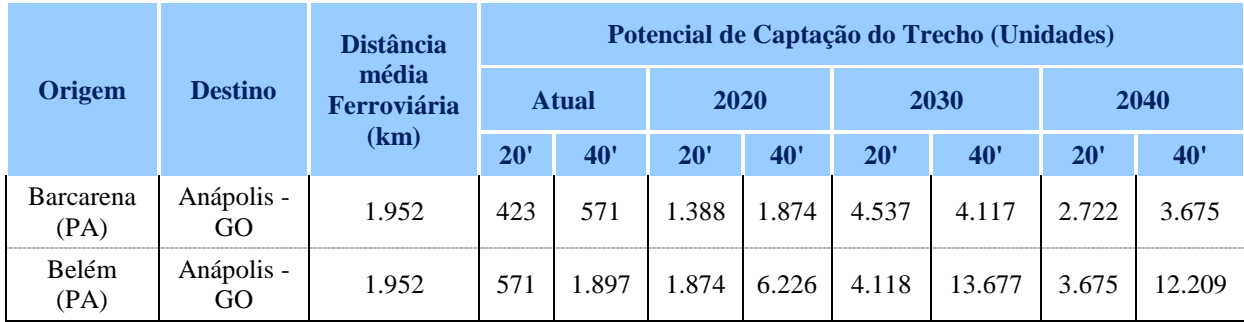

Fonte: Resultados da pesquisa

# TABELA 51

Projeção de Captação de Contêineres da Zona F. de Manaus (unidades) do Trecho Ferroviário Açailândia – Belém

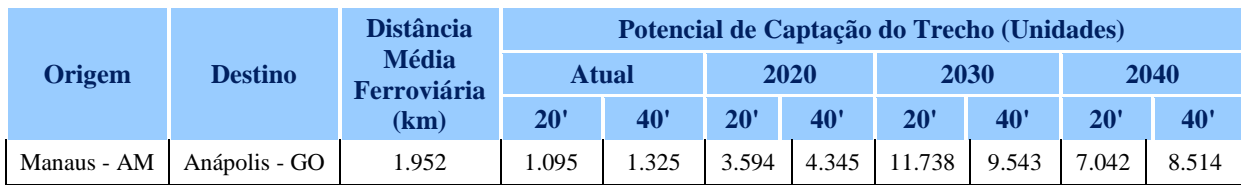

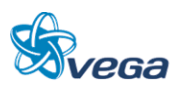

#### **8.0 ESTUDOS OPERACIONAIS**

#### 8.1 METAS DOS ESTUDOS

Os estudos que apresentamos terão como objetivo a determinação das receitas, custos e despesas operacionais, bem como dos custos dos investimentos complementados com a simulação de desempenho de trens e do Projeto Conceitual dos Sistemas de Segurança e Licenciamento dos Trens e seus resultados subsidiarão a avaliação econômica do Estudo.

#### 8.2 ESTUDO COMERCIAL

Os produtos agrícolas e os contêineres estudados são cargas intervenientes, ou seja, podem ser movimentadas por diferentes modais, enquanto que o minério de ferro é um produto cativo da ferrovia.

A sazonalidade da oferta de minério de ferro é relativamente baixa e pouco ociosa em relação aos produtos agrícolas, os quais apresentam elevada sazonalidade ao longo do ano, devido ao ciclo produtivo de cada cultura em estudo.

A sazonalidade da oferta de açúcar e etanol ocorre em função dos períodos de colheita de cana-deaçúcar. O observado é uma maior oferta de produto no mercado com a intensificação da colheita da cana-de-açúcar. Importante ressaltar que, para ambos os produtos, a atividade de armazenamento possibilita escoamento uniforme ao longo do ano safra, sendo que no caso dos produtos do segmento sucroalcooleiro, a atividade de armazenagem é bastante disseminada devido à concentração da mesma nas unidades agroindustriais.

A soja apresenta maior oferta no mercado na época de safra da cultura, a qual ocorre entre os períodos de pico de safra, entre os meses de março e abril. Geralmente ocorre armazenamento do grão por um período para reduzir custos de transporte e maximizar margem de contribuição em função da menor oferta de produto no período de entressafra.

Em relação ao farelo de soja de ao óleo de soja, não há uma sazonalidade grande na produção, visto que se trata de um produto industrializado, passível de armazenamento. O observado é que os maiores índices de oferta do produto no mercado coincidem com os períodos de pico da colheita de soja, os quais são os períodos em que há uma maior oferta do grão da leguminosa no mercado.

A determinação do número de dias por ano nas operações de carga e descarga é estimado pelo número de dias úteis no ano, considerado neste estudo de segunda-feira a sábado, descontados os dias em que não há operação na ferrovia por motivos climáticos (chuvas). Neste estudo, adotou-se que os períodos de chuvas assumem um valor de 3% do número total de dias no ano. O número de dias úteis estimado

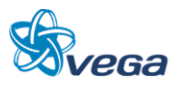

é 293, operando aproximadamente 25.450 toneladas de cargas agrícolas e 20 contêineres por dia.

Além dos produtos abaixo indicados foram identificados produtos como fertilizantes e carne bovina na região de abrangência. Entretanto, esclarecemos que quanto aos fertilizantes de uma maneira geral, no contexto logístico, os custos de transporte marítimos são reduzidos quando a importação ocorre pelo Porto de Itaqui e não pelo complexo portuário de Belém, em função das menores distâncias das rotas marítimas. Além disso, a logística existente para os fertilizantes oriunda do Porto de Itaqui esta consolidada de onde é interiorizada.

Com relação as exportações de carne bovina via modal ferroviário apresentam fluxos não significativos quando comparados aos demais produtos intervenientes/cativos da ferrovia, uma vez que o produto carne é transportado via contêineres especiais chamados de "reefer" e requerem uma logística especial de manutenção dos equipamentos ligados à rede elétrica de forma a manter a temperatura baixa. Estes produtos "in natura" exigem sistemas frigorificados com acompanhamento especial e alta qualificação da empresa contratada (terceirizada) para este fim.

Neste momento, as condições existentes na região são precárias e não oferecem infraestrutura adequada para uso da ferrovia como meio de transporte para estas cargas especiais, pois exigem um tratamento muito especializado.

Tendo em vista estas dificuldades, e pelo pequeno volume que representam não serão contempladas neste estudo.

Os pesos específicos das cargas estudadas são evidenciados na tabela abaixo.

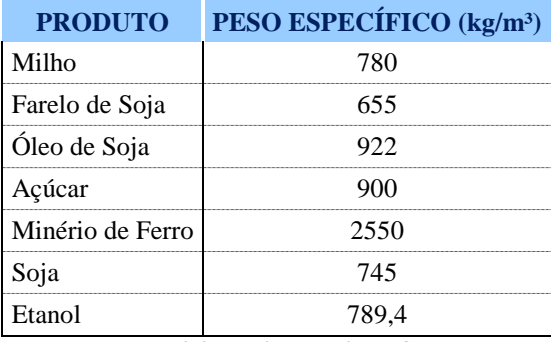

# TABELA 52

Peso Específico das Cargas Estudadas

Fonte: Manual do Implementados, FORD

A matriz de Produto-Origem-Destino é apresentada a seguir.

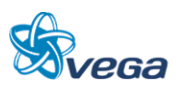

| <b>PRODUTO</b> | <b>ORIGEM</b>        | <b>DESTINO</b> | <b>DISTÂNCIA</b><br><b>MÉDIA</b><br><b>FERROVIÁRIA</b> | <b>POTENCIAL</b><br>DE CAPTAÇÃO<br>(TU) | <b>POTENCIAL DE</b><br><b>CAPTAÇÃO</b><br>(TKU) |
|----------------|----------------------|----------------|--------------------------------------------------------|-----------------------------------------|-------------------------------------------------|
|                |                      |                | (km)                                                   | <b>ATUAL</b>                            | <b>ATUAL</b>                                    |
| Soja           | Goiânia - GO         | Belém - PA     | 1.893                                                  | 39.110                                  | 74.034.605                                      |
| Soja           | Luziânia - GO        | Belém - PA     | 790                                                    | 305.510                                 | 241.353.042                                     |
| Soja           | Barra do Garças - MT | Belém - PA     | 1.835                                                  | 1.182.603                               | 2.170.076.277                                   |
| Soja           | Goiás - GO           | Belém - PA     | 1.835                                                  | 17.502                                  | 32.116.952                                      |
| Soja           | Niquelândia - GO     | Belém - PA     | 1.616                                                  | 63.908                                  | 103.264.011                                     |
| Soja           | Araguaína - TO       | Belém - PA     | 690                                                    | 183.904                                 | 126.911.474                                     |
| Soja           | Palmas - TO          | Belém - PA     | 989                                                    | 367.171                                 | 362.951.531                                     |
| Soja           | Rio Verde - GO       | Belém - PA     | 1.893                                                  | 1.882.399                               | 3.563.381.742                                   |
| Soja           | Balsas - MA          | Belém - PA     | 690                                                    | 808.247                                 | 557.767.762                                     |
| Farelo de Soja | Goiânia - GO         | Belém - PA     | 1.893                                                  | 347.668                                 | 658.135.906                                     |
| Farelo de Soja | Luziânia - GO        | Belém - PA     | 790                                                    | 168.867                                 | 133.405.256                                     |
| Farelo de Soja | Rio Verde - GO       | Belém - PA     | 1.893                                                  | 1.281.406                               | 2.425.700.910                                   |
| Farelo de Soja | Balsas - MA          | Belém - PA     | 690                                                    | 8.345                                   | 5.758.590                                       |
| Óleo de Soja   | Goiânia - GO         | Belém - PA     | 1.893                                                  | 3.422                                   | 6.478.792                                       |
| Óleo de Soja   | Barreiras - BA       | Belém - PA     | 1.131                                                  | 11.478                                  | 12.978.166                                      |
| Óleo de Soja   | Luziânia - GO        | Belém - PA     | 790                                                    | 1.662                                   | 1.313.262                                       |
| Óleo de Soja   | Rio Verde - GO       | Belém - PA     | 1.893                                                  | 12.614                                  | 23.878.974                                      |
| Óleo de Soja   | Balsas - MA          | Belém - PA     | 690                                                    | 817                                     | 563.575                                         |
| Milho          | Goiânia - GO         | Belém - PA     | 1.893                                                  | 18.590                                  | 35.190.263                                      |
| Milho          | Luziânia - GO        | Belém - PA     | 790                                                    | 43.431                                  | 34.310.282                                      |
| Milho          | Barra do Garças - MT | Belém - PA     | 1.835                                                  | 281.932                                 | 517.344.736                                     |
| Milho          | Goiás - GO           | Belém - PA     | 1.835                                                  | 2.190                                   | 4.019.367                                       |
| Milho          | Niquelândia - GO     | Belém - PA     | 1.616                                                  | 6.258                                   | 10.112.290                                      |
| Milho          | Rio Verde - GO       | Belém - PA     | 1.893                                                  | 162.426                                 | 307.471.793                                     |
| Açúcar         | Goiânia - GO         | Belém - PA     | 1.893                                                  | 51.402                                  | 97.304.226                                      |
| Açúcar         | Rio Verde - GO       | Belém - PA     | 1.893                                                  | 79.343                                  | 150.197.171                                     |
| Etanol         | Goiânia - GO         | Barcarena (PA) | 1.894                                                  | 110                                     | 207.755                                         |
| Etanol         | Goiânia - GO         | Belém (PA)     | 1.894                                                  | 122.986                                 | 232.889.765                                     |

TABELA 53

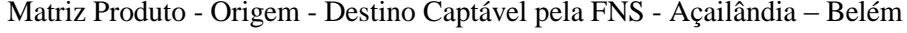

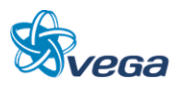

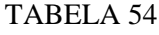

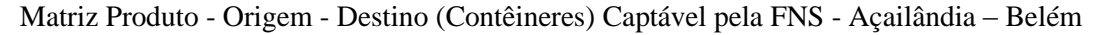

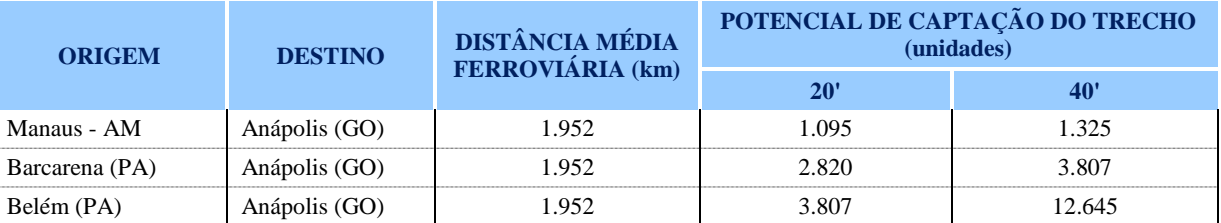

O produto médio (R\$/ 10<sup>3</sup> tku) das cargas potenciais é apresentado na tabela abaixo, pelo par origemdestino. O Produto médio é ilustrado para o traçado da Ferrovia Norte-Sul do trecho Açailândia – Belém. É importante ressaltar que para este estudo de viabilidade comercial, adotou-se a distância ferroviária no traçado Açailândia – Belém de 477 km, conforme definido nos estudos de traçado.

O produto médio para cada produto foi calculado baseado na tarifa ferroviária homologada para cada produto pela ANTT ponderado para 1.000 TKU, obtendo-se uma relação de produto médio em R\$/10³ TKU.

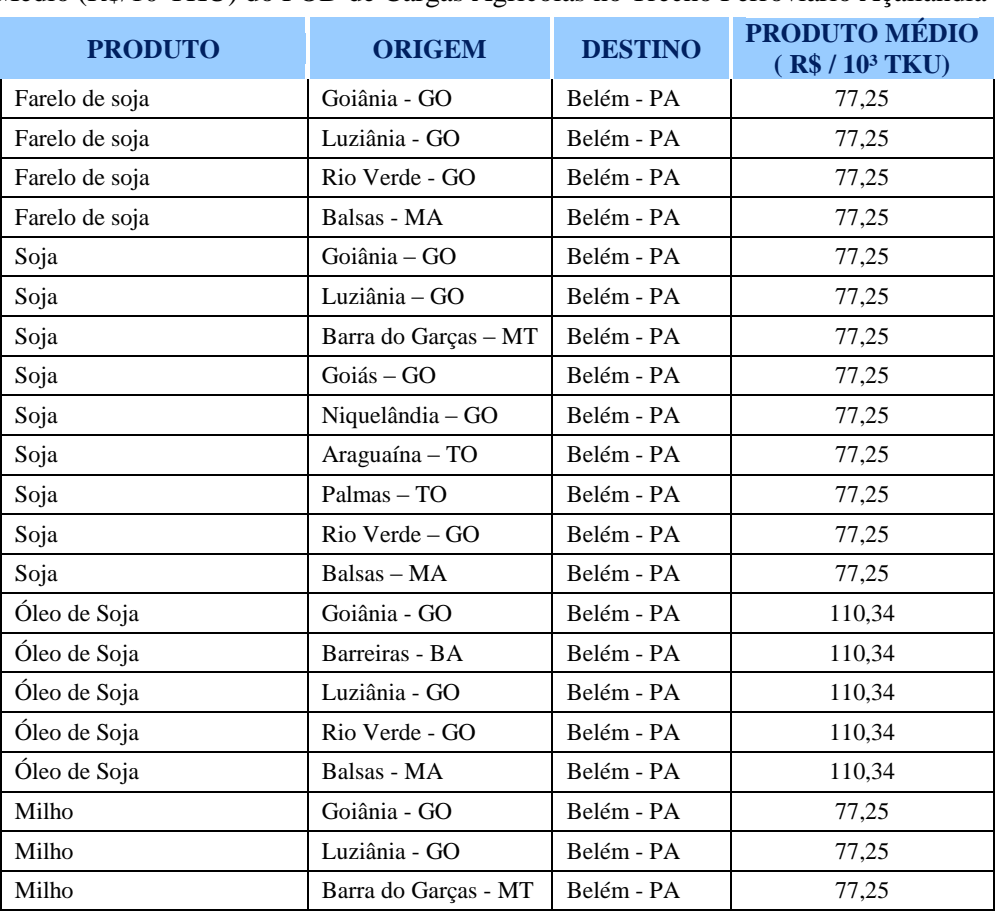

#### TABELA 55

Produto Médio (R\$/10<sup>3</sup>TKU) do POD de Cargas Agrícolas no Trecho Ferroviário Açailândia – Belém.

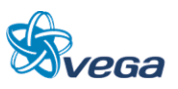

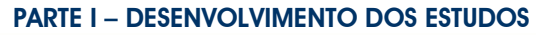

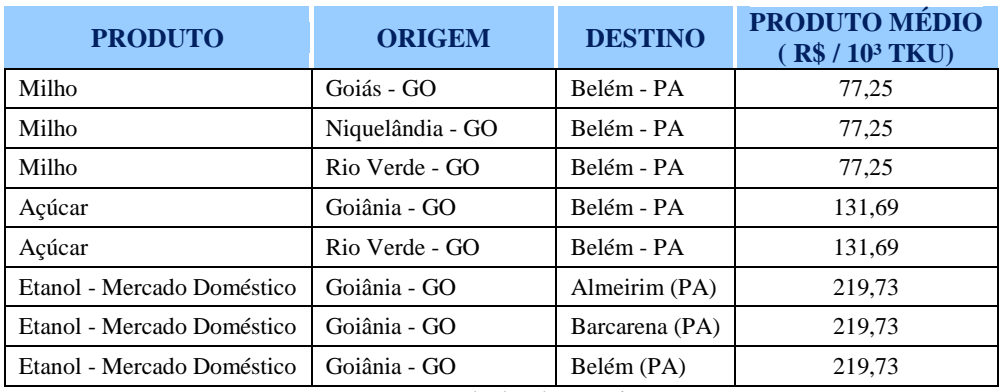

Para os cenários em que o trecho ferroviário Açailândia – Belém é capaz de captar minério de ferro em função do tráfego mútuo da Ferrovia Norte-Sul com a Estrada de Ferro Carajás, o produto médio é descrito a seguir:

#### TABELA 56

#### Produto Médio (R\$/10<sup>3</sup> TKU) de Minério de Ferro do Trecho Ferroviário Açailândia-Belém

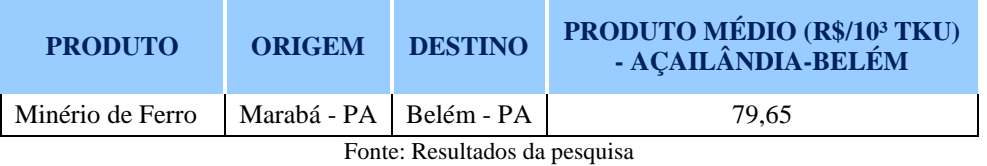

Conforme descrito na metodologia, é importante ressaltar que neste estudo de análise do potencial de captação de cargas ferroviárias foi utilizado um modelo de transporte com o objetivo de minimização de custos de transportes, dada a oferta multimodal e as respectivas ofertas e demandas de cada polo. Para tal estudo, foram utilizados os valores de fretes ferroviários como os máximos homologados para cada concessionária disponibilizada pela ANTT. Portanto, neste sentido, a participação dos fretes ferroviários nas tarifas homologadas pela ANTT é máxima. Tal artifício evidencia que mesmo utilizando os valores homologados pela ANTT, a ferrovia mostrou-se viável para escoamento de diversos produtos.

## TABELA 57

Produto Médio (R\$/10³TKU) do POD de Cargas Conteinerizadas no Trecho Ferroviário Açailândia

| DURIT                                           |                      |                    |         |  |  |  |
|-------------------------------------------------|----------------------|--------------------|---------|--|--|--|
| <b>ORIGEM</b>                                   | <b>DESTINO</b>       | <b>CONTÊINERES</b> |         |  |  |  |
|                                                 |                      | 20'                | 40'     |  |  |  |
| Barcarena (PA)                                  | Anápolis - GO 787,81 |                    | 1418,06 |  |  |  |
| Belém (PA)                                      | Anápolis - GO 787,81 |                    | 1418,06 |  |  |  |
| Manaus - AM                                     | Anápolis - GO        | 787,81             | 1418,06 |  |  |  |
| $\mathbf{r}$ , $\mathbf{r}$ , $\mathbf{r}$<br>- |                      |                    |         |  |  |  |

Belém

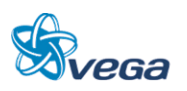

Produto médio (R\$/10³TKU) de Cargas Potenciais no Trecho Ferroviário Açailândia – Belém

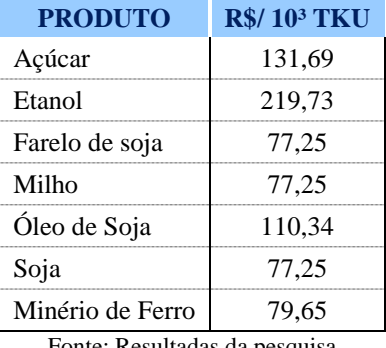

Fonte: Resultadas da pesquisa

Produto médio (R\$/103TKU) de Cargas Conteinerizadas no Trecho Ferroviário Açailândia - Belém

## TABELA 59

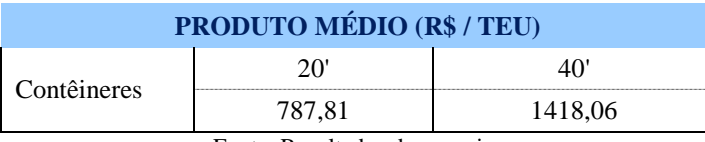

Fonte: Resultados da pesquisa

Adotando como base o valor do produto médio para cada tipo de carga e a produção prevista em TKU, em um horizonte temporal de 30 anos, utilizando-se da matriz de POD gerada pelo modelo de alocação de fluxos, a estimativa da receita é ilustrada pela tabela abaixo.

Para tal estudo foi considerada a rede multimodal brasileira, a qual considera toda a infraestrutura rodoviária e ferroviária do país. Sendo de fundamental importância a sua representatividade para alocação dos produtos em cada região, com o objetivo de minimizar custo de transporte.

Os detalhamentos da metodologia utilizada para alocação de fluxos e visualização da rede estão descritos nos Estudos de Demanda, especificamente em Projeções e Meta de Transporte.

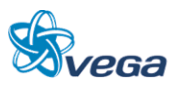

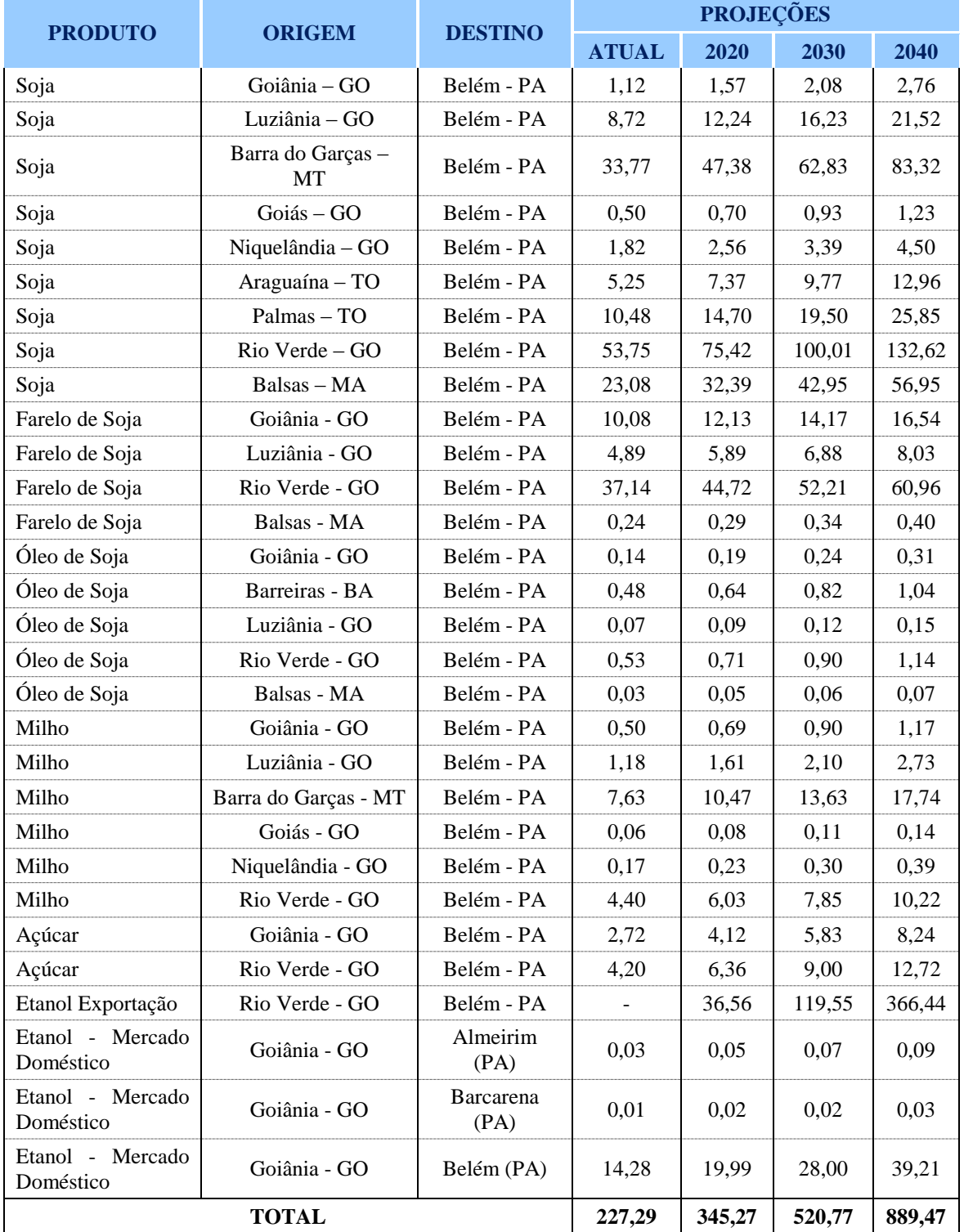

Receita Gerada pelo Trecho Ferroviário Açailândia - Belém (milhões R\$) - Cargas Agrícolas

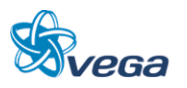
## TABELA 61

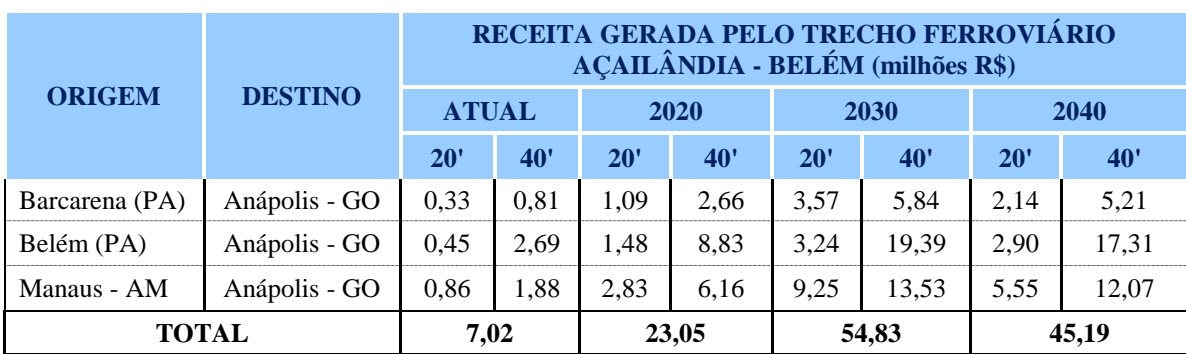

Receita Gerada pelo Trecho Ferroviário Açailândia - Belém (milhões R\$) - Cargas Conteinerizadas

Fonte: Resultados da pesquisa

A previsão de produção de minério de ferro obtida no Departamento Nacional de Produção Mineral (2010) e Plano Nacional de Logística e Transporte (2010) Relatório descritivo, página 117 e Planilha "Produtos Captáveis FNS\_2011.07.07" – aba "Minério de ferro".

O Projeto da VALE é de transportar 250 Mta e para atender esta meta iniciou o projeto para a duplicação da Estrada de Ferro Carajás de forma a caminhar em direção a este objetivo de movimentação ferroviária pela EFC.

Desta forma, o excedente de produção não movimentado pela EFC duplicada, ou não, no trecho Açailândia – São Luís é um potencial captável pela Estrada de Ferro Norte-Sul no trecho Açailândia – Belém.

A duplicação da linha embora aumente significativamente sua capacidade de vazão dos produtos, não atenderá a metas estabelecidas. Para atendimento de até 200 Mta mesmo com a linha duplicada exigirá "*Headways*" (intervalo entre trens) muito pequenos. Qualquer problema de roda quente, quebra de roda, quebra de eixo, avaria de locomotiva ou um acidente de qualquer natureza, colocará em risco o atendimento da meta de 200 Mta.

Importante registrar que o tempo disponível para manutenção da linha tornar-se-á extremamente crítica, o que redundará em reduções de velocidade de circulação o que também contribuirá para a dificuldade de alcançar este volume de forma permanente e por tempo indeterminado.

Estas questões reduzirão a vida útil dos trilhos pela fadiga prematura em face do peso por eixo necessários para atender a demanda, dos volumes e frequência dos trens, o que provavelmente exigirá uma reavaliação do perfil do trilho, da altura do lastro e sublastro de forma a distribuir melhor as cargas na linha.

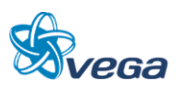

Assim, da mesma forma o Porto de Itaqui não oferece condições de atender esta demanda, o que exigirá uma solução alternativa para atingir a meta de 250 Mta.

Esta solução alternativa virá com a construção da Ferrovia Açailândia a Belém que poderá atender inicialmente uma fatia deste volume estimada em 50 Mta.

Desta forma foram criados dois cenários, um com a limitação da ferrovia em atender a demanda estabelecida de 250 Mta e outra, pelas limitações do Porto de Itaqui também em atender estes 250 Mta.

A VALE exportou em 2010 pela EFC através do Porto de Itaqui algo em torno de 100 Mta.

Assumindo os dois cenários de captação de minério de ferro da operação de tráfego mútuo existente entre a Estrada de Ferro Carajás e a Ferrovia Norte-Sul, trecho Açailândia – Belém, a receita do trecho ferroviário em estudo é ilustrada pela tabela abaixo.

## TABELA 62

Receita Gerada pelo Trecho Ferroviário Açailândia - Belém (milhões R\$) - Minério de Ferro: Avaliação dos dois Cenários

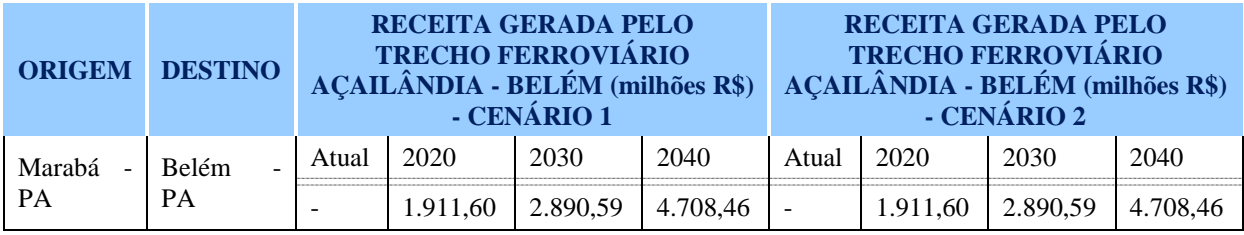

Fonte: Resultados da pesquisa

# TABELA 63

## Receita Total Gerada pelo Trecho Ferroviário Açailândia - Belém (milhões R\$)

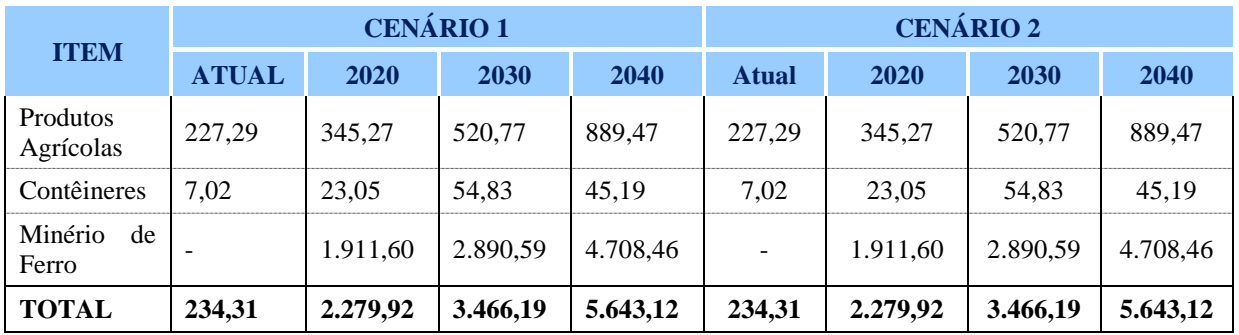

Fonte: Resultados da pesquisa

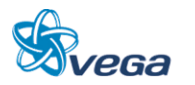

## 8.3 ESTIMATIVA PRELIMINAR DE CUSTOS

# **8.3.1 Resumo do Orçamento**

# TABELA 64

# Resumo do Orçamento

#### **EVTEA**

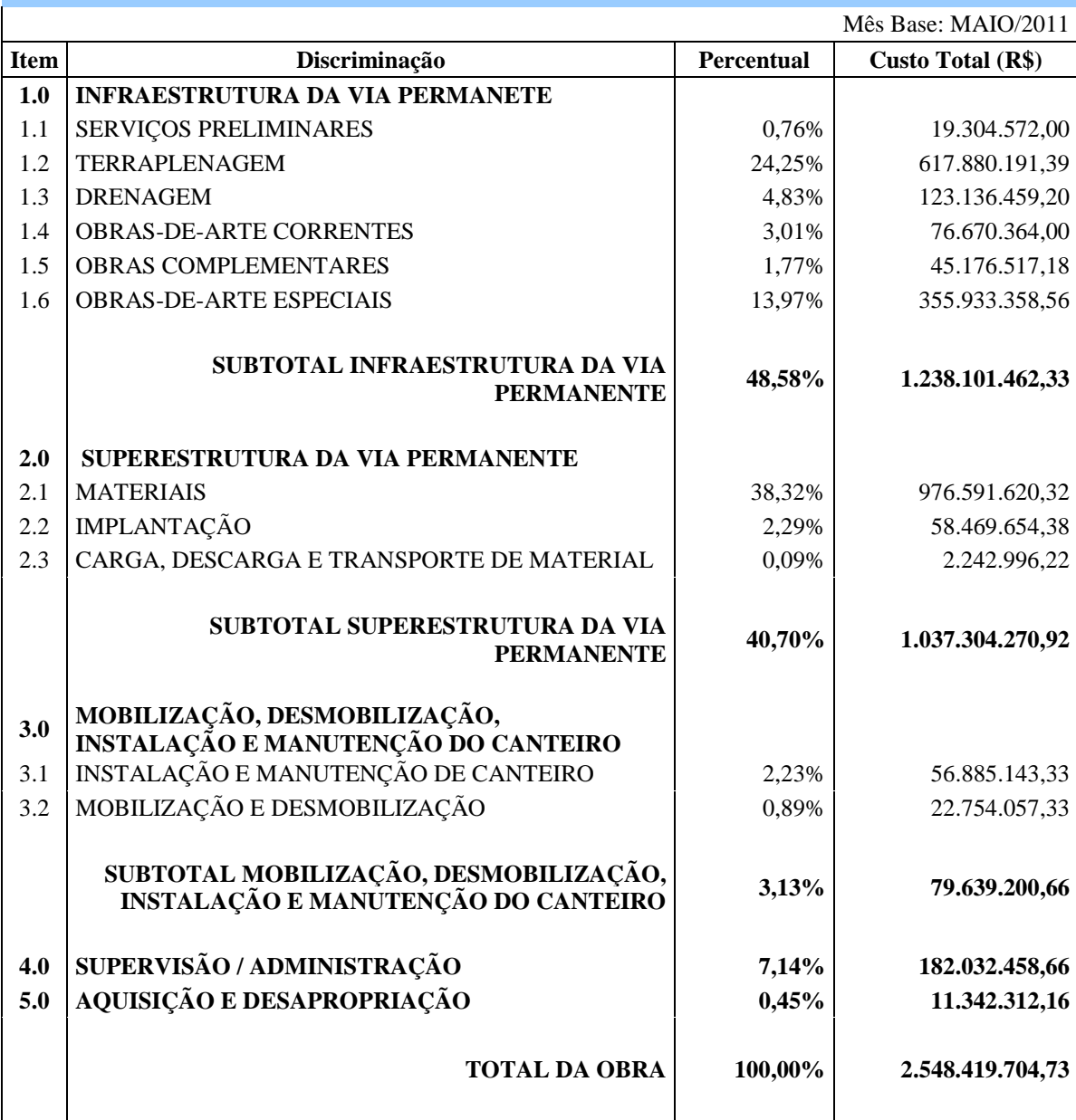

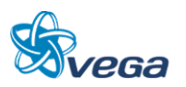

#### **8.3.2 Demonstrativo do Orçamento**

#### *A. METODOLOGIA*

A elaboração das planilhas apresentadas a seguir que, em suma, traduzem, de forma detalhada, o custo de implantação do PROJETO, obedeceu a sequência metodológica conforme descrita neste relatório, atendendo a "Análise Crítica dos Custos Unitários" enviada no dia 9 de dezembro de 2011.

## *B. QUANTITATIVOS*

Obtenção da quantidade de toneladas dos acessórios de fixação da superestrutura.

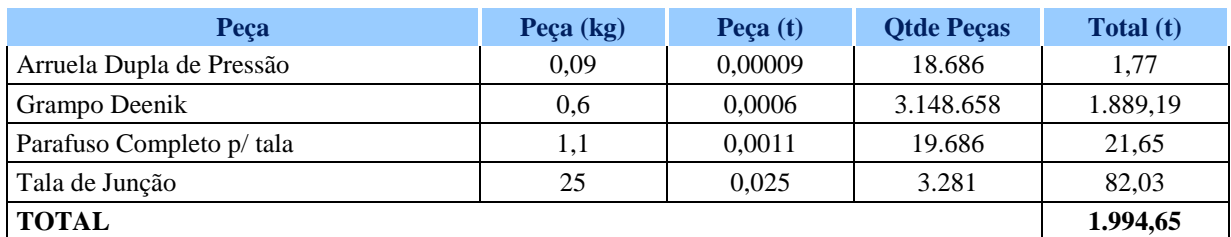

#### TABELA 65

Obtenção da quantidade de toneladas dos dormentes de concreto protendido.

0,42 t por unidade de dormente x 787.165,00 unidades da linha geral e pátios = 330.609,30 t.

Obtenção da quantidade de toneladas dos dormentes AMV's.

Considerando o peso médio de 18,7959 t por unidade de AMV x 48 unidades de AMV abertura  $1:14 =$ 902,20 t.

As quantidades dos serviços, materiais e, quando pertinentes, distâncias de transporte, foram coletadas junto às demais disciplinas do Projeto.

## *C. PREMISSAS GERAIS PARA ELABORAÇÃO DO ORÇAMENTO*

Os critérios adotados para a elaboração do orçamento tiveram como referência o disposto no Manual de Custos Rodoviários do DNIT (edição de 2003), bem como o disposto nas normas vigentes naquele Órgão, com atenção às Instruções de Serviço DG/DNIT nº 01/2004 de 26/05/2004 e DG/DNIT nº 15/2006, publicada no Boletim Administrativo nº 51 de 18 a 22 de dezembro de 2006.

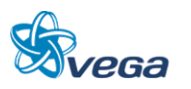

## *Referenciais de Custos*

- Os preços unitários do DNIT, que serviram de referência aos valores do orçamento, são aqueles dispostos no SICRO II para a região do Pará, para o mês de Maio de 2.011, último referencial disponível à época da elaboração deste orçamento, conforme se comprova pela data de emissão 07/10/2011, solicitado na Análise Crítica dos Custos Unitários;
- Conforme estipula a IS 01/2004, foram imputadas às composições do SICRO II, quando pertinentes, as despesas oriundas de transporte, adotando-se as distâncias estabelecidas no projeto e aplicando as fórmulas dispostas no Manual de Custos Rodoviários, volume 1, item 5.4;
- Os custos unitários de transporte dos materiais betuminosos foram calculados conforme estipula a IS DG 02-2011;
- Para as composições do SICRO II que contemplam o uso de mão-de-obra adicional, foram imputados os custos para cobrir despesas com alimentação (9,60%), transporte (4,79%), equipamento de proteção individual (1,12%) e, ainda, onde couber, 5% de acréscimo para utilização de ferramentas manuais, conforme preceitua a IS 01/2004;
- Foram, ainda, imputados, onde cabíveis, os percentuais de 18,00% sobre o custo de transporte de material betuminoso (ICMS), 15,00% sobre o fornecimento de ligantes betuminosos e materiais de superestrutura (BDI) e, 27,84% para os serviços demais (BDI);
- Os serviços altamente especializados, tais como as pontes em estrutura metálica, não disponibilizados no SICRO II, foram embasados em projetos anteriormente desenvolvidos pela consultora na região e tiveram seus preços unitários reajustados pela aplicação de índice setorial disponibilizado pela Fundação Getúlio Vargas – FGV e complementados com pesquisas de mercado.

## *Serviços não Constantes no SICRO II*

Para os insumos/serviços não constantes no sistema referido, foram realizadas pesquisas de mercado, cujas comprobações encontram-se anexadas no volume de orçamento, bem como elaboradas composições de preços unitárias referenciadas da seguinte forma:

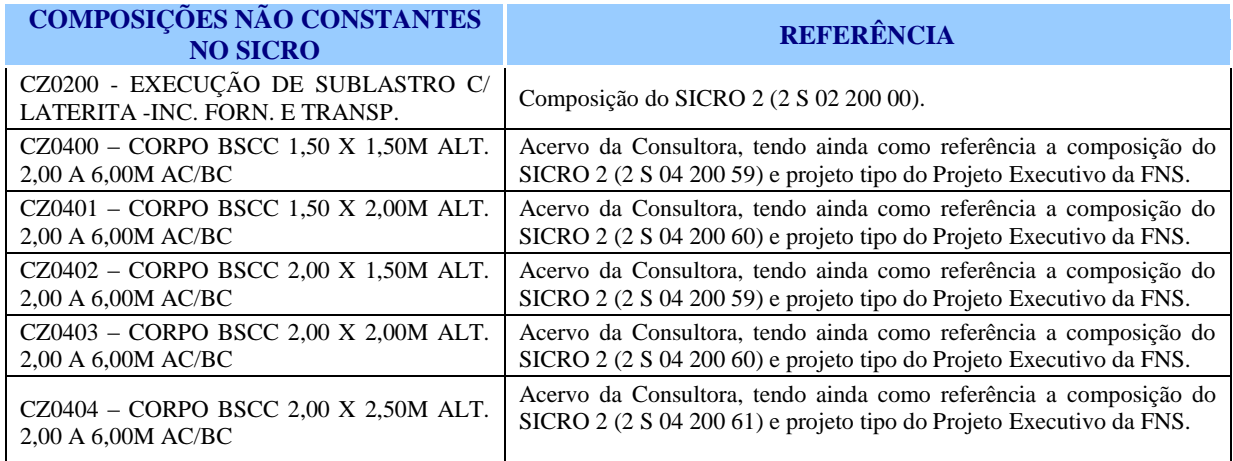

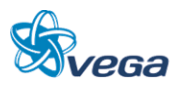

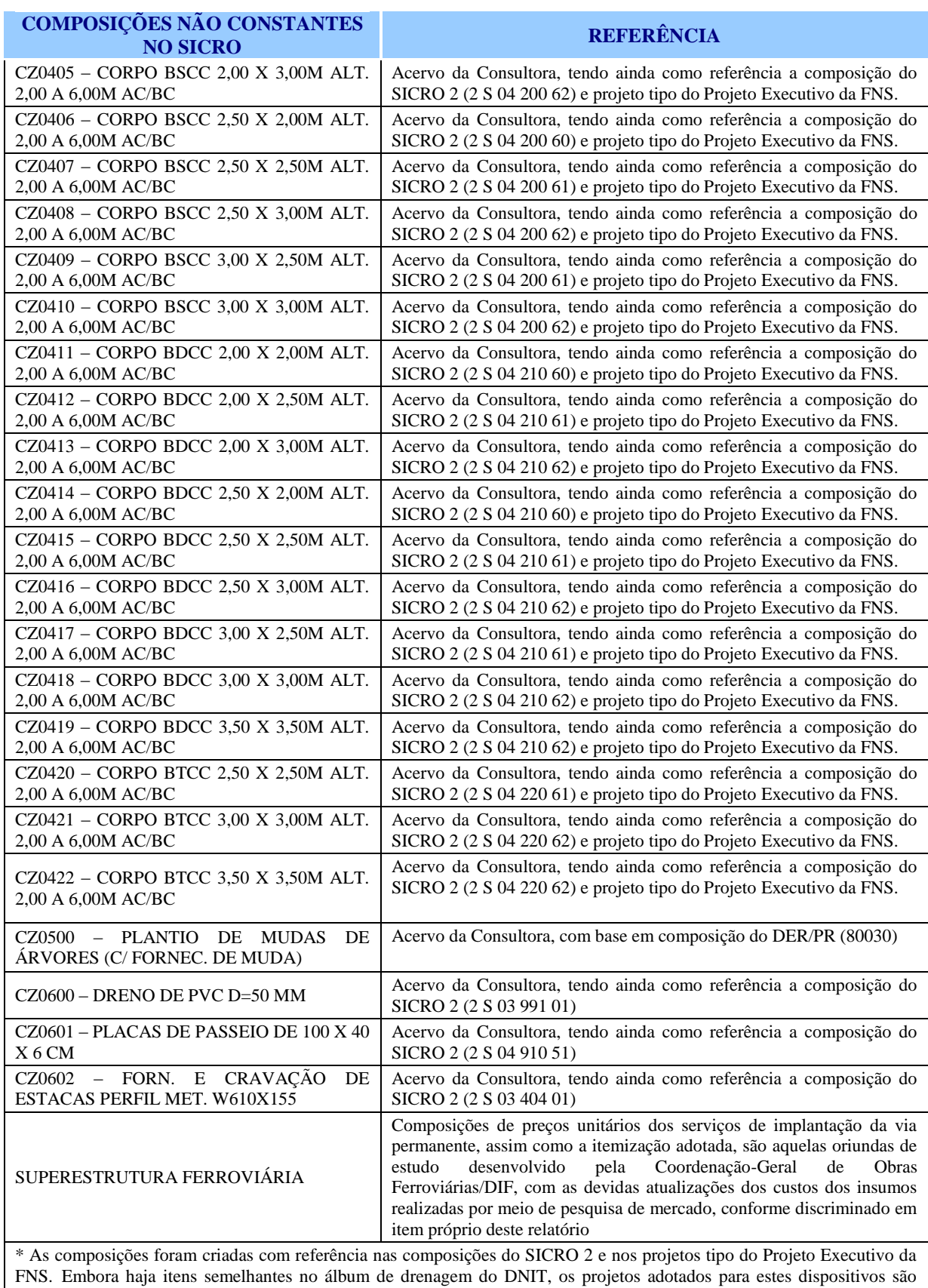

melhores adaptados às condições de utilização para obras ferroviárias.

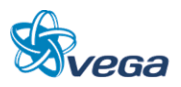

### *Serviços Preliminares*

Em face do caráter preliminar do estudo, os serviços de limpeza do terreno, desmatamento e destocamento de árvores foram quantificados a partir das imagens disponibilizadas pelo software Google Earth que foi utilizado apenas para identificar as áreas desmatadas, as intactas e, as que ainda tenham uma cobertura vegetal relevante de árvores a serem destocadas no eixo do traçado definido considerando as faixas de domínio de 40 m para cada lado.

Estes valores deverão ser melhores quantificados nas próximas etapas do projeto, quando as informações disponíveis de campo permitir.

Para esta etapa do projeto, aproveitamos os conhecimentos de nossa equipe obtida quando fez suas investigações relativas às questões ambientais que não teve como objetivo esta pesquisa específica. Entretanto, foi reunida e subsidiou esta estimativa com base na experiência obtida com as investigações realizadas na região ao longo de todo o traçado e, com o auxilio de registros fotográficos das regiões visitadas e estudadas.

Adotando-se os critérios abaixo:

- A área de desmatamento, destocamento e limpeza de árvores com diâmetro até 0,15m é igual à área da faixa de domínio (40 metros para cada lado do eixo da ferrovia e nos casos em que o vulto das obras em terra projetadas faz com que o *offset* ultrapasse este alinhamento, o limite passa a se posicionar 10,0 m contados a partir dos pés de aterro ou das cristas dos cortes, para cada um dos lados);
- 45% da área da faixa de domínio necessitam destocamento de árvores com D>0,15m;
- A densidade de árvores com D=0,15 a 0,30 m igual a 1 árvore a cada 200m<sup>2</sup>;
- A densidade de árvores com D>0,30 m igual a 1 árvore a cada 500 m².

# **Desmatamento, destocamento e limpeza de áreas com árvores de diâmetro até 0,15m** = Faixa de Domínio = **39.645.453 m²;**

Área de destocamento de árvores com D>0,15m = 45% x 39.645.453 = 17.840.453,85 m²;

#### **Destocamento de árvores D=0,15 a 0,30m** = 17.840.435,85 / 200 = **89.203 unidades;**

**Destocamento de árvores com diâmetro > 0,30m** = 17.840.435,85 / 500 = **35.681 unidades.**

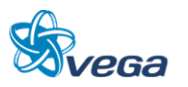

## *Obras Complementares*

#### Fechamentos – Cercas

Para vedação das áreas de servidão foi previsto cercas de arame farpado com mourão de concreto de seção quadrada em toda extensão do trecho em ambos os lados e, adicionado 10% de folga.

**Extensão de Cerca** = 477.000 x 2 = 954.000,00 x 1,1 = **1.049.400,00 metros.**

#### **Hidrossemeadura**

Foi estimada uma área para revestimento vegetal (estabilização) de taludes de cortes e aterros pelos processos de hidrossemeadura.

A área foi obtida multiplicando-se 50% da extensão de terraplenagem pela altura adotada de 15 metros e pelos 2 lados da via férrea e acrescentando-se 20% para áreas de empréstimos e ADME.

#### **Área de Hidrossemeadura** = (473.260 x 0,5 x 15 x 2 x 1,2) = **8.518.680,00 m².**

Plantio de Mudas de Árvores

Foi estimado que o plantio de mudas de árvores é equivalente ao número de árvores destocadas com D>0,15m acrescido 10%.

**Plantio de Mudas de Árvores** = (89.203 + 35.681) x 1,1 = **137.373 unidades.**

A composição de preço unitário utilizada no orçamento para este serviço teve como referência a composição 80030 do DER-PR apresentada adiante.

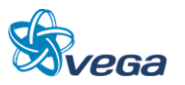

## **9.0 ESTUDOS SOCIOECONÔMICOS**

## 9.1 ESTUDO ECONÔMICO

#### **9.1.1 Introdução**

O objetivo da economia ligada ao bem-estar é estudar questões relativas à alocação de recursos. Como estes são escassos, a alocação ótima será aquela que maximize o bem-estar dos consumidores e dos produtores, sujeita às limitações das quantidades disponíveis (Ronaldo Serôa da Motta – Análise de Custo-Benefício do Meio Ambiente).

Caso existissem mercados perfeitamente competitivos, a alocação de recursos seria tal que existiria a maximização do bem-estar social, mas como na prática os mercados falham em operar de uma forma eficiente, existe a necessidade do governo atuar orientando a distribuição de recursos, considerando os benefícios e os custos sociais (avaliação econômica), em vez de apenas seus respectivos valores privados (avaliação financeira).

Com base neste quadro teórico, iremos determinar valores que expressem os custos não expressos nas análises financeiras, como por exemplo, os relativos aos impactos ambientais.

Neste ponto é importante ressaltar que toda matéria econômica é repleta de questões controvertidas e sujeita a diversas limitações na análise.

Entre as limitações, a maior está ligada aos conceitos subjetivos de análise, como pode ser vista em toda bibliografia sobre o assunto, pois é impossível que todos os impactos (econômicos, sociais e ambientais) sejam capturados.

Desde já é importante observar, que diferente da análise financeira, não existe um método único para a análise econômica (iremos inclusive exemplificar adiante algumas metodologias de análise ambiental), mas iremos procurar introduzir as questões mais relevantes, que irão assegurar o cumprimento do desafio analítico proposto.

Neste estudo faremos as seguintes premissas:

a) Existe competição rodoviária apenas em relação a carga geral, pois o minério de ferro é um produto cativo da ferrovia. Desta forma estamos considerando, na avaliação econômica, apenas a demanda de carga geral, sendo que 85% iriam por rodovia e 15% por hidrovia. Os efeitos econômicos da hidrovia foram considerados não significativos e não foram analisados.

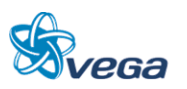

b) A par de ter sido projetada pela consultora a demanda até 2040, para efeito das análises econômicas e financeira, considerou a demanda congelada a partir de 2030, o que está de acordo com a maioria das análises de concessões ferroviárias realizas no Brasil, onde a demanda não é considerada crescente durante todo o período de estudo.

Os benefícios que foram utilizados nos cálculos de avaliação econômica e que serão demonstrados mais a frente podem ser agrupados em:

- Benefícios Diretos: Aqueles resultantes de investimentos que impliquem em uma comparação direta entre os custos de transporte ferroviário e rodoviário, para uma mesma demanda de transporte. São eles:
	- Ambientais Efeito do incremento de caminhões na poluição ambiental, se a opção de transporte for rodovia e não ferrovia.
	- Acidentes Efeito do aumento de acidentes, resultante do acréscimo de tráfego rodoviário, no caso da não construção da ferrovia Belém- Açailândia.
	- Custos operacionais Efeito comparativo entre os custos operacionais ferroviários e rodoviários.
- Benefícios Indiretos: Aqueles resultantes do desenvolvimento social e econômico da região em face dos investimentos realizados, sendo que no estudo foram considerados:
	- Valorização imobiliária Será quantificada neste item, a valorização imobiliária na área de abrangência da ferrovia.
	- Geração temporária de empregos Durante a fase de construção da ferrovia haverá um incremento da renda, proveniente dos empregos diretos e indiretos na obra, além dos relacionados ao efeito-renda (aumento de renda estimulando os setores ligados a bens e serviços). Estes resultados serão quantificados ao final da análise deste tópico.
	- Benefício indireto da arrecadação tributária Neste item apenas citaremos alguns impostos responsáveis pela arrecadação tributária, mas a sua valoração será feita apenas na avaliação financeira ferroviária.

Em contrapartida aos Benefícios, teremos os custos econômicos que são os investimentos, apresentados inicialmente a preços de mercado, convertidos em preços econômicos. Como critério para esta conversão, utilizamos a consideração de que só entrariam na categoria de investimentos econômicos os casos em que é feita a aquisição de material importado, como por exemplo as locomotivas.

De posse dos Benefícios (Receitas) e dos Investimentos, iremos proceder a elaboração do Fluxo de Caixa do Projeto, considerando os valores com respectivas datas das inversões.

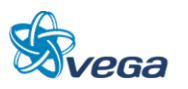

A comparação destes valores anuais positivos (benefícios) e negativos (investimentos) possibilita a apuração do benefício líquido do projeto.

Os seguintes parâmetros de análise serão apresentados:

- Valor Presente Líquido VPL;
- Taxa Interna de Retorno TIR;
- Relação Benefício/Custo B/C;
- Pay Back também conhecido como período de retorno.

#### **9.1.2 Custos Econômicos da Ferrovia**

Os Custos de Implantação do projeto englobam os sistemas e necessidades principais, constituídos, basicamente, pelo conjunto de obras civis de infra, superestrutura, sistemas, locomotivas e vagões.

Para o cálculo do investimento econômico foi usada a metodologia de custo de fatores, onde do investimento são retirados os impostos diretos e acrescidos os subsídios.

Os impostos indiretos são cobrados em relação à produção e os cálculos aqui desenvolvidos foram baseados no documento "Análise da Progressividade da Carga Tributária sobre a população brasileira" de José Adrian Pintos - Payeras e no relatório "Carga Tributária no Brasil 2009 – Análise por Tributos e Base de Incidência – agosto de 2010", feito pela Receita Federal.

A pesquisa do IPEA concentrou o seu estudo em cinco impostos, considerando que o sistema tributário nacional é pródigo em sua quantidade de impostos.

Desta forma foram analisados: ICMS, Impostos sobre produtos industrializados (IPI), Programa de Integração Social (PIS), Contribuição para Financiamento da Seguridade Social (COFINS) e ISS. Esses impostos, segundo o IPEA, são responsáveis por 84,46% da arrecadação como impostos indiretos.

A soma destes impostos totalizou 13,23% conforme é apresentado na Tabela 66.

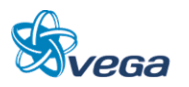

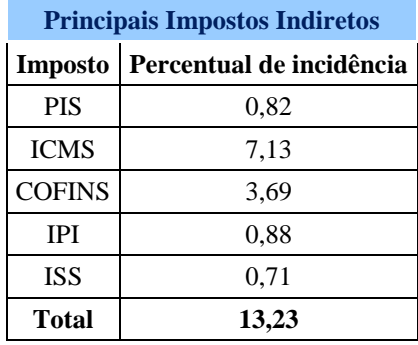

#### TABELA 66

Considerando que os cinco impostos representam 84,44%, assumimos que os impostos indiretos têm um peso de 15,56%.

Os Investimentos Financeiros e Econômicos separados pelos principais itens de custo encontram-se nas Tabelas 67 e 68.

| Investimentos Financeiros (milhão de Reais) |              |                |         |         |                 |                 |                          |      |  |
|---------------------------------------------|--------------|----------------|---------|---------|-----------------|-----------------|--------------------------|------|--|
|                                             | <b>Total</b> | 2012           | 2013    | 2014    | 2015            | 2020            | 2025                     | 2029 |  |
| <b>Total da Ferrovia</b>                    | 4.102,4      | 654.0          | 1.365.0 | 1.355,8 | 43.7            | 32,4            | 63,5                     | 56,3 |  |
| Locomotivas                                 | 83,0         | 4,0            | 50,0    | 9,0     | 5,0             |                 |                          |      |  |
| Vagão                                       | 1.155,3      | $\blacksquare$ | 223,5   | 257,7   | 38,7            | 32,4            | 43,3                     | 56,3 |  |
| Oficinas                                    | 136,8        | 100,9          | 2,3     | 0,0     | 0,0             | 0,0             | 20,2                     | 0,0  |  |
| <b>Sistemas</b>                             | 80,1         | 16,0           | 32,1    | 32,1    |                 | ۰               |                          |      |  |
| Infraestrutura + Canteiro - OAE             | 961,8        | 192,4          | 384,7   | 384,7   |                 |                 |                          |      |  |
| Superestrutura                              | 1.037,3      | 207,5          | 414,9   | 414,9   | $\qquad \qquad$ |                 |                          |      |  |
| Obras de Arte Especiais                     | 355,9        | 71,2           | 142,4   | 142,4   | ۰               | ۰               | $\overline{\phantom{a}}$ |      |  |
| Aquisição e Desapropriação                  | 11,3         | 2,3            | 4,5     | 4,5     |                 |                 |                          |      |  |
| Supervisão/Administração                    | 182,0        | 36,4           | 72,8    | 72,8    | $\qquad \qquad$ | -               |                          |      |  |
| Contingência                                | 94,2         | 18,8           | 37,7    | 37,7    | -               | $\qquad \qquad$ | $\overline{\phantom{a}}$ |      |  |
| Prédios Admin./dorm. Equip.                 | 4,6          | 4,6            |         |         |                 |                 |                          |      |  |

TABELA 67

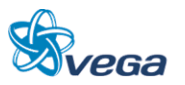

#### TABELA 68

#### Investimentos Econômicos

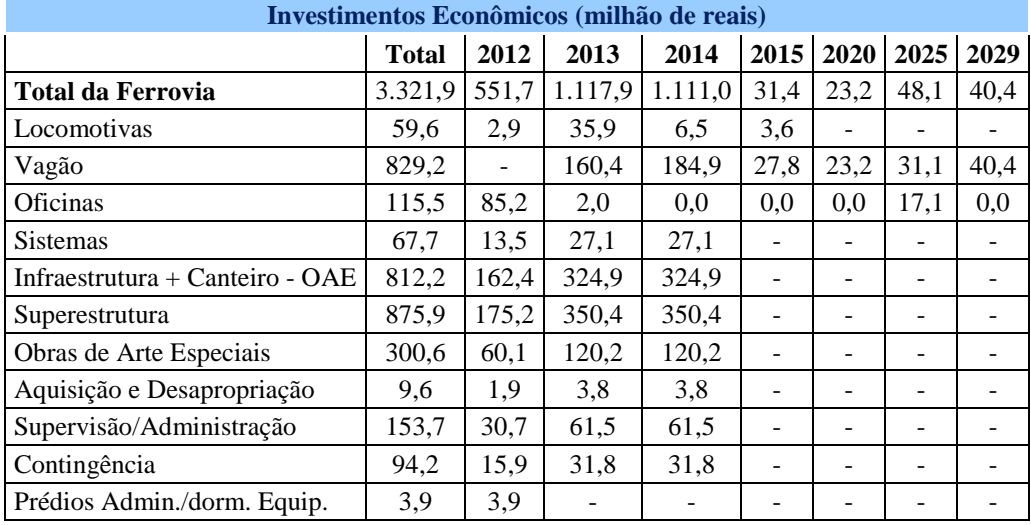

O cálculo do investimento em vagões é apresentado n Tabela seguir:

# **Investimento em Vagões (Milhão de Reais) Ano Unitário 2013 2014 2015 2018 2019 2020 2029** TCS unid 20 49 62 123 153 169 426 HFT unid 592 1263 1347 1635 1743 1805 2471 PDR | unid | 18 | 43 | 53 | 102 | 129 | 139 | 280 PDS | unid | 5 | 12 | 15 | 30 | 37 | 41 | 105 Investimento total TCS R\$ 352.000,00 7,04 17,25 21,82 43,30 53,86 59,49 149,95 HFT R\$ 264.000,00 208,38 444,58 474,14 575,52 613,54 635,36 869,79 PDR R\$ 197.000,00 6,34 15,14 18,66 35,90 45,41 48,93 98,56 PDS R\$ 197.000,00 1,76 4,22 5,28 10,56 13,02 14,43 36,96 Investimento anual TCS R\$ 7,04 | 10,21 | 4,58 | 8,80 | 10,56 | 5,63 | 15,49 HFT R\$ 208,38 236,19 29,57 35,90 38,02 21,82 29,92 PDR R\$ 6,34 8,80 3,52 7,04 9,50 3,52 8,10 PDS R\$ 1,76 2,46 1,06 2,11 2,46 1,41 2,82

#### TABELA 69

#### **9.1.3 Fluxo de Caixa**

Para elaboração do Fluxo de Caixa do Projeto, apresentado abaixo na Tabela 70, foram considerados os valores e respectivas datas das inversões necessárias e dos benefícios a serem auferidos, de acordo com as premissas e variáveis assumidas para cada um dos itens discriminados nos itens anteriores.

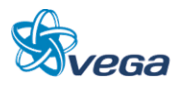

A comparação destes valores anuais positivos (benefícios) e negativos (investimento) possibilita a apuração do benefício líquido do projeto, o qual está demonstrado na última coluna do quadro.

Como já citado, o fluxo foi delineado ate 2041, considerando os 3 anos da construção.

Para a Avaliação Econômica do Projeto foram analisadas as seguintes figuras de mérito:

Valor Presente Líquido – VPL

É a soma de todas as receitas e despesas ocorridas no período de análise, cada uma delas descontada para o presente pela taxa de juros adotada (6% ao ano), conforme determinação da Valec para que este valor seja igual a TJLP do BNDES. Caso esse valor resulte maior do que de zero, significa que os benefícios auferidos durante o período de análise serão suficientes para cobrir todos os investimentos e as despesas operacionais.

Taxa Interna de Retorno – TIR

Em termos de cálculo, é a taxa de juros que anula o Valor Presente Líquido. Equivale a máxima taxa de juros que se pode pagar por um empréstimo para o empreendimento, e assegurar seu equilíbrio durante o período de projeto. Assim, se a TIR resultar acima das taxas de juros estipulada (6% a.a.), o empreendimento é atrativo.

Relação Benefício/Custo – B/C

Dado pelo quociente entre o valor presente da sequência de receitas ou benefícios e o da sucessão de custos. Quando a razão B/C exceder a unidade, o valor presente do projeto, como anteriormente definido, é positivo. Portanto, considerando a taxa de custo de oportunidade dada ao projeto, este será economicamente interessante se apresentar uma razão superior a unidade, e tanto mais atrativo quanto maior for.

Período de Retorno

O Período de Retorno ou Pay Back equivale ao período de tempo que anula o cálculo do VPL à taxa de juros adotada. O projeto será tanto mais rentável quanto menor for o período de retorno. No caso de projetos com prazo limitado, se o período de retorno for superior a este prazo, o investimento não se paga.

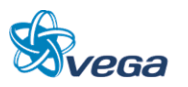

## *A. RESULTADOS DA AVALIAÇÃO*

Conforme se pode verificar, a apuração dos resultados do fluxo de caixa demonstra a viabilidade do projeto, do ponto de vista econômico, sendo que o VPL foi positivo, indicando que os benefícios superam os investimentos iniciais.

Da mesma forma, com relação aos demais indicadores, pois:

- a TIR de 11,92 % ao ano, é superior a taxa de desconto admitida de 6% ao ano;
- a relação B/C de 1,81 mostra que os benefícios auferidos são superiores às inversões necessárias para a implantação das obras ferroviárias;
- O Período de Retorno (Pay Back) dos investimentos é de 16 anos.

Importante observar que todo este estudo foi feito apenas com 85% da demanda de carga geral, sem todos os benefícios que viriam da captação do minério de ferro, garantindo o seu escoamento sem o estrangulamento do Porto de Itaqui e aliviando a operação ferroviária no trecho que vai de Açailândia até este Porto. Neta análise também não foram considerados os benefícios indiretos.

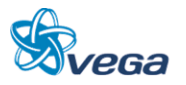

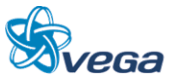

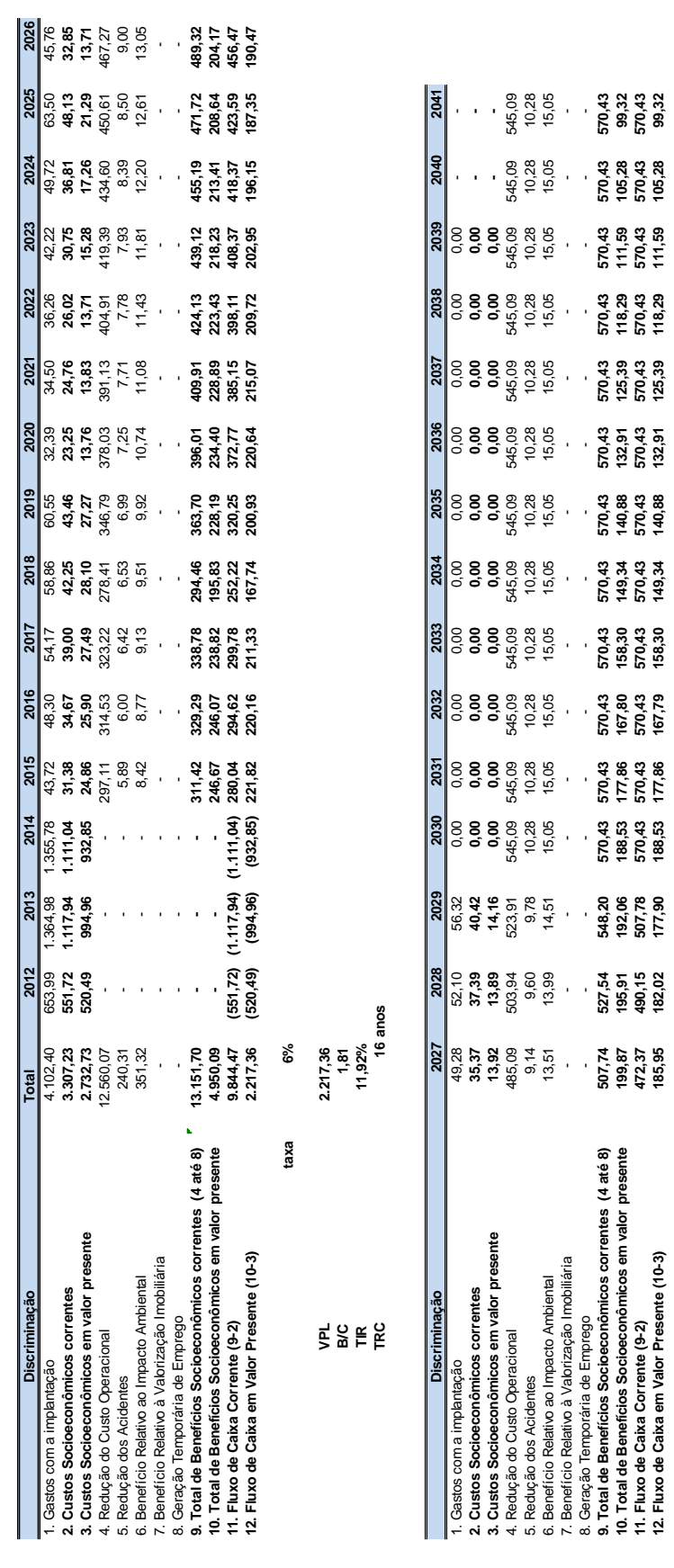

TABELA 70

**PARTE I – DESENVOLVIMENTO DOS ESTUDOS**

**10. Total de Benefícios Socioeconômicos em valor presente 199,87 195,91 192,06 188,53 177,86 167,80 158,30 149,34 140,88 132,91 125,39 118,29 111,59 105,28 99,32 11. Fluxo de Caixa Corrente (9-2) 472,37 490,15 507,78 570,43 570,43 570,43 570,43 570,43 570,43 570,43 570,43 570,43 570,43 570,43 570,43 12. Fluxo de Caixa em Valor Presente (10-3) 185,95 182,02 177,90 188,53 177,86 167,79 158,30 149,34 140,88 132,91 125,39 118,29 111,59 105,28 99,32** 

#### **9.1.4 Análise de Risco**

O Manual de Apresentação de Estudos de Viabilidade de Projetos de Grande Vulto, em sua versão 2.0, sugere considerar as hipóteses de aumento dos custos (investimentos) de 0%, 10%, 20% e 30%; combinando-se com as hipóteses de redução dos benefícios de 0%, 10%, 20% e 30% e com resultados expressos em termos de VPL, B/C e TIR. Além destes índices a Consultora achou interessante a inclusão do *Pay Back* descontado.

## *A. RESULTADOS DA ANÁLISE DE RISCO*

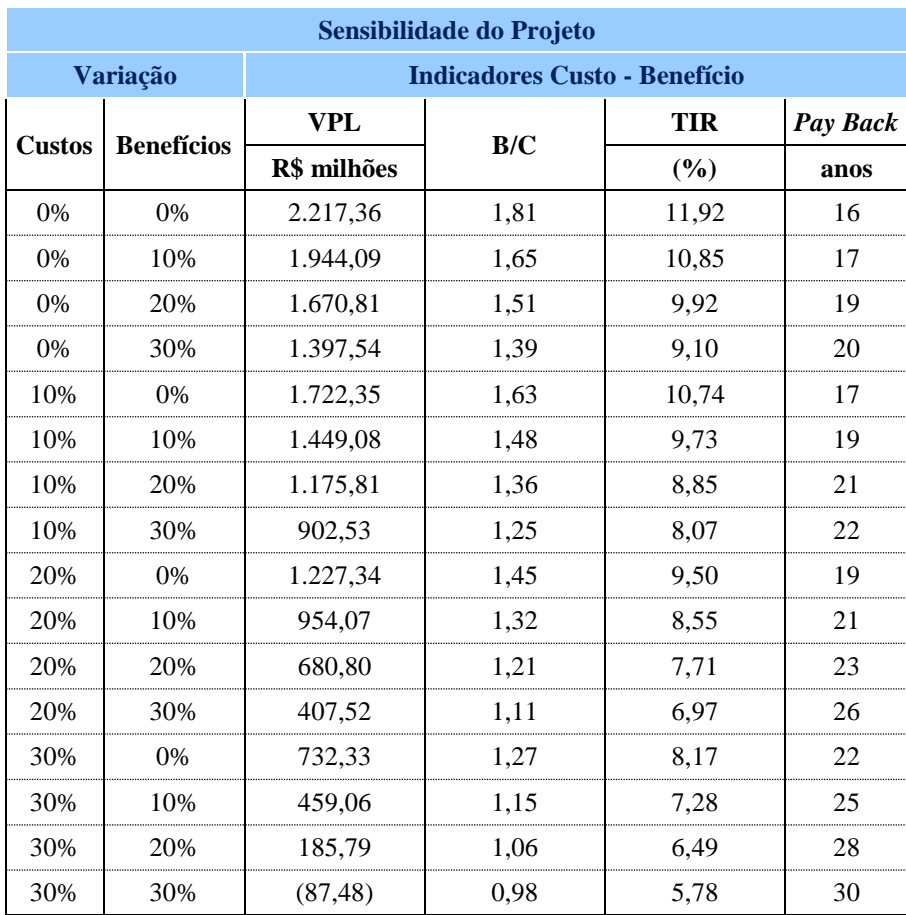

#### TABELA 71

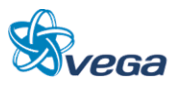

## **9.1.5 Comentários**

Conforme se pode verificar na apuração dos resultados do Fluxo de Caixa a uma taxa de 6% a.a, o Projeto ainda é viável sob o ponto de vista econômico, posto que o VPL permanece positivo para praticamente todos os cenários de sensibilidade.

Para o melhor dos cenários, ou seja, as receitas previstas não sofrem redução e os custos também se mantém conforme previstos no estudo, a TIR ficou em 11,92% e o Pay Back descontado (valor atualizado) em 16 anos. A relação B/C mostra um benefício de 1,81 com um VPL muito atrativo.

Apenas no pior dos cenários, ou seja, uma redução em 30% das receitas e de um aumento de 30% nas despesas, a TIR ficou inferior aos 6% a.a.

Há que se registrar que a não inclusão do minério de ferro no ano 2020 assegura que mesmo sem este relevante produto, o investimento tem um resultado positivo e se paga dentro do período de Concessão previsto para 30 anos.

Esta premissa oferece maior segurança aos investidores sob o ponto de vista das inversões necessárias para o modal e que os resultados trarão benefícios para a população tanto sob o ponto de vista econômico como de segurança na mobilidade na região que abrange a implantação da ferrovia. A implantação e operação do Modal Ferroviário na região tem impactos ambientais reduzidos, tanto na construção como na operação do sistema e, com um bom retorno do investimento.

Desta forma, entendemos que a inversão na construção do modal interligando Açailândia a Belém terá um importante impacto de desenvolvimento para a região, uma vez que colocará a região com possibilidades de transportes de seus produtos a preços módicos e competitivos para o mercado interno e externo.

A cadeia logística terá pouco significado no custo total dos produtos e proverá a região de uma condição de inserção no mercado internacional competitiva contribuindo sobremaneira no melhoramento do IDH na região.

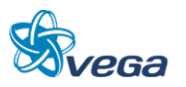

## 9.2 ESTUDO FINANCEIRO

#### **9.2.1 Introdução**

As técnicas de avaliação financeira estão codificadas. Qualquer que seja a apresentação, os "manuais" de análise financeira diferem muito pouco e raramente oferecem oportunidade para controvérsias entre os especialistas. Assim, a metodologia empregada na avaliação financeira consiste na determinação do valor presente do Fluxo de Caixa do empreendimento projetado para um horizonte definido e cotejá-lo com indicadores de mérito, estes sim susceptíveis de preferência distinta, na dependência, sobretudo dos objetivos dos investidores.

Nos tópicos seguintes são expostas as premissas de natureza financeira que foram adotadas na projeção, os resultados obtidos e a indicação de mérito do empreendimento. Conclui-se por avaliar a sensibilidade dos resultados à alteração, de algumas variáveis relevantes, tais como produção, investimentos, dependência do minério de ferro dentre outras.

## **9.2.2 Premissas Gerais**

A premissa principal observada em projetos de construção ferroviária pode ser assim enunciada: os investimentos em infraestrutura e superestrutura, pela sua natureza, costumam depender da participação de recursos públicos, sob a forma de aporte a fundo perdido na fase de investimento ou durante a operação (subsídio). Ou seja, salvo situações especiais – o que pode ser o caso do trecho ferroviário aqui em análise - projetos de infraestrutura de transporte ferroviário costumam não serem atrativos para os empreendedores privados sem uma participação de recursos públicos. Esta característica dos projetos de infraestrutura é reconhecida por todos e se encontra naqueles projetos em que os riscos e incertezas na produção de bens ou serviços tenham relevância no processo de desenvolvimento econômico, ou seja, aqueles:

- cujos retornos esperados dos investimentos podem depender de metas de crescimento econômico que do ponto de vista privado, embutem elevado risco ou incerteza; e
- onde o investimento exige volume de recursos elevado e fluxo regular de financiamento, viabilizado somente por fontes especiais, normalmente disponíveis apenas aos órgãos governamentais.

As empresas que estariam dispostas a investir, seja em ferrovia ou qualquer outra forma de aplicação de capital, têm em mente o risco do empreendimento e a dispersão de resultados que são possíveis.

Desta forma podemos calcular a taxa de atratividade através dos seguintes passos:

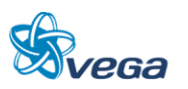

## **1. Definição**

A taxa de desconto utilizada para trazer a valor presente os fluxos de caixa da ferrovia, corresponde ao Custo Médio Ponderado de Capital (Weighted Average Cost of Capital), WACC, sendo este custo definido por:

 $WACC = (E/(E+D))$ <sup>\*</sup>Re + (D/E+D))<sup>\*</sup>Rd

Onde:

E = capital próprio;

 $D =$  capital de terceiros;

Re = custo de financiamento com capitais próprios; e

Rd = custo de financiamento com capitais de terceiros.

## **2. Estrutura de Capital**

Para o cálculo da estrutura de capital do negócio utilizou-se as próprias premissas do fluxo de caixa, em sua alternativa base:

- Investimento com capital próprio = R\$ 1.448,36 milhões
- Investimentos com financiamento do  $BNDES = R$ 1692,74$  milhões
- Investimentos com financiamento do fornecedor  $=$  R\$ 133,00 milhões

Desta forma temos:

 $E = 45%$  $D = 55%$ 

## **3. Custo do financiamento com capital próprio (Re)**

O custo do financiamento com capital próprio (Re) é estimado pelo modelo CAPM (*Capital Asset Pricing Model*), o qual relaciona o retorno esperado pelo investidor, com o nível de risco que está disposto a correr.

O CAPM é calculado através da fórmula:

 $Re = Rf + B x (Rm - Rf) + Rbr$ 

Onde:

 $Rf = \text{taxa}$  de retorno de um ativo sem risco;

B = risco sistemático de empresas comparáveis; e

(Rm – Rf) = Diferença entre o retorno do mercado e o retorno sem risco.

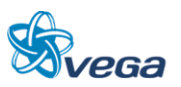

Rbr = Prêmio do risco Brasil

• Taxa livre de risco (Rf)

O Rf foi calculado através dos T-Bonds de 30 anos (2011 – 1982) = 6,92%

• Risco sistemático (B)

O B foi retirado do estudo Técnico número 01/SUREG/2011, cujo assunto foi a Metodologia para Apuração de Estrutura e Remuneração de Capital. Neste estudo foram apresentados os resultados do Betas das ferrovias americanas e canadenses listadas em Bolsa de Valores, o endividamento das mesmas e os Tributos diretos efetivos.

Os resultados obtidos foram:

- a)  $B = 1,19$
- b)  $D/E = 0,69$
- c) Tributos diretos  $= 28\%$

O Beta observado nos mercados de capitais para empresas comparáveis agrega diferentes graus de alavancagens destas empresas, sendo necessário que seja extraído este fator de alavancagem. Para tal usa-se a fórmula:

 $Bd=B/(1+((1-T)x(D/E)))$ 

Onde:

B = Beta alavancado – risco das empresas comparáveis, incluindo a alavancagem Bd = Beta desalavancado – risco das empresas comparáveis, excluindo a alavancagem T = Alíquota de imposto de renda e contribuição social para cada empresa comparável D/E = Grau de alavancagem de cada empresa comparável

Fazendo a substituição encontraremos um Bd de 0,80.

Definida a estrutura de capital da empresa envolvida com a Ferrovia iremos calcular o novo Beta, agora realavancado, usando a seguinte fórmula:

 $Br = Bd/(1+((1-T)x(D/E)))$ 

Onde:

Br=Beta realavancado a ser utilizado como base para o capital próprio.  $D = 55%$  $E = 45%$ 

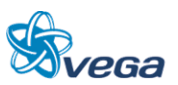

 $T = 34 %$ A aplicação da fórmula resulta em um Br de 1,62

• Rentabilidade média do mercado (Rm)

Considerada a média do índice das 500 maiores empresas negociadas na New York Stock Exchange (NYSE), o índice S&P500 no período entre 1982 e 2011. Em função da crise mundial de 2008 que fez com que o índice alcançasse sua maior variação negativa em 30 anos (cerca de 40%) optamos por expurgar dos cálculos este ano.

 $Rm = 10,75%$ 

• Prêmio do Risco Brasil

O Risco Brasil foi calculado pelo EMBI+ Brazil calculado pela J. P. Morgan Bank, no período entre 2011 e 2001, sendo expurgado o índice de 2002 que alcançou mais de 14% devido ao efeito das eleições naquele ano e que se usada aumentaria em demasia o valor.  $Rbr = 3,45%$ 

• Custo do financiamento com capital próprio (Re)

 $Re = Rf + B x (Rm - Rf) + Rbr$  $Re = 16,6%$ 

Neste ponto é necessário fazer o desconto da inflação americana. Consideramos o mesmo valor utilizado no estudo da ANTT anteriormente mencionado e igual a 2,5%.

 $Re$  real = 13.7%

#### **4. Custo do financiamento com capital de terceiros (Rd)**

O Custo de financiamento através de capitais de terceiros foi calculada com base nos seguintes parâmetros:

- Prêmio de risco de crédito: Considerado o spread do BNDES de 3,57% que é o maior financiador.
- Custo nominal do capital de terceiros:
- Soma da taxa livre de risco + Prêmio pelo risco Brasil + Prêmio do risco de crédito = 13,93%
- Efeito tributário: Considerado igual a 34% do custo nominal do capital de terceiros = 4,74%
- Custo nominal do capital de terceiros após impostos =  $13,93\%$   $4,74\%$  =  $9,19\%$
- Descontando a inflação americana temos o Custo real do capital de terceiros de 6,53%

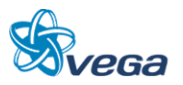

## **5. Taxa média dos financiamentos (WACC)**

 $WACC = (Re x D) + (Rd x E)$  $WACC = (13,7 \times 0,45) + (6,53 \times 0,55) = 9,76\%$ 

A taxa considerada no final foi de 9,76%%. Esta portanto será a taxa usada nesta avaliação.

Como estes bens ou serviços podem ter fundamental importância no processo de desenvolvimento econômico do país, os governos são induzidos a agir no incentivo à sua realização ou mesmo mediante a produção direta. Este é o caso do setor de infraestrutura de transporte ferroviário que exige alta escala de produção para potencializar retornos constantes ou mesmo crescentes de escala.

No caso presente, foram testadas três hipóteses:

- Hipótese Base Incentivo governamental de aporte a fundo perdido, limitado a construção do novo trecho ferroviário e implantação de Sistemas, o qual guarda muitas semelhanças com a configuração das Concessões atuais.
- Hipótese de Construção Integral pelo Concessionário Nesta hipótese o Concessionário arca com todos os custos da obra, apesar de contar com empréstimos do BNDES a taxa de juros de 6% ao ano, valor apresentado no site deste banco e que está constante desde julho de 2009.
- Hipótese de Construção e Operação da Ferrovia pelo Governo Nesta hipótese o Governo arca com todos os custos da obra, de Sistemas e também sua operação, não existindo linhas de crédito.

O detalhamento das Hipóteses é apresentado na Tabela 72.

| <b>MODELO ESQUEMATICO DAS HIPÓTESES ANALISADAS</b> |                                                                       |                                                                       |                                                                       |                                                                            |                                                                       |  |  |  |
|----------------------------------------------------|-----------------------------------------------------------------------|-----------------------------------------------------------------------|-----------------------------------------------------------------------|----------------------------------------------------------------------------|-----------------------------------------------------------------------|--|--|--|
| Hipótese/Especificação<br>de Investimentos         | Infraestrutura                                                        | Superestrutura                                                        | <b>Sistemas</b>                                                       | Locomotivas                                                                | <b>Vagões</b>                                                         |  |  |  |
| <b>Base</b>                                        | Governo é o<br>responsável                                            | Governo é o<br>responsável                                            | Governo é o<br>responsável                                            | Concessionário<br>é o responsável<br>com<br>financiamento<br>do Fornecedor | Concessionário<br>é o responsável<br>com<br>financiamento<br>do BNDES |  |  |  |
| Concessionário                                     | Concessionário<br>é o responsável<br>com<br>financiamento<br>do BNDES | Concessionário<br>é o responsável<br>com<br>financiamento<br>do BNDES | Concessionário<br>é o responsável<br>com<br>financiamento<br>do BNDES | Concessionário<br>é o responsável<br>com<br>financiamento<br>do Fornecedor | Concessionário<br>é o responsável<br>com<br>financiamento<br>do BNDES |  |  |  |
| Governo                                            | Governo é o<br>responsável                                            | Governo é o<br>responsável                                            | Governo é o<br>responsável                                            | Governo é o<br>responsável                                                 | Governo é o<br>responsável                                            |  |  |  |

TABELA 72

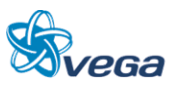

## **9.2.3 Premissas Relativas a Demonstração dos Resultados**

## *A. PREMISSAS BÁSICAS*

a) Demanda

O detalhamento dos procedimentos para obtenção das receitas constam dos capítulos anteriores deste Estudo, mas devemos destacar aqui as premissas mais importantes para a Avaliação Financeira do Projeto.

A captação integral da demanda de transporte ferroviário ocorrerá a partir do ano 2015, quando estima-se que a Ferrovia estará totalmente implantada, sendo que na Tabela73 abaixo apresentamos:

- Demanda atual, não atendida pela inexistência da ferrovia;
- Demanda de 2015, ano inicial das operações;
- Demanda de 2020, ano em que se inicia o transporte do minério de ferro;
- Demanda de 2030, último ano de crescimento da demanda a ser utilizada na análise financeira do Projeto.

Faz-se importante informar que os estudos de demandas prospectou a demanda até 2040, porém optamos por usar na avaliação financeira as informações somente até 2030.

Este procedimento é uma forma de oferecer mais segurança ao investidor, evitando os graus de incertezas nas previsões de mercado futura que ultrapassem um período de 20 anos por ser considerado longo.

TABELA 73

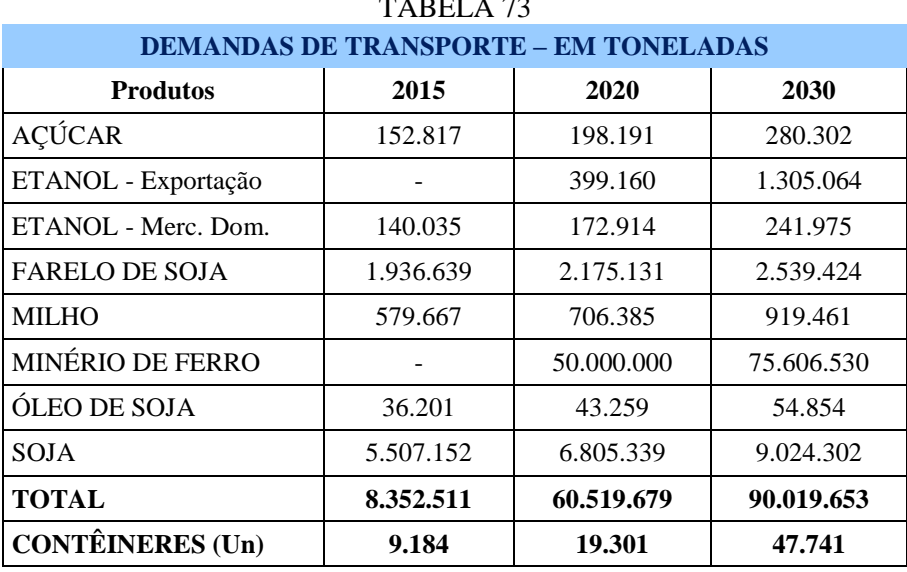

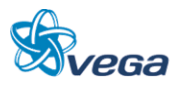

As demandas de transporte, por produto e por ano, foram selecionadas para demonstração e análise os anos de 2015, 2020 e 2030.

b) Receita Estimada

As tarifas ferroviárias foram estabelecidas levando em consideração as tabelas tarifárias da ANTT, provenientes das Resoluções nº 3555 para a Ferrovia Norte e Sul, e nº 3571 para Carajás. Para cada fluxo de transporte utilizou-se a distância total de transporte, mesmo que esta extrapole o trecho Açailândia – Belém. A seguir, para cada fluxo procedeu-se um rateio da tarifa, pela distância de transporte no novo trecho ferroviário, de 477 km.

*Foram desconsideradas nesta avaliação as possibilidades de Receitas Não Operacionais, ou seja, aquelas oriundas da exploração de áreas da ferrovia, de passagem de fibras ótica, marketing e etc.* 

No Tabela 74 pode ser visto o resumo da projeção da receita do Projeto e do produto médio, calculado da forma anteriormente apresentada. Durante a etapa em que não há transporte de minério de ferro, período de 2015 a 2019, a tarifa média partilhada se situa na faixa entre R\$ 62,69 e R\$ 63,93/1.000 tku. Após a entrada do fluxo de minério de ferro, a partir de 2020, a tarifa média partilhada aumentará para um patamar entre R\$ 71,88 e R\$ 73,41/1.000 tku.

Importante ressaltar que o minério de ferro irá representar, a partir de 2020, mais de 82% da receita do transporte.

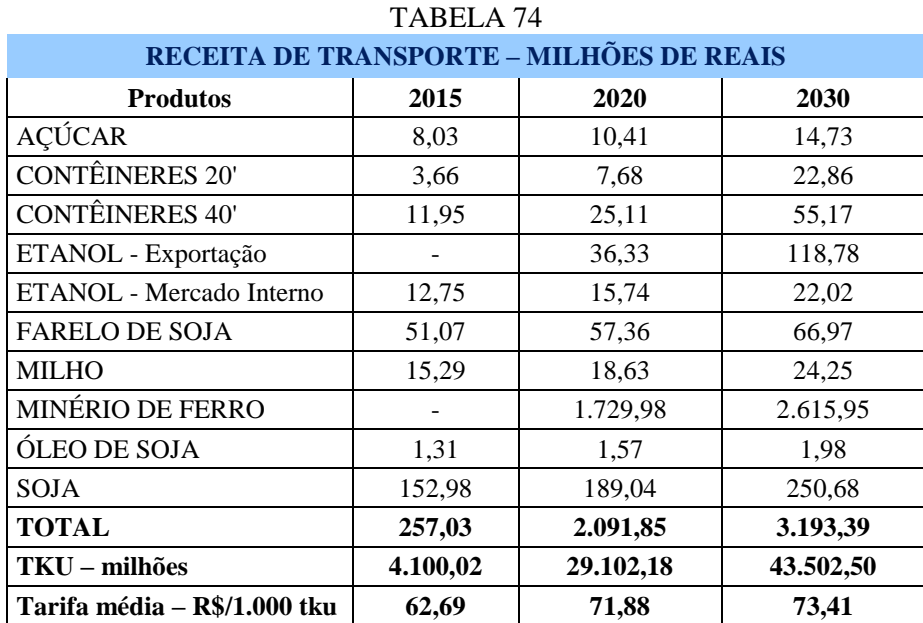

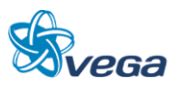

As receitas de Transporte, por produto e por ano, foram selecionados para demonstração e análise os anos de 2015, 2020 e 2030 e representam a partilha de frete que deverá ser feita, ou seja, é a receita dentro do trecho considerado.

c) Custos e Despesas Operacionais

O detalhamento dos procedimentos para obtenção dos custos e despesas operacionais do Projeto foi exposto em capítulos anteriores. No Tabela 75 é apresentado um sumário dos resultados obtidos destacando-se que:

O custo da operação ferroviária apresenta valores que irão independer do transporte (Custos Fixos anuais) e outros que serão dependentes da produção (Custos Variáveis).

- Custos Fixos:
	- Manutenção da Superestrutura da Via;
	- Manutenção da Infraestrutura e Meio Ambiente;
	- Manutenção Equipamentos de Via;
	- Operação dos Estaleiros de Solda;
	- Água, Energia e Manutenção Industrial.
- Custos Variáveis:
	- Locomotivas;
	- Vagões;
	- Combustível;
	- Maquinistas, chefes de Pátios/Estações e Manobradores.

Para cálculo do gasto com combustível considerou-se:

- Tonelagem Útil por trem  $= 7.620$  t;
- Consumo combustível  $= 7.052$  litros:
- Distância de Transporte = 477 km;
- Preço por litro =  $R$1,93$

Com as informações apresentadas temos o custo de R\$ 3,45/1000 tku. Para os valores de demanda apresentados (considerando-se 20 toneladas por *container* de 20' e 30 toneladas para o container de 40') teremos os custos operacionais com combustíveis.

Como já esclarecido, a partir de 2031 os custos operacionais serão iguais aos do ano de 2030.

A operação ferroviária depende dos gastos a serem realizados anualmente, alguns que independem

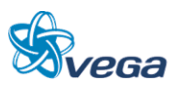

do transporte, denominados de Custos Fixos e outros dependentes da produção, denominados Custos Variáveis. A Tabela abaixo apresenta estes gastos ora mencionados.

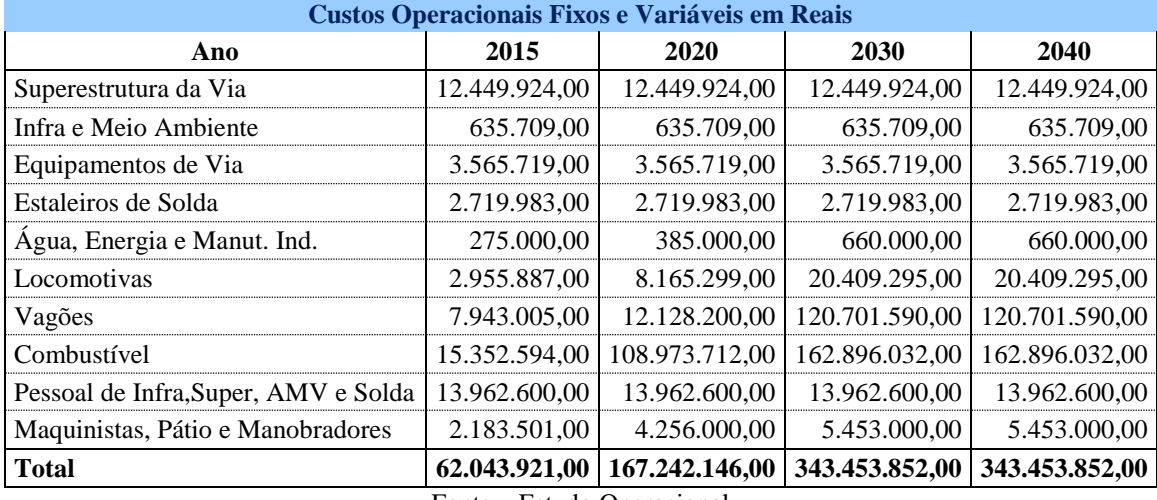

## TABELA 75

Fonte – Estudo Operacional

## d) Impostos Incidentes sobre a Receita

A Medida Provisória 135/2003, convertida na Lei nº 10.833/03, alterou o percentual de incidência no faturamento da Contribuição Social – COFINS em seu artigo 2, de 3,00% para 7,60%; e de 0,65% para 1,65% a alíquota do Programa de Integração Social – PIS em seu artigo 16, instituindo para as empresas optantes pelo Lucro Real, o sistema de não cumulatividade e mantendo o sistema anterior para as empresas optantes pelo Lucro Presumido.

O Lucro Presumido representa uma modalidade de apuração onde as alíquotas dos tributos são aplicadas sobre um lucro presumível, o qual constitui a base de cálculo do Imposto de Renda de Pessoas Jurídicas. Obviamente as empresas procuram estimar o ponto de equilíbrio tributário, ou seja, tentam escolher o regime de tributação (Lucro Real ou Lucro Presumido) que proporcione menores valores de tributos.

Infelizmente para a ferrovia, as pessoas jurídicas que podem optar pelo ingresso no regime do lucro presumido, são somente aquelas cuja receita bruta total tenha sido igual ou inferior a R\$ 48.000.000,00; ou seja, no nosso caso os cálculos serão feitos todos sobre o lucro Real e com alíquotas de 7,60% para COFINS e 3,00% para o PIS (Lei nº 10.637, de 2002, art. 46).

Conforme previsto na legislação, se a empresa é enquadrada no Lucro Real modalidade não cumulativa, poderá descontar créditos de PIS e COFINS de bens e serviços, utilizados como insumos na prestação de serviços e na produção ou fabricação de bens ou produtos destinados a venda.

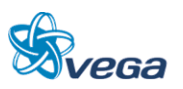

Neste estudo estamos considerando o crédito de PIS e COFINS como 70% dos gastos operacionais multiplicado pelas alíquotas de 1,65% (PIS) e 7,60% (COFINS)

e) Depreciação

Utilizou-se o Método Linear de Depreciação.

f) Despesas Diferidas

Foram diferidas despesas com o pagamento de juros no período pré-operacional. Estas despesas foram amortizadas em parcelas iguais nos cinco primeiros anos de funcionamento da operação da ferrovia.

g) Despesas Financeiras

Assumiu-se que as taxas de juros reais médios no horizonte do Projeto dos empréstimos que compõem a estrutura de financiamento seriam de 6% a.a. para o BNDES com 3 anos de carência e de 16% a.a. para os Fornecedores de locomotivas com 1 ano de carência.

h) Imposto de Renda e Contribuição Social

O Imposto de Renda sobre Pessoa Jurídica – IRPJ e a Contribuição Social foram consideradas sobre o lucro obtido no ano, após as deduções e abatimentos permitidos. Admitiu-se também que os prejuízos apurados, em qualquer dos exercícios fiscais, poderiam ser abatidos do lucro tributável nos 5 exercícios seguintes.

## *B. PREMISSAS RELATIVAS AO FLUXO DE CAIXA*

Optou-se por apresentar o Fluxo de Caixa desdobrado em Operacional, Investimentos e Empréstimos. Os componentes do Fluxo de Caixa Operacional são os mesmos da Demonstração de Resultados tratados segundo o Regime de Caixa e não de Competência. Os aspectos mais relevantes sobre os investimentos e os empréstimos são discutidos a seguir.

a) Investimentos

Os investimentos necessários para implantação do Projeto perfazem um total de R\$ 6,0 bilhões em valores correntes, representando cerca de R\$ 3,82 bilhões em valores atualizados a uma taxa de desconto de 9,76% ao ano (Tabela 76).

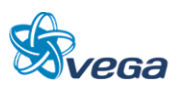

| <b>INVESTIMENTOS NA FERROVIA (MILHÕES DE REAIS)</b> |       |         |         |                    |              |  |  |  |
|-----------------------------------------------------|-------|---------|---------|--------------------|--------------|--|--|--|
| <b>Item</b>                                         | 2012  | 2013    | 2014    | <b>Demais anos</b> | <b>Total</b> |  |  |  |
| Locomotivas                                         | 79,0  | 20,0    | 34,0    | 270,0              | 403,0        |  |  |  |
| Vagão                                               |       | 223,5   | 257,7   | 2.253,5            | 2.734,7      |  |  |  |
| Oficinas                                            | 100,9 | 2,3     | 0,0     | 33,6               | 136,8        |  |  |  |
| <b>Sistemas</b>                                     | 16,0  | 32,1    | 32,1    |                    | 80,1         |  |  |  |
| Infraestrutura + Canteiro - OAE                     | 192,4 | 384,7   | 384,7   |                    | 961,8        |  |  |  |
| Superestrutura                                      | 207,5 | 414,9   | 414,9   |                    | 1.037,3      |  |  |  |
| Obras de Arte Especiais                             | 71,2  | 142,4   | 142,4   |                    | 355,9        |  |  |  |
| Aquisição e Desapropriação                          | 2,3   | 4,5     | 4,5     |                    | 11,3         |  |  |  |
| Supervisão/Administração                            | 36,4  | 72,8    | 72,8    |                    | 182,0        |  |  |  |
| Investimentos ligados a Manutenção                  | 18,8  | 37,7    | 37,7    |                    | 94,2         |  |  |  |
| Prédios Admin./dorm. Equip.                         | 4,6   |         |         |                    | 4,6          |  |  |  |
| Total em moeda corrente                             | 729,0 | 1.335,0 | 1.380,8 | 2.557,1            | 6.001,8      |  |  |  |
| <b>Total em Valor Presente</b>                      | 664,2 | 1.108,1 | 1.044.2 | 1.006,8            | 3.823,3      |  |  |  |

TABELA 76

Este quadro apresenta a descrição dos investimentos necessários para implantação do Projeto distribuídos no tempo.

Em valores atualizados, os investimentos no período 2012/2014 respondem por cerca de 74% do total a ser aplicado em toda a vida do Projeto. Os seguintes aspectos devem ser ainda destacados em relação ao Programa de Investimentos:

- Os investimentos em via permanente terão como meta a construção de 477 km de ferrovia entre Açailândia e Belém;
- Aquisição de 79 locomotivas comerciais e 4 de serviço/manobra, até 2030, a um preço unitário de R\$ 5 milhões e R\$ 2 milhões, respectivamente. Neste período também serão adquiridos 7.769 vagões, de diversos tipos, a preços que variam entre R\$ 179.000,00 e 352.000,00; sendo que o minério de ferro precisará de 4.487 vagões para atender as sua demanda.

Optou-se por uma estrutura de fontes de recursos para a execução do programa de investimento, na alternativa base, caracterizada pela alocação de recursos a fundo perdido nos investimentos em Infraestrutura, Superestrutura, Obras de Arte Especiais, Aquisição e Desapropriação. Os Investimentos em Supervisão/Administração e Prédios Administrativos que estão atrelados a obra da via também entrariam como fundo perdido.

b) Empréstimos e Amortização

As premissas relativas à amortização, carência e taxa de juros reais dos empréstimos foram estabelecidas sob o pressuposto de que as condições dos mercados financeiros, internacional e brasileiro, apresentam tendência firme para melhorar durante o período de execução do projeto. As taxas de juros reais foram obtidas retirando-se das taxas efetivas, praticadas pelos agentes

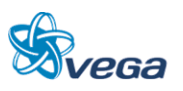

financeiros. As condições adotadas são expostas a seguir:

## BNDES

- Prazo de amortização de 12 anos;
- Carência de 3 anos;
- Taxa de juro real de 6% ao ano.

#### Fornecedores de Locomotivas

- Prazo de amortização de 8 anos;
- Carência de 1 ano;
- Taxa de Juro real de 16% ao ano.

#### **Amortização**

Os cálculos de amortização da dívida e a projeção dos pagamentos dos juros foram efetuados a partir do cronograma de investimentos, levando-se em conta as parcelas financiadas ao longo do tempo e as próprias condições de financiamento.

A Tabela 77 apresenta para cada item de investimento a fonte financiadora no respectivo ano.

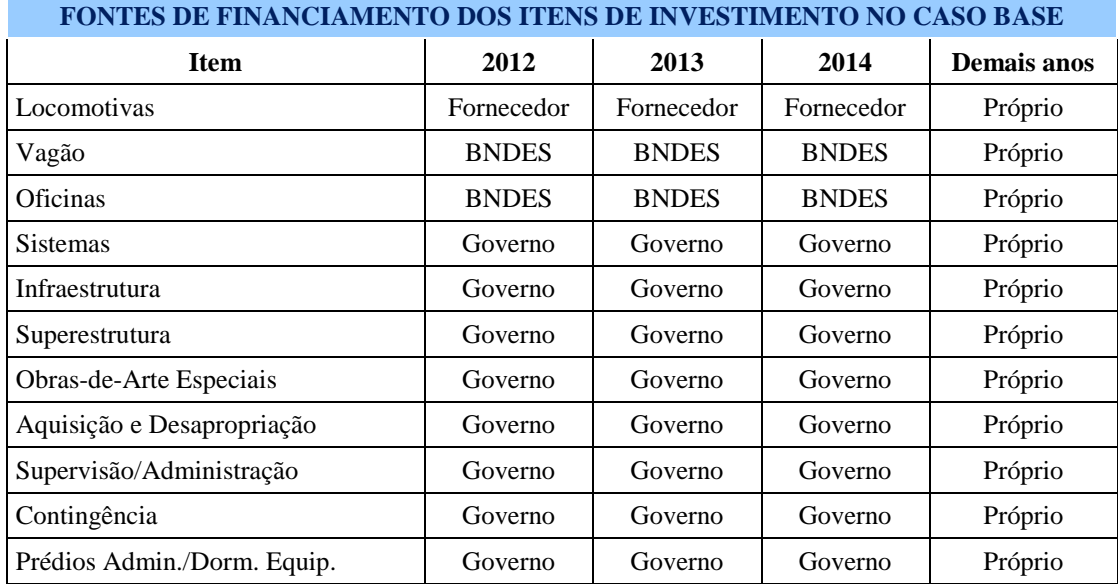

## TABELA 77

Na Tabela acima é apresentado para cada item de financiamento (vagão, locomotiva, oficina, etc.) a informação se o mesmo será financiado, por quem e em que ano. Existe a indicação também se o Governo irá executar o investimento. Portanto, trata-se de um Quadro que informa origem do

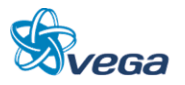

investimento nas condições já preconizadas de taxa de juros anuais, prazo de carência, do financiamento e amortização no período.

A repartição dos itens de custo Privados e Públicos é apresentada a seguir em milhões de reais:

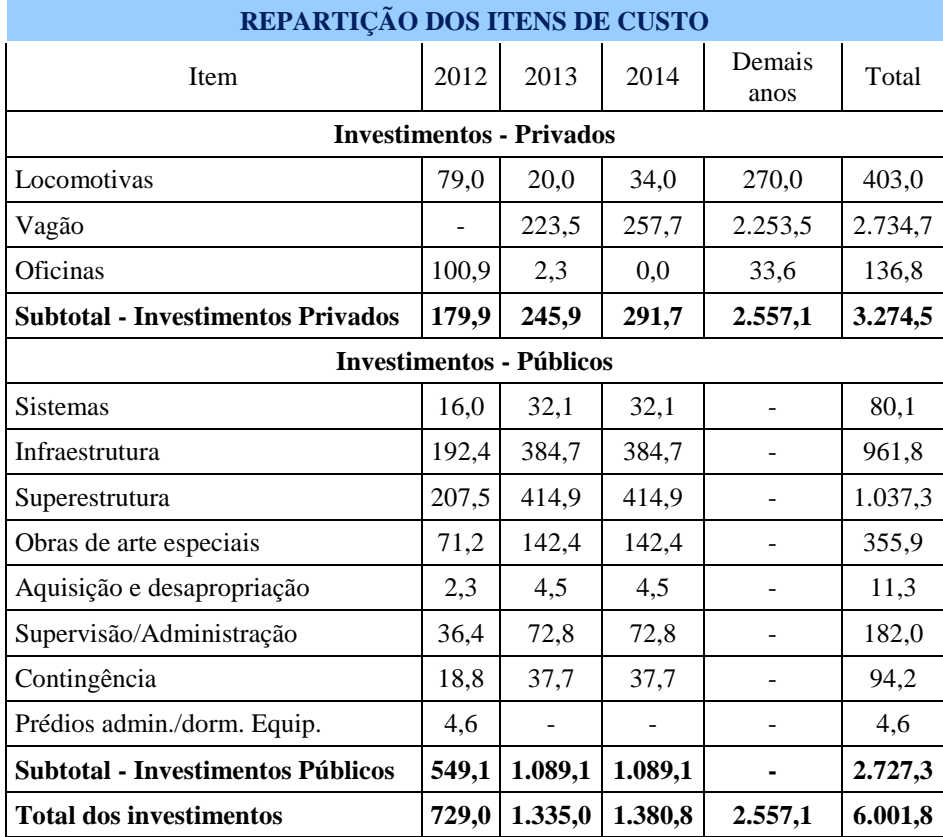

Por financiamento do tipo próprio, entende-se que existirá o uso de capital do acionista ou do fluxo de caixa da ferrovia Belém – Açailândia.

## Resumindo:

- Fornecedor: Financia, em moeda corrente, entre 2012 e 2014 as locomotivas, no montante de R\$ 133,0 milhões.
- BNDES: Financia, em moeda corrente, entre 2012 e 2019 os vagões e as oficinas, no montante de R\$ 1.692,7 milhões.
- Governo: Investe a fundo perdido, entre 2012 e 2014 o montante de R\$ 2.727,3 milhões.
- Próprio: O concessionário investe de capital próprio ou gerado pelo fluxo de caixa o montante de R\$ 2.557,1 milhões.

O esquema de financiamento pode ser visualizado na Tabela 78.

TABELA 78

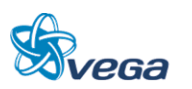

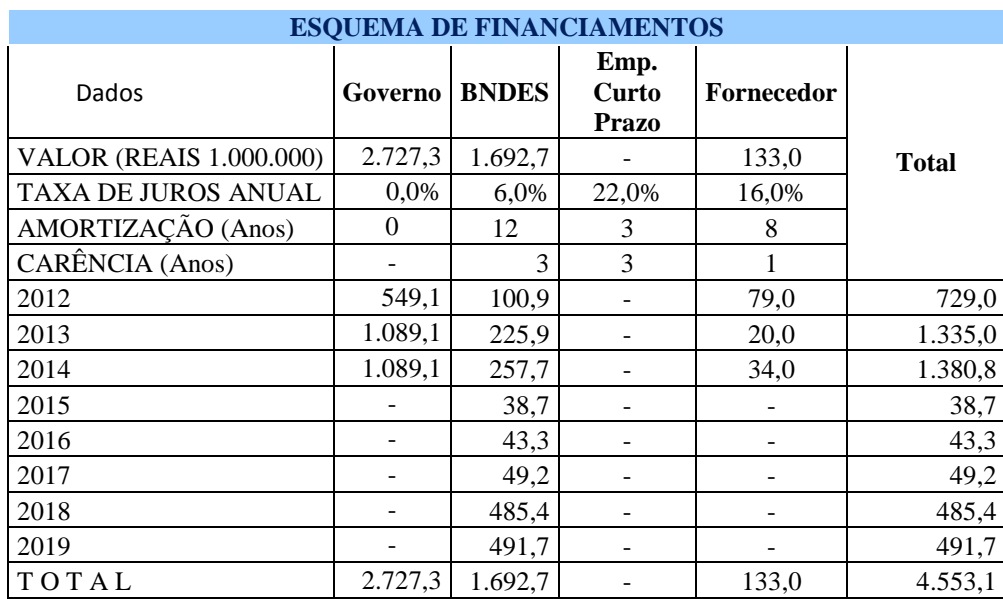

Este Quadro apresenta, quando existe, a informação de quanto será financiado pelos diversos órgãos envolvidos (BNDES, Fornecedor, etc.) em cada ano, além da taxa de juros cobrada e o período de carência.

Sempre é importante frisar que os investimentos que ficam como encargo do governo não aparece nos resultados contábeis nem, no fluxo de caixa. Mais adiante, nas análises de sensibilidade, será apresentada a alternativa em que o concessionário arca com todas as despesas.

## *C. PREMISSAS RELATIVAS AO BALANÇO PATRIMONIAL*

A elaboração do Balanço Patrimonial Projetado foi feita em consonância aos princípios legais em vigor e aos procedimentos contábeis normalmente adotados. Cumpre mencionar neste ponto as premissas utilizadas para o estabelecimento das necessidades de capital de giro. É o que se procede a seguir, com o enunciado das premissas utilizadas para projetar os usos e as fontes do capital de giro. a) Fontes

- Disponibilidades correntes, correspondente a 7 dias da receita operacional líquida;
- Contas a receber, correspondente a 28 dias da receita operacional líquida;
- Estoques, correspondente a 7% dos custos fixos + variáveis;
- Outros, correspondente a 2% da receita operacional líquida, a título de usos diversos.

## b) Usos

- Fornecedores, correspondente a 30 dias de 50% dos custos fixos + variáveis;
- Salários e encargos a recolher, correspondente a 15 dias da soma de 50% dos custos fixos e variáveis e de 100% dos custos administrativos;

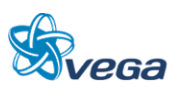

- Provisão de férias, correspondente a 1,2 meses de 50% dos custos fixos e variáveis e 100% dos custos administrativos, acrescentando a tudo 33%;
- Impostos e contribuições a recolher, correspondente a 22 dias de contribuição do PIS/COFINS e ICMS, mais 45 dias de Imposto de Renda e Contribuição Social sobre o Lucro Líquido - CSLL;
- Provisão para seguros e acidentes, correspondente a 4,5% da receita operacional líquida.

## **9.2.4 Avaliação Financeira do Projeto - Conceitos**

Antes da apresentação dos resultados da avaliação são destacadas premissas específicas, algumas já mencionadas, que foram seguidas ao longo de sua confecção, mesmo porque o empreendimento pela sua natureza, complexidade e estágio de concepção foge ao padrão comum.

Tornar compreensível e transparente o contexto dos resultados da Avaliação do Projeto é o que se tenta a seguir.

## *A. RECURSOS A FUNDO PERDIDO*

Como já foi exposto, na viabilidade financeira de empreendimentos ferroviários que exigem a construção de linhas, é amplamente utilizado o uso de recursos públicos a fundo perdido (*sunk cost*), sendo razoável aceitar o seu uso na totalidade da infraestrutura e superestrutura, ficando os demais investimentos por conta da iniciativa privada, especialmente os afetos ao material rodante.

Assim sendo, foram considerados no Demonstrativo de Resultados, Balanço Patrimonial e no Fluxo de Caixa tão somente os investimentos relativos à parcela de responsabilidade privada do projeto (Locomotivas, Vagões e Oficinas).

## *B. ÓTICA DA AVALIAÇÃO FINANCEIRA*

A estratégia de viabilização do empreendimento exigirá de um lado que seus defensores demonstrem para os agentes públicos das diversas esferas administrativas a legitimidade e regularidade dos procedimentos usados para conceder ao setor privado a exploração do Projeto; e de outro, demonstrar a sua atratividade do empreendimento para potenciais interessados privados. Assim, duas óticas de avaliação se impõem: a primeira, que deve fornecer elementos para que o Poder Concedente possa estabelecer, nos termos da Lei de Concessões em vigor, o preço mínimo da Concessão; e a segunda que, definido este valor mínimo, demonstre para os investidores privados a atratividade do Projeto, segundo padrões considerados razoáveis por potenciais financiadores do empreendimento.

#### Indicadores de Mérito Utilizados

Os indicadores de mérito usualmente empregados nas Avaliações Financeiras são o Valor Presente

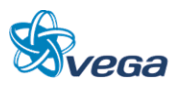

Líquido – VPL obtido a partir de uma determinada taxa de desconto, a Taxa Interna de Retorno – TIR, a Taxa Mínima de Atratividade – TMA, o valor do Custo Médio Ponderado de Capital – CMPC e o chamado *Pay-Back* que indica o número de anos necessários para o retorno do capital empregado. Esses indicadores, pela sua adequação, serão utilizados na avaliação da forma indicada:

- a) Avaliação para definição do Preço Mínimo da Concessão
	- Valor Presente Líquido;
	- Taxa de Desconto.

Para tanto, admitiu-se que o processo de licitação da Ferrovia Belém – Açailândia deveria assemelhar-se ao adotado para as demais Malhas da RFFSA, FEPASA e CVRD, ou seja, o método clássico de Avaliação Financeira denominado Fluxo de Caixa Descontado. O ente público responsável pelo processo de desestatização citado considerou, nos procedimentos de avaliação daquelas Malhas, uma taxa de desconto que oscilou entre 10 e 15%, na dependência do risco do Projeto.

Vale ressaltar que as concessões realizadas nas malhas ferroviária pertencentes a ex RFFSA estavam construídas e operando.

No presente caso, a concessão deverá ocorrer com a ferrovia construída mas, sem operação, ou seja, sem material rodante.

O Valor Presente Líquido obtido a partir da taxa escolhida era então recomendado como o preço mínimo da Malha a ser aceito na Licitação de Concessão.

O Projeto Ferroviário pode ser considerado de alto risco empresarial em função da sua forte dependência da realização das metas de produção de transporte projetada e no caso específico da dependência do minério de ferro.

Na análise de sensibilidade será apresentada a necessidade mínima de transporte do minério de ferro para ser obtido um taxa de retorno do futuro Concessionário de 9,76% a.a.

a) Avaliação da Atratividade Privada

Para possibilitar a avaliação da atratividade do negócio pela iniciativa privada serão apresentadas as seguintes informações:

- *Pay-Back* Demonstra aos investidores o prazo de recuperação dos investimentos realizados.
- Liquidez Corrente Este índice demonstra a folga de recursos no disponível para uma possível liquidação das obrigações. É calculada a partir da razão entre os direitos de curto prazo da empresa (Ativo Circulante) e as dívidas de curto prazo (Passivo Circulante).

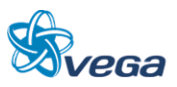

- Liquidez Seca Similar a Liquidez Corrente, porém exclui os estoques, por não terem uma liquidez compatível com o objetivo.
- Liquidez Geral Leva em consideração a situação a longo prazo da empresa.

## **9.2.5 Resultados da Avaliação**

Os resultados das avaliações realizadas segundo a ótica exposta são comentados a seguir:

Nas Tabelas 79 e 80 estão apresentados os Resultados Contábeis e o Fluxo de Caixa do Projeto elaborado segundo a ótica do Poder Concedente.

Buscou-se neste caso, a definição do preço mínimo a ser exigido na licitação da Concessão. Os resultados obtidos indicam que Descontado o Fluxo de Caixa a taxa recomendada de 9,76%, obteve-se o Valor Presente Líquido de R\$ 6.035 milhões de reais, o qual deve ser considerado o preço mínimo a ser aceito pelo Poder Concedente pela Concessão da Ferrovia.

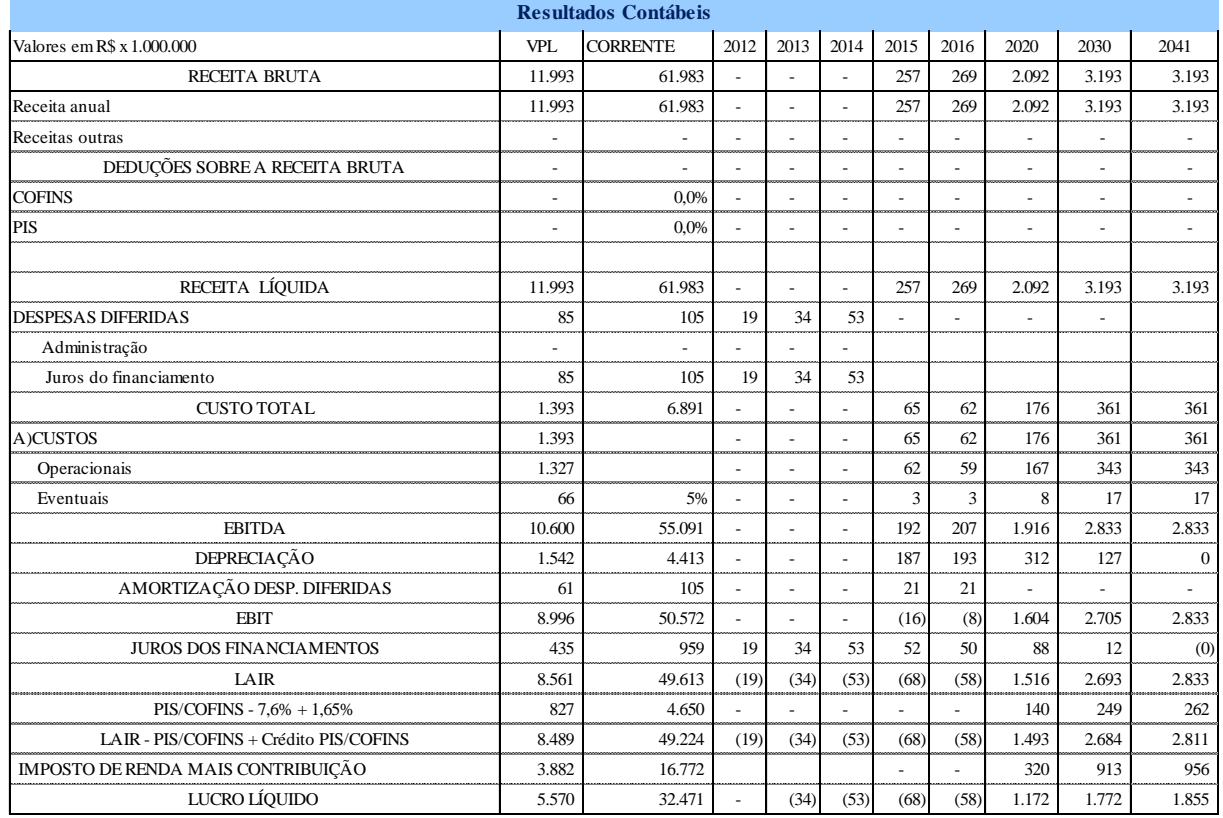

# TABELA 79

A tabela acima apresenta os seguintes elementos:

- Receitas Anuais do Projeto;
- Despesas Diferidas despesas que ocorrem antes do início da operação composto basicamente pelas Despesas Administrativas e pelos juros dos Financiamentos;

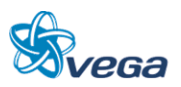

- Custos Operacionais Aplicados na forma apresentada na Tabela 75;
- EBITDA sigla para *earnings before interest, taxes, depreciation and amortization*, que pode ser traduzido como o lucro antes dos juros (após o início da operação), impostos, depreciação e amortização;
- Depreciação Custo pelo desgaste dos ativos, considerando a vida útil de cada um dos itens que fazem parte do mencionado ativo imobilizado;
- Amortização das despesas diferidas A legislação permite que os valores dispendidos antes do início das operações de transporte, possam ser abatidos no imposto de renda em um período de 5 anos.
- EBIT Igual a EBITDA só que agora descontando a depreciação e amortização;
- Juros dos Financiamentos Juros pagos ao longo da vida útil do projeto dos investimentos que foram financiados;
- LAIR Lucro Antes do Imposto de Renda;
- PIS/COFINS Gastos com PIS e COFINS;
- LAIR(-)PIS/COFINS Lucro Antes do Imposto de Renda deduzindo o PIS/COFINS;
- IMPOSTO DE RENDA(+)CONTRIBUIÇÃO Imposto de renda a ser pago adicionado da Contribuição Social;
- Lucro Líquido Resultado Final Contábil.
- Resultados Operacionais Resultado da soma da despesa diferida (negativa), lucro líquido, depreciação e amortização da despesa diferida.
- Investimento Investimentos realizados, com ou sem financiamento. Os investimentos realizados do Governo não estão contemplados nesse Fluxo e Caixa.
- Resultados Financeiros Relaciona a entrada dos empréstimos de longo prazo com o respectivo pagamento (amortização).
- Saldo do Período Resultado do Fluxo de Caixa.
- VPL Valor Presente Líquido considerando a taxa de remuneração de 9,76% ao ano.

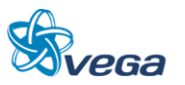
| FLUXO DE CAIXA - TODOS OS VALORES SEM R\$ X 1.000.000 - ANUAL |         |         |       |                          |               |      |      |      |                |       |       |       |          |
|---------------------------------------------------------------|---------|---------|-------|--------------------------|---------------|------|------|------|----------------|-------|-------|-------|----------|
| <b>PERÍODOS</b>                                               | VPL.    |         | 2012  | 2013                     | 2014          | 2015 | 2016 | 2017 | 2018           | 2019  | 2020  | 2030  | 2041     |
| PERÍODOS                                                      |         |         |       | $\overline{2}$           | $\mathcal{R}$ | 4    | 5    | 6    | 7              | 8     | 9     | 19    | 30       |
| OPERACIONAL                                                   | 7.088   |         | (19)  | (68)                     | (106)         | 140  | 156  | 164  | 90             | 135   | 1.485 | 1.899 | 1.855    |
| <b>DESPESA DIFERIDA</b>                                       | (85)    |         | (19)  | (34)                     | (53)          | ٠    |      |      |                |       |       |       |          |
| LUCRO LÍQUIDO                                                 | 5.570   |         | ä,    | (34)                     | (53)          | (68) | (58) | (57) | (181)          | (188) | 1.172 | 1.772 | 1.855    |
| DEPRECIACÃO                                                   | 1.542   |         | ä,    | $\overline{\phantom{a}}$ | ٠             | 187  | 193  | 200  | 250            | 302   | 312   | 127   | $\Omega$ |
| AMORTIZAÇÃO DA DESP. DIFERIDA                                 | 61      |         | ä,    | $\overline{\phantom{a}}$ | ٠             | 21   | 21   | 21   | 21             | 21    | ٠     |       |          |
| <b>INVESTIMENTO</b>                                           | (1.595) | (3.274) | (180) | (246)                    | (292)         | (59) | (63) | (69) | (505)          | (512) | (106) | (15)  |          |
| <b>FINANCEIROS</b>                                            | 583     |         | 180   | 236                      | 279           | 14   | (1)  | (16) | 417            | 420   | (76)  | (89)  |          |
| <b>FUNDO PERDIDO</b>                                          |         |         |       |                          |               |      |      |      |                |       |       |       |          |
| EMPRÉSTIMO DE LONGO PRAZO                                     | 1.157   | 1.826   | 180   | 246                      | 292           | 39   | 43   | 49   | 485            | 492   |       |       |          |
| <b>BNDES</b>                                                  | 1.043   | 1.693   | 101   | 226                      | 258           | 39   | 43   | 49   | 485            | 492   |       |       |          |
| Fornecedor                                                    | 114     | 133     | 79    | 20                       | 34            |      |      |      |                |       |       |       |          |
| AMORTIZAÇÃO DE EMPRÉSTIMOS                                    | (574)   | (1.826) |       | (10)                     | (12)          | (25) | (44) | (65) | (69)           | (72)  | (76)  | (89)  |          |
| <b>BNDES</b>                                                  | (497)   | (1.693) |       | $\overline{a}$           |               | (8)  | (27) | (49) | (52)           | (56)  | (60)  | (89)  |          |
| Fornecedor                                                    | (77)    | (133)   |       | (10)                     | (12)          | (17) | (17) | (17) | (17)           | (17)  | (17)  |       |          |
| SALDO DO PERÍODO (10 <sup>6</sup> )                           | 6.076   | 33.610  | (19)  | (78)                     | (118)         | 95   | 92   | 79   | $\overline{2}$ | 43    | 1.302 | 1.795 | 1.855    |
| VPL do SALDO DO PERÍODO (10 <sup>6</sup> ) - VPL              |         | 6.076   | (17)  | (64)                     | (89)          | 65   | 58   | 45   |                | 20    | 563   | 306   | 114      |
| TAXA DE REMUNERAÇÃO                                           |         | 9,76%   |       |                          |               |      |      |      |                |       |       |       |          |

TABELA 80

O empreendimento mostra-se extremamente atraente, a partir do momento que os investimentos em infraestrutura e superestrutura estão a fundo perdido e existe ainda a demanda de minério de ferro, que representa cerca de 82% da receita total.

A conjunção destes fatores resultou em um fluxo de caixa com taxa interna de retorno (TIR) de 62,2% e preço da Concessão de R\$ 6.076 milhões, o qual representa o valor que ao ser cobrado do Concessionário reduziria a TIR para 9,76%.

Esta alternativa apresentada acima exige do Concessionário um aporte adicional dos Acionistas de R\$214 milhões, para cobrir basicamente a entrada em operação do minério de ferro com a compra de vagões e locomotivas.

O valor de R\$ 1.826 milhões é proveniente da Tabela 78 – Esquema de Financiamentos, financiamento do BNDES no valor de R\$1692,7 milhões de reais e de R\$133,0 milhões de reais do financiamento pelo fornecedor de locomotivas.

A simulação do fluxo de caixa apresenta um *Pay-Back* em moeda corrente de 6 anos e, de 8 anos para uma cenário com o *Pay-Back* descontado.

Na Tabela 81 abaixo, estão demonstradas estas informações.

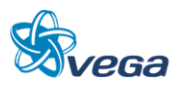

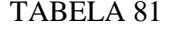

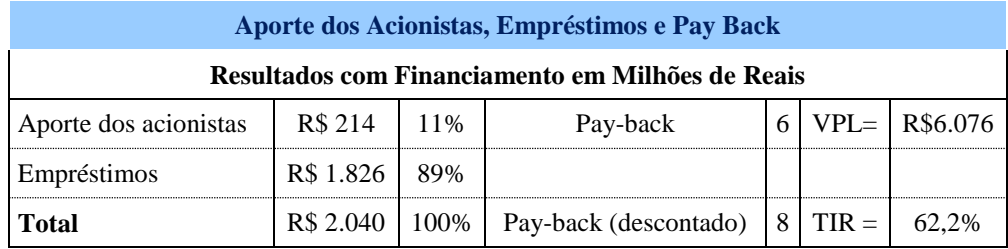

- Aporte dos acionistas Representa o ponto mais negativo do fluxo de caixa que deverá ser coberto pelos acionistas.
- Empréstimos Recursos financeiros obtidos junto a Bancos ou Instituições de fomento.
- *Pay-Back* Tempo necessário para que o investimento possa ser recuperado, considerando os valores correntes.
- *Pay-Back* descontado Tempo necessário para que o investimento possa ser recuperado, considerando os valores correntes atualizados.
- VPL Valor Presente Líquido do projeto utilizando a taxa de desconto de 9,76% ao ano. Este é o valor que deve ser cobrado pela Concessão.
- TIR –Taxa que iguala os investimentos aos retornos apresentados do Projeto.

Se a TIR for maior que a taxa mínima de interesse, então é um projeto que irá atrair os investidores.

# *A. NECESSIDADES DE CAPITAL DE GIRO E GERAÇÃO DOS INDICADORES DE LIQUIDEZ*

Como mencionado anteriormente, a próxima etapa é apresentar a formação do capital de giro e os indicadores de liquidez corrente, seca e geral, na estruturação financeira que já foi exposta acima. Os resultados desta estruturação estão demonstrados nas Tabelas 82 e 83.

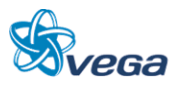

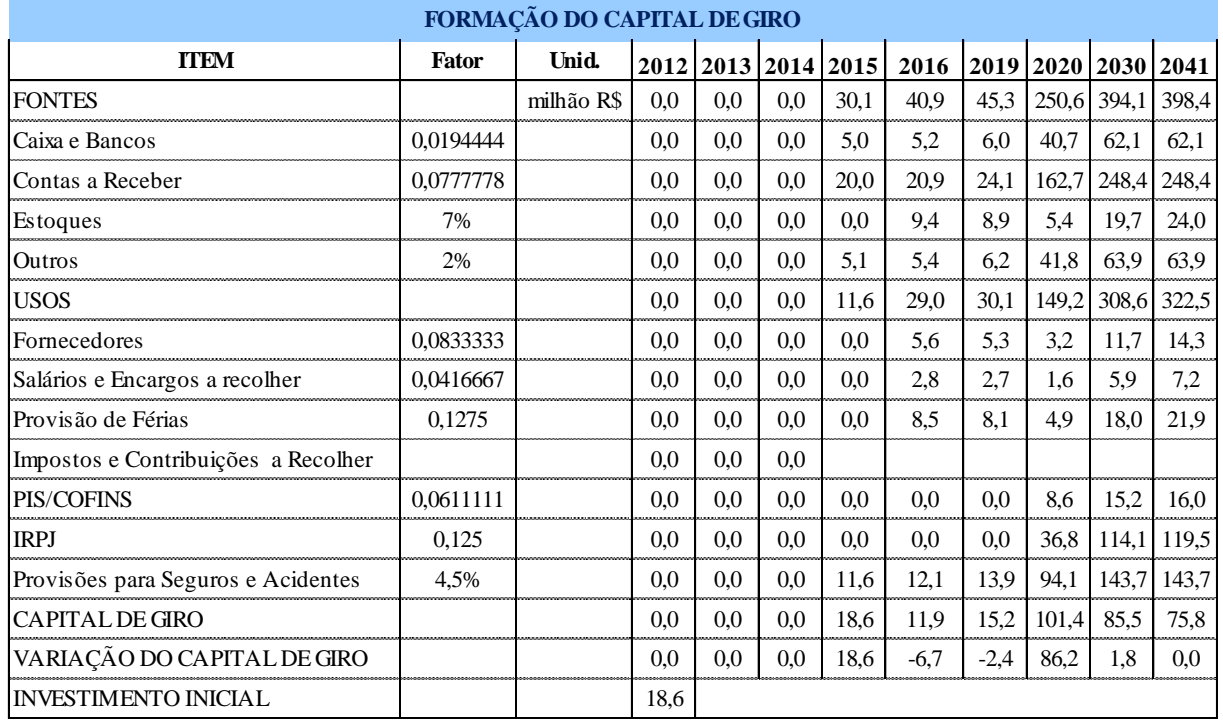

#### TABELA 82

O Capital de Giro representa os valores de Liquidez imediata para o negócio e foi considerado obedecendo aos seguintes critérios:

- Disponibilidades correntes correspondente a 7 dias da Receita Operacional Líquida;
- Contas a receber correspondente a 28 dias da Receita Operacional Líquida;
- Estoques correspondentes a 7% da soma dos Custos Fixos e Custos Variáveis;
- Outros correspondente a 2% da Receita Operacional Líquida, a título de Usos diversos.
- Fornecedores correspondente a 30 dias da soma dos 50% dos Custos Fixos e Custos Variáveis;
- Salários e Encargos correspondentes a 15 dias de 50% da soma dos Custos Fixos e Custos Variáveis e de 100% dos Custos Administrativos;
- Provisão de Férias correspondente a 1,2 meses de 50% da soma dos Custos Fixos e Variáveis, e 100% dos Custos Administrativos, multiplicando o resultado por 1,33;
- Impostos e Contribuições correspondente a 22 dias de contribuição do PIS/COFINS e ICMS, somados a 45 dias de Imposto de Renda e Contribuição Social sobre o Lucro Líquido – CSLL;
- Provisão para Seguros e Acidentes correspondente a 4,5% da Receita Operacional Líquida.

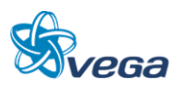

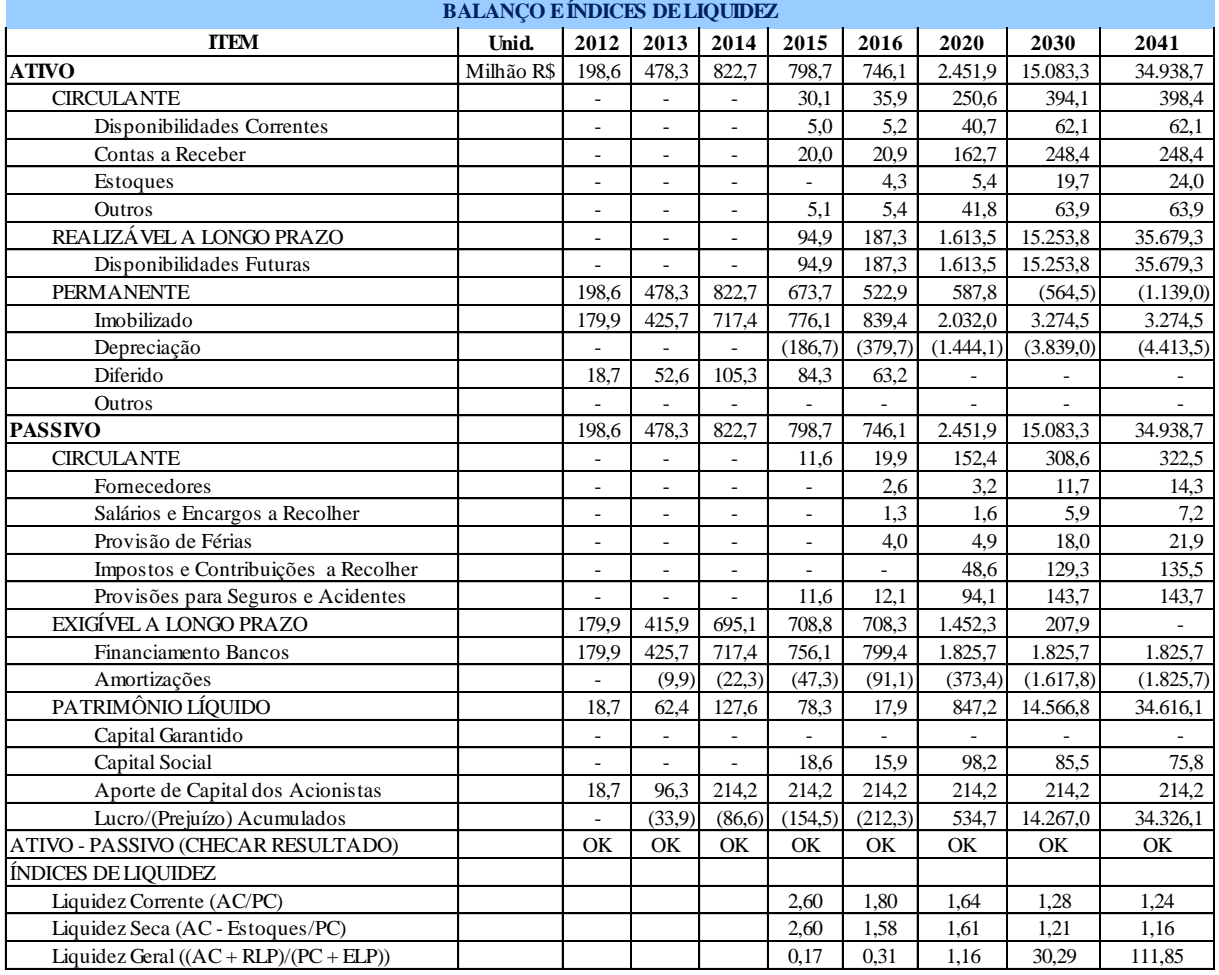

#### TABELA 83

# **Balanço Patrimonial do Projeto compostos pelos Ativos e Passivos**

- Ativo Circulante Retirado do Capital de Giro;
- Realizável a Longo Prazo Saldo positivo do Fluxo de Caixa;
- Ativo Permanente Composto dos Investimentos subtraídos da Depreciação;
- Passivo circulante Retirado do Capital de Giro;
- Exigível de Longo prazo Entrada de Financiamento dos Bancos ou Instituição de fomento subtraída a Amortização;
- Patrimônio Líquido Basicamente composto das variações do Capital de Giro, dos aportes dos acionistas e dos resultados de Lucro ou Prejuízo do Fluxo de Caixa.

Na tabela também são apresentados os Índices de Liquidez do tipo:

• Liquidez Corrente – Este índice demonstra a folga no disponível para uma possível liquidação das obrigações no curto prazo. É calculada a partir da razão entre os direitos de curto prazo da empresa (Ativo Circulante) e as dívidas de curto prazo (Passivo Circulante).

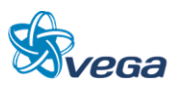

## **9.2.6 Análise de Sensibilidade**

O Manual de Apresentação de Estudos de Viabilidade de Projetos de Grande Vulto, em sua versão 2.0, sugere considerar as hipóteses de aumento dos custos (investimentos) de 0%, 10%, 20% e 30%; combinando-se com as hipóteses de redução dos benefícios (receitas) de 0%, 10%, 20% e 30%.

A consultora achou interessante apresentar os resultados em termos de VPL, Aporte dos Acionistas, Empréstimos, TIR, *Pay-Back* e *Pay-Back* descontado.

#### *A. RESULTADOS*

#### • Caso Base

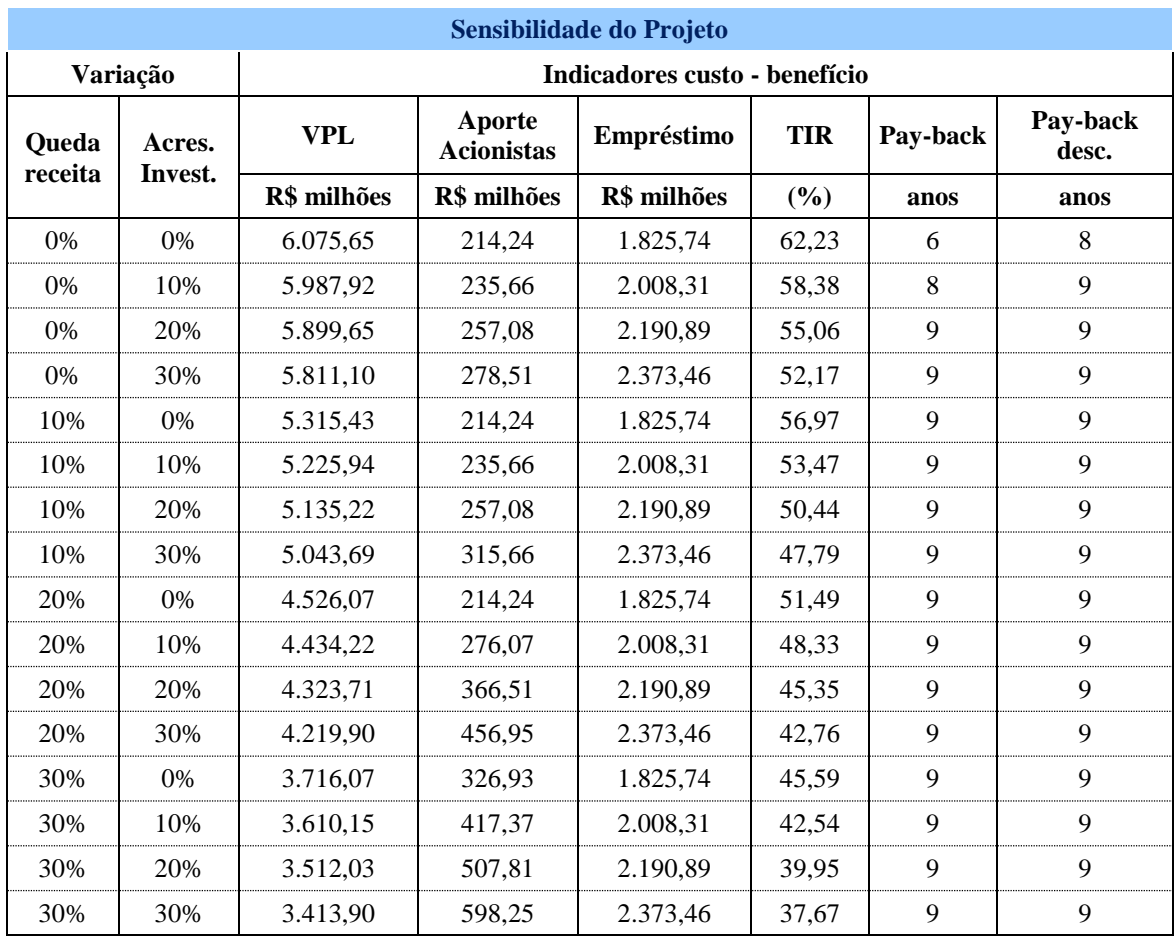

# TABELA 84

Mesmo com a redução das receitas em 30% combinada com o aumento dos investimentos também de 30% simultaneamente, o projeto mostrou-se viável.

A TIR neste cenário mais pessimista é de 37,67 % com um Pay Back descontado (valor atualizado) de

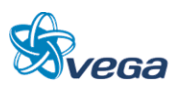

9 anos, tempo muito inferior ao da Concessão, o que se confirma por um VPL atrativo no valor de R\$3.413,90 milhões.

No cenário mais confortável, sob o ponto de vista do Investidor, ou seja, aquele em que as previsões para despesas e receitas se mantenham de acordo com os estudos, a TIR é de 62,23 % e o Pay Back descontado (valor atualizado) de apenas 8 anos, entretanto, o valor a ser pago pela concessão (VPL) é de R\$6.075,65 milhões.

Portanto, se confirmando um projeto viável sob o ponto de vista financeiro, quando os investimentos iniciais são suportados pelo Governo.

#### **9.2.7 Análise da Alternativa em que o Concessionário Realiza todos os Investimentos**

A Tabela 85 apresenta para cada item de investimento a fonte financiadora no respectivo ano.

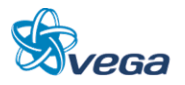

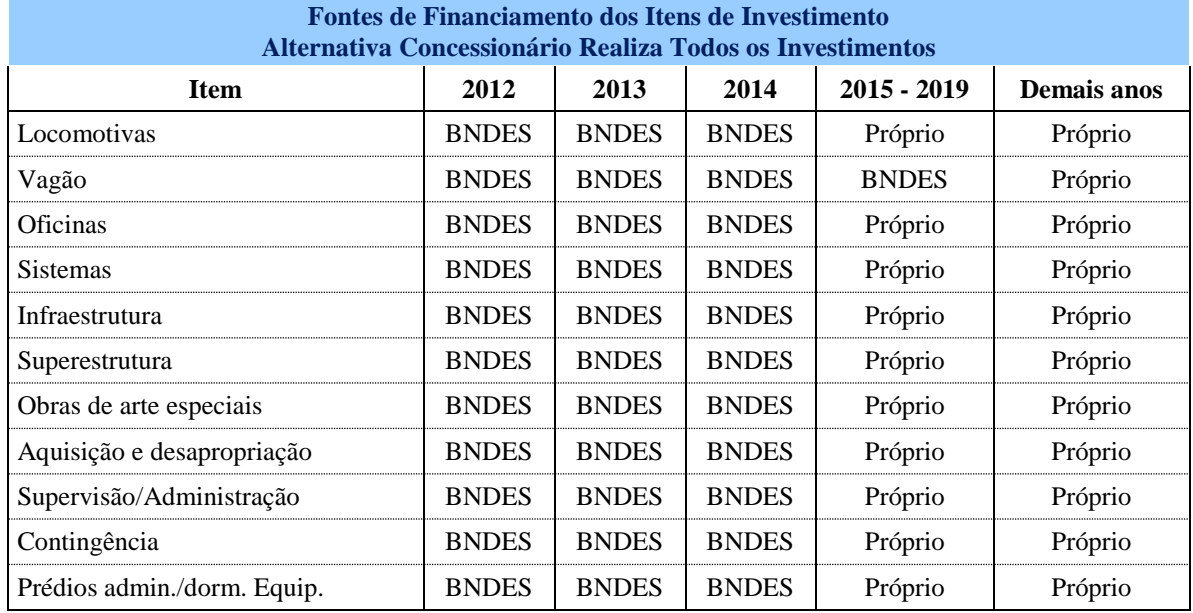

#### TABELA 85

No Quadro acima é apresentado para cada item de Financiamento (vagão, locomotiva, oficina, etc...) a informação se o mesmo será financiado, por quem e em que ano.

- Fornecedor: Financia, em moeda corrente, entre 2012 e 2014 as locomotivas, no montante de R\$ 133,0 milhões.
- BNDES: Financia, em moeda corrente, entre 2012 e 2014 todos os investimentos restantes no montante de R\$ 3.311,7 milhões.
- BNDES: Financia, em moeda corrente, entre 2015 e 2019 os investimentos em vagões no montante de R\$ 1.108,3 milhões.
- Governo: Não participa.
- Próprio: O concessionário investe de capital próprio ou gerado pelo fluxo de caixa o montante de R\$ 1.448,8 milhões.

O esquema de financiamento é apresentado na Tabela 86.

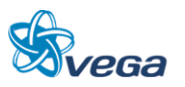

| Esquema de Financiamentos - Milhões de Reais |         |              |                     |            |              |  |  |  |  |
|----------------------------------------------|---------|--------------|---------------------|------------|--------------|--|--|--|--|
|                                              | Governo | <b>BNDES</b> | Emp. Curto<br>Prazo | Fornecedor | <b>Total</b> |  |  |  |  |
| <b>VALOR</b>                                 |         | 4.420,1      |                     | 133,0      |              |  |  |  |  |
| TAXA DE JURO ANUAL                           | $0.0\%$ | 6,0%         | 22,0%               | 16,0%      |              |  |  |  |  |
| AMORTIZAÇÃO (Anos)                           |         | 12           |                     | 8          |              |  |  |  |  |
| CARÊNCIA (Anos)                              |         | 3            | 3                   |            |              |  |  |  |  |
| 2012                                         |         | 650,0        |                     | 79,0       | 729,0        |  |  |  |  |
| 2013                                         |         | 1.315,0      |                     | 20,0       | 1.335,0      |  |  |  |  |
| 2014                                         |         | 1.346,8      |                     | 34,0       | 1.380,8      |  |  |  |  |
| 2015                                         |         | 38,7         |                     |            | 38,7         |  |  |  |  |
| 2016                                         |         | 43,3         |                     |            | 43,3         |  |  |  |  |
| 2017                                         |         | 49,2         |                     |            | 49,2         |  |  |  |  |
| 2018                                         |         | 485,4        |                     |            | 485,4        |  |  |  |  |
| 2019                                         |         | 491,7        |                     |            | 491,7        |  |  |  |  |
| TOTAL                                        |         | 4.420,1      |                     | 133,0      | 4.553,1      |  |  |  |  |

TABELA 86

A partir deste ponto, todas as premissas relativas ao Balanço Patrimonial e Avaliação Financeira são iguais.

Os resultados das avaliações realizadas segundo a ótica exposta são apresentados nas Tabelas 87 e 88 - Resultados Contábeis e Fluxo de Caixa do Projeto.

Os resultados obtidos indicam que descontado o fluxo de caixa a taxa de 9,76%, temos o Valor Presente Líquido de R\$ 4.202 milhões, o qual deve ser considerado o preço mínimo a ser aceito pelo Poder Concedente.

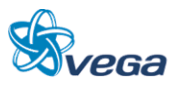

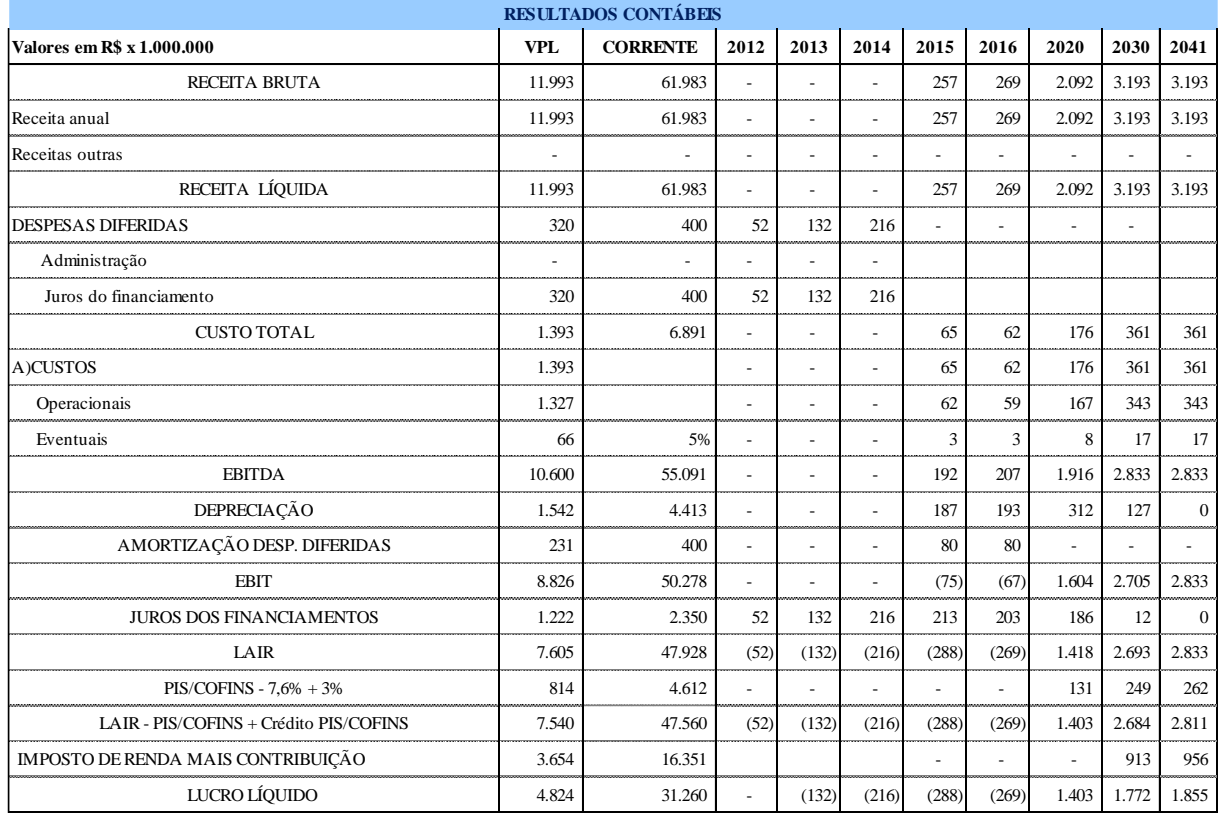

# TABELA 87

A planilha acima apresenta, em milhões, os seguintes elementos:

- Receitas Anuais do Projeto;
- Despesas Diferidas despesas que ocorrem antes do início da operação composto basicamente pelas Despesas Administrativas e pelos juros dos Financiamentos;
- Custos Operacionais Aplicados na forma apresentada na Tabela 75;
- EBITDA sigla para *Earnings Before Interest, Taxes, Depreciation and Amortization*, que pode ser traduzido como o lucro antes dos juros (após o inicio da operação), impostos, depreciação e amortização;
- Depreciação Custo pelo desgaste dos ativos, considerando a vida útil de cada um dos itens que fazem parte do mencionado ativo imobilizado;
- Amortização das despesas diferidas A legislação permite que os valores dispendidos antes do início das operações de transporte, possam ser abatidos no imposto de renda em um período de 5 anos.
- EBIT Igual a EBITDA só que agora descontando a depreciação e amortização;
- Juros dos Financiamentos Juros pagos ao longo da vida útil do projeto dos investimentos que foram financiados;
- LAIR Lucro Antes do Imposto de Renda;
- PIS/COFINS Gastos com PIS e COFINS;
- LAIR (-) PIS/COFINS Lucro Antes do Imposto de Renda deduzindo o PIS/COFINS;

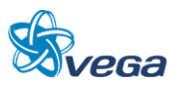

- IMPOSTO DE RENDA CONTRIBUIÇÃO Imposto de renda a ser pago adicionado da Contribuição Social;
- LUCRO LÍQUIDO Resultado Final Contábil.
- RESULTADOS OPERACIONAIS Resultado da soma da despesa diferida (negativa), lucro líquido, depreciação e amortização da despesa diferida.
- INVESTIMENTO Investimentos realizados, com ou sem financiamento. Investimentos do Governo estão fora, pois este é um fluxo do Concessionário.
- RESULTADOS FINANCEIROS Relaciona a entrada dos empréstimos de longo prazo com o respectivo pagamento (amortização).
- SALDO DO PERÍODO Resultado do Fluxo de Caixa.
- VPL Valor Presente Líquido considerando a taxa de remuneração de 9,76% ao ano.

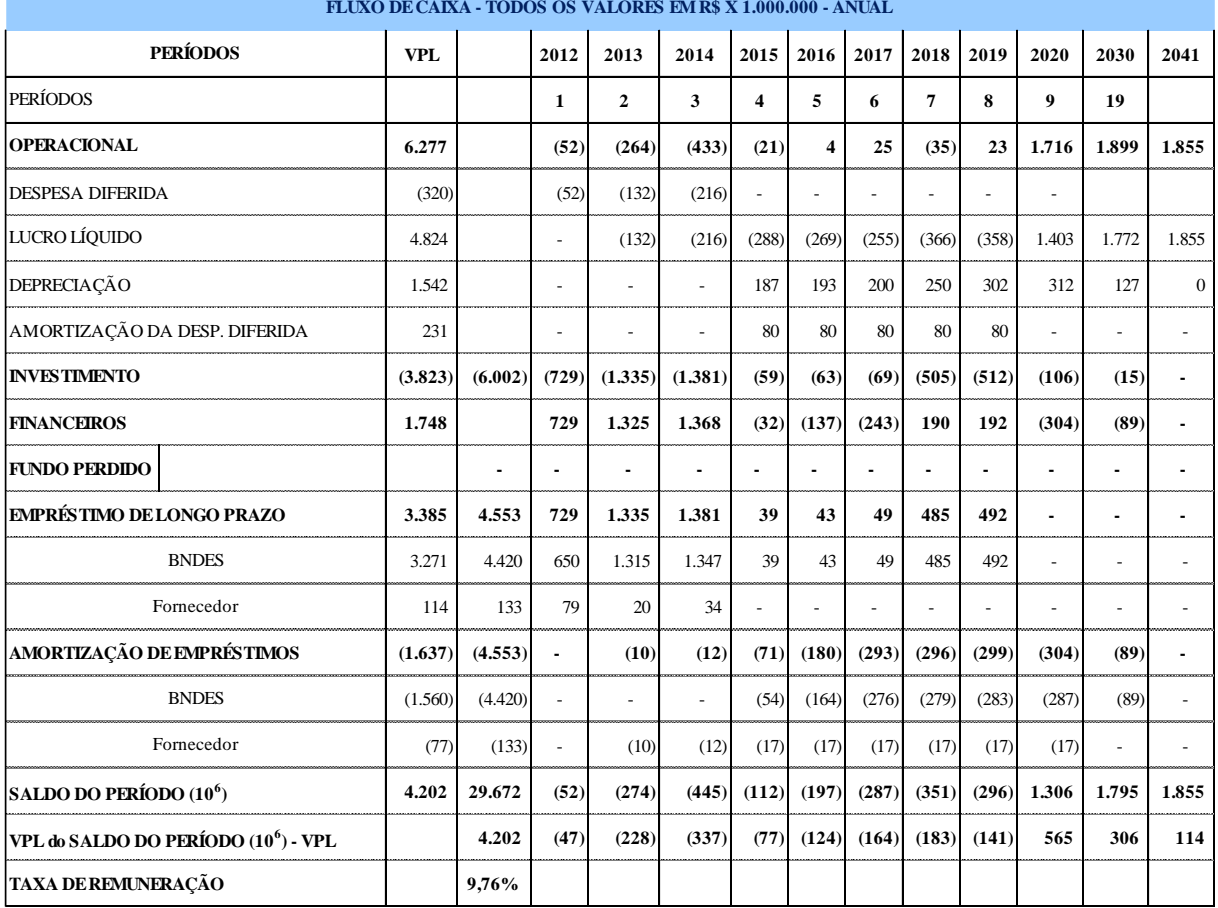

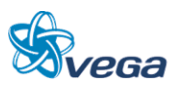

# TABELA 88

# *A. ANÁLISE DE RISCO RELACIONADAS A ALTERNATIVA EM QUE O CONCESSIONÁRIO REALIZA TODOS OS INVESTIMENTOS*

O Manual de Apresentação de Estudos de Viabilidade de Projetos de Grande Vulto, em sua versão 2.0, sugere considerar as hipóteses de aumento dos custos (investimentos) de 0%, 10%, 20% e 30%; combinando-se com as hipóteses de redução dos benefícios (receitas) de 0%, 10%, 20% e 30%. A Consultora achou interessante apresentar os resultados em termos de VPL, Aporte dos Acionistas, Empréstimos, TIR, *Pay-Back* e *Pay-Back* descontado.

# *B. RESULTADOS*

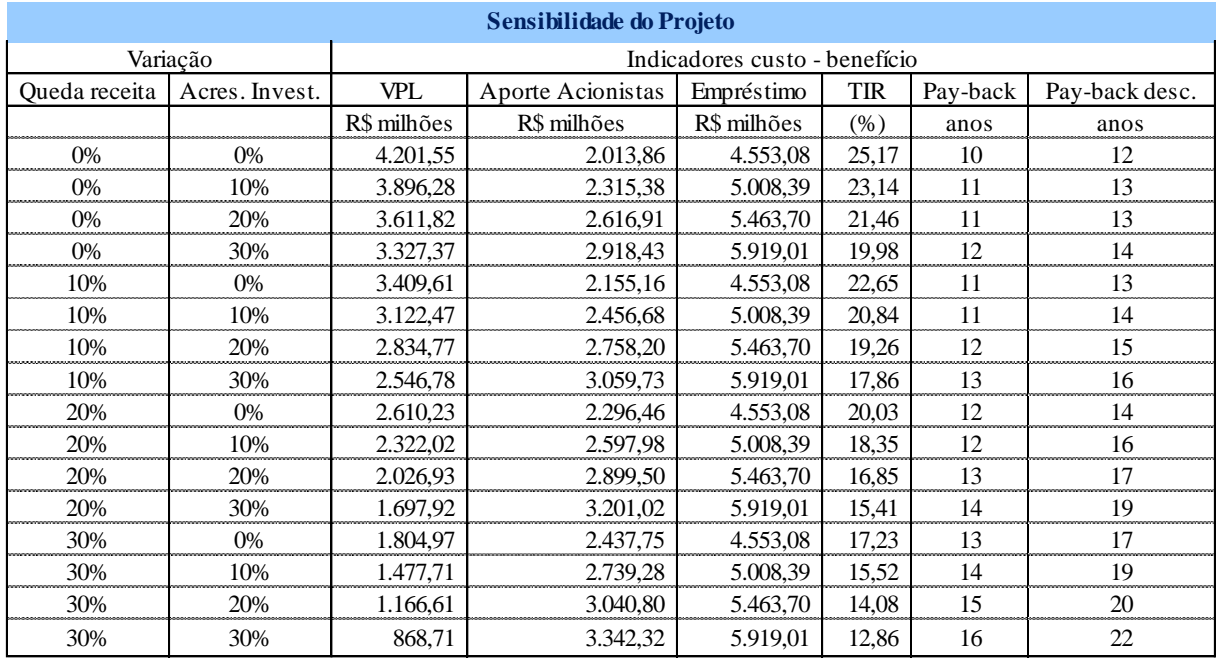

#### TABELA 89

Para um cenário mais extremo, ou seja, uma queda de receita de 30% e simultaneamente um aumento dos investimentos também de 30%, o resultado do VPL é de R\$ 868,71 milhões com uma TIR de 12,86% e Pay Back descontado (valor atualizado) de 22 anos.

Num cenário em que as previsões se mantiverem sem alteração tanto nas receitas como nas despesas, a TIR é de 25,17% e, o Pay Back descontado (valor atualizado) é de 12 anos, indicando um Projeto viável com retorno garantido ao investidor. Para este caso o VPL é de R\$4.201,55 milhões.

Nesta alternativa todos os investimentos ficarão por conta do Concessionário, sendo que todos os investimentos realizados entre 2012 e 2014 serão financiados: R\$ 3.311,7 milhões pelo BNDES (basicamente infra e super) e R\$ 133,0 milhões pelos Fornecedores de Locomotivas.

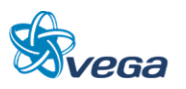

No período entre 2015 e 2019 o BNDES também irá financiar R\$ 1.108,4 milhões dos investimentos em vagões.

Durante o período entre 2012 e 2021 haverá a necessidade ainda, de um aporte dos acionistas que chegará a R\$ 2.013,86 milhões; pois o fluxo de caixa da ferrovia (acumulado da diferença entre receitas e custos), apresenta um resultado negativo, muito em função da amortização dos juros dos empréstimos, parte do principal e dos próprios custos operacionais.

Ao final dos 30 anos teremos, considerando a taxa de atratividade de 9,76% um resultado de R\$ 4.201,55 milhões que seria o valor da Concessão.

# **9.2.8 Análise da Alternativa em que o Governo Realiza Todos os Investimentos e Opera a Ferrovia**

Nesta alternativa todos os investimentos, um montante de R\$ 6.001,8 milhões são realizados pelo Governo.

A partir deste ponto, todas as premissas relativas ao Balanço Patrimonial e Avaliação Financeira são iguais.

Os resultados das avaliações realizadas segundo a ótica exposta são apresentados Nas Tabelas 91 e 92 - Resultados Contábeis e Fluxo de Caixa do Projeto.

Os resultados obtidos indicam que descontado o fluxo de caixa a taxa recomendada de 9,76%, obtevese o Valor Presente Líquido de R\$ 3.653 milhões.

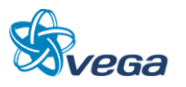

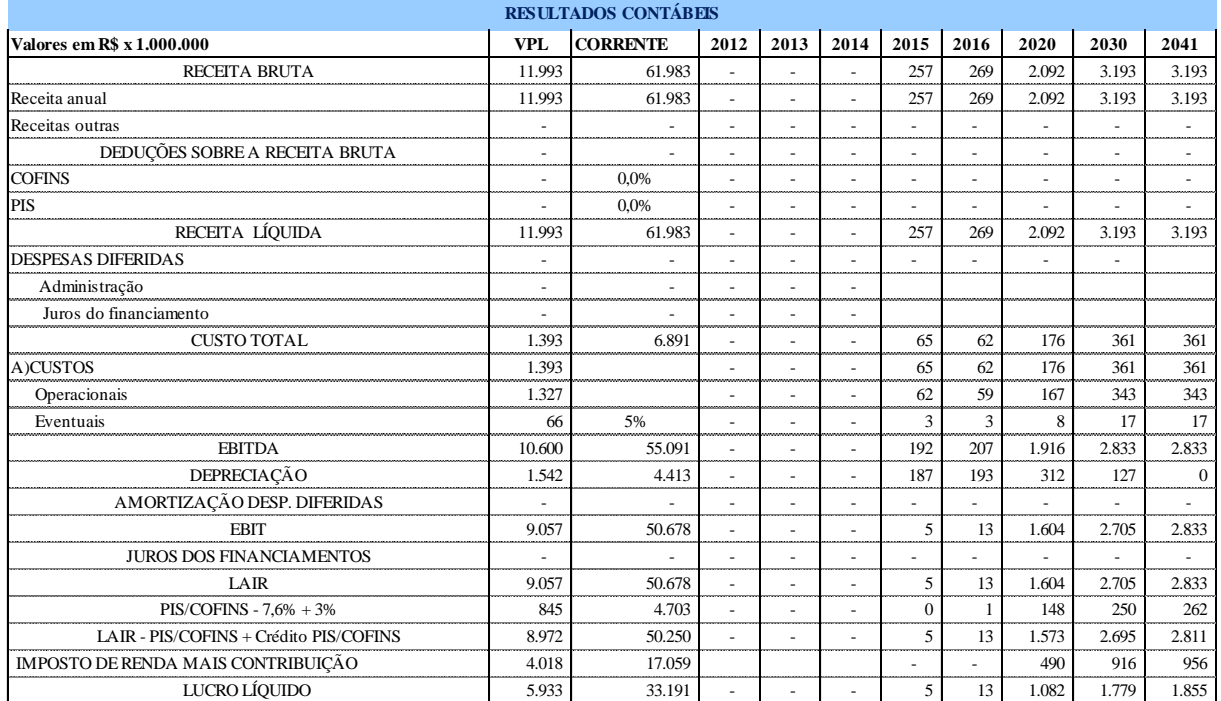

#### TABELA 90

A planilha acima apresenta, em milhões de reais, os seguintes elementos:

- Receitas Anuais do Projeto;
- Despesas Diferidas despesas que ocorrem antes do início da operação composto basicamente pelas Despesas Administrativas e pelos juros dos Financiamentos;
- Custos Operacionais Aplicados na forma apresentada na Tabela 75,;
- EBITDA sigla para *earnings before interest, taxes, depreciation and amortization*, que pode ser traduzido como o lucro antes dos juros (após o inicio da operação), impostos, depreciação e amortização;
- Depreciação Custo pelo desgaste dos ativos, considerando a vida útil de cada um dos itens que fazem parte do mencionado ativo imobilizado;
- Amortização das despesas diferidas A legislação permite que os valores dispendidos antes do início das operações de transporte, possam ser abatidos no imposto de renda em um período de 5 anos.
- EBIT Igual a EBITDA só que agora descontando a depreciação e amortização;
- Juros dos Financiamentos Juros pagos ao longo da vida útil do projeto dos investimentos que foram financiados;
- LAIR Lucro Antes do Imposto de Renda;
- PIS/COFINS Gastos com PIS e COFINS;
- LAIR (-) PIS/COFINS) + Crédito PIS/COFINS Lucro Antes do Imposto de Renda deduzindo o PIS/COFINS e adicionando o crédito PIS/COFINS
- IMPOSTO DE RENDA CONTRIBUIÇÃO Imposto de renda a ser pago adicionado da Contribuição Social;

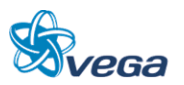

- LUCRO LÍQUIDO Resultado Final Contábil.
- RESULTADOS OPERACIONAIS Resultado da soma da despesa diferida (negativa), lucro líquido, depreciação e amortização da despesa diferida.
- INVESTIMENTO Investimentos realizados, com ou sem financiamento. Investimentos do Governo estão fora, pois este é um fluxo do Concessionário.
- RESULTADOS FINANCEIROS Relaciona a entrada dos empréstimos de longo prazo com o respectivo pagamento (amortização).
- SALDO DO PERÍODO Resultado do Fluxo de Caixa
- VPL Valor Presente Líquido considerando a taxa de remuneração de 9,76% ao ano.

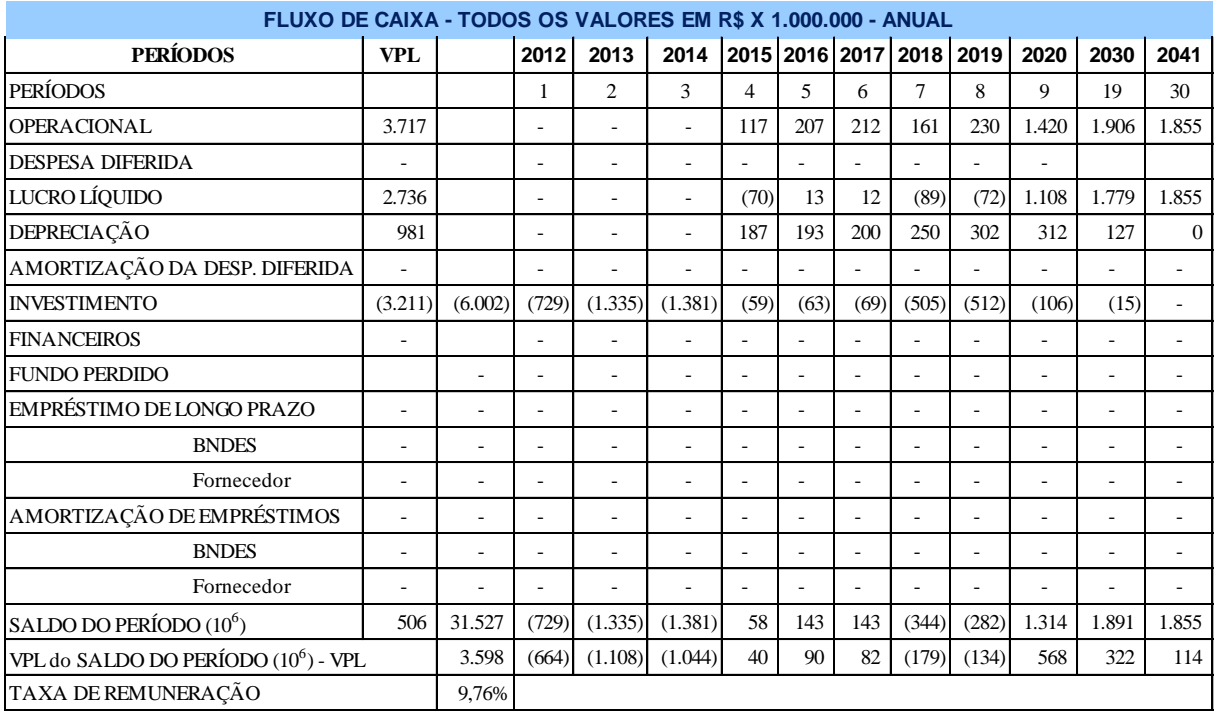

# TABELA 91 **Quadro 20**

- Resultados Operacionais Resultado da soma da Despesa Diferida (negativa), lucro líquido, depreciação e amortização da despesa diferida.
- Investimento Investimentos realizados, com ou sem financiamento. Investimentos do Governo estão fora, pois este é um Fluxo do Concessionário.
- Resultados Financeiros Relaciona a entrada dos empréstimos de longo prazo com o respectivo pagamento (amortização).
- Saldo do Período Resultado do Fluxo de Caixa
- VPL Valor Presente Líquido considerando a taxa de remuneração de 9,76% ao ano.

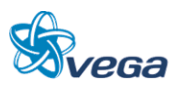

# *A. ANÁLISE DE RISCO RELACIONADAS A ALTERNATIVA EM QUE O GOVERNO FAZ TODOS OS INVESTIMENTOS E OPERAÇÃO*

O Manual de Apresentação de Estudos de Viabilidade de Projetos de Grande Vulto, em sua versão 2.0, sugere considerar as hipóteses de aumento dos custos (investimentos) de 0%, 10%, 20% e 30%; combinando-se com as hipóteses de redução dos benefícios (receitas) de 0%, 10%, 20% e 30%. A Consultora achou interessante apresentar os resultados em termos de VPL, Aporte dos Acionistas, Empréstimos, TIR, Pay-Back e Pay-Back descontado.

# *B. RESULTADOS*

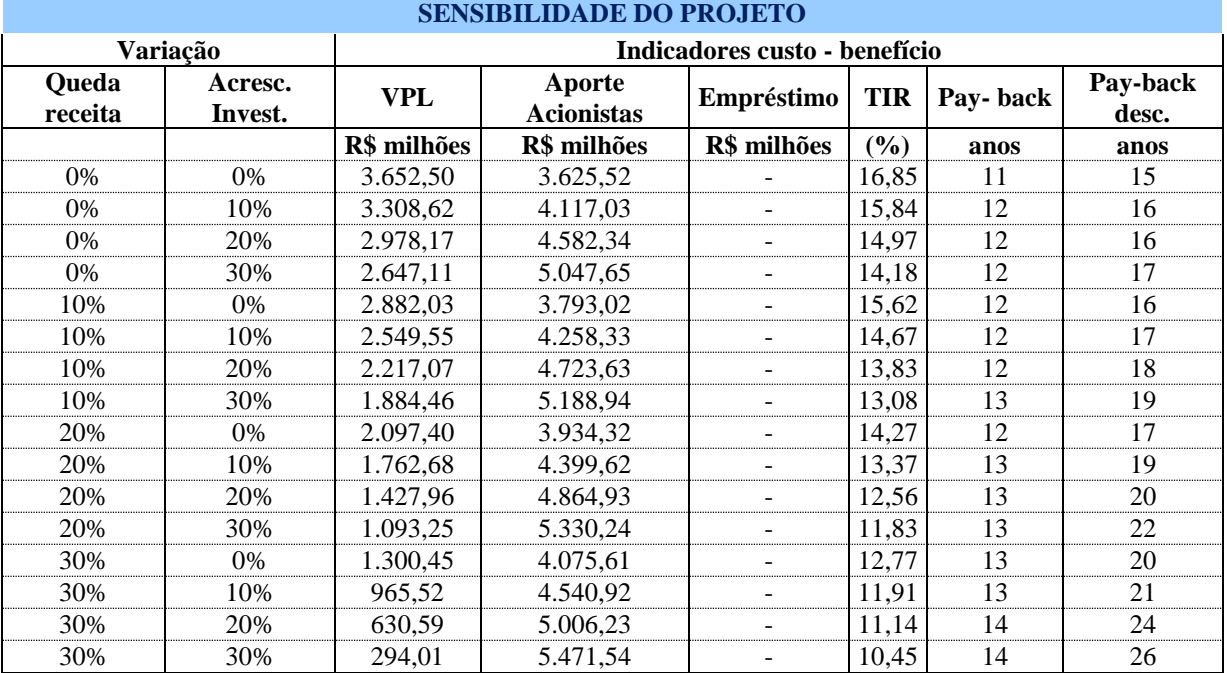

# TABELA 92

Para o cenário em que as previsões de despesas e de receitas estimadas no Estudo se mantenham inalterados, a TIR é de 16,85% e o Pay Back descontado (valor atualizado) de 15 anos, mostrando ser um Projeto viável.

Num cenário mais extremo quando as receitas se reduzem em 30% e as despesas aumentam também em 30% simultaneamente, a TIR é de 10,45% e o Pay Back descontado (valor atualizado) é de 26 anos.

O Investidor busca essencialmente o lucro e o Governo, o desenvolvimento econômico e social da região com vistas ao melhoramento da balança comercial do País além, do Índice de Desenvolvimento Humano (IDH) da população existente na área de influência da Ferrovia.

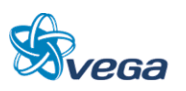

# **9.2.9 Conclusões**

# *A. RESULTADOS OBTIDOS*

Para cada Alternativa Proposta foi feitas dezesseis Análises de Sensibilidade, variando as receitas de forma negativa em 10%, 20% e 30% e combinando estes resultados com acréscimo de investimentos dos mesmos percentuais de acordo com orientações da CMA.

# **9.2.10 Analise dos Resultados**

# *A. ALTERNATIVA BASE*

Risco do Concessionário/acionista: Entre médio e baixo.

Os investimentos da construção ferroviária ficam por conta do Governo e a medida que houver demanda, será adquirida a frota necessária, sendo que nos três primeiros anos de operação foi considerado financiamento dos vagões por parte do BNDES e das locomotivas por fornecedores estrangeiros.

Tempo de recuperação do investimento – Entre baixo e médio.

O prazo de 8 anos é considerado um prazo aceitável.

TIR e VPL – A taxa de retorno é muito alta (62,2%), porém esta não é a taxa de retorno do Concessionário, visto que o Poder Concedente fixaria a taxa em 9,76% e para isso irá cobrar pela Concessão o valor de R\$ 6.076 milhões.

Geralmente nas Concessões realizadas até hoje no Brasil, é dado um sinal entre 10% e 30% e, o valor restante é pago em prazos que podem ser de até 30 anos.

Caso a receita seja reduzida em 30% e os investimentos aumentem em 30% simultaneamente, ainda assim a TIR teria um valor expressivo de 37.67%% com um Pay Back descontado de 9 anos.

Considerando que a obra levará 3 anos, será possível ter uma maior sensibilidade por parte do governo de eventuais flutuações do mercado ao final deste período da implantação, o que permitirá uma maior segurança nesta avaliação.

# *B. ALTERNATIVA CONCESSIONÁRIO*

Risco do Concessionário/Acionista: Entre médio e alto.

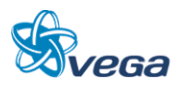

Os investimentos da construção ferroviária e operação ficam todos por conta do Concessionário, o que resulta em um aporte dos acionistas alto – R\$ 2.013,86 milhões, sem contar o valor da Concessão de R\$ 4.201,55 milhões a ser paga ao Governo.

O BNDES fornece um fluxo regular de financiamento em toda obra e em parte do período de aquisição dos vagões, sendo que para as locomotivas é considerado um financiamento por parte dos fornecedores estrangeiros.

Tempo de Recuperação do Investimento – Entre médio e alto.

O prazo de 12 anos é considerado aceitável pelo mercado dado que a Concessão é normalmente por 30 anos.

TIR e VPL – A taxa de retorno – TIR é de 25,17% é considerada boa, porém caso haja uma redução das receitas em 30% - queda das tarifas, e os investimentos planejados se mantenham, e os investimentos planejados aumentem em 30, a TIR fica em 12,86%, ainda superior a taxa de atratividade de 9,76%.

Um fator de risco para o Concessionário é que ele terá investimentos elevados durante 3 anos, antes de começar a ter a receita, com eventuais alterações de mercado podendo ocorrer neste período. E para vencer este período de investimento sem receitas deverá fazer empréstimos para cobrir o Fluxo de Caixa o que acentua as dificuldades.

#### *C. ALTERNATIVA GOVERNO*

No cenário atual não parece ser uma alternativa viável, pois o Governo deixou de operar as ferrovias, fazendo Contratos de Concessão com a iniciativa privada.

De qualquer forma temos um Pay Back descontado dos investimentos de 15 anos, visto que o Governo não irá contar, naturalmente, com empréstimos que permitam a alavancagem do empreendimento.

Em termos financeiros o Governo terá de fazer um aporte de R\$ 3.652,50 milhões e levaria 15 anos, como já foi citado, para recuperar este investimento, sem o Concessionário para dividir os riscos do projeto e uma TIR de 16,85%, considerada boa.

## **9.2.11 Analise de Risco**

Num estudo de viabilidade onde são levados em conta cenários internos e externos para um período longo, neste caso de 30 anos, fica difícil estabelecer-se cenário onde as coisas tenham uma assertividade de 100% das previsões.

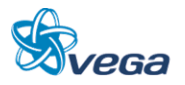

Portanto, é justo que tenhamos a cautela de sinalizar possíveis riscos a efetividade do que foi estudado para o período.

No plano interno, chamamos a atenção para os investimentos planejados para serem realizados no Porto de Barcarena em Belém do Pará. Estes investimentos devem ocorrer dentro do período de construção da ferrovia de modo a permitir que o Porto ofereça as condições necessárias ao escoamento da produção prospectada no estudo ora apresentado quando da conclusão da implantação da ferrovia.

No plano externo, é o interesse da "*commodity*" minério de ferro. Se houver uma redução no interesse por este produto no mercado internacional, ou se o preço da *commodity* diminuir além dos 30 % previstos por dificuldades econômicas dos países que demandam esta exportação, os resultados projetados podem ser postergados e ficarem para um período mais distante do o previsto. Esta condição poder reduzir o interesse para a implantação imediata da ferrovia, embora os resultados apontados sejam muito promissores para o Investidor e para o Governo.

#### **9.2.12 Conclusões Finais**

Os resultados da avaliação indicam tanto para o Caso Base - Governo investe a fundo perdido a construção quanto para a situação em que o Concessionário arca com todas as despesas, os valores de TIR são superiores a taxa de atratividade, o que indica um projeto atraente, inclusive na análise do Pay-Back.

No caso da alternativa em que o Governo constrói e opera, tivemos nas análises de sensibilidade valores de TIR sempre maiores que 9,76% que estamos usando como uma taxa de atratividade, o que em termos de resultados para o Governo são muito bons.

Em qualquer dos cenários analisados o projeto é viável sob o ponto de vista econômico e financeiro uma vez que o projeto se paga dentro do período de concessão estimado em 30 anos.

Para o Governo o que importa é o desenvolvimento da região e da população em termos de geração de emprego e aumento da renda. Viabilizar as exportações dos produtos da região e das áreas de influência, o que permitirá um aumento das receitas de exportação brasileiras e, consequentemente da melhora das transações correntes do País.

Se as metas para atingir a produção de 250 milhões de toneladas de minério de ferro para exportação pela empresa mineradora ficarem comprometidas no período estimado no estudo, postergam os ganhos temporariamente e, em consequência, reduzem a atratividade do negócio para a iniciativa privada.

Neste Cenário, o Governo deverá realizar os investimentos e decidir se irá operar a ferrovia através da VALEC ou transferir a Operação à iniciativa privada.

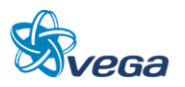

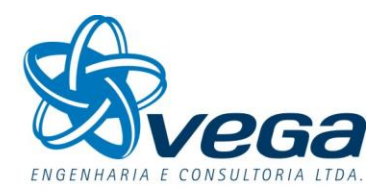

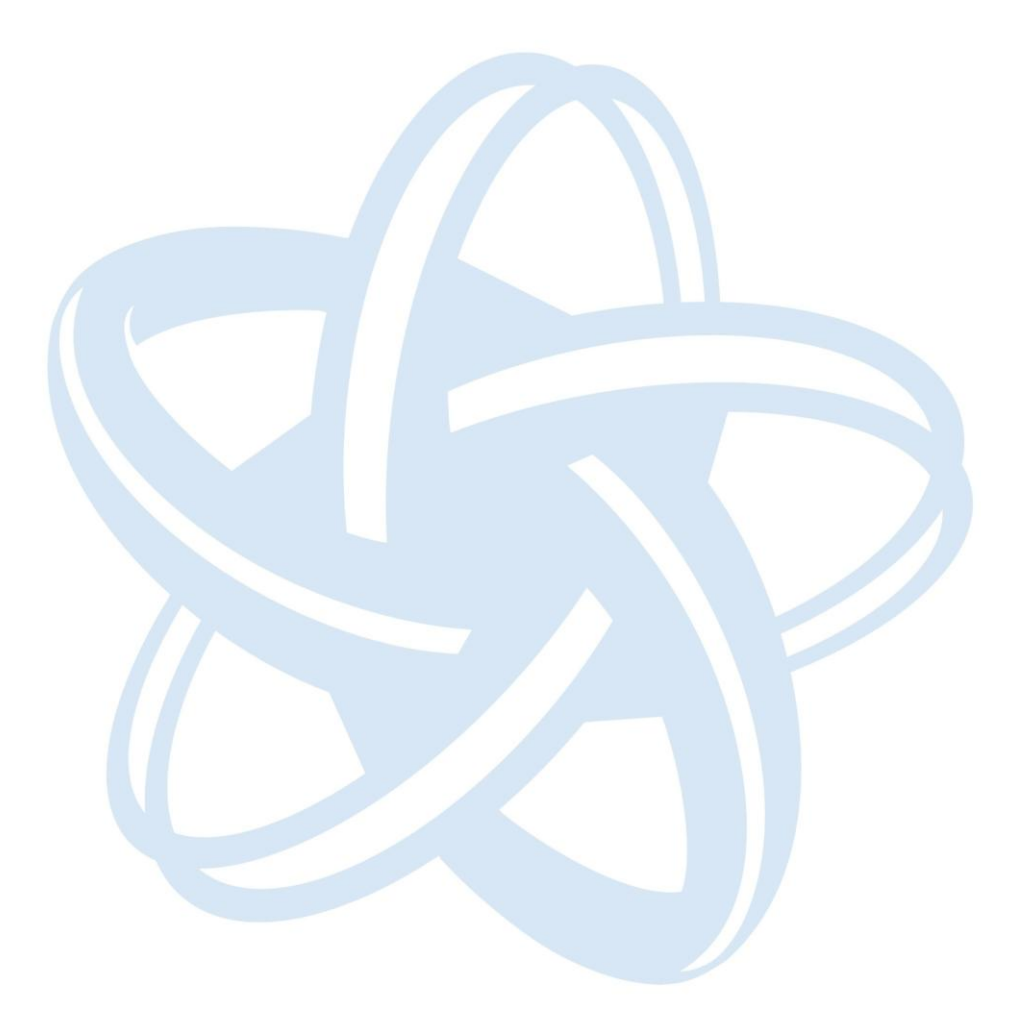

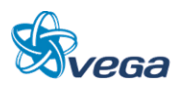

# **PARTE II – RECOMENDAÇÕES**

## **10.0 RECOMENDAÇÕES**

#### 10.1 PROGRAMAS

#### **10.1.1 Programa de Gestão Ambiental**

## *A. OBJETIVOS*

O Programa de Gestão Ambiental tem como objetivo minimizar os impactos ambientais identificados nas fases de implantação e operação do empreendimento.

# *B. ABRANGÊNCIA*

Áreas de Influencia Diretamente Afetada e Direta.

# *C. AÇÕES PREVISTAS*

- Execução de obras de drenagem (valas revestidas, canaletas, bueiros, escadas d' água, caixas de dissipação, drenos horizontais profundos, etc);
- Execução de obras de contenção e implantação de cobertura vegetal para a proteção superficial do terreno e conservação da geometria prevista;
- Evitar a intensificação dos processos erosivos, e o aporte de sedimentos nos cursos d'água;
- Realização dos serviços de manutenção do maquinário em local adequado e pré-determinado, com sistema de caixas separadoras de água/óleo, áreas de armazenamento de graxas e combustíveis e local adequado para lavagem de equipamentos, entre outros.

#### *D. CRONOGRAMA*

Este programa compreenderá a fase de implantação do empreendimento, estendendo-se por até seis meses além do período das obras para verificação do pleno funcionamento de todos os dispositivos de proteção ambiental preconizados.

# *E. RESPONSÁVEIS*

Este programa será de responsabilidade da Empreiteira a ser contratada para a execução das obras, devendo sua supervisão e fiscalização a ser exercida pelo Empreendedor.

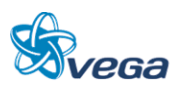

# *F. RECURSOS*

A empreiteira a ser contratada deverá designar um técnico de nível superior com experiência em gestão ambiental como chefe de equipe, para coordenar as atividades previstas.

Os equipamentos mínimos a serem utilizados serão aqueles previstos no Plano de Execução e os materiais e serviços necessários devidamente quantificados no orçamento, derivados dos projetos de obras complementares, drenagem e proteção vegetal, todos integrantes do Projeto de Engenharia.

#### **10.1.2 Programa de Recuperação de Áreas Degradadas**

#### *A. OBJETIVOS*

Este programa tem como objetivo promover a recuperação das áreas degradadas oriundas da implantação do projeto, evitando o empobrecimento do solo exposto, a ocorrência de processos erosivos e o assoreamento de rios, além de promover a minimização dos impactos ambientais.

Além disso, visa propiciar a conectividade entre os fragmentos da vegetação natural, a recomposição das Áreas de Preservação Permanente e o pleno atendimento da legislação pertinente.

# *B. AÇÕES PREVISTAS*

O Programa de Recuperação de Áreas Degradadas deverá ser incorporado ao Projeto de Engenharia considerando-se as seguintes etapas:

- Identificação e mapeamento das diferentes áreas a serem reabilitadas; definição do uso futuro das áreas, segundo os requerimentos ambientais e de segurança da obra;
- Definição das etapas e métodos da recomposição, considerando-se: estabilidade de aterros e escavações; solo; hidrologia; recomposição topográfica e paisagística; métodos de revegetação, conforme a tipologia vegetal da região;
- Definição do Cronograma de Execução.

O programa deverá prever a execução de trabalhos de recomposição ambiental abrangendo as áreas de lavra, de deposição de estéril, de rejeitos, de empréstimo e de apoio.

Deverão ser identificados, conforme os objetivos da recuperação ambiental em cada local, os aspectos ambientais e aqueles relacionados à segurança da ferrovia, as espécies arbóreas nativas melhor indicadas à recomposição ambiental.

Para cada tipo de ambiente degradado (matas ciliares, taludes de corte e aterro, bota-foras, acessos, entre outros) deverão ser definidas as metodologias específicas para o preparo do solo, incluindo-se a

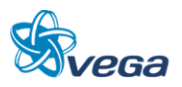

recomposição topográfica, correção e adubação (química e/ou orgânica), e o uso de espécies forrageiras que propiciem o rápido recobrimento do solo, adequadas aos objetivos finais de recomposição em cada local.

Os procedimentos para a execução dos plantios deverão ser baseados em técnicas adequadas de restauração, levando-se em consideração a composição da flora local e as exigências lumínicas, pedológicas e hídricas de cada espécie. Deve se proceder o plantio exclusivamente de espécies arbóreas nativas dos ecossistemas da região.

Ressalta-se a importância da realização dos tratos silviculturais, visando a obtenção de melhores resultados, tais como poda, roçada, combate a formigas, adubação de cobertura, entre outras demandas, ao longo de no mínimo 1 ano, após a implantação das medidas de recomposição.

Deverão ser inseridas atividades que propiciem:

- A criação de áreas de proteção ao longo da ferrovia;
- A recomposição das Áreas de Preservação Permanente;
- A recomposição das áreas degradadas decorrentes da implementação do projeto;
- A redução da fragmentação florestal.

## *C. ABRANGÊNCIA*

A área de abrangência se estende a toda Área de Influência Direta do empreendimento, sendo consideradas todas as áreas potencialmente degradadas pela obra em ambas as margens de implantação da ferrovia, incluindo áreas de preservação permanente, acessos, depósitos de rejeitos, cortes e aterros, áreas de empréstimo, entre outras.

#### *D. CRONOGRAMA*

Este programa deverá ser mantido durante todo o período de implantação da obra, estendendo-se em 1 ano, após a implementação, visando possibilitar a realização dos tratos silviculturais necessários.

#### *E. RESPONSÁVEIS*

Este programa será de responsabilidade da Empreiteira a ser contratada para a execução das obras, que deverá executar o Projeto de Proteção Vegetal e Recuperação de Áreas Degradadas a ser obrigatoriamente incluído no Projeto Executivo de Engenharia, devendo sua supervisão e fiscalização ser exercida pelo Empreendedor.

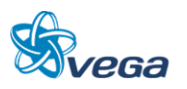

# *F. RECURSOS*

A execução deste programa requer a participação de um técnico do meio biológico (biólogo ou eng. florestal), especializado na recuperação de áreas degradadas, como chefe de equipe, um auxiliar de nível médio com formação específica ambiental e do apoio de uma viatura leve e equipamentos. Os equipamentos mínimos a serem utilizados serão aqueles previstos no Plano de Execução e os materiais e serviços necessários devidamente quantificados no orçamento, derivados dos projetos de obras complementares, drenagem e proteção vegetal, todas as partes integrantes do Projeto de Engenharia.

#### **10.1.3 Programa de Segurança e Comunicação Social**

Este Programa está baseado no estabelecimento de um espaço para inter-relacionamento entre o empreendedor e a população direta ou indiretamente afetada pela implantação do empreendimento. Suas ações básicas estão centradas na definição do público, dos instrumentos e dos meios para que o espaço de comunicação entre empreendedor e população se estabeleça de forma eficaz. É através do presente programa que as informações sobre a natureza, importância estratégica, implantação, andamento das obras, medidas de segurança e funcionamento do empreendimento ferroviário serão compartilhadas com o público interessado.

Por um lado, todas as intervenções do empreendimento sobre a população, identificadas pelo Estudo de Impacto Ambiental e ocorridas em função da implantação da obra, deverão ser abordadas pelo Programa. Por outro, todas as medidas adotadas pelo empreendedor, no sentido de prevenir, mitigar ou compensar tais intervenções também deverão ser divulgadas. Essas ações permitem o equacionamento dos possíveis conflitos gerados pela obra e o exercício da cidadania, uma vez que a divulgação de informações permite uma análise coerente sobre os impactos positivos e negativos e quais as atitudes a serem tomadas pela população e pelo empreendedor.

#### *A. OBJETIVOS*

Este Programa tem por objetivo principal o estabelecimento de uma via de comunicação entre o empreendedor e os diversos segmentos envolvidos no projeto. Significa o estabelecimento de espaços para apresentação e troca de informações referentes, principalmente, ao andamento das obras e a interferência destas em relação aos moradores.

# *B. AÇÕES PREVISTAS*

A identificação dos diversos públicos (população do entorno, do município, poder público) deverá ser realizada através de entrevistas qualitativas e observações no município. Utilizando a mesma metodologia, deverão ser estabelecidos os meios de comunicação (rádio, palestras, atividades educativas, etc.) que serão utilizados no Programa. Uma vez identificado o público-alvo e possíveis formas de comunicação, deverão ser realizados estudos de compatibilidade entre estes dois segmentos,

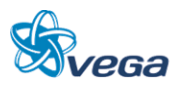

visando uma comunicação clara e precisa.

A metodologia a ser utilizada se diferencia em termos de qualidade/intensidade e forma de repasse de informações para os diferentes públicos. A forma de repasse também deverá possuir características próprias, as quais possam responder às expectativas da população. Portanto, o material e as palestras devem ser elaborados levando-se em conta essa premissa.

As atividades previstas são as seguintes:

- Identificação dos diferentes públicos afetados, para que haja adequação de material e linguagem. Isso inclui determinados segmentos da população: funcionários, representantes dos poderes públicos municipais e estaduais, lideranças do município e das vilas do entorno;
- Identificação dos principais veículos de informação disponíveis, bem como suas potencialidades em nível de quantidade/categoria do público que atinge;
- Estabelecer os meios de comunicação (rádio, palestras, atividades educativas, etc.) que serão utilizadas no Programa;
- Elaboração do programa propriamente dito, que deverá abordar, principalmente, o aspecto da divulgação, feito por profissional da área competente, consolidando os conteúdos das informações disponíveis;
- Realizar estudos de compatibilidade entre os diversos públicos a serem atingidos e os meios de comunicação a serem utilizados, visando obter uma comunicação clara e precisa;
- Informar, esclarecer e orientar a população residente ao longo da alternativa de implantação do projeto sobre as implicações do novo meio de transporte;
- Possibilitar a comunicação entre o empreendedor e a comunidade.

# *C. ABRANGÊNCIA E PÚBLICO ALVO*

Todos os municípios presentes na área de influência direta do projeto deverão ser atingidos pelas ações deste programa, enfatizando os moradores do entorno das faixas ferroviárias especialmente aquela que será atingida pela implantação/operação do novo trecho ferroviário. Porém, outros segmentos da população deverão ser inseridos nesse processo: representantes dos poderes públicos municipais e estaduais, lideranças do município e organizações não governamentais, entre outros.

# *D. CRONOGRAMA*

O Programa de Comunicação Social deve ter início a partir da emissão da Licença Prévia e se estende até a finalização da obra.

# *E. RESPONSÁVEL*

Os responsáveis pela implantação da obra, em parceria com o Empreendedor, serão os responsáveis

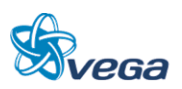

pela implantação do programa, para o qual contratarão uma empresa especializada, que deverá desenvolver todo o programa. Na contratação, essa empresa, responsável pela implantação e execução do programa, deverá apresentar um plano detalhado das atividades que serão desenvolvidas, incluindo as peças publicitárias, textos e demais mensagens escritas e visuais.

# *F. RECURSOS*

O Empreendedor deverá reforçar a sua estrutura de comunicação e assistência social para a implementação deste programa, alocando os recursos necessários para produção do material de divulgação e designação de um responsável pelo programa, dotado do devido apoio logístico.

# **10.1.4 Controle do Canteiro de Obras**

De forma complementar ao canteiro de obras propriamente dito, este programa detalha todo e qualquer trabalho relacionado aos Canteiros de Obras e sua operacionalização.

# *A. OBJETIVOS*

Este Programa tem por objetivo principal o estabelecimento auxiliar e monitorar todo o trabalho realizado nos Canteiros de Obras para manter a segurança dos trabalhadores e atender efetivamente todas as normativas ambientais.

# *B. AÇÕES PREVISTAS*

Deverão ser observadas:

- A localização de áreas cobertas do canteiro, instalações sanitárias adequadas (caso não exista rede de esgotos locais), de área de lavagem de veículos. Áreas de estocagem de combustíveis e eventuais instalações industriais provisórias deverão incidir sobre sítios posicionados fora das faixas de preservação permanente de cursos de água;
- A regularização do terreno a ser ocupado pelo canteiro de obras deve ser restrita apenas às áreas efetivamente utilizadas limitando as áreas a serem alteradas e impermeabilizadas;
- Ajardinamento e plantio de espécies arbustivas, com ênfase no entorno imediato das edificações e nas divisas confrontantes com áreas residenciais;
- Execução de sistema de drenagem superficial no canteiro, com dispositivos de contenção e condução de águas pluviais, evitando surgimento de processos erosivos nas áreas limítrofes e carreamento de material para cursos d´água próximos;
- Previsão de instalações sanitárias adequadas para o quadro funcional com proteção para o ambiente, caso não exista rede de esgoto local.

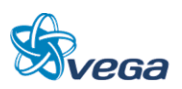

# *C. ABRANGÊNCIA E PÚBLICO ALVO*

As medidas destes programas deverão englobar todos os trabalhadores envolvidos com as rotinas diárias dos Canteiros de Obras.

## *D. CRONOGRAMA*

O Programa de Canteiro de Obra deve ter início desde a implantação da alternativa e se estende até a finalização da obra.

# *E. RESPONSÁVEL*

O Responsável por este programa é a empreiteira, sob supervisão do Empreendedor.

# *F. RECURSOS*

Empreiteira.

# **10.1.5 Programa de Educação Ambiental**

Este programa prevê a realização de ações informativas e educativas, especialmente com os colaboradores associados à implantação da ferrovia, de forma a reduzir potenciais impactos ambientais.

#### *A. OBJETIVOS*

Este Programa tem por objetivo principal informar os trabalhadores da obra sobre como reduzir os potenciais impactos das atividades relacionadas à implantação da ferrovia. Além disso, prevê a divulgação da importância da conservação da flora e fauna da região, contribuindo à sua conservação.

# *B. AÇÕES PREVISTAS*

- Elaborar folder sobre a flora, fauna e aspectos conservacionistas relevantes para distribuição para os diferentes atores envolvidos com a implementação do projeto;
- Elaborar folder sobre a adequada gestão dos resíduos sólidos produzidos especialmente nos Canteiros de Obras;
- Promover palestras aos funcionários sobre a importância do controle das atividades que possam a vir impactar o meio ambiente.

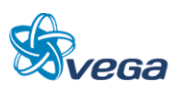

# *C. ABRANGÊNCIA E PÚBLICO ALVO*

As medidas destes programas deverão englobar todos os trabalhadores envolvidos com as rotinas diárias de implantação do empreendimento.

## *D. CRONOGRAMA*

O Programa de Educação Ambiental deve iniciar na implantação da ferrovia e se estender até a finalização da obra.

# *E. RESPONSÁVEL*

O Responsável por este programa é a empreiteira, sob supervisão do Empreendedor.

# *F. RECURSOS*

Empreiteira.

# 10.2 RECOMENDAÇÕES PARA O PROJETO BÁSICO DO EMPREENDIMENTO

Com base na Avaliação de Impactos Ambientais e na Definição de Medidas Mitigadoras, deverão ser apresentados os Programas Ambientais de Mitigação/Potencialização e Monitoramento dos impactos identificados. Os Programas a serem apresentados deverão ser no mínimo os que encontram-se a seguir:

- Programa de Gestão Ambiental (PGA);
- Programa de Treinamento e Capacitação de Técnicos da Obra em Questões Ambientais;
- Programa de Comunicação Social (PCS);
- Programa de Gerenciamento de Risco e Ação de Emergência.

### Programas de Controle Ambiental

- Programa de Identificação e Salvamento de Bens Arqueológicos (quando couber);
- Programa de Indenização de Terras e Benfeitorias;
- Programa de Reassentamento de Populações (quando couber);
- Programa de Controle da Saúde Pública;
- Programa de Controle da Supressão de Vegetação.

#### Programas de Mitigação:

Programa de Educação Ambiental;

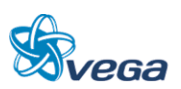

- Programa de Apoio Técnico às Prefeituras;
- Programa de Desenvolvimento de Comunidades Tradicionais/Extrativistas (quando couber);
- Programa de Apoio às Unidades de Conservação;
- Programa de Apoio ao Desenvolvimento Sustentável.

# Programas de Monitoramento:

- Programa de Monitoramento da Qualidade da Água;
- Programa de Monitoramento da Fauna e da Flora;
- Programa de Monitoramento da Qualidade do Ar;
- Programa de Monitoramento de Ruídos.

Os Programas Ambientais deverão ser detalhados, conforme a seguinte estrutura para a futura obtenção da Licença de Instalação:

# 1) Justificativa

- Descrever qual (is) a (s) situação (ões) e problema (s) e ser (em) trabalhado (s), ou seja, qual (is) o (s) impacto (s) resultante (s) da atividade que pode (m) ser minimizado (s).
- 2) Objetivos, Metas e Requisitos do Programa
	- Explicar o objetivo geral do programa/plano. Os objetivos específicos deverão demonstrar a maneira pela qual será alcançado o objetivo geral e deverão ser definidos para cada etapa do plano/programa, quando couber.
	- Apresentar metas, que deverão ser vinculadas aos objetivos específicos.
	- Todos os programas/plano deverão considerar os requisitos legais, bem como normas e diretrizes aplicáveis. O atendimento aos requisitos deverá fazer parte dos objetivos do programa/plano.
- 3) Indicadores e Público Alvo
	- Para o estabelecimento de indicadores, quando pertinente, dever-se-á considerar sua representatividade e sensibilidade às mudanças, objetivando determinar as condições do meio ambiente e a eficiência da gestão ambiental durante o desenvolvimento da atividade.
	- Identificar o público-alvo a ser atingido com o programa/plano.
- 4) Metodologia, Descrição e Etapas de Execução do Programa
	- Descrever o modo como será desenvolvido o programa/plano, explicando claramente seus

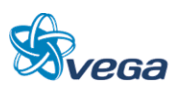

métodos e técnicas específicas.

- Descrever as etapas que compõem o programa/plano.
- 5) Interrelação com Outros Planos e Programas
	- Quando houver interação entre programas/planos, a interrelação e o grau de interferência para se alcançarem os objetivos determinados deverão ser explicitados, sempre que cabível.
- 6) Recursos Necessários e Cronograma Físico-Financeiro
	- Descrever os recursos físicos, humanos e financeiros.
	- Detalhar as ações a serem implementadas em cada etapa do programa/plano, bem como os recursos que serão gastos em cada uma.
- 7) Acompanhamento, Avaliação e Responsáveis pela Implementação do Programa
	- Estabelecer procedimentos para o acompanhamento e avaliação do desempenho no cumprimento do programa/plano.
	- Especificar os responsáveis pela implementação do programa, incluindo as instituições envolvidas e as respectivas responsabilidades durante todo o processo de implementação. Incluir informações como: o tipo de instituição (governamental, privada, etc.), endereço e responsável, dentre outros.
	- Deve ser indicada a forma prevista para a sua implementação (execução própria, contratação de serviço, convênio, etc.).

Ainda deverá constar no PBA:

- Equipe Técnica Deverá ser apresentada equipe técnica multidisciplinar responsável pela elaboração do PBA, indicando a área profissional e o número de registro no Cadastro Técnico Federal de Atividades e Instrumentos de Defesa Ambiental do IBAMA;
- Cronograma Físico-financeiro Geral Deverá contemplar todos os programas e projetos ambientais considerando as fases do empreendimento;
- Bibliografia Apresentar as referências bibliográficas utilizadas na elaboração do PBA de acordo com as normas técnicas da ABNT;
- Glossário Deverá constar uma listagem de todas as siglas e dos termos técnicos utilizados.

#### 10.3 CONSIDERAÇÕES GERAIS

A análise ambiental efetuada considerou inicialmente os dados secundários disponíveis, para a elaboração da caracterização geral da região, em relação ao meio físico, biótico e socioeconômico.

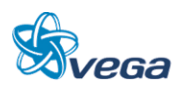

Num segundo momento, foi realizado o levantamento de campo para a caracterização local da região a ser afetada pela implementação do empreendimento, tendo sido analisadas as condições atuais, para a caracterização local e identificadas principalmente às áreas especiais, como terras indígenas, unidades de conservação, áreas urbanas, entre outros.

A execução dessas atividades serviu como base para a avaliação dos potenciais impactos ambientais nas fases de planejamento, implantação e operação de cada alternativa estudada para a ferrovia.

Considerou-se uma distância de 10 km para a área de influência indígena baseando-se na resolução CONAMA, nº 378, de 19 de outubro de 2006, que define os empreendimentos potencialmente causadores de impacto ambiental nacional ou regional para fins do disposto no inciso III, § 1o, art. 19 da Lei no 4.771, de 15 de setembro de 1965, e dá outras providências.

Consta no seu Art. 4º, que: A autorização para exploração de florestas e formações sucessoras que envolva manejo ou supressão de florestas e formações sucessoras em imóveis rurais numa faixa de dez quilômetros no entorno de terra indígena demarcada deverá ser precedida de informação georreferenciada à Fundação Nacional do Índio-FUNAI, exceto no caso da pequena propriedade rural ou posse rural familiar, definidas no art. 1o, § 2o, inciso I da Lei no 4.771, de 1965.

Como todo projeto de infraestrutura, a implantação da Ferrovia Norte-Sul, entre os municípios de Açailândia (MA) e Barcarena (PA), acarretará inúmeros impactos ambientais, muitos adversos, enquanto alguns benéficos, especialmente em termos socioeconômicos.

Porém, comparando-se os impactos ambientais das três alternativas, pode-se concluir que a alternativa 3 é a que implicará em menor impacto, para os diversos meios analisados.

No Meio Biótico, destaca-se a menor interferência em fragmentos de floresta secundária e primária, pois a alternativa 3 atravessa porções menores destas florestas, implicando em um volume menor de supressão florestal, consequentemente alterando em menor grau a flora e a fauna da área de influência direta.

Do ponto de vista do Meio Socioeconômico, a alternativa 3 representa menor interferência, pois irá passar em um número menor de áreas urbanas, com menos riscos de acidentes.

Para todas as alternativas estudadas, foram indicadas para cada impacto adverso as potenciais medidas mitigadoras. Uma vez implantadas as medidas de mitigação, controle e os programas ambientais previstos, muitos dos impactos ambientais identificados serão significativamente reduzidos.

Destaca-se como fundamental, a realização dos diversos programas ambientais, visando a real redução do ônus ambiental, proveniente da modificação do uso do solo atual e da supressão da vegetação e alteração dos ambientes naturais.

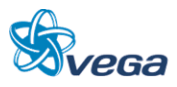

# 10.4 ORIENTAÇÃO PARA ELABORAÇÃO DE TERMO DE REFERÊNCIA PARA ESTUDO DE IMPACTO AMBIENTAL

# **10.4.1 Introdução**

Este Termo de Referência (TR) tem por finalidade informar os objetivos e diretrizes gerais dos serviços inerentes à elaboração do Estudo de Impacto Ambiental e respectivo Relatório de Impacto Ambiental (EIA/RIMA), instrumento que subsidiará o licenciamento ambiental prévio e de instalação, respectivamente, referente ao empreendimento denominado "Ferrovia Norte-Sul (FNS), entre os municípios de Açailândia-MA e de Barcarena-PA".

A Ferrovia Norte-Sul será implantada na região Centro-Nordeste da Amazônia Oriental, partindo de Açailândia, no Estado do Maranhão até alcançar o Porto de Vila do Conde, em Barcarena no Estado do Pará.

# **10.4.2 Estudo de Impacto Ambiental – EIA e Relatório de Impacto Ambiental - RIMA**

*A. INTRODUÇÃO*

Os estudos ambientais, ora contratados, deverão ser desenvolvidos em várias etapas, iniciando com a execução do Estudo de Impacto Ambiental (EIA) e Relatório de Impacto Ambiental (RIMA).

O EIA deverá ser elaborado, as expensas do empreendedor, por equipe multidisciplinar habilitada, responsável tecnicamente pelos estudos apresentados, devendo constar no documento, nome, assinatura, formação profissional, registro no respectivo Conselho Profissional e a Anotação de Responsabilidade Técnica (ART) de cada profissional e da empresa.

O EIA e o RIMA deverão ser apresentados no formato A4 e no formato digital, em arquivo PDF, obedecendo às diretrizes constantes deste documento.

As ilustrações, cartas, plantas, desenhos, mapas e fotografias, que não puderem ser apresentadas nos formatos sugeridos nos itens anteriores, deverão constituir um volume anexo e ser perfeitamente legíveis em todas as cópias do EIA e do RIMA.

## *B. EMBASAMENTO LEGAL*

A Lei nº 6.938, de 31 de agosto de 1981 estabeleceu a "avaliação dos impactos ambientais" (art. 9º, III) como instrumento da Política Nacional do Meio Ambiente.

A Resolução CONAMA nº 001, de 23 de janeiro de 1986, definiu especificamente os requisitos e

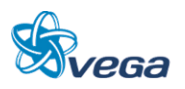

condições para desenvolvimento de Estudo de Impacto Ambiental (EIA) e respectivo Relatório de Impacto Ambiental (RIMA).

O Decreto nº 99.274, de 06 de junho de 1990 no seu Art. 19º, § 5º e os preceitos do Art. 4º, § 1º da Resolução do CONAMA nº 237, de 19 de dezembro de 1997, também estabelecem normas para o Estudo de Impacto Ambiental. Como parte integrante do processo de licenciamento, observado o princípio da publicidade, o IBAMA poderá promover Audiência Pública, nos termos da Resolução CONAMA nº 09, de 3 de dezembro de 1987.

# *C. ESTUDO DE IMPACTO AMBIENTAL (EIA)*

# Generalidades

É um documento de natureza técnica, que tem como finalidade avaliar os impactos ambientais gerados por atividades e/ou empreendimentos potencialmente poluidores ou que possam causar degradação ambiental. Deverá propor medidas mitigadoras e de controle ambiental, garantindo assim o uso sustentável dos recursos naturais. Este estudo se desenvolverá considerando as seguintes abordagens técnicas:

- Legislação e normas técnicas aplicáveis ao projeto nas fases de elaboração, execução e operação, inclusive às relativas ao uso e ocupação do solo e à preservação de recursos naturais e ambientais;
- Limites da área geográfica a ser direta e indiretamente afetada pelos impactos, denominada Área de Influência do empreendimento (Diretamente Afetada, Direta e Indireta);
- Diagnóstico Ambiental da Área de Influência, através da caracterização dos meios físico, biótico e socioeconômico, contemplando dados primários e secundários. A caracterização ambiental deverá ser individualizada quando da identificação de pontos notáveis, como Unidades de Conservação e Comunidades Tradicionais e Extrativistas. O Diagnóstico Ambiental deverá ser realizado através de uma análise integrada, multi e interdisciplinar, com base nos dados obtidos na fase de caracterização ambiental. Os resultados dos levantamentos e estudos deverão ser apresentados com o apoio de mapas e/ou cartas imagem, gráficos, tabelas e fotos;
- Deverá ser apresentada a relação dos planos e programas governamentais (municipais, estaduais e federais) em desenvolvimento ou propostos para a Área de Influência do empreendimento e a sua compatibilidade com o mesmo;
- O prognóstico ambiental deverá ser elaborado considerando as alternativas de execução e de não execução do projeto. Esse prognóstico deverá considerar, também, a proposição e a existência de outros empreendimentos na região, e deverá constituir um conjunto de cenários futuros a partir do diagnóstico, considerando as distintas fases de execução das obras e operação da ferrovia;
- As descrições dos meios físico, biótico e socioeconômico e suas interações deverão ser apresentadas, caracterizando a situação ambiental na Área de Influência antes e após a execução do projeto;
- As informações ambientais básicas deverão ser obtidas nos Órgãos Oficiais, Universidades e

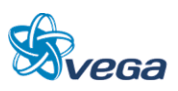

demais entidades, sendo complementadas com visitas de campo para validação ou refinamento desses dados;

- Deverão ser utilizados dados de sensoriamento remoto (imagens de satélite), assim como mapas temáticos de informações ambientais da região, em escala adequada, (mapa de cobertura vegetal, solos, geologia, geomorfologia, pedologia, entre outros). Técnicas de geoprocessamento deverão ser empregadas na avaliação integrada das informações temáticas ambientais;
- Deverão ser indicados as áreas ou aspectos de maior sensibilidade ambiental que requeiram uma avaliação ambiental mais detalhada. Neste caso poderão ser utilizados dados de sensoriamento remoto de melhor resolução espacial, tais como: imagens de satélite ou fotografias aéreas, as quais poderão ser fornecidas pelo contratante, uma vez disponíveis;
- A abordagem metodológica do meio socioeconômico deverá considerar o histórico das relações entre o homem e a natureza na área de influência, analisando de forma dinâmica, as inter-relações entre os diversos grupos socioeconômicos ao longo do tempo, de forma a possibilitar o estabelecimento de tendências e cenários.

# *D. CARACTERIZAÇÃO DO EMPREENDIMENTO*

# Identificação do Empreendedor e da Empresa Consultora

- Nome ou razão social;
- Número dos registros legais;
- Endereço completo;
- Telefone e fax;
- Representantes legais (nome, CPF, endereço, fone, fax e e-mail);
- Pessoa de contato (nome, CPF, endereço, fone, fax e e-mail).

Detalhamentos administrativos e técnicos do empreendimento necessário ao correto entendimento do funcionamento do mesmo, constando as características legais e operacionais da empresa. As informações são compostas por:

- CNPJ / MF;
- Composição Acionária;
- Organograma da Empresa com os escalões administrativos superiores.

# Histórico

Descrever o histórico da implantação e operação da Malha Ferroviária do Centro-Nordeste da Amazônia Oriental, apresentado uma síntese da evolução da malha regional e das interrelações com os demais segmentos ferroviários. Deverão ser incluídos os planos futuros e sua compatibilidade com os planos e programas governamentais propostos e em implantação na área de influência do empreendimento.

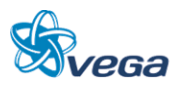

# Objetivos

Apresentar os objetivos e as metas da ferrovia com indicação das melhorias resultantes no sistema de transporte hoje existente. Indicar as potenciais cargas a serem transportadas no segmento.

# **Justificativas**

Deverão ser apresentados estudos do potencial de desenvolvimento relacionado ao empreendimento, consolidando sua justificativa econômica e social e a justificativa técnica para o projeto.

A justificativa do empreendimento deverá considerar as alternativas existentes e potenciais de transporte, incluindo uma perspectiva multimodal.

# Localização Geográfica

Apresentar mapa com a localização geográfica da ferrovia, incluindo a malha viária existente, os principais núcleos urbanos e povoados da área de influência, principais áreas produtivas atravessadas, principais cursos d'água transpostos e respectivas bacias hidrográficas, Unidades de Conservação, Terras Indígenas, Comunidades Tradicionais e Extrativistas, e outras interferências relevantes.

# Descrição do Empreendimento

Descrever o traçado ferroviário a ser implantado com base nos dados técnicos do Projeto de Engenharia, onde deverá contendo:

- Caracterização da Malha Ferroviária com: localização e extensão da via permanente faixa de domínio, tipos de dormente, dimensões da infraestrutura e superestrutura, sistema de operação, velocidades, sistema de controle de tráfego e de sinalização, frota e suas dimensões, tipos de obras de arte, viadutos, túneis, passagens de nível;
- Tipos de transporte: transporte de passageiros, modalidade de cargas transportadas, quantidades e volumes, periodicidade, características de operação para cada modalidade de carga;
- Unidades de apoio: descrição das características, operações e localização das unidades de apoio estações, oficinas, postos de abastecimento, ramais, terminais de cargas, alças;
- Descrição do Material Rodante com: quantidades e características das locomotivas e dos vagões;
- Cargas Transportadas, quanto a: tipos, características, quantidades transportadas por trecho.
- Atividades previstas para cada uma das fases de planejamento, implantação, operação e, se for o caso, desativação;
- Quando a implantação forem etapas, ou quando forem previstas expansões, as informações deverão ser detalhadas para cada uma delas;
- Apresentar cronograma de implantação do empreendimento, especificando as etapas/atividades previstas;

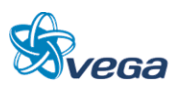

- Volumes de terraplenagem (cortes, aterros, empréstimos e bota-foras), área afetada por remoção de vegetação, localização das áreas de jazidas, bota-fora e canteiros de obra;
- Origem, quantificação e qualificação de mão de obra a ser empregada nas diferentes etapas de implementação do empreendimento (estimativa);
- Equipamentos de infraestrutura dos canteiros de obra e alojamentos (captação de água).

# *E. ÁREA DE INFLUÊNCIA DO EMPREENDIMENTO*

O Estudo de Impacto Ambiental deverá definir os limites da área geográfica a ser direta e indiretamente afetada pelos impactos, denominada área de influência do empreendimento.

Deverá ser definida, identificada, delimitada (utilizando mapas em escala adequada) e justificada, de acordo com esses critérios de incidência dos impactos, conforme cada área temática abordada (meio físico, biológico e socioeconômico):

- **Área Diretamente Afetada:** esta área está restrita ao espaço físico definido pela faixa onde será instalado o empreendimento e onde ocorrerá a interferência direta sobre o ambiente após a instalação da ferrovia, sendo definida em aproximadamente 40 m para cada lado do eixo da linha férrea;
- **Área de Influência Direta:** área sujeita aos impactos diretos da implantação e operação o da ferrovia. A sua delimitação deverá ser em função das características físicas, biológicas, sociais e econômicas e das particularidades do empreendimento;
- **Área de Influência Indireta:** é aquela real ou potencialmente ameaçada pelos impactos indiretos da execução e operação do projeto, abrangendo os ecossistemas e o sistema socioeconômico.

# *F. ALTERNATIVA LOCACIONAL*

Deverão ser apresentados estudos de alternativas de traçado, avaliando os aspectos técnicos, econômicos e ambientais, com apresentação de croquis de cada uma das alternativas de traçado do empreendimento ferroviário. Identificando sua faixa de domínio, os núcleos urbanos atendidos, principais áreas rurais produtivas atravessadas, principais cursos d'água transpostos e outras interferências consideradas relevantes, acompanhados de esclarecimentos e uma análise comparativa sobre as possíveis alternativas tecnológicas e locacionais, inclusive aquela de não se proceder à sua implantação e a hipótese de não realização do empreendimento.

Todas as alternativas estudadas deverão ser plotadas em mapa, em escala adequada.

# *G. DIAGNÓSTICO AMBIENTAL*

Para possibilitar uma visão sistemática da área de influência, a caracterização dos diversos meios deverá ser apresentada, inicialmente, em separado e, posteriormente, de forma multi e interdisciplinar

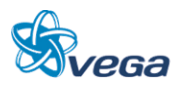

no item Análise Integrada.

O Diagnóstico Ambiental deverá retratar a atual qualidade ambiental da área de abrangência dos estudos, indicando as características dos diversos fatores que compõem o sistema ambiental, de forma a permitir o pleno entendimento da dinâmica e das interações existentes entre os meios físico, biótico e socioeconômico. As unidades territoriais básicas devem possuir contiguidade espacial, serem georeferenciadas e pertencentes a uma classificação tipológica que permita seu agrupamento em diversas ordens de grandeza. Existem algumas entidades geográficas que atendem a esses requisitos básicos, tais como bacias hidrográficas, municípios e distritos, fitofisionomias, unidades de paisagens ou regiões geoeconômicas.

Deverão ser abordados, no mínimo, os temas apresentados a seguir.

#### **a) Meio Físico**

#### Clima e Condições Meteorológicas

Efetuar a caracterização meteorológica e climática, considerando entre outros, os aspectos de precipitação, temperatura, umidade e direção dos ventos.

#### Qualidade do Ar

Deverá ser feita a caracterização da qualidade do ar na área de influência do empreendimento, com base em dados disponíveis.

#### Geologia e Geomorfologia

Descrever a geologia e a geomorfologia, das áreas de influência direta e indireta, contemplando:

- Elaborar mapas geológicos e geomorfológicos, da área de influência com interpretação de imagens de satélite e observações de campo, identificando suas condições geotécnicas mediante o uso de parâmetros de mecânica de rochas e solos, identificando áreas de risco para deslizamento e/ou desmoronamento, classes de susceptibilidade à erosão (identificação de áreas com processos erosivos e com potencial de movimentos de massa);
- Descrever geomorfologicamente as áreas, abordando a fisiografia e morfologia do terreno, incluindo aspectos como declividade e forma do relevo;
- Caracterizar o relevo da Área de Influência Direta da ferrovia (dados de altimetria e declividade do terreno produzido com base nas informações disponíveis);
- Deverá ser identificada a localização geográfica dos recursos minerais de interesse econômico, dentro da área de influência.

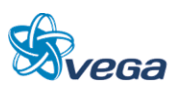
#### Solos

- Definir as classes ao nível taxonômico de série, características morfológicas e analíticas e sua distribuição espacial;
- Deverão ser descritas e mapeadas informações sobre os tipos de solos, aptidão agrícola e uso e ocupação do solo na Área de Influência da ferrovia, com base nos dados disponíveis;
- Deverão ser descritas e mapeadas as áreas com suscetibilidade a processos erosivos e de sedimentação. Quando necessário deverão ser realizadas análises de estabilidade dos solos.

#### Recursos Hídricos (Hidrologia e Hidrogeologia)

Caracterizar o regime hidrológico das sub-bacias hidrográficas, das áreas de influência direta e indireta.

Caracterizar e mapear o sistema hidrográfico das áreas de influência direta e indireta.

## Qualidade da Água

Descrever a qualidade física, química e biológica das águas da área de influência direta, com base nos dados disponíveis. Identificar as possíveis fontes poluidoras, com identificação das áreas críticas.

## Usos da Água

Identificar os diferentes usos possíveis, em ordem de prioridade, tais como: abastecimento doméstico, diluição de despejos, lazer, etc.

#### **b) Meio Biótico**

A caracterização do Meio Biótico na área de influência do empreendimento será efetuada a partir de observações de campo, tomadas em distintas unidades representativas dos ecossistemas locais. Tais unidades deverão representar a heterogeneidade ambiental da região, sendo alvo de estudos mais detalhados na área diretamente afetada pelo empreendimento.

O diagnóstico não deverá se limitar à relação e descrição das espécies, mas apresentar resultados, como a caracterização das comunidades faunísticas e florísticas de cada um dos ambientes da área de interesse e os processos biológicos inerentes a elas, a interação entre estes ambientes e avaliação da pressão do empreendimento sobre os biótopos. O diagnóstico deverá identificar, caracterizar e dimensionar as áreas a serem afetadas pela implantação do empreendimento, visando, inclusive, subsidiar a indicação e localização de áreas a serem preservadas.

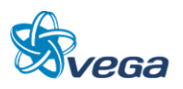

Deverá ser elaborado um mapa onde serão plotados a ferrovia, as áreas de influência direta e indireta específicas do meio biótico, os compartimentos terrestres, os cursos hídricos.

A amostragem primária do Meio Biótico deverá contemplar as áreas de influência direta e indireta, específicas para este meio, com metodologia científica reconhecida.

# Flora

Caracterizar e elaborar mapas da cobertura vegetal atual da área de influência direta e indireta com base em imagens de satélite, fotografias aéreas e análise de dados primários e secundários.

Deverá ser efetuado um levantamento florístico contendo a classificação taxonômica, nome vulgar e científico, caracterizando a vegetação por estágio sucessional, contendo estimativa da vegetação a ser suprimida em volume (m<sup>3</sup>), dominância, abundância e frequência das espécies.

Destaque deve ser dado a espécies endêmicas, raras e ameaçadas de extinção, de interesse medicinal e econômico. Deverá ser fornecida uma relação das espécies protegidas por legislação específica. Classificar a vegetação original da área com base em IBGE (1992).

## Fauna

Deverá ser feito levantamento das espécies da fauna (mastofauna, avifauna, ictiofauna e herpetofauna) da área de influência do empreendimento, seus "habitats", sua distribuição geográfica, biologia reprodutiva, diversidade e similaridade. Os grupos faunísticos também deverão ser caracterizados quanto a hábitos alimentares e sítios de reprodução. Deverão ser apresentadas em anexo as listas de espécies contendo os nomes científicos e populares, as referências e/ou especialistas reportados na identificação dos espécimes.

No levantamento das espécies e identificação das áreas de ocorrência, deverão ser destacados os seguintes resultados:

- Ameaçadas de extinção, raras e endêmicas;
- De interesse econômico;
- Espécies cinegéticas;
- De interesse científico ou médico-veterinário.

A escolha dos pontos de amostragem da biota terrestre deverá ser feita de maneira a contemplar todos os compartimentos definidos pelas características fitofisionômicas, bem como as áreas de transição.

A escolha dos pontos de amostragem da biota aquática deverá ser feita de maneira a contemplar os

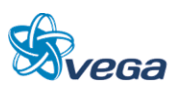

cursos hídricos em conjunto com a escolha dos pontos de amostragem da qualidade da água.

As comunidades de transição entre os ecossistemas aquáticos e terrestres poderão ser amostradas conjuntamente com a biota terrestre.

Após o diagnóstico da biota, deverão ser propostos, com as devidas justificativas técnicas, os bioindicadores, ou seja, as espécies, ou grupos de espécies que poderão ser utilizados como indicadores de alterações da qualidade ambiental em programas de monitoramento.

#### **c) Meio Socioeconômico**

No Meio Antrópico deverão ser observados os aspectos referentes à dinâmica populacional, incluindo a demografia, a evolução local e sua distribuição, às atividades econômicas incluindo os setores primário, secundário e terciário. A infraestrutura econômica e social da área diretamente afetada pelo empreendimento (transporte, energia elétrica, comunicação, saúde, educação e saneamento) deverá ser avaliada.

Deverão ser identificadas as características de uso e ocupação do solo predominantes na área de inserção do empreendimento, inclusive, através da fotointerpretação das imagens disponíveis. Na área diretamente afetada, deverão ser quantificados e caracterizados os diferentes usos e a intensidade de sua distribuição espacial, os padrões construtivos, discriminando a paisagem natural daquela modificada.

Também deverão ser identificados as normas e os regulamentos existentes ou em discussão, referentes ao uso e ocupação do solo na área de influência do empreendimento, tais como Planos Diretores, Leis de Uso e Ocupação do Solo, Leis Orgânicas municipais e outros dispositivos das legislações ambiental e urbana, diretrizes metropolitanas, etc.

Deverão ser informadas as estatísticas atuais de acidentes e de congestionamentos no trecho viário existente.

A população atingida pela desapropriação deverá merecer atenção especial e ser analisada através de dados primários produzidos em pesquisa amostral dessa população e tratamento estatístico dos mesmos. Deverão ainda, serem avaliadas as comunidades afetadas, quanto à saúde e potencial de introdução de novas endemias; quanto à sua organização social e lideranças comunitárias, assim como a estrutura produtiva.

Deverão ser analisados e correlacionados:

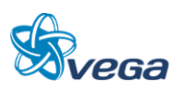

#### Dinâmica Populacional

Demografia, distribuição e mapeamento da população, localização das aglomerações urbanas e rurais, áreas de expansão urbana e zoneamentos existentes.

Fluxos migratórios, identificando: origem, tempo de permanência e causas da migração.

Deslocamento populacional periódico na área de influência, resultante de atividades, tais como: recreação, trabalho, educação, caça e outros.

## Uso e Ocupação Territorial

Caracterização da paisagem, através de análise descritiva e histórica da evolução da ocupação humana na região.

Estrutura fundiária, inclusive áreas ocupadas sem titulação de propriedades.

Identificação dos principais usos da terra.

#### Infraestrutura Básica

Caracterização da infraestrutura da área de influência da ferrovia: transporte, energia elétrica (especificação das formas de geração), comunicação, abastecimento de água, saneamento etc.

# Caracterização das Comunidades Existentes na Área de Influência

Estrutura ocupacional: População Economicamente Ativa (PEA) urbana e rural; contribuição de cada setor na geração de emprego e índices de desemprego.

Educação: caracterização do sistema de ensino, rural e urbano (recursos físicos e humanos); índice de alfabetização; cursos profissionalizantes existentes.

Saúde: coeficiente de mortalidade geral e proporcional; coeficiente de mortalidade por doenças infecciosas e parasitárias (redutíveis por saneamento básico e por imunização); caracterização da estrutura institucional e infraestrutura correspondente: programas de saúde em nível governamental e privado e ainda estudo da potencialidade de introdução de novas endemias.

#### Estrutura Produtiva e de Serviços

Principais atividades econômicas exercidas nas áreas de influência, nível tecnológico por setor, aspectos da economia informal; relações de troca entre a economia local e regional, incluindo

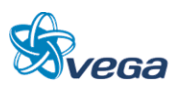

destinação da produção local.

Principais produtos e serviços a se utilizarem da ferrovia. Previsão de crescimento econômico, geração de renda e incremento de receita fiscal.

# Patrimônio Histórico, Cultural e Arqueológico

Identificação do patrimônio cultural da área a ser direta e indiretamente impactada, contendo as seguintes informações:

- Histórico da ocupação territorial da região afetada pelo empreendimento, caracterizando o contexto etnohistórico e arqueológico regional, por meio de levantamento exaustivo de dados secundários;
- Identificação do patrimônio arqueológico que contemple: (i) caracterização do contexto etnohistórico e arqueológico regional; (ii) levantamento de campo nas áreas de influência direta e indireta, com o objetivo de localizar sítios e/ou indícios de sítios; A estratégia a ser adotada para o levantamento deverá ser explicitada, discriminando-se as áreas que foram trabalhadas, e sua representatividade em relação à superfície total da área a ser impactada, de forma a gerar dados que orientem as etapas subsequentes e permitam discutir as alternativas de implantação do projeto; deverão também ser anexadas as fichas de registro dos sítios identificados no modelo oficial do IPHAN;
- Inventários de referências culturais das comunidades da área afetada, quando couber.

Apresentar, quando couber, o diagnóstico das comunidades tradicionais / extrativistas e grupos étnicos da área de influência do empreendimento.

# *H. ANÁLISE INTEGRADA*

Após os diagnósticos setoriais deverá ser realizada uma análise que caracterize a Área de Influência Direta e Indireta da ferrovia de forma global.

Para tanto, deverão ser analisadas as condições ambientais e suas tendências evolutivas, de forma a compreender a estrutura e a dinâmica ambiental da região, contemplando, inclusive, futuros projetos de ocupação.

Ressaltar o tipo de antropização em andamento e o tipo de antropização que poderá ocorrer com a implantação do projeto. Analisar sobre o aspecto de desenvolvimento da região com suas perdas e ganhos ambientais.

Deverá ser abordada, com base nos fatores analisados, a significância ecológica da área de influência com relação à raridade, à representatividade e ao grau de ameaça.

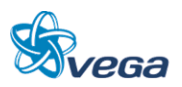

Em um quadro sintético, expor as interações dos fatores ambientais físicos, biológicos e socioeconômicos, indicando os métodos adotados para análise dessas interações com o objetivo de descrever as inter-relações entre os componentes bióticos, abióticos e antrópicos do sistema a ser afetado pelo empreendimento.

Esta análise terá como objetivo fornecer o conhecimento capaz de embasar a identificação e a avaliação dos impactos decorrentes do empreendimento, bem como a qualidade ambiental futura da região.

# *I. IDENTIFICAÇÃO E AVALIAÇÃO DOS IMPACTOS AMBIENTAIS*

Neste item deverão ser analisados os impactos da ferrovia, sobre o meio ambiente, de uma forma integrada em suas fases de planejamento, implantação e operação. Esta avaliação, abrangendo os impactos benéficos e adversos do empreendimento, levará em conta o fator tempo, determinando, na medida do possível, uma projeção dos impactos imediatos, a médio e longo prazo; temporários, permanentes e cíclicos; reversíveis e irreversíveis; locais, regionais e estratégicos. A mesma, ainda, levará em consideração as condições do meio ambiente na fase anterior às obras, bem como os impactos que não possam ser evitados ou mitigados, de modo a permitir um prognóstico das condições emergentes.

Deverá constar também a avaliação de impactos da ferrovia sobre o patrimônio cultural e sobre o patrimônio arqueológico regional de forma integrada em suas fases de construção e operação.

A metodologia de identificação dos impactos e os critérios adotados para a interpretação e análise de suas interações, deverá ser indicada assim como a valoração, a magnitude e a importância dos impactos e apresentar síntese conclusiva dos impactos que poderão ocorrer nas fases de planejamento, implantação, operação e desativação do empreendimento acompanhada de suas interações.

Deverão ser levadas em consideração na elaboração deste prognóstico as condições emergentes com e sem a implantação do projeto, conduzindo à proposição de medidas destinadas ao equacionamento dos impactos ambientais decorrentes do mesmo, garantindo a proteção dos ecossistemas da região.

Na análise dos impactos identificados, deverão constar:

- Metodologia de identificação dos impactos e os critérios adotados para a interpretação e análise de suas interações;
- Valoração, magnitude e importância dos impactos;
- Descrição detalhada dos impactos sobre cada fator ambiental relevante, considerado no diagnóstico ambiental;
- Síntese conclusiva dos impactos relevantes a serem ocasionados nas fases de planejamento, implantação e operação, acompanhada de suas interações;

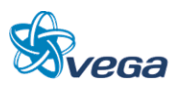

 Alternativas tecnológicas para a realização do empreendimento, considerando-se os custos ambientais nas áreas críticas.

Ao final deste capítulo deverá ser apresentado um resumo na forma de planilha contendo o levantamento de impactos relacionados às atividades do empreendimento nas fases de planejamento, implantação e operação. Esta planilha deverá conter as condições de ocorrência dos impactos, suas magnitudes, grau de importância e as medidas necessárias para o seu controle.

## *J. PROGNÓSTICO AMBIENTAL*

Deverão ser levados em consideração na elaboração do prognóstico ambiental, os cenários futuros com e sem a implantação do projeto, conduzindo à proposição de medidas destinadas ao equacionamento dos impactos ambientais decorrentes do mesmo, garantindo a proteção dos ecossistemas da região e a qualidade ambiental futura da região de estudo.

# *K. PROPOSIÇÃO DE MEDIDAS MITIGADORAS E COMPENSATÓRIAS E RESPECTIVOS PROGRAMAS AMBIENTAIS*

Com base na comparação do prognóstico das condições emergentes, com e sem a implantação do projeto, deverão ser avaliados os impactos ambientais potenciais e as medidas recomendadas que venham a minimizá-los, maximizá-los, compensá-los ou eliminá-los.

Estas medidas serão implementadas visando tanto a recuperação, quanto a conservação do meio ambiente, bem como o maior aproveitamento das novas condições a serem criadas pela ferrovia, devendo ser consubstanciadas em programas/projetos.

#### As medidas mitigadoras e compensatórias deverão ser consideradas quanto:

- Ao componente ambiental afetado;
- À fase do empreendimento em que deverão ser implementadas;
- Ao caráter preventivo ou corretivo e sua eficácia;
- Ao agente executor, com definição de responsabilidades.

Na implementação das medidas, em especial àquelas vinculadas ao meio socioeconômico, deverá haver uma participação efetiva da comunidade diretamente afetada, bem como dos parceiros institucionais identificados, buscando-se, desta forma, a inserção regional do empreendimento.

Deverão ser propostos programas integrados para monitoramento ambiental na área de influência, com o objetivo de acompanhar a evolução da qualidade ambiental e permitir a adoção de medidas complementares de controle.

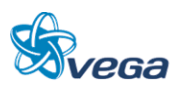

Deverão ser apresentados, no mínimo, os seguintes Programas Ambientais.

## Programas Obrigatórios (exigidos para todos os empreendimentos):

- Programa de Gestão Ambiental (PGA);
- Programa de Treinamento e Capacitação de Técnicos da Obra em Questões Ambientais;
- Programa de Comunicação Social (PCS);
- Programa de Gerenciamento de Risco e Ação de Emergência.

#### Programas de Controle Ambiental:

- Programa de Identificação e Salvamento de Bens Arqueológicos (quando couber);
- Programa de Indenização de Terras e Benfeitorias;
- Programa de Reassentamento de Populações (quando couber);
- Programa de Controle da Saúde Pública;
- Programa de Controle da Supressão de Vegetação.

#### Programas de Mitigação:

- Programa de Educação Ambiental;
- Programa de Apoio Técnico às Prefeituras;
- Programa de Desenvolvimento de Comunidades Tradicionais/Extrativistas (quando couber);
- Programa de Apoio às Unidades de Conservação;
- Programa de Apoio ao Desenvolvimento Sustentável.

#### Programas de Monitoramento:

- Programa de Monitoramento da Qualidade da Água;
- Programa de Monitoramento da Fauna e da Flora;
- Programa de Monitoramento da Qualidade do Ar;
- Programa de Monitoramento de Ruídos.

# *L. CONCLUSÕES*

Deverão ser apresentadas as conclusões sobre os resultados dos estudos de avaliação ambiental do empreendimento, enfocando os seguintes pontos:

- Prováveis modificações ambientais na região (naturais, sociais ou econômicas) decorrentes da implementação do projeto, considerando a adoção das medidas mitigadoras e compensatórias propostas;
- Benefícios sociais, econômicos e ambientais decorrentes da execução das obras e operação da

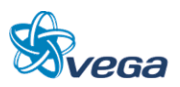

ferrovia;

Avaliação do prognóstico realizado quanto à viabilidade ambiental do projeto.

## *M. BIBLIOGRAFIA*

Listar a bibliografia consultada para a realização dos estudos conforme as normas da ABNT.

## **10.4.3 Relatório de Impacto Ambiental (Rima)**

O Relatório de Impacto Ambiental (RIMA), deverá conter as informações técnicas geradas, apresentadas em linguagem acessível ao público. Este relatório deverá ser ilustrado por mapas, quadros, gráficos e demais técnicas de comunicação visual, de modo que se possa entender claramente as consequências ambientais do projeto e suas alternativas, comparando as vantagens e desvantagens de cada uma delas.

O RIMA deverá ser elaborado de acordo com o disposto na Resolução CONAMA nº 01, de 23 de janeiro de 1986, contemplando necessariamente os tópicos constantes do Art. 9º.

## **10.4.4 Equipe Técnica**

Deverá ser apresentada a equipe técnica responsável pela elaboração do Estudo de Impacto Ambiental e respectivo Relatório de Impacto Ambiental (EIA/RIMA), indicando a área profissional e o número do registro no respectivo Conselho de Classe.

A empresa e a equipe técnica responsável pela elaboração dos estudos deverão estar cadastradas no "Cadastro Técnico Federal de Atividades e Instrumentos de Defesa Ambiental" de pessoas físicas e jurídicas integrantes da referida equipe, bem como o registro da empresa responsável pelos estudos, conforme determina a Resolução CONAMA nº 01, de 16 de março de 1988.

A Equipe Técnica mínima necessária ao desenvolvimento dos Estudos Ambientais deverá contemplar, no mínimo, as seguintes áreas de atuação:

#### Coordenação:

- Geral;
- Meio Físico;
- Biótico;
- Socioeconômico.

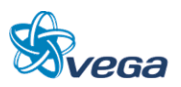

## Meio Biótico:

- Flora;
- Consultor em avifauna;
- Consultor em icitiofuana;
- Consultor em mastofauna;
- Consultor em herpetofauna;
- Unidades de Conservação.

## Meio Físico:

- Geologia / Geotecnia / Solos;
- Geomorfologia;
- Hidrologia;
- Qualidade da Água / Saneamento;
- Qualidade do Ar / Ruídos.

#### Meio Socioeconômico:

- Legislação Ambiental;
- Demografia / Educação;
- Estrutura Produtiva;
- Organização Social;
- Saúde;
- Urbanismo / Uso do Solo;
- Arqueologia / História / Antropologia.

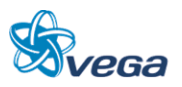